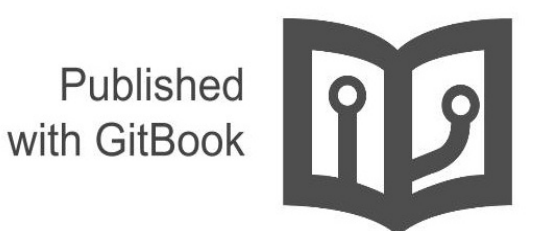

# LINUX **INSIDE** By OxAX

# **Table of Contents**

- 1. Introduction
- 2. Booting
	- i. From bootloader to kernel
	- ii. First steps in the kernel setup code
	- iii. [Video](#page-3-0) mode initialization and transition to protected mode
	- iv. [Tra](#page-5-0)nsition to 64-bit mode
	- v. Kernel [decompression](#page-6-0)
- 3. Initi[alization](#page-18-0)
	- i. First steps in the [kernel](#page-30-0)
	- ii. Early [interrupts](#page-42-0) handler
	- iii. Last [preparations](#page-52-0) before the kernel entry point
	- iv. [Kernel](#page-61-0) entry point
	- v. Continue [architecture-sp](#page-62-0)ecific boot-time initializations
	- vi. [Architecture-specific](#page-72-0) initializations, again...
	- vii. End of the [architecture-specific](#page-81-0) initializations, almost...
	- viii. [Scheduler](#page-89-0) initialization
	- ix. RCU [initialization](#page-99-0)
	- x. End of [initialization](#page-110-0)
- 4. Inter[rupts](#page-121-0)
	- i. [Introduction](#page-132-0)
	- ii. [Start](#page-142-0) to dive into interrupts
	- iii. Interrupt [handlers](#page-151-0)
	- iv. [Initial](#page-161-0)ization of non-early interrupt gates
	- v. [Implementat](#page-162-0)ion of some exception handlers
	- vi. Handling [Non-Maskable](#page-172-0) interrupts
	- vii. Dive into [external](#page-183-0) hardware interrupts
	- viii. [Initialization](#page-192-0) of external hardware interrupts structures
	- ix. Softirq, Tasklets and [Workqueues](#page-201-0)
	- x. [Last](#page-210-0) part
- 5. Memory [management](#page-219-0)
	- i. [Memblock](#page-229-0)
	- ii. [Fixmaps](#page-239-0) and ioremap
- 6. vsyscalls and vdso
- 7. [SMP](#page-250-0)
- 8. Con[cepts](#page-251-0)
	- i. Per-CPU [variables](#page-259-0)
	- ii. Cpumasks
- 9. Data Structures in the Linux Kernel
	- i. [Doub](#page-269-0)ly linked list
	- ii. [Radix](#page-270-0) tree
- 10. The[ory](#page-275-0)
	- i. [Paging](#page-280-0)
	- ii. [Elf64](#page-281-0)
	- iii. [CPUID](#page-286-0)
	- iv. [MS](#page-290-0)R
- 11. Initial [ram](#page-291-0) disk
	- i. [initrd](#page-297-0)
- 12. Misc
	- i. How kernel compiled
- ii. Linkers
- iii. Write and Submit your first Linux kernel Patch
- iv. Data types in the kernel
- 13. Useful links
- 14. Con[tributors](#page-314-0)

# <span id="page-3-0"></span>**linux-insides**

A series of posts about the linux kernel and its insides.

**The goal is simple** - to share my modest knowledge about the internals of the linux kernel and help people who are interested in linux kernel internals, and other low-level subject matter.

**Questions/Suggestions**: Feel free about any questions or suggestions by pinging me at twitter @0xAX, adding an issue or just drop me an email.

# **Support**

**Support** If you like linux-insides you can support me with:

donate flattr tips \$2/week donate bitcoin donate gitbook

# **LICENSE**

Licensed BY-NC-SA Creative Commons.

# **Contributions**

Feel free to create issues or pull-requests if you have any problems.

**Please read CONTRIBUTING.md before pushing any changes.**

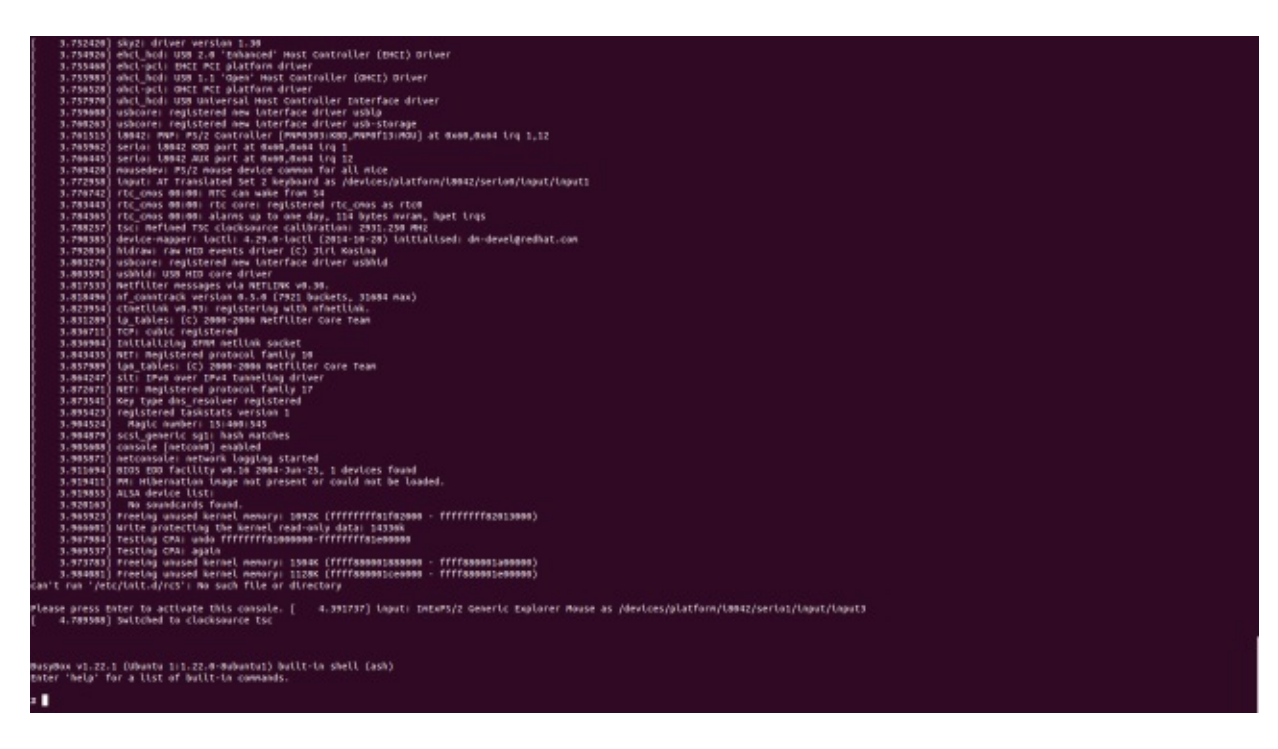

# **Author**

#### @0xAX

Introduction 4

Linux Inside

# <span id="page-5-0"></span>**Kernel boot process**

This chapter describes the linux kernel boot process. You will see here a couple of posts which describe the full cycle of the kernel loading process:

- From the bootloader to kernel describes all stages from turning on the computer to before the first instruction of the kernel;
- First steps in the kernel setup code describes first steps in the kernel setup code. You will see heap initialization, querying of different parameters like EDD, IST and etc...
- Video mode [initialization](http://0xax.gitbooks.io/linux-insides/content/Booting/linux-bootstrap-1.html) and transition to protected mode describes video mode initialization in the kernel setup code and transition to protected mode.
- [Transition](http://0xax.gitbooks.io/linux-insides/content/Booting/linux-bootstrap-2.html) to 64-bit mode describes preparation for transition into 64-bit mode and transition into it.
- Kernel [Decompression](http://0xax.gitbooks.io/linux-insides/content/Booting/linux-bootstrap-3.html) describes preparation before kernel decompression and directly decompression.

# <span id="page-6-0"></span>**Kernel booting process. Part 1.**

## **From the bootloader to kernel**

If you have read my previous blog posts, you can see that sometime ago I started to get involved with low-level programming. I wrote some posts about x86\_64 assembly programming for Linux. At the same time, I started to dive into the Linux source code. I have a great interest in understanding how low-level things work, how programs run on my computer, how they are located in memory, how the kernel manages processes and memory, how the network stack works on low-level and many many other [things](http://0xax.blogspot.com/search/label/asm). So, I decided to write yet another series of posts about the Linux kernel for **x86\_64**.

Note that I'm not a professional kernel hacker and I don't write code for the kernel at work. It's just a hobby. I just like lowlevel stuff, and it is interesting for me to see how these things work. So if you notice anything confusing, or if you have any questions/remarks, ping me on twitter 0xAX, drop me an email or just create an issue. I appreciate it. All posts will also be accessible at linux-insides and if you find something wrong with my English or the post content, feel free to send a pull request.

*Note that this isn't the official docume[ntation](https://twitter.com/0xAX), just learning and sharing knowled[ge.](https://github.com/0xAX/linux-insides/issues/new)*

#### **Required knowledge**

- Understanding C code
- Understanding assembly code (AT&T syntax)

Anyway, if you just started to learn some tools, I will try to explain some parts during this and the following posts. Ok, little introduction finished and now we can start to dive into the kernel and low-level stuff.

All code is actually for kernel - 3.18. If there are changes, I will update the posts accordingly.

# **The Magic Power Button, What happens next?**

Despite that this is a series of posts about Linux kernel, we will not start from kernel code (at least in this paragraph). Ok, you pressed the magic power button on your laptop or desktop computer and it started to work. After the motherboard sends a signal to the power supply, the power supply provides the computer with the proper amount of electricity. Once motherboard receives the power good signal, it tries to run the CPU. The CPU resets all leftover data in its registers and sets up predefined values for every register.

80386 and later CPUs [define](https://en.wikipedia.org/wiki/Power_supply) the following predefined data in CPU registers after the computer resets:

IP 0xfff0 CS selector 0xf000 [CS](https://en.wikipedia.org/wiki/Intel_80386) base 0xffff0000

The processor starts working in real mode and we need to back up a little to understand memory segmentation in this mode. Real mode is supported in all x86-compatible processors, from 8086 to modern Intel 64-bit CPUs. The 8086 processor had a 20-bit address bus, which means that it could work with 0-2^20 bytes address space (1 megabyte). But it only has 16-bit registers, and with 16-bit registers the maximum address is 2^16 or 0xffff (64 kilobytes). Memory segmentation is used to make u[se](https://en.wikipedia.org/wiki/Real_mode) of all of the address space available. All memory is divided into small, fixed-size segments of 65535 bytes, or 64 KB. Since we cannot address memory [belo](https://en.wikipedia.org/wiki/Intel_8086)w 64 KB with 16 bit registers, an alternate method to do it was devised. An address consists of two parts: the beginning address of the segment and the offset from

the beginning of this segment. To get a physical address in memory, we need to multiply the segment part by 16 and add the offset part:

PhysicalAddress = Segment \* 16 + Offset

For example if  $cs:IP$  is  $0x2000:0x0010$ , the corresponding physical address will be:

>>> hex( $(0x2000 \lt 4) + 0x0010$ ) '0x20010'

But if we take the biggest segment part and offset:  $o$ xffff: $o$ xffff, it will be:

```
>>> hex((0xffff \ll 4) + 0xffff)
'0x10ffef'
```
which is 65519 bytes over first megabyte. Since only one megabyte is accessible in real mode, 0x10ffef becomes 0x00ffef with disabled A20.

Ok, now we know about real mode and memory addressing. Let's get back to register values after reset.

cs register consists of [two](https://en.wikipedia.org/wiki/A20_line) parts: the visible segment selector and hidden base address. We know predefined cs base and IP value, logical address will be:

0xffff0000:0xfff0

In this way starting address formed by adding the base address to the value in the EIP register:

```
>>> 0xffff0000 + 0xfff0
'0xfffffff0'
```
We get oxfffffffo which is 4GB - 16 bytes. This point is the Reset vector. This is the memory location at which CPU expects to find the first instruction to execute after reset. It contains a jump instruction which usually points to the BIOS entry point. For example, if we look in coreboot source code, we will see it:

```
.section ".reset"
   .code16
.globl reset_vector
reset_vector:
   .byte 0xe9
   .int _start - ( . + 2)...
```
We can see here the jump instruction opcode - 0xe9 to the address \_start - ( . + 2). And we can see that reset section is 16 bytes and starts at oxfffffffo:

```
SECTIONS {
   \_ROMTOP = 0xfffffff0;
    . = \_ROMTOP;
   .reset . : {
       *(.reset)
        . = 15;
```

```
BYTE(0x00);
   }
}
```
Now the BIOS has started to work. After initializing and checking the hardware, it needs to find a bootable device. A boot order is stored in the BIOS configuration. The function of boot order is to control which devices the kernel attempts to boot. In the case of attempting to boot a hard drive, the BIOS tries to find a boot sector. On hard drives partitioned with an MBR partition layout, the boot sector is stored in the first 446 bytes of the first sector (512 bytes). The final two bytes of the first sector are  $\cos 5$  and  $\cos 4$  which signals the BIOS that the device is bootable. For example:

```
;
; Note: this example is written in Intel Assembly syntax
;
[BITS 16]
[ORG 0x7c00]
boot:
   mov al, '!'
   mov ah, 0x0e
   mov bh, 0x00
   mov bl, 0x07
   int 0x10
   jmp $
times 510-($-$$) db 0
db 0x55
db 0xaa
```
Build and run it with:

```
nasm -f bin boot.nasm && qemu-system-x86_64 boot
```
This will instruct QEMU to use the boot binary we just built as a disk image. Since the binary generated by the assembly code above fulfills the requirements of the boot sector (the origin is set to  $\sqrt{6}x$   $\sqrt{6}$ , and we end with the magic sequence). QEMU will treat the binary as the master boot record(MBR) of a disk image.

We will see:

O QEMU SeaBIOS (version 1.7.5-20140531\_171129-lamiak) iPXE (http://ipxe.org) 00:03.0 C980 PCI2.10 PnP PMM+07F90BA0+07EF0BA0 C980 Booting from Hard Disk...

In this example we can see that this code will be executed in 16 bit real mode and will start at 0x7c00 in memory. After the start it calls the 0x10 interrupt which just prints  $\pm$  symbol. It fills rest of 510 bytes with zeros and finish with two magic bytes 0xaa and 0x55 .

You can see binary dump of it with objdump util:

```
nasm -f bin boot.nasm
objdump -D -b binary -mi386 -Maddr16,data16,intel boot
```
A real-world boot sector has code for continuing the boot process and the partition table instead of a bunch of 0's and an exclamation point :) Ok so, from this point onwards BIOS hands over the control to the bootloader and we can go ahead.

**NOTE**: As you can read above the CPU is in real mode. In real mode, calculating the physical address in memory is done as following:

PhysicalAddress = Segment \* 16 + Offset

Same as I mentioned before. But we have only 16 bit general purpose registers. The maximum value of 16 bit register is:  $o$ xffff; So if we take the biggest values the result will be:

```
>>> hex((0xffff * 16) + 0xffff)
'0x10ffef'
```
Where  $0 \times 10$  fref is equal to  $1MB + 64KB - 16b$ . But a 8086 processor, which was the first processor with real mode. It had 20 bit address line and 2^20 = 1048576.0 is 1MB. So, it means that the actual memory available is 1MB.

General real mode's memory map is:

0x00000000 - 0x000003FF - Real Mode Interrupt Vector Table 0x00000400 - 0x000004FF - BIOS Data Area

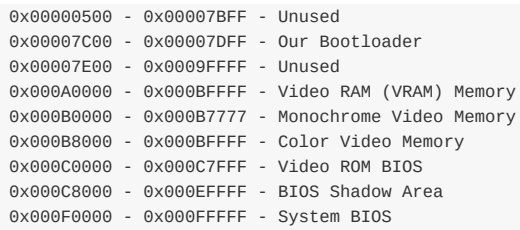

But stop, at the beginning of post I wrote that first instruction executed by the CPU is located at the address  $\circ$ xFFFFFFF0, which is much bigger than 0xFFFFF (1MB). How can CPU access it in real mode? As I write about it and you can read in coreboot documentation:

0xFFFE\_0000 - 0xFFFF\_FFFF: 128 kilobyte ROM mapped into address space

At the start of execution BIOS is not in RAM, it is located in the ROM.

# **Bootloader**

There are a number of bootloaders which can boot Linux, such as GRUB 2 and syslinux. The Linux kernel has a Boot protocol which specifies the requirements for bootloaders to implement Linux support. This example will describe GRUB 2.

Now that the BIOS has chosen a boot device and transferred control to the boot sector code, execution starts from boot.img. This code is very simple due to the limited amount of space [available,](https://github.com/torvalds/linux/blob/master/Documentation/x86/boot.txt) [and](http://www.syslinux.org/wiki/index.php/The_Syslinux_Project) contains a pointer that it uses to jump to the location of GRUB 2's core image. The core image begins with diskboot.img, which is usually stored immediately after the first sector in the unused space before the first partition. The above code loads the rest of the core image into memory, which contains GRUB 2's kernel and drivers for handling filesystems. After loading the rest of the core image, it executes [grub\\_ma](http://git.savannah.gnu.org/gitweb/?p=grub.git;a=blob;f=grub-core/boot/i386/pc/boot.S;hb=HEAD)in.

grub\_main initializes console, gets base address for modules, sets root device, loads/parses grub configuration file, loads modules etc. At the end of execution, grub\_main moves grub to normal mode. grub\_normal\_execute (from grub[core/normal](http://git.savannah.gnu.org/gitweb/?p=grub.git;a=blob;f=grub-core/kern/main.c)/main.c ) completes last preparation and shows a menu for selecting an operating system. When we select one of grub menu entries, grub\_menu\_execute\_entry begins to be executed, which executes grub boot command. It starts to boot the selected operating system.

As we can read in the kernel boot protocol, the bootloader must read and fill some fields of kernel setup header which starts at  $0 \times 01$  fiset from the kernel setup code. Kernel header arch/x86/boot/header. S starts from:

```
.globl hdr
hdr:
   setup_sects: .byte 0
    root_flags: .word ROOT_RDONLY
    syssize: .long 0
   ram_size: .word 0
   vid_mode: .word SVGA_MODE
   root_dev: .word 0
   boot_flag: .word 0xAA55
```
The bootloader must fill this and the rest of the headers (only marked as write in the Linux boot protocol, for example this) with values which it either got from command line or calculated. We will not see description and explanation of all fields of kernel setup header, we will get back to it when kernel uses it. Anyway, you can find description of any field in the boot protocol.

As we can see in kernel boot protocol, the memory map will be the following after kernel loading:

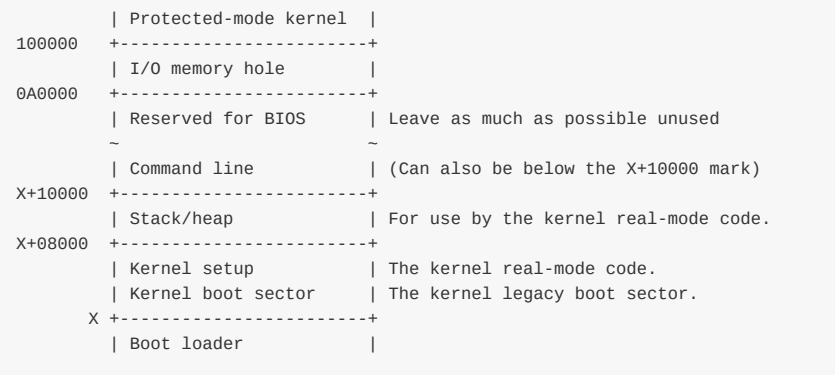

So after the bootloader transferred control to the kernel, it starts somewhere at:

0x1000 + X + sizeof(KernelBootSector) + 1

where  $x$  is the address of kernel bootsector loaded. In my case  $x$  is  $0 \times 10000$ , we can see it in memory dump:

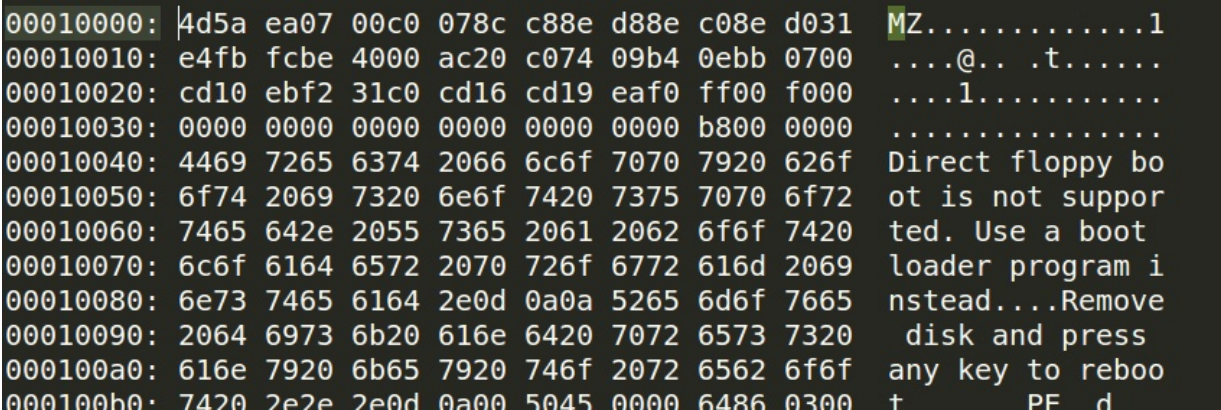

Ok, now the bootloader has loaded Linux kernel into the memory, filled header fields and jumped to it. Now we can move directly to the kernel setup code.

# **Start of Kernel Setup**

Finally we are in the kernel. Technically kernel didn't run yet, first of all we need to setup kernel, memory manager, process manager etc. Kernel setup execution starts from arch/x86/boot/header.S at the start. It is a little strange at the first look, there are many instructions before it.

Actually Long time ago Linux kernel had its own bootloader, but now if you run for example:

qemu-system-x86\_64 vmlinuz-3.18-generic

You will see:

**DO QEMU** SeaBIOS (version 1.7.5-20140531\_171129-lamiak) iPXE (http://ipxe.org) 00:03.0 C980 PCI2.10 PnP PMM+07F90BA0+07EF0BA0 C980 Booting from Hard Disk... Use a boot loader. Remove disk and press any key to reboot...

Actually header.s starts from MZ (see image above), error message printing and following PE header:

```
#ifdef CONFIG_EFI_STUB
# "MZ", MS-DOS header
.byte 0x4d
.byte 0x5a
#endif
...
...
pe_header:
   .ascii "PE"
    .word 0
```
It needs this for loading the operating system with UEFI. Here we will not see how it works (we will these later in the next parts).

So the actual kernel setup entry point is:

// header.S line 292 .globl \_start \_start:

Bootloader (grub2 and others) knows about this point ( $\alpha$ x200 offset from  $\alpha$ z) and makes a jump directly to this point, despite the fact that header.s starts from .bstext section which prints error message:

```
//
// arch/x86/boot/setup.ld
//
. = 0; // current position
.bstext : { *(.bstext) } // put .bstext section to position 0
.bsdata : \{ *(.bsdata) }
```
So kernel setup entry point is:

```
.globl _start
_start:
   .byte 0xeb
   .byte start_of_setup-1f
1:
    //
   // rest of the header
   //
```
Here we can see jmp instruction opcode - 0xeb to the start\_of\_setup-1f point. Nf notation means following: 2f refers to the next local 2: label. In our case it is label 1 which goes right after jump. It contains rest of setup header and right after setup header we can see .entrytext section which starts at start\_of\_setup label.

Actually it's the first code which starts to execute besides previous jump instruction. After kernel setup got the control from bootloader, first jmp instruction is located at 0x200 (first 512 bytes) offset from the start of kernel real [mode.](https://github.com/torvalds/linux/blob/master/Documentation/x86/boot.txt#L156) This we can read in Linux kernel boot protocol and also see in grub2 source code:

```
state.gs = state.fs = state.es = state.ds = state.ss = segment;
state.cs = segment + 0x20;
```
It means that segment registers will have following values after kernel setup starts to work:

```
fs = es = ds = ss = 0x1000cs = 0x1020
```
for my case when kernel loaded at  $0 \times 10000$ .

After jump to start\_of\_setup , it needs to do the following things:

- Be sure that all values of all segment registers are equal
- Setup correct stack if needed
- Setup bss
- Jump to C code at main.c

Let's look at implementation.

# **Segment re[giste](https://github.com/torvalds/linux/blob/master/arch/x86/boot/main.c)rs align**

First of all it ensures that ds and es segment registers point to the same address and disable interrupts with cli instruction:

```
movw %ds, %ax
movw %ax, %es
cli
```
As I wrote above, grub2 loads kernel setup code at 0x10000 address and cs at 0x1020 because execution doesn't start from the start of file, but from:

```
_start:
   .byte 0xeb
   .byte start_of_setup-1f
```
jump , which is 512 bytes offset from the 4d 5a. Also need to align cs from 0x10200 to 0x10000 as all other segment registers. After that we setup the stack:

pushw %ds pushw \$6f lretw

push ds value to stack, and address of 6 label and execute lretw instruction. When we call lretw, it loads address of label 6 to instruction pointer register and cs with value of ds. After it we will have ds and cs with the same values.

# **Stack Setup**

Actually, almost all of the setup code is preparation for C language environment in the real mode. The next step is checking of ss register value and making of correct stack if ss is wrong:

movw %ss, %dx cmpw %ax, %dx movw %sp, %dx je 2f

Generally, it can be 3 different cases:

- ss has valid value 0x10000 (as all other segment registers beside cs )
- ss is invalid and CAN\_USE\_HEAP flag is set (see below)
- ss is invalid and CAN\_USE\_HEAP flag is not set (see below)

Let's look at all of these cases:

1. ss has a correct address (0x10000). In this case we go to label 2:

```
2: andw $~3, %dx
   jnz 3f
   movw $0xfffc, %dx
3: movw %ax, %ss
   movzwl %dx, %esp
   sti
```
Here we can see aligning of dx (contains sp given by bootloader) to 4 bytes and checking that it is not zero. If it is zero we put  $ox$ ffc (4 byte aligned address before maximum segment size - 64 KB) to  $dx$ . If it is not zero we continue to use sp given by bootloader (0xf7f4 in my case). After this we put ax value to ss which stores correct segment address 0x10000 and set up correct sp . After it we have correct stack:

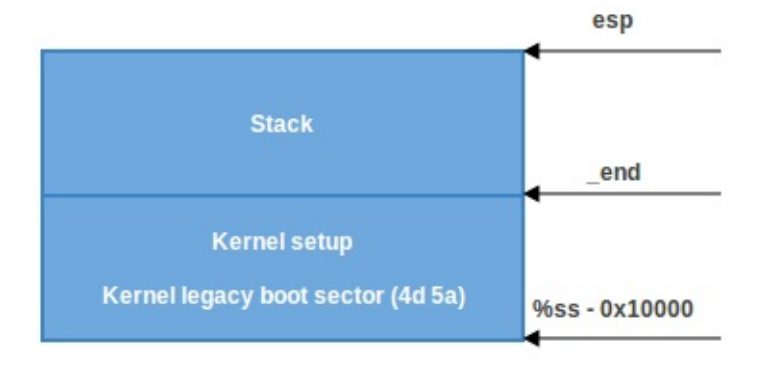

1. In the second case ( $ss$  != ds), first of all put  $_{en}$  (address of end of setup code) value in  $dx$ . And check loadflags header field with testb instruction too see if we can use heap or not. loadflags is a bitmask header which is defined as:

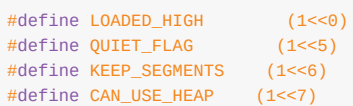

And as we can read in the boot protocol:

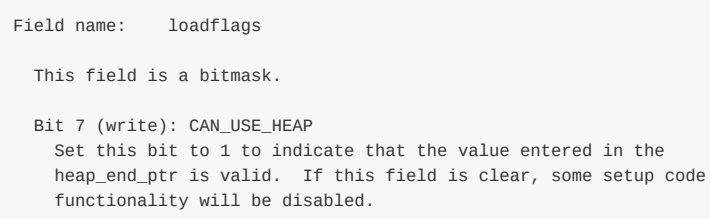

If CAN\_USE\_HEAP bit is set, put heap\_end\_ptr to dx which points to \_end and add stack\_size (minimal stack size - 512 bytes) to it. After this if  $dx$  is not carry, jump to  $2$  (it will not be carry,  $dx =$  end + 512) label as in previous case and make correct stack.

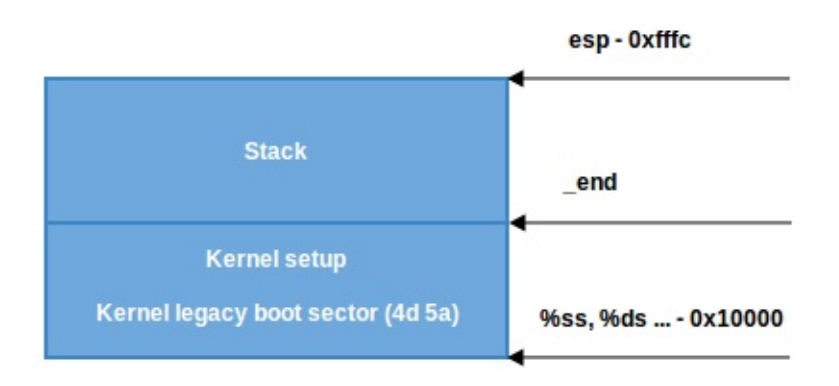

1. The last case when  $can\_use\_HERP$  is not set, we just use minimal stack from  $\_end$  to  $\_end +$  stack\_size :

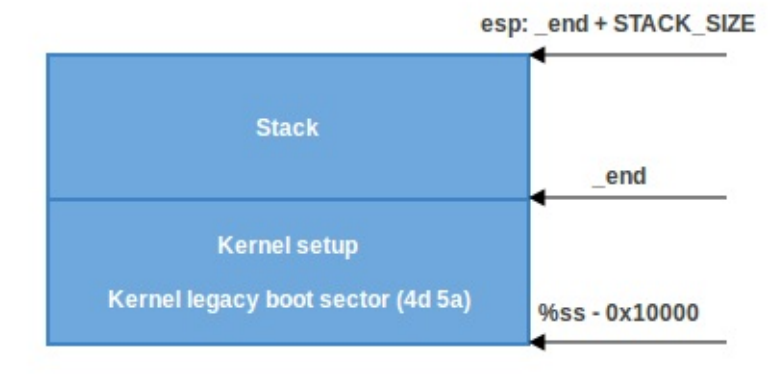

# **BSS Setup**

The last two steps that need to happen before we can jump to the main C code, are that we need to set up the BSS area, and check the "magic" signature. Firstly, signature checking:

cmpl \$0x5a5aaa55, setup\_sig jne setup\_bad

This simply consists of comparing the setup sig against the magic number 0x5a5aaa55 . If they are not equal, a fatal error is reported.

But if the magic number matches, knowing we have a set of correct segment registers, and a stack, we need only setup the BSS section before jumping into the C [code.](https://github.com/torvalds/linux/blob/master/arch/x86/boot/setup.ld#L39)

The BSS section is used for storing statically allocated, uninitialized, data. Linux carefully ensures this area of memory is first blanked, using the following code:

```
movw $__bss_start, %di
movw $_end+3, %cx
xorl %eax, %eax
subw %di, %cx
shrw $2, %cx
rep; stosl
```
First of all the  $_{\text{LbSS}\_stat}$  address is moved into di, and the  $_{\text{end}}$  + 3 address (+3 - aligns to 4 bytes) is moved into cx. The eax register is cleared (using an xor instruction), and the bss section size ( $cx - d$  i) is calculated and put into  $cx$ . Then,  $cx$  is divided by four (the size of a 'word'), and the  $stost$  instruction is repeatedly used, storing the value of  $ear$ (zero) into the address pointed to by  $di$ , and automatically increasing  $di$  by four (this occurs until  $cx$  reaches zero). The net effect of this [code,](https://github.com/torvalds/linux/blob/master/arch/x86/boot/setup.ld#L47) is that zeros are written through all words in memory from \_\_bss\_start to \_end :

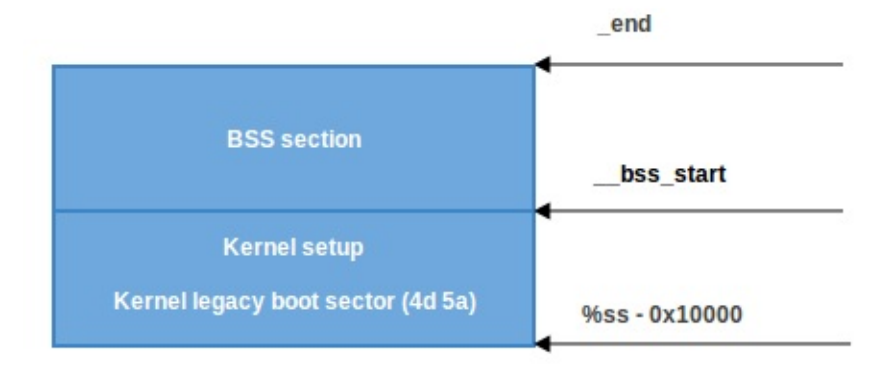

# **Jump to main**

That's all, we have the stack, BSS and now we can jump to the main() C function:

calll main

The main() function is located in arch/x86/boot/main.c. What will be there? We will see it in the next part.

# **Conclusion**

This is the end of the first part about Linux kernel internals. If you have questions or suggestions, ping me in twitter 0xAX, drop me email or just create issue. In the next part we will see first C code which executes in Linux kernel setup, implementation of memory routines as memset, memcpy, earlyprintk implementation and early console initialization and many more.

Please [not](https://github.com/0xAX/linux-internals/issues/new)e that English is not my first language and I am really sorry for any inconvenience. If you found any **mistakes please send me PR to linux-internals.**

## **Links**

- Intel 80386 programmer's reference manual 1986
- Minimal Boot Loader for Intel<sup>®</sup> Architecture
- 8086
- 80386
- Reset [vector](http://css.csail.mit.edu/6.858/2014/readings/i386.pdf)
- Real [mode](https://www.cs.cmu.edu/~410/doc/minimal_boot.pdf)
- [Linux](http://en.wikipedia.org/wiki/Intel_8086) kernel boot protocol
- [CoreB](http://en.wikipedia.org/wiki/Intel_80386)oot developer manual
- Ralf [Brown's](http://en.wikipedia.org/wiki/Reset_vector) Interrupt List
- [Power](http://en.wikipedia.org/wiki/Real_mode) supply
- [Power](https://www.kernel.org/doc/Documentation/x86/boot.txt) good signal

# <span id="page-18-0"></span>**First steps in the kernel setup**

We started to dive into linux kernel internals in the previous part and saw the initial part of the kernel setup code. We stopped at the first call to the main function (which is the first function written in C) from arch/x86/boot/main.c.

In this part we will continue to research the kernel setup code and

- see what protected mode is,
- some preparation for the transition into it,
- the heap and console initialization,
- memory detection, cpu validation, keyboard initialization
- and much much more.

So, Let's go ahead.

# **Protected mode**

Before we can move to the native Intel64 Long Mode, the kernel must switch the CPU into protected mode.

What is protected mode? Protected mode was first added to the x86 architecture in 1982 and was the main mode of Intel processors from the 80286 processor until Intel 64 and long mode came.

The main reason to move away from Real mode is that there is very limited access to the RAM. As you may remember from the [previous](https://en.wikipedia.org/wiki/Protected_mode) part, there is only 2<sup>20</sup> bytes or 1 Megabyte, sometimes even only 640 Kilobytes of RAM available in the Real mode.

Protected mode brought many changes, [but](http://wiki.osdev.org/Real_Mode) the main one is the difference in memory management. The 20-bit address bus was replaced with a 32-bit address bus. It allowed access to 4 Gigabytes of memory vs 1 Megabyte of real mode. Also paging support was added, which you can read about in the next sections.

Memory management in Protected mode is divided into two, almost independent parts:

- [Se](http://en.wikipedia.org/wiki/Paging)gmentation
- Paging

Here we will only see segmentation. Paging will be discussed in the next sections.

As you can read in the previous part, addresses consist of two parts in real mode:

- Base address of the segment
- Offset from the segment base

And we can get the physical address if we know these two parts by:

PhysicalAddress = Segment \* 16 + Offset

Memory segmentation was completely redone in protected mode. There are no 64 Kilobyte fixed-size segments. Instead, the size and location of each segment is described by an associated data structure called *Segment Descriptor*. The

segment descriptors are stored in a data structure called Global Descriptor Table (GDT).

The GDT is a structure which resides in memory. It has no fixed place in the memory so, its address is stored in the special GDTR register. Later we will see the GDT loading in the Linux kernel code. There will be an operation for loading it into memory, something like:

lgdt gdt

where the 1gdt instruction loads the base address and limit(size) of global descriptor table to the GDTR register. GDTR is a 48-bit register and consists of two parts:

- size(16-bit) of global descriptor table;
- address(32-bit) of the global descriptor table.

As mentioned above the GDT contains segment descriptors which describe memory segments. Each descriptor is 64-bits in size. The general scheme of a descriptor is:

31 24 19 16 7 0 ------------------------------------------------------------ | | |B| |A| | | | |0|E|W|A| | | BASE 31:24 |G|/|L|V| LIMIT |P|DPL|S| TYPE | BASE 23:16 | 4 | | |D| |L| 19:16 | | | |1|C|R|A| | ------------------------------------------------------------ | | | | BASE 15:0 | LIMIT 15:0 | 0 | | | ------------------------------------------------------------

Don't worry, I know it looks a little scary after real mode, but it's easy. For example LIMIT 15:0 means that bit 0-15 of the Descriptor contain the value for the limit. The rest of it is in LIMIT 16:19. So, the size of Limit is 0-19 i.e 20-bits. Let's take a closer look at it:

- 1. Limit[20-bits] is at 0-15,16-19 bits. It defines length\_of\_segment 1 . It depends on G (Granularity) bit.
	- $\circ$  if  $\circ$  (bit 55) is 0 and segment limit is 0, the size of the segment is 1 Byte
	- if G is 1 and segment limit is 0, the size of the segment is 4096 Bytes
	- if G is 0 and segment limit is 0xfffff, the size of the segment is 1 Megabyte
	- if G is 1 and segment limit is 0xfffff, the size of the segment is 4 Gigabytes

So, it means that if

- if G is 0, Limit is interpreted in terms of 1 Byte and the maximum size of the segment can be 1 Megabyte.
- if G is 1, Limit is interpreted in terms of 4096 Bytes = 4 KBytes = 1 Page and the maximum size of the segment can be 4 Gigabytes. Actually when G is 1, the value of Limit is shifted to the left by 12 bits. So, 20 bits + 12 bits = 32 bits and  $2^{32}$  = 4 Gigabytes.
- 2. Base[32-bits] is at (0-15, 32-39 and 56-63 bits). It defines the physical address of the segment's starting location.
- 3. Type/Attribute (40-47 bits) defines the type of segment and kinds of access to it.
	- $\circ$  s flag at bit 44 specifies descriptor type. If s is 0 then this segment is a system segment, whereas if s is 1 then this is a code or data segment (Stack segments are data segments which must be read/write segments).

To determine if the segment is a code or data segment we can check its Ex(bit 43) Attribute marked as 0 in the above diagram. If it is 0, then the segment is a Data segment otherwise it is a code segment.

A segment can be of one of the following types:

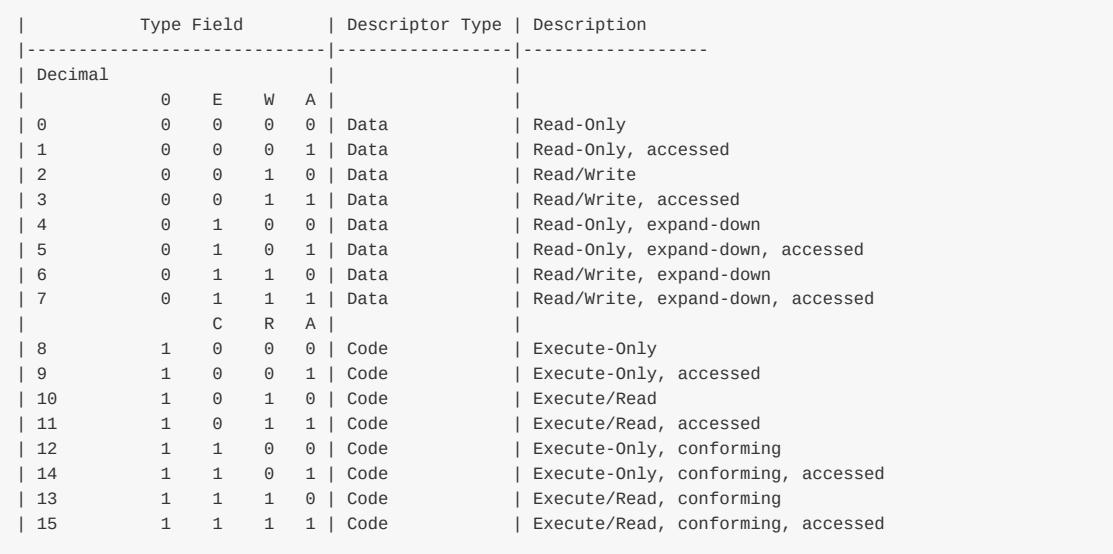

As we can see the first bit(bit 43) is  $\circ$  for a *data* segment and 1 for a *code* segment. The next three bits(40, 41, 42, 43) are either EWA (*E*xpansion *W*ritable *A*ccessible) or CRA(*C*onforming *R*eadable *A*ccessible).

- $\bullet$  if E(bit 42) is 0, expand up other wise expand down. Read more here.
- if W(bit 41)(for Data Segments) is 1, write access is allowed otherwise not. Note that read access is always allowed on data segments.
- A(bit 40) Whether the segment is accessed by processor or not.
- C(bit 43) is conforming bit(for code selectors). If C is 1, the seg[ment](http://www.sudleyplace.com/dpmione/expanddown.html) code can be executed from a lower level privilege for e.g user level. If C is 0, it can only be executed from the same privilege level.
- R(bit 41)(for code segments). If 1 read access to segment is allowed otherwise not. Write access is never allowed to code segments.
- 1. DPL[2-bits] (Descriptor Privilege Level) is at bits 45-46. It defines the privilege level of the segment. It can be 0-3 where 0 is the most privileged.
- 2. P flag(bit 47) indicates if the segment is present in memory or not. If P is 0, the segment will be presented as *invalid* and the processor will refuse to read this segment.
- 3. AVL flag(bit 52) Available and reserved bits. It is ignored in Linux.
- 4. L flag(bit 53) indicates whether a code segment contains native 64-bit code. If 1 then the code segment executes in 64 bit mode.
- 5. D/B flag(bit 54) Default/Big flag represents the operand size i.e 16/32 bits. If it is set then 32 bit otherwise 16.

Segment registers don't contain the base address of the segment as in real mode. Instead they contain a special structure - Segment Selector . Each Segment Descriptor has an associated Segment Selector. Segment Selector is a 16-bit structure:

----------------------------- | Index | TI | RPL | -----------------------------

Where,

- **Index** shows the index number of the descriptor in the GDT.
- **TI**(Table Indicator) shows where to search for the descriptor. If it is 0 then search in the Global Descriptor Table(GDT) otherwise it will look in Local Descriptor Table(LDT).

And **RPL** is Requester's Privilege Level.

Every segment register has a visible and hidden part.

- Visible Segment Selector is stored here
- Hidden Segment Descriptor(base, limit, attributes, flags)

The following steps are needed to get the physical address in the protected mode:

- The segment selector must be loaded in one of the segment registers
- The CPU tries to find a segment descriptor by GDT address + Index from selector and load the descriptor into the *hidden* part of the segment register
- Base address (from segment descriptor) + offset will be the linear address of the segment which is the physical address (if paging is disabled).

Schematically it will look like this:

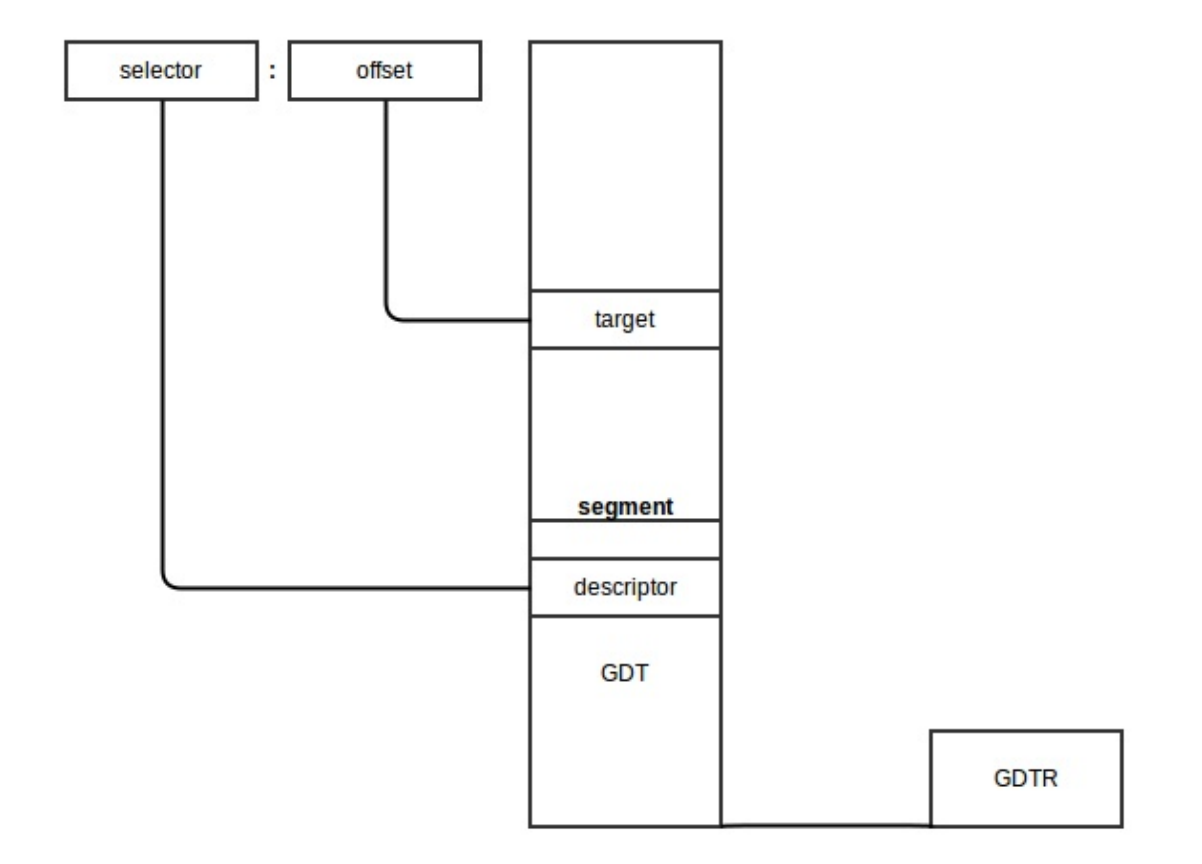

The algorithm for the transition from real mode into protected mode is:

- Disable interrupts
- Describe and load GDT with light instruction
- Set PE (Protection Enable) bit in CR0 (Control Register 0)
- Jump to protected mode code

We will see the complete transition to protected mode in the linux kernel in the next part, but before we can move to

protected mode, we need to do some more preparations.

Let's look at arch/x86/boot/main.c. We can see some routines there which perform keyboard initialization, heap initialization, etc... Let's take a look.

# **Copying [boot](https://github.com/torvalds/linux/blob/master/arch/x86/boot/main.c) parameters into the "zeropage"**

We will start from the main routine in "main.c". First function which is called in main is copy\_boot\_params(void). It copies the kernel setup header into the field of the boot\_params structure which is defined in the arch/x86/include/uapi/asm/bootparam.h.

The boot\_params structure contains the struct setup\_header hdr field. This structure c[ontains](https://github.com/torvalds/linux/blob/master/arch/x86/boot/main.c#L30) the same fields as defined in linux boot protocol and is filled by the boot loader and also at kernel compile/build time. copy\_boot\_params does two things:

1. Copies hdr from header.S to the boot\_params structure in setup\_header field

2. [Updates](https://www.kernel.org/doc/Documentation/x86/boot.txt) pointer to the kernel command line if the kernel was loaded with the old command line protocol.

Note that it copies hdr [with](https://github.com/torvalds/linux/blob/master/arch/x86/boot/header.S#L281) memcpy function which is defined in the copy. S source file. Let's have a look inside:

GLOBAL(memcpy) pushw %si pushw %di movw %ax, %di movw %dx, %si pushw %cx shrw \$2, %cx rep; movsl popw %cx andw \$3, %cx rep; movsb popw %di popw %si retl ENDPROC(memcpy)

Yeah, we just moved to C code and now assembly again :) First of all we can see that memcpy and other routines which are defined here, start and end with the two macros: GLOBAL and ENDPROC . GLOBAL is described in arch/x86/include/asm/linkage.h which defines globl directive and the label for it. ENDPROC is described in include/linux/linkage.h which marks name symbol as function name and ends with the size of the name symbol.

Implementation of memcpy is easy. At first, it pushes values from si and di registers to the stack because their values will [change](https://github.com/torvalds/linux/blob/master/arch/x86/include/asm/linkage.h) during the memcpy , so it pushes them on the stack to preserve their values. memcpy (and other functions in copy.S) use  $f$  fastcall [calling](https://github.com/torvalds/linux/blob/master/include/linux/linkage.h) conventions. So it gets its incoming parameters from the  $ax$ ,  $dx$  and  $cx$  registers. Calling memcpy looks like this:

memcpy(&boot\_params.hdr, &hdr, sizeof hdr);

So,

- ax will contain the address of the boot\_params.hdr in bytes
- dx will contain the address of hdr in bytes  $\bullet$
- cx will contain the size of hdr in bytes.  $\bullet$

memcpy puts the address of boot\_params.hdr into si and saves the size on the stack. After this it shifts to the right on 2 size (or divide on 4) and copies from si to di by 4 bytes. After this we restore the size of hdr again, align it by 4 bytes and copy the rest of the bytes from si to di byte by byte (if there is more). Restore si and di values from the stack in the end and after this copying is finished.

# **Console initialization**

After the hdr is copied into boot\_params.hdr , the next step is console initialization by calling the console\_init function which is defined in arch/x86/boot/early\_serial\_console.c.

It tries to find the earlyprint toption in the command line and if the search was successful, it parses the port address and baud rate of the serial port and initializes the serial port. Value of earlyprintk command line option can be one of the:

```
* serial,0x3f8,115200
* serial,ttyS0,115200
* ttyS0,115200
```
After serial port initialization we can see the first output:

```
if (cmdline_find_option_bool("debug"))
       puts("early console in setup code\n");
```
The definition of puts is in tty.c. As we can see it prints character by character in a loop by calling the putchar function. Let's look into the putchar implementation:

```
void __attribute__((section(".inittext"))) putchar(int ch)
{
    if (ch == '\n\ln')
       putchar('\r');
    bios_putchar(ch);
    if (early_serial_base != 0)
        serial_putchar(ch);
}
```
\_\_attribute\_\_((section(".inittext"))) means that this code will be in the .inittext section. We can find it in the linker file setup.ld.

First of all, put\_char checks for the  $\ln$  symbol and if it is found, prints  $\ln$  before. After that it outputs the character on the VGA screen by calling the BIOS with the  $0x10$  interrupt call:

```
static void __attribute_((section(".inittext"))) bios_putchar(int ch)
{
    struct biosregs ireg;
   initregs(&ireg);
   ireg.bx = 0x0007;ireg.cx = 0x0001;ireg.ah = 0x0e;ireg.a1 = ch;intcall(0x10, &ireg, NULL);
}
```
Here initregs takes the biosregs structure and first fills biosregs with zeros using the memset function and then fills it with register values.

```
memset(reg, 0, sizeof *reg);
reg->eflags |= X86_EFLAGS_CF;
reg->ds = ds();
reg->es = ds();
reg \rightarrow fs = fs();
reg\text{-}sgs = gs();
```
Let's look at the memset implementation:

GLOBAL(memset) pushw %di movw %ax, [%di](https://github.com/torvalds/linux/blob/master/arch/x86/boot/copy.S#L36) movzbl %dl, %eax imull \$0x01010101,%eax pushw %cx shrw \$2, %cx rep; stosl popw %cx andw \$3, %cx rep; stosb popw %di retl ENDPROC(memset)

As you can read above, it uses the fastcall calling conventions like the memcpy function, which means that the function gets parameters from  $ax$ ,  $dx$  and  $cx$  registers.

Generally memset is like a memcpy implementation. It saves the value of the di register on the stack and puts the ax value into di which is the address of the biosregs structure. Next is the movzbl instruction, which copies the dl value to the low 2 bytes of the eax register. The remaining 2 high bytes of eax will be filled with zeros.

The next instruction multiplies eax with 0x01010101 . It needs to because memset will copy 4 bytes at the same time. For example, we need to fill a structure with  $0 \times 7$  with memset. eax will contain 0x00000007 value in this case. So if we multiply eax with 0x01010101, we will get 0x07070707 and now we can copy these 4 bytes into the structure. memset uses rep; stos1 instructions for copying eax into es:di .

The rest of the memset function does almost the same as memcpy .

After that biosregs structure is filled with memset , bios\_putchar calls the 0x10 interrupt which prints a character. Afterwards it checks if the serial port was initialized or not and writes a character there with serial\_putchar and inb/outb instructions if it was set.

# **Heap initialization**

After the stack and bss section were prepared in header.S (see previous part), the kernel needs to initialize the heap with the init heap function.

First of all init\_heap checks the CAN\_USE\_HEAP flag from the loadflags in the kernel setup header and calculates the end of the stack if this flag was set:

```
char *stack end;
if (boot_params.hdr.loadflags & CAN_USE_HEAP) {
    asm("leal %P1(%%esp),%0"
        : "=r" (stack_end) : "i" (-STACK_SIZE));
```

```
or in other words stack end = esp - STACK SIZE.
```
heap\_end = (char \*)((size\_t)boot\_params.hdr.heap\_end\_ptr +  $0x200$ );

which means heap\_end\_ptr Or \_end + 512 (  $\alpha$  200h ). And at the last is checked that whether heap\_end is greater than stack\_end . If it is then stack\_end is assigned to heap\_end to make them equal.

Now the heap is initialized and we can use it using the GET\_HEAP method. We will see how it is used, how to use it and how the it is implemented in the next posts.

# **CPU validation**

The next step as we can see is cpu validation by validate\_cpu from arch/x86/boot/cpu.c.

It calls the check\_cpu function and passes cpu level and required cpu level to it and checks that the kernel launches on the right cpu level.

```
check_cpu(&cpu_level, &req_level, &err_flags);
   if (cpu_level < req_level) {
    ...
   return -1;
   }
```
check\_cpu checks the cpu's flags, presence of long mode in case of x86\_64(64-bit) CPU, checks the processor's vendor and makes preparation for certain vendors like turning off SSE+SSE2 for AMD if they are missing, etc.

## **Memory detection**

The next step is memory detection by the detect\_memory function. detect\_memory basically provides a map of available RAM to the cpu. It uses different programming interfaces for memory detection like 0xe820, 0xe801 and 0x88. We will see only the implementation of **0xE820** here.

Let's look into the detect memory e820 implementation from the arch/x86/boot/memory.c source file. First of all, the detect\_memory\_e820 function initializes the biosregs structure as we saw above and fills registers with special values for the 0xe820 call:

```
initregs(&ireg);
ireq.ax = 0xe820;ireg.cx = sizeof buf;
ireq.edu = SMAP;ireg.di = (size_t)&buf;
```
- ax contains the number of the function (0xe820 in our case)
- $\bullet$   $\overline{\text{cx}}$  register contains size of the buffer which will contain data about memory
- edx must contain the SMAP magic number
- es:di must contain the address of the buffer which will contain memory data  $\bullet$
- ebx has to be zero.

Next is a loop where data about the memory will be collected. It starts from the call of the  $\alpha x_{15}$  BIOS interrupt, which writes one line from the address allocation table. For getting the next line we need to call this interrupt again (which we do in the loop). Before the next call ebx must contain the value returned previously:

```
intcall(0x15, &ireg, &oreg);
ireg.ebx = oreg.ebx;
```
Ultimately, it does iterations in the loop to collect data from the address allocation table and writes this data into the e820entry array:

- start of memory segment
- size of memory segment
- type of memory segment (which can be reserved, usable and etc...).

You can see the result of this in the dmesg output, something like:

```
[ 0.000000] e820: BIOS-provided physical RAM map:
[ 0.000000] BIOS-e820: [mem 0x0000000000000000-0x000000000009fbff] usable
[ 0.000000] BIOS-e820: [mem 0x000000000009fc00-0x000000000009ffff] reserved
[ 0.000000] BIOS-e820: [mem 0x00000000000f0000-0x00000000000fffff] reserved
[ 0.000000] BIOS-e820: [mem 0x0000000000100000-0x000000003ffdffff] usable
[ 0.000000] BIOS-e820: [mem 0x000000003ffe0000-0x000000003fffffff] reserved
[ 0.000000] BIOS-e820: [mem 0x00000000fffc0000-0x00000000ffffffff] reserved
```
# **Keyboard initialization**

The next step is the initialization of the keyboard with the call of the keyboard\_init() function. At first keyboard\_init initializes registers using the initregs function and calling the 0x16 interrupt for getting the keyboard status.

```
initregs(&ireg);
ireg.ah = 0x02; /* Get keyboard status */
intcall(0x16, &ireg, &oreg);
boot_params.kbd_status = oreg.al;
```
After this it calls 0x16 again to set repeat rate and delay.

```
ireg.ax = 0x0305; /* Set keyboard repeat rate */
intcall(0x16, &ireg, NULL);
```
# **Querying**

The next couple of steps are queries for different parameters. We will not dive into details about these queries, but will get back to it in later parts. Let's take a short look at these functions:

The query\_mca routine calls the 0x15 BIOS interrupt to get the machine model number, sub-model number, BIOS revision level, and other hardware-specific attributes:

```
int query_mca(void)
{
   struct biosregs ireg, oreg;
   u16 len;
   initregs(&ireg);
   ireg.ah = 0xc0;intcall(0x15, &ireg, &oreg);
   if (oreg.eflags & X86_EFLAGS_CF)
```

```
return -1; /* No MCA present */
   set_fs(oreg.es);
   len = rdfs16(oreq.bx);if (len > sizeof(boot_params.sys_desc_table))
       len = sizeof(boot_params.sys_desc_table);
   copy_from_fs(&boot_params.sys_desc_table, oreg.bx, len);
   return 0;
}
```
It fills the ah register with 0xc0 and calls the 0x15 BIOS interruption. After the interrupt execution it checks the carry flag and if it is set to 1, the BIOS doesn't support (**MCA**)[https://en.wikipedia.org/wiki/Micro\_Channel\_architecture]. If carry flag is set to 0, ES:BX will contain a pointer to the system information table, which looks like this:

```
Offset Size Description )
00h WORD number of bytes following
02h BYTE model (see #00515)
 03h BYTE submodel (see #00515)
 04h BYTE BIOS revision: 0 for first release, 1 for 2nd, etc.
05h BYTE feature byte 1 (see #00510)
06h BYTE feature byte 2 (see #00511)
07h BYTE feature byte 3 (see #00512)
 08h BYTE feature byte 4 (see #00513)
 09h BYTE feature byte 5 (see #00514)
---AWARD BIOS---
0Ah N BYTEs AWARD copyright notice
---Phoenix BIOS---
0Ah BYTE ??? (00h)
0Bh BYTE major version
0Ch BYTE minor version (BCD)
0Dh 4 BYTEs ASCIZ string "PTL" (Phoenix Technologies Ltd)
---Quadram Quad386---
0Ah 17 BYTEs ASCII signature string "Quadram Quad386XT"
---Toshiba (Satellite Pro 435CDS at least)---
0Ah 7 BYTEs signature "TOSHIBA"
 11h BYTE ??? (8h)
 12h BYTE ??? (E7h) product ID??? (guess)
13h 3 BYTEs "JPN"
```
Next we call the set\_fs routine and pass the value of the es register to it. Implementation of set\_fs is pretty simple:

```
static inline void set fs(u16 seg)
{
    asm volatile("movw %0,%%fs" : : "rm" (seg));
}
```
This function contains inline assembly which gets the value of the seg parameter and puts it into the fs register. There are many functions in boot.h like set\_fs, for example set\_gs, fs, gs for reading a value in it etc...

At the end of query\_mca it just copies the table which pointed to by es:bx to the boot\_params.sys\_desc\_table .

The next step is getting [Intel](https://github.com/torvalds/linux/blob/master/arch/x86/boot/boot.h) SpeedStep information by calling the query\_ist function. First of all it checks the CPU level and if it is correct, calls  $0 \times 15$  for getting info and saves the result to boot\_params.

The following query apm bios function gets Advanced Power Management information from the BIOS. query\_apm\_bios calls the  $\omega x$ 15 BIOS int[erruption](http://en.wikipedia.org/wiki/SpeedStep) too, but with  $ah = \omega x$ 53 to check APM installation. After the  $\omega x$ 15 execution, query\_apm\_bios functions checks PM signature (it must be 0x504d), carry flag (it must be 0 if APM supported) and value of the cx register (if it's [0x02,](https://github.com/torvalds/linux/blob/master/arch/x86/boot/apm.c#L21) protected mode interface is [supported\).](http://en.wikipedia.org/wiki/Advanced_Power_Management)

Next it calls the  $\alpha$ x<sub>15</sub> again, but with  $\alpha x = \alpha x$ 5304 for disconnecting the APM interface and connecting the 32-bit protected

mode interface. In the end it fills boot\_params.apm\_bios\_info with values obtained from the BIOS.

Note that query\_apm\_bios will be executed only if CONFIG\_APM or CONFIG\_APM\_MODULE was set in configuration file:

```
#if defined(CONFIG_APM) || defined(CONFIG_APM_MODULE)
   query_apm_bios();
#endif
```
The last is the query\_edd function, which queries Enhanced Disk Drive information from the BIOS. Let's look into the query\_edd implementation.

First of all it reads the edd option from kernel's command line and if it was set to off then query\_edd just returns.

If EDD is enabled, query\_edd goes over BIOS-supported hard disks and queries EDD information in the following loop:

```
for (devno = 0 \times 80; devno < 0 \times 80+EDD_MBR_SIG_MAX; devno++) {
    if (!get_edd_info(devno, &ei) && boot_params.eddbuf_entries < EDDMAXNR) {
        memcpy(edp, &ei, sizeof ei);
        edp++;
        boot_params.eddbuf_entries++;
    }
    ...
    ...
    ...
```
where  $0x80$  is the first hard drive and the value of  $ED_MBR_SIS_M$  macro is 16. It collects data into the array of edd info structures. get\_edd\_info checks that EDD is present by invoking the 0x13 interrupt with ah as 0x41 and if EDD is present, get\_edd\_info again calls the 0x13 interrupt, but with ah as 0x48 and si containing the address of the buffer where EDD information will be stored.

# **Conclusion**

This is the end of the second part about Linux kernel internals. In the next part we will see video mode setting and the rest of preparations before transition to protected mode and directly transitioning into it.

If you have any questions or suggestions write me a comment or ping me at twitter.

Please note that English is not my first language, And I am really sorry for any inconvenience. If you found any **mistakes please send me a PR to linux-internals.**

## **Links**

- Protected mode
- Protected mode
- Long mode
- Nice explanation of CPU Modes with code
- [How](http://en.wikipedia.org/wiki/Protected_mode) to Use Expand Down Segments on Intel 386 and Later CPUs
- [earlyprintk](http://wiki.osdev.org/Protected_Mode) documentation
- [Kernel](http://en.wikipedia.org/wiki/Long_mode) Parameters
- **Serial [console](http://www.codeproject.com/Articles/45788/The-Real-Protected-Long-mode-assembly-tutorial-for)**
- Intel [SpeedStep](http://www.sudleyplace.com/dpmione/expanddown.html)
- [APM](http://lxr.free-electrons.com/source/Documentation/x86/earlyprintk.txt)
- EDD [specification](https://github.com/torvalds/linux/blob/master/Documentation/kernel-parameters.txt)
- TLDP documentation for Linux Boot Process (old)
- Previous Part

# <span id="page-30-0"></span>**Kernel booting process. Part 3.**

# **Video mode initialization and transition to protected mode**

This is the third part of the Kernel booting process series. In the previous part, we stopped right before the call of the set\_video routine from the main.c. In this part, we will see:

- video mode initialization in the kernel setup code,
- preparation before switching into the protected mode,
- transition to protected [mode](https://github.com/torvalds/linux/blob/master/arch/x86/boot/main.c#L181)

**NOTE** If you don't know anything about protected mode, you can find some information about it in the previous part. Also there are a couple of links which can help you.

As I wrote above, we will start from the set\_video function which defined in the arch/x86/boot/video.c source code file. We can see that it starts by first getting the video mode from the boot\_params.hdr structure:

u16 mode = boot params.hdr.vid mode;

which we filled in the copy\_boot\_params function (you can read about it in the previous post). vid\_mode is an obligatory field which is filled by the bootloader. You can find information about it in the kernel boot protocol:

Offset Proto Name Meaning /Size 01FA/2 ALL vid mode Video mode control

As we can read from the linux kernel boot protocol:

```
vga=<mode>
   <mode> here is either an integer (in C notation, either
   decimal, octal, or hexadecimal) or one of the strings
   "normal" (meaning 0xFFFF), "ext" (meaning 0xFFFE) or "ask"
   (meaning 0xFFFD). This value should be entered into the
   vid_mode field, as it is used by the kernel before the command
   line is parsed.
```
So we can add vga option to the grub or another bootloader configuration file and it will pass this option to the kernel command line. This option can have different values as we can mentioned in the description, for example it can be an integer number  $o$ xFFFD or ask. If you pass ask t vga, you will see a menu like this:

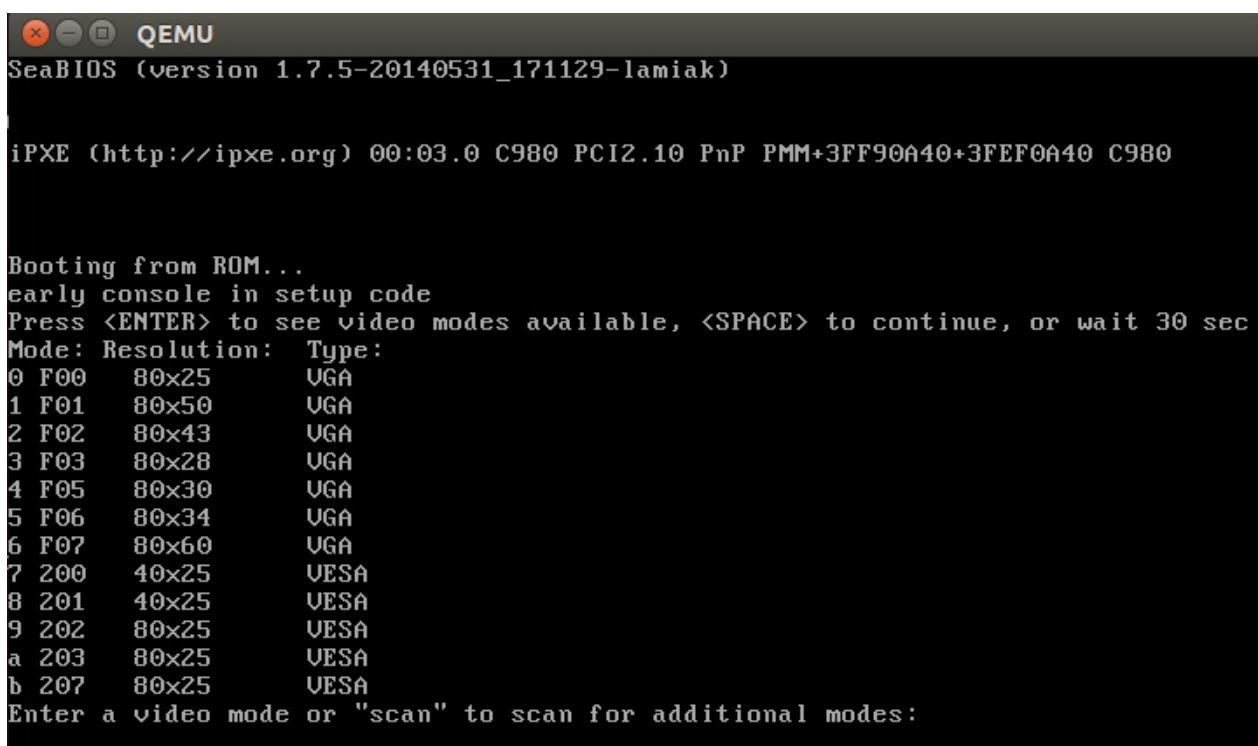

which will ask to select a video mode. We will look at it's implementation, but before diving into the implementation we have to look at some other things.

# **Kernel data types**

Earlier we saw definitions of different data types like u16 etc. in the kernel setup code. Let's look on a couple of data types provided by the kernel:

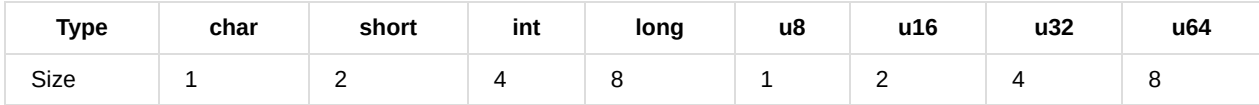

If you read source code of the kernel, you'll see these very often and so it will be good to remember them.

# **Heap API**

After we have vid\_mode from the boot\_params.hdr in the set\_video function we can see call to RESET\_HEAP function. RESET HEAP is a macro which defined in the boot.h. It is defined as:

#define RESET\_HEAP() ((void \*)( HEAP = \_end ))

If you have read the second part, you will remember that we initialized the heap with the init\_heap function. We have a couple of utility functions for heap which are defined in boot.h . They are:

#define RESET\_HEAP()

As we saw just above it resets the heap by setting the HEAP variable equal to \_end, where \_end is just extern char  $_{end[j]}$ 

Next is GET\_HEAP macro:

```
#define GET_HEAP(type, n) \
   ((type *)__get_heap(sizeof(type),__alignof__(type),(n)))
```
for heap allocation. It calls internal function \_\_get\_heap with 3 parameters:

- size of a type in bytes, which need be allocated
- alignof (type) shows how type of variable is aligned
- n tells how many bytes to allocate

Implementation of \_\_get\_heap is:

```
static inline char *__get_heap(size_t s, size_t a, size_t n)
{
    char *tmp;
    HEAP = (char *)((size_t)HEAP+(a-1)) & \neg(a-1));
    tmp = HEAP;HEAP += s * n;return tmp;
}
```
and further we will see its usage, something like:

```
saved.data = GET_{HEAP(u16, saved.x * saved.y)};
```
Let's try to understand how \_\_get\_heap works. We can see here that HEAP (which is equal to \_end after RESET\_HEAP()) is the address of aligned memory according to a parameter. After it we save memory address from HEAP to the tmp variable, move HEAP to the end of allocated block and return tmp which is start address of allocated memory.

And the last function is:

```
static inline bool heap_free(size_t n)
{
   return (int)(heap_end - HEAP) >= (int)n;
}
```
which subtracts value of the HEAP from the heap\_end (we calculated it in the previous part) and returns 1 if there is enough memory for n.

That's all. Now we have simple API for heap and can setup video mode.

# **Setup video mode**

Now we can move directly to video mode initialization. We stopped at the RESET\_HEAP() call in the set\_video function. Next is the call to store\_mode\_params which stores video mode parameters in the boot\_params.screen\_info structure which is defined in the include/uapi/linux/screen\_info.h.

If we will look at store\_mode\_params function, we can see that it starts with the call to store\_cursor\_position function. As you can understand from the function name, it gets information about cursor and stores it.

First of all store\_cursor\_position initializes two variables which has type - biosregs, with  $AH = 0x3$  and calls  $0x10$  BIOS

Video mode initialization and transition to protected mode 33

interruption. After interruption successfully executed, it returns row and column in the DL and DH registers. Row and column will be stored in the  $\text{orig}_{\perp} \times$  and  $\text{orig}_{\perp} \times$  fields from the the  $\text{boot}_{\perp}$ params.screen\_info structure.

After store\_cursor\_position executed, store\_video\_mode function will be called. It just gets current video mode and stores it in the boot\_params.screen\_info.orig\_video\_mode .

After this, it checks current video mode and sets the video\_segment . After the BIOS transfers control to the boot sector, the following addresses are for video memory:

0xB000:0x0000 32 Kb Monochrome Text Video Memory 0xB800:0x0000 32 Kb Color Text Video Memory

So we set the video\_segment variable to 0xB000 if current video mode is MDA, HGC, VGA in monochrome mode or 0xB800 in color mode. After setup of the address of the video segment font size needs to be stored in the boot\_params.screen\_info.orig\_video\_points with:

 $set_fs(0);$  $font\_size = rdfs16(0x485);$ boot\_params.screen\_info.orig\_video\_points = font\_size;

First of all we put 0 to the FS register with set\_fs function. We already saw functions like set\_fs in the previous part. They are all defined in the boot.h. Next we read value which is located at address  $\alpha_{\text{x}}$ 485 (this memory location is used to get the font size) and save font size in the boot\_params.screen\_info.orig\_video\_points .

```
x = rdfs16(0x44a);R_CGA) ? 25 : rdfs8(0x484)+1;
```
Next we get amount of columns by  $\alpha x44a$  and rows by address  $\alpha x484$  and store them in the boot\_params.screen\_info.orig\_video\_cols and boot\_params.screen\_info.orig\_video\_lines . After this, execution of the store\_mode\_params is finished.

Next we can see save\_screen function which just saves screen content to the heap. This function collects all data which we got in the previous functions like rows and columns amount etc. and stores it in the saved\_screen structure, which is defined as:

```
static struct saved_screen {
   int x, y;
   int curx, cury;
   u16 *data;
} saved;
```
It then checks whether the heap has free space for it with:

```
if (!heap_free(saved.x*saved.y*sizeof(u16)+512))
       return;
```
and allocates space in the heap if it is enough and stores saved\_screen in it.

The next call is probe\_cards(0) from the arch/x86/boot/video-mode.c. It goes over all video cards and collects number of modes provided by the cards. Here is the interesting moment, we can see the loop:

```
for (card = video_cards; card < video_cards_end; card++) {
 /* collecting number of modes here */
}
```
but video\_cards not declared anywhere. Answer is simple: Every video mode presented in the x86 kernel setup code has definition like this:

```
static __videocard video_vga = {
    .card_name = "VGA",. probe = vga_probe,
   .set_model = vga_set_model,};
```
where videocard is a macro:

#define \_\_videocard struct card\_info \_\_attribute\_((used, section(".videocards")))

which means that card\_info structure:

```
struct card_info {
   const char *card_name;
   int (*set_mode)(struct mode_info *mode);
   int (*probe)(void);
   struct mode_info *modes;
   int nmodes;
   int unsafe;
   u16 xmode_first;
   u16 xmode n;
};
```
is in the .videocards segment. Let's look in the arch/x86/boot/setup.ld linker file, we can see there:

```
.videocards : {
   video_cards = .;
    *(.videocards)
    video_cards_end = .;
}
```
It means that video\_cards is just memory address and all card\_info structures are placed in this segment. It means that all card\_info structures are placed between video\_cards and video\_cards\_end, so we can use it in a loop to go over all of it. After probe\_cards executed we have all structures like static \_videocard video\_vga with filled nmodes (number of video modes).

After probe\_cards execution is finished, we move to the main loop in the set\_video function. There is infinite loop which tries to setup video mode with the set\_mode function or prints a menu if we passed vid\_mode=ask to the kernel command line or video mode is undefined.

The set\_mode function is defined in the video-mode.c and gets only one parameter, mode which is the number of video mode (we got it or from the menu or in the start of the setup\_video, from kernel setup header).

set\_mode function checks the mode and calls raw\_set\_mode function. The raw\_set\_mode calls set\_mode function for selected card i.e. card->set\_mode(struct mode\_info\*) . We [can](https://github.com/0xAX/linux/blob/master/arch/x86/boot/video-mode.c#L147) get access to this function from the card\_info structure, every video mode defines this structure with values filled depending upon the video mode (for example for vga it is video\_vga.set\_mode function, see above example of card\_info structure for vga). video\_vga.set\_mode is vga\_set\_mode, which checks the vga mode and calls the respective function:

```
static int vga set mode(struct mode info *mode)
{
    vga_set_basic_mode();
   force x = mode->x:
   force_y = mode -zy;switch (mode->mode) {
   case VIDEO_80x25:
       break;
   case VIDEO_8POINT:
       vga_set_8font();
       break;
   case VIDEO_80x43:
        vga_set_80x43();
       break;
   case VIDEO_80x28:
       vga_set_14font();
        break;
   case VIDEO_80x30:
       vga_set_80x30();
       break;
   case VIDEO_80x34:
        vga_set_80x34();
       break;
   case VIDEO_80x60:
       vga_set_80x60();
       break;
   }
   return 0;
}
```
Every function which setups video mode, just calls  $_{0x10}$  BIOS interrupt with certain value in the AH register.

After we have set video mode, we pass it to the boot\_params.hdr.vid\_mode.

Next vesa\_store\_edid is called. This function simply stores the EDID (**E**xtended **D**isplay **I**dentification **D**ata) information for kernel use. After this store\_mode\_params is called again. Lastly, if do\_restore is set, screen is restored to an earlier state.

After this we have set video mode and now we can switch to the protected mode.

# **Last preparation before transition into protected mode**

We can see the last function call - go to protected mode in the main.c. As the comment says: po the last things and invoke protected mode , so let's see these last things and switch into the protected mode.

go\_to\_protected\_mode defined in the arch/x86/boot/pm.c. It contains some functions which make last preparations before we can jump into protected mode, so let's look on it and try to [understa](https://github.com/torvalds/linux/blob/master/arch/x86/boot/main.c#L184)nd what they do and how it works.

First is the call to realmode\_switch\_hook function in the go\_to\_protected\_mode . This function invokes real mode switch hook if it is present and disables NMI. Hooks are used if [bootlo](https://github.com/torvalds/linux/blob/master/arch/x86/boot/pm.c#L104)ader runs in a hostile environment. You can read more about hooks in the boot protocol (see **ADVANCED BOOT LOADER HOOKS**).

readlmode\_swtich hook presents pointer to the 16-bit real mode far subroutine which disables non-maskable interrupts. After realmode switch hook [\(it](http://en.wikipedia.org/wiki/Non-maskable_interrupt) isn't present for me) is checked, disabling of Non-Maskable Interrupts(NMI) occurs:

```
asm volatile("cli");
outb(0x80, 0x70); /* Disable NMI */
io_delay();
```
At first there is inline assembly instruction with  $c1i$  instruction which clears the interrupt flag ( $I$ F). After this, external
interrupts are disabled. Next line disables NMI (non-maskable interrupt).

Interrupt is a signal to the CPU which is emitted by hardware or software. After getting signal, CPU suspends current instructions sequence, saves its state and transfers control to the interrupt handler. After interrupt handler has finished it's work, it transfers control to the interrupted instruction. Non-maskable interrupts (NMI) are interrupts which are always processed, independently of permission. It cannot be ignored and is typically used to signal for non-recoverable hardware errors. We will not dive into details of interrupts now, but will discuss it in the next posts.

Let's get back to the code. We can see that second line is writing  $\alpha$ x80 (disabled bit) byte to the  $\alpha$ x70 (CMOS Address register). After that call to the io\_delay function occurs. io\_delay causes a small delay and looks like:

```
static inline void io_delay(void)
{
    const u16 DELAY PORT = 0x80;
    asm volatile("outb %%al,%0" : : "dN" (DELAY_PORT));
}
```
Outputting any byte to the port 0x80 should delay exactly 1 microsecond. So we can write any value (value from AL register in our case) to the 0x80 port. After this delay realmode\_switch\_hook function has finished execution and we can move to the next function.

The next function is enable\_a20 , which enables A20 line. This function is defined in the arch/x86/boot/a20.c and it tries to enable A20 gate with different methods. The first is azo\_test\_short function which checks is A20 already enabled or not with a20 test function:

```
static int a20_test(int loops)
{
   int ok = \theta:
   int saved, ctr;
   set_fs(0x0000);
   set_gs(0xffff);
   saved = ctr = rds32(A20_TEST_ADDR);
   while (loops--) {
       wrfs32(++ctr, A20_TEST_ADDR);
       io_delay(); /* Serialize and make delay constant */
       ok = rds32(A20_TEST_ADDR+0x10) ^ ctr;
       if (ok)
           break;
   }
   wrfs32(saved, A20_TEST_ADDR);
   return ok;
}
```
First of all we put 0x0000 to the FS register and 0xffff to the GS register. Next we read value by address A20\_TEST\_ADDR (it is 0x200 ) and put this value into saved variable and ctr .

Next we write updated ctr value into fs:gs with wrfs32 function, then delay for 1ms, and then read the value into the GS register by address A20\_TEST\_ADDR+0x10 , if it's not zero we already have enabled A20 line. If A20 is disabled, we try to enable it with a different method which you can find in the  $a20.c$ . For example with call of  $0x15$  BIOS interrupt with  $A$ H $=0x2041$  etc.

If enabled\_a20 function finished with fail, print an error message and call function die . You can remember it from the first source code file where we started - arch/x86/boot/header.S:

die:

hlt jmp die .size die, .-die

After the A20 gate is successfully enabled, reset\_coprocessor function is called:

```
outb(0, 0xf0);outb(0, 0xf1);
```
This function clears the Math Coprocessor by writing  $\circ$  to  $\circ x$  and then resets it by writing  $\circ$  to  $\circ x$  f1.

After this mask all interrupts function is called:

```
outb(0xff, 0xa1); \qquad /* Mask all interrupts on the secondary PIC */
outb(0xfb, 0x21); /* Mask all but cascade on the primary PIC */
```
This masks all interrupts on the secondary PIC (Programmable Interrupt Controller) and primary PIC except for IRQ2 on the primary PIC.

And after all of these preparations, we can see actual transition into protected mode.

#### **Setup Interrupt Descriptor Table**

Now we setup the Interrupt Descriptor table (IDT). setup idt :

```
static void setup_idt(void)
{
   static const struct gdt_ptr null_idt = {0, 0};
    asm volatile("lidtl %0" : : "m" (null_idt));
}
```
which setups the Interrupt Descriptor Table (describes interrupt handlers and etc.). For now IDT is not installed (we will see it later), but now we just load IDT with lidtl instruction. null\_idt contains address and size of IDT, but now they are just zero. null\_idt is a gdt\_ptr structure, it as defined as:

```
struct gdt_ptr {
   u16 len;
   u32 ptr;
} __attribute__((packed));
```
where we can see - 16-bit length( len ) of IDT and 32-bit pointer to it (More details about IDT and interruptions we will see in the next posts). \_\_attribute\_\_((packed)) means here that size of gdt\_ptr minimum as required. So size of the gdt\_ptr will be 6 bytes here or 48 bits. (Next we will load pointer to the gdt\_ptr to the GDTR register and you might remember from the previous post that it is 48-bits in size).

#### **Setup Global Descriptor Table**

Next is the setup of Global Descriptor Table (GDT). We can see setup\_gdt function which sets up GDT (you can read about it in the Kernel booting process. Part 2.). There is definition of the boot\_gdt array in this function, which contains definition of the three segments:

```
static const u64 boot_gdt[] __attribute_((aligned(16))) = {
    [GDT\_ENTRY_B00T_CSS] = GDT\_ENTRY(0xc09b, 0, 0xfffff),[GDT\_ENTRY_B00T_DS] = GDT\_ENTRY(0xc093, 0, 0xfffff),[GDT\_ENTRY_B00T_TSS] = GDT\_ENTRY(0 \times 0089, 4096, 103),};
```
For code, data and TSS (Task State Segment). We will not use task state segment for now, it was added there to make Intel VT happy as we can see in the comment line (if you're interesting you can find commit which describes it - here). Let's look on boot\_gdt. First of all note that it has \_attribute\_((aligned(16))) attribute. It means that this structure will be aligned by 16 bytes. Let's look at a simple example:

```
#include <stdio.h>
struct aligned {
  int a;
\}_attribute_((aligned(16)));
struct nonaligned {
    int b;
};
int main(void)
{
   struct aligned a;
   struct nonaligned na;
   printf("Not aligned - %zu \n", sizeof(na));
   printf("Aligned - %zu \n", sizeof(a));
   return 0;
}
```
Technically structure which contains one int field, must be 4 bytes, but here aligned structure will be 16 bytes:

```
$ gcc test.c -o test && test
Not aligned - 4
Aligned - 16
```
GDT\_ENTRY\_BOOT\_CS has index - 2 here, GDT\_ENTRY\_BOOT\_DS is GDT\_ENTRY\_BOOT\_CS + 1 and etc. It starts from 2, because first is a mandatory null descriptor (index - 0) and the second is not used (index - 1).

GDT\_ENTRY is a macro which takes flags, base and limit and builds GDT entry. For example let's look on the code segment entry. GDT\_ENTRY takes following values:

- $\bullet$  base 0
- limit 0xfffff
- flags 0xc09b

What does it mean? Segment's base address is 0, limit (size of segment) is -  $oxffff$  (1 MB). Let's look on flags. It is 0xc09b and it will be:

1100 0000 1001 1011

in binary. Let's try to understand what every bit means. We will go through all bits from left to right:

- $\bullet$  1 (G) granularity bit
- $\bullet$  1 (D) if 0 16-bit segment; 1 = 32-bit segment
- 0 (L) executed in 64 bit mode if 1
- 0 (AVL) available for use by system software
- 0000 4 bit length 19:16 bits in the descriptor
- $\bullet$  1 (P) segment presence in memory
- 00 (DPL) privilege level, 0 is the highest privilege
- 1 (S) code or data segment, not a system segment
- 101 segment type execute/read/
- 1 accessed bit

You can read more about every bit in the previous post or in the Intel® 64 and IA-32 Architectures Software Developer's Manuals 3A.

After this we get length of GDT with:

```
gdt.len = sizeof(boot_gdt)-1;
```
We get size of boot\_gdt and subtract 1 (the last valid address in the GDT).

Next we get pointer to the GDT with:

```
gdt.ptr = (u32)&boot_gdt + (ds() << 4);
```
Here we just get address of boot\_gdt and add it to address of data segment left-shifted by 4 bits (remember we're in the real mode now).

Lastly we execute lgdtl instruction to load GDT into GDTR register:

asm volatile("lgdtl %0" : : "m" (gdt));

### **Actual transition into protected mode**

It is the end of go\_to\_protected\_mode function. We loaded IDT, GDT, disable interruptions and now can switch CPU into protected mode. The last step we call protected\_mode\_jump function with two parameters:

protected\_mode\_jump(boot\_params.hdr.code32\_start, (u32)&boot\_params + (ds() << 4));

which is defined in the arch/x86/boot/pmjump.S. It takes two parameters:

- address of protected mode entry point
- address of boot\_params

Let's look inside protected\_mode\_jump . As I wrote above, you can find it in the arch/x86/boot/pmjump.S . First parameter will be in eax register and second is in edx.

First of all we put address of boot\_params in the esi register and address of code segment register cs (0x1000) in the bx . After this we shift bx by 4 bits and add address of label 2 to it (we will have physical address of label 2 in the bx after it) and jump to label 1. Next we put data segment and task state segment in the cs and di registers with:

movw \$\_\_BOOT\_DS, %cx

Linux Inside

movw \$\_\_BOOT\_TSS, %di

As you can read above  $GDT$ \_ENTRY\_BOOT\_CS has index 2 and every GDT entry is 8 byte, so cs will be  $2 * 8 = 16$ , BOOT DS is 24 etc.

Next we set PE (Protection Enable) bit in the CR0 control register:

movl %cr0, %edx orb \$X86\_CR0\_PE, %dl movl %edx, %cr0

and make long jump to the protected mode:

.byte 0x66, 0xea 2: .long in\_pm32 .word \_\_BOOT\_CS

where

- 0x66 is the operand-size prefix which allows to mix 16-bit and 32-bit code,
- 0xea is the jump opcode,
- in\_pm32 is the segment offset  $\bullet$
- \_\_BOOT\_CS is the code segment.

After this we are finally in the protected mode:

.code32 .section ".text32","ax"

Let's look at the first steps in the protected mode. First of all we setup data segment with:

movl %ecx, %ds movl %ecx, %es movl %ecx, %fs movl %ecx, %gs movl %ecx, %ss

If you read with attention, you can remember that we saved  $s_{\text{1}}$  soor  $\text{1s}$  in the  $\text{cx}$  register. Now we fill with it all segment registers besides cs (cs is already \_\_BOOT\_CS). Next we zero out all general purpose registers besides eax with:

xorl %ecx, %ecx xorl %edx, %edx xorl %ebx, %ebx xorl %ebp, %ebp xorl %edi, %edi

And jump to the 32-bit entry point in the end:

jmpl \*%eax

Remember that eax contains address of the 32-bit entry (we passed it as first parameter into protected\_mode\_jump).

That's all we're in the protected mode and stop at it's entry point. What happens next, we will see in the next part.

# **Conclusion**

It is the end of the third part about linux kernel internals. In next part we will see first steps in the protected mode and transition into the long mode.

If you have any questions or suggestions write me a comment or ping me at twitter.

Please note that [English](http://en.wikipedia.org/wiki/Long_mode) is not my first language, And I am really sorry for any inconvenience. If you find any **mistakes, please send me a PR with corrections at linux-internals.**

# **Links**

- VGA
- VESA BIOS Extensions
- Data structure alignment
- Non-maskable interrupt
- $\bullet$  [A20](http://en.wikipedia.org/wiki/Video_Graphics_Array)
- GCC [designated](http://en.wikipedia.org/wiki/VESA_BIOS_Extensions) inits
- GCC type [attributes](http://en.wikipedia.org/wiki/Data_structure_alignment)
- [Previous](http://en.wikipedia.org/wiki/Non-maskable_interrupt) part

#### **Transition to 64-bit mode**

It is the fourth part of the Kernel booting process and we will see first steps in the protected mode, like checking that cpu supports the long mode and SSE, paging and initialization of the page tables and transition to the long mode in in the end of this part.

#### NOTE: will be much assembly code in this part, so if you have poor knowledge, [read](http://en.wikipedia.org/wiki/Protected_mode) a book about it

In the previous part we stopped at the jump to the 32-bit entry point in the arch/x86/boot/pmjump.S:

jmpl \*%eax

Remind that eax register contains the address of the 32-bit entry point. We can read about this point from the linux kernel x86 boot protocol:

When using bzImage, the protected-mode kernel was relocated to 0x100000

And now we can make sure that it is true. Let's look on registers value in 32-bit entry point:

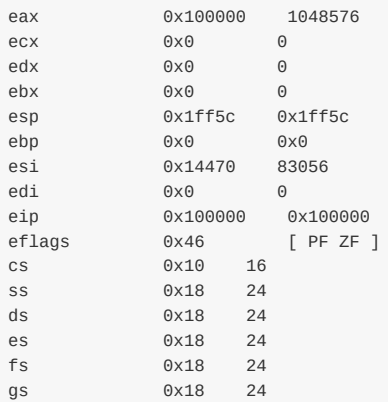

We can see here that cs register contains -  $\theta x10$  (as you can remember from the previous part, it is the second index in the Global Descriptor Table), eip register is 0x100000 and base address of the all segments include code segment is zero. So we can get physical address, it will be 0:0x100000 or just 0x100000, as in boot protocol. Now let's start with 32-bit entry point.

## **32-bit entry point**

We can find definition of the 32-bit entry point in the arch/x86/boot/compressed/head\_64.S:

```
__HEAD
    .code32
ENTRY(startup_32)
....
....
```
.... ENDPROC(startup\_32)

First of all why compressed directory? Actually bzimage is a gzipped vmlinux + header + kernel setup code . We saw the kernel setup code in the all of previous parts. So, the main goal of the head\_64.s is to prepare for entering long mode, enter into it and decompress the kernel. We will see all of these steps besides kernel decompression in this part.

Also you can note that there are two files in the arch/x86/boot/compressed directory:

- $\bullet$  head 32.S
- head 64.S

We will see only head\_64.s because we are learning linux kernel for x86\_64. head\_32.s even not compiled in our case. Let's look on the arch/x86/boot/compressed/Makefile, we can see there following target:

```
vmlinux-objs-y := $(obj)/vmlinux.lds $(obj)/head_$(BITS).o $(obj)/misc.o \
   $(obj)/string.o $(obj)/cmdline.o \
   $(obj)/piggy.o $(obj)/cpuflags.o
```
Note on  $\mathfrak{s}(\text{obj})$ /head\_ $\mathfrak{s}(\text{BITS})$ . It means that compilation of the head\_{32,64}.o depends on value of the  $\mathfrak{s}(\text{BITS})$ . We can find it in the other Makefile - arch/x86/kernel/Makefile:

```
ifeq ($(CONFIG_X86_32),y)
        BITS := 32
        ...
        ...
else
        ...
        ...
        BITS := 64endif
```
Now we know where to start, so let's do it.

#### **Reload the segments if need**

As i wrote above, we start in the arch/x86/boot/compressed/head\_64.S. First of all we can see before startup\_32 definition:

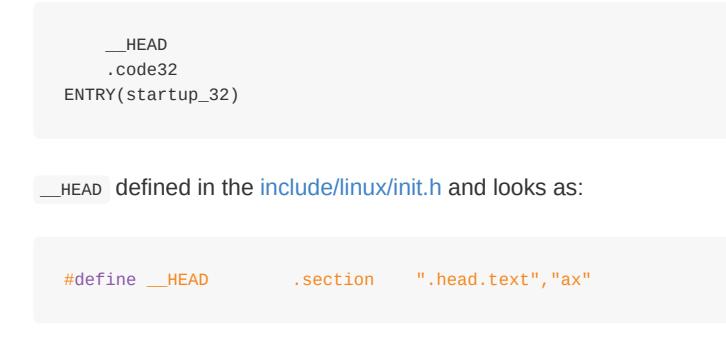

We can find this section in the arch/x86/boot/compressed/vmlinux.lds.S linker script:

```
SECTIONS
{
    . = 0;
    .head.text : {
        \_\head = .;
```
HEAD\_TEXT  $e$ head =  $\cdot$ ; }

Note on  $= 0$ ;  $\therefore$  is a special variable of linker - location counter. Assigning a value to it, is an offset relative to the offset of the segment. As we assign zero to it, we can read from comments:

Be careful parts of head\_64.S assume startup\_32 is at address 0.

Ok, now we know where we are, and now the best time to look inside the startup\_32 function.

In the start of the startup\_32 we can see the cld instruction which clears DF flag. After this, string operations like stosb and other will increment the index registers esi or edi .

The Next we can see the check of KEEP\_SEGMENTS flag from loadflags . If you remember we already saw loadflags in the arch/x86/boot/head.S (there we checked flag CAN\_USE\_HEAP). Now we need to check KEEP\_SEGMENTS flag. We can find description of this flag in the linux boot protocol:

```
Bit 6 (write): KEEP_SEGMENTS
 Protocol: 2.07+
  - If 0, reload the segment registers in the 32bit entry point.
  - If 1, do not reload the segment registers in the 32bit entry point.
   Assume that %cs %ds %ss %es are all set to flat segments with
   a base of 0 (or the equivalent for their environment).
```
and if KEEP\_SEGMENTS is not set, we need to set ds , ss and es registers to flat segment with base 0. That we do:

```
testb $(1 \le 6), BP_loadflags(%esi)
jnz 1f
cli
movl $(__BOOT_DS), %eax
movl %eax, %ds
movl %eax, %es
movl %eax, %ss
```
remember that \_\_BOOT\_DS is 0x18 (index of data segment in the Global Descriptor Table). If KEEP\_SEGMENTS is not set, we jump to the label  $1f$  or update segment registers with  $\equiv$  BOOT\_DS if this flag is set.

If you read previous the part, you can remember that we already updated segment registers in the arch/x86/boot/pmjump.S, so why we need to set up it again? Actually linux kernel has also 32-bit boot protocol, so startup\_32 can be first function which will be executed right after a bootloader transfers control to the kernel.

As we checked KEEP\_SE[GMENT](https://github.com/0xAX/linux-insides/blob/master/Booting/linux-bootstrap-3.md)S flag and put the correct value to the segment registers, next step is calculate difference [between](https://github.com/torvalds/linux/blob/master/arch/x86/boot/pmjump.S) where we loaded and compiled to run (remember that setup.1d.s contains . = 0 at the start of the section):

leal (BP\_scratch+4)(%esi), %esp call 1f 1: popl %ebp subl \$1b, %ebp

Here esi register contains address of the boot params structure. boot\_params contains special field scratch with offset 0x1e4 . We are getting address of the scratch field + 4 bytes and put it to the esp register (we will use it as stack for these calculations). After this we can see call instruction and 1f label as operand of it. What does it mean call ? It means that it

pushes ebp value in the stack, next esp value, next function arguments and return address in the end. After this we pop return address from the stack into ebp register (ebp will contain return address) and subtract address of the previous label 1 .

After this we have address where we loaded in the ebp -  $0 \times 1000000$ .

Now we can setup the stack and verify CPU that it has support of the long mode and SSE.

#### **Stack setup and CPU verification**

The next we can see assembly code which setups new stack for kernel decompression:

```
movl $boot_stack_end, %eax
addl %ebp, %eax
movl %eax, %esp
```
boots\_stack\_end is in the .bss section, we can see definition of it in the end of head\_64.S :

```
.bss
   .balign 4
boot_heap:
   .fill BOOT_HEAP_SIZE, 1, 0
boot_stack:
   .fill BOOT_STACK_SIZE, 1, 0
boot stack end:
```
First of all we put address of the boot\_stack\_end into eax register and add to it value of the ebp (remember that ebp now contains address where we loaded -  $0 \times 100000$  ). In the end we just put eax value into esp and that's all, we have correct stack pointer.

The next step is CPU verification. Need to check that CPU has support of long mode and  $SSE$ :

```
call verify_cpu
testl %eax, %eax
jnz no_longmode
```
It just calls verify\_cpu function from the arch/x86/kernel/verify cpu.S which contains a couple of calls of the cpuid instruction. cpuid is instruction which is used for getting information about processor. In our case it checks long mode and SSE support and returns  $\circ$  on success or  $\circ$  on fail in the eax register.

If eax is not zero, we jump to the no\_longmode label [which](https://github.com/torvalds/linux/blob/master/arch/x86/kernel/verify_cpu.S) just stops the CPU with hlt instruction while any hardware interrupt will not happen.

```
no_longmode:
1:
   hlt
   jmp 1b
```
We set stack, cheked CPU and now can move on the next step.

#### **Calculate relocation address**

The next step is calculating relocation address for decompression if need. We can see following assembly code:

```
#ifdef CONFIG_RELOCATABLE
   movl %ebp, %ebx
   movl BP_kernel_alignment(%esi), %eax
   decl %eax
   addl %eax, %ebx
   notl %eax
   andl %eax, %ebx
   cmpl $LOAD_PHYSICAL_ADDR, %ebx
   jge 1f
#endif
   movl $LOAD_PHYSICAL_ADDR, %ebx
1:
   addl $z_extract_offset, %ebx
```
First of all note on conFIG\_RELOCATABLE macro. This configuration option defined in the arch/x86/Kconfig and as we can read from it's description:

This builds a kernel image that retains relocation information so it can be loaded someplace besides the default 1MB.

```
Note: If CONFIG_RELOCATABLE=y, then the kernel runs from the address
it has been loaded at and the compile time physical address
(CONFIG_PHYSICAL_START) is used as the minimum location.
```
In short words, this code calculates address where to move kernel for decompression put it to  $e_{bx}$  register if the kernel is relocatable or bzimage will decompress itself above LOAD\_PHYSICAL\_ADDR .

Let's look on the code. If we have conFIG\_RELOCATABLE=n in our kernel configuration file, it just puts LOAD\_PHYSICAL\_ADDR to the ebx register and adds z\_extract\_offset to ebx . As ebx is zero for now, it will contain z\_extract\_offset . Now let's try to understand these two values.

LOAD PHYSICAL ADDR is the macro which defined in the arch/x86/include/asm/boot.h and it looks like this:

```
#define LOAD_PHYSICAL_ADDR ((CONFIG_PHYSICAL_START \
               + (CONFIG_PHYSICAL_ALIGN - 1)) \
               & ~(CONFIG_PHYSICAL_ALIGN - 1))
```
Here we calculates aligned address where kernel is loaded ( $\alpha x100000$  or 1 megabyte in our case). PHYSICAL\_ALIGN is an alignment value to which kernel should be aligned, it ranges from 0x200000 to 0x1000000 for x86\_64. With the default values we will get 2 megabytes in the LOAD PHYSICAL ADDR :

```
>>> 0x100000 + (0x200000 - 1) & -(0x200000 - 1)2097152
```
After that we got alignment unit, we adds z\_extract\_offset (which is 0xe5c000 in my case) to the 2 megabytes. In the end we will get 17154048 byte offset. You can find z\_extract\_offset in the arch/x86/boot/compressed/piggy.s . This file generated in compile time by mkpiggy program.

Now let's try to understand the code if conFIG\_RELOCATABLE is y.

First of all we put ebp value to [the](https://github.com/torvalds/linux/blob/master/arch/x86/boot/compressed/mkpiggy.c) ebx (remember that ebp contains address where we loaded) and kernel\_alignment field from kernel setup header to the eax register. kernel\_alignment is a physical address of alignment required for the kernel. Next we do the same as in the previous case (when kernel is not relocatable), but we just use value of the kernel\_alignment field as align unit and ebx (address where we loaded) as base address instead of conFIG\_PHYSICAL\_ALIGN and LOAD\_PHYSICAL\_ADDR .

After that we calculated address, we compare it with LOAD\_PHYSICAL\_ADDR and add z\_extract\_offset to it again or put LOAD\_PHYSICAL\_ADDR in the ebx if calculated address is less than we need.

After all of this calculation we will have ebp which contains address where we loaded and ebx with address where to move kernel for decompression.

#### **Preparation before entering long mode**

Now we need to do the last preparations before we can see transition to the 64-bit mode. At first we need to update Global Descriptor Table for this:

```
leal gdt(%ebp), %eax
movl %eax, gdt+2(%ebp)
lgdt gdt(%ebp)
```
Here we put the address from ebp with gdt offset to eax register, next we put this address into ebp with offset gdt+2 and load Global Descriptor Table with the 1gdt instruction.

Let's look on Global Descriptor Table definition:

```
.data
gdt:
   .word gdt_end - gdt
   .long gdt
   .word 0
   .quad 0x0000000000000000 /* NULL descriptor */
   .quad 0x00af9a000000ffff /* __KERNEL_CS */
   .quad 0x00cf92000000ffff /* __KERNEL_DS */
   .quad 0x0080890000000000 /* TS descriptor */
   .quad 0x0000000000000000 /* TS continued */
```
It defined in the same file in the .data section. It contains 5 descriptors: null descriptor, for kernel code segment, kernel data segment and two task descriptors. We already loaded GDT in the previous part, we're doing almost the same here, but descriptors with  $cs.L = 1$  and  $cs.D = 0$  for execution in the 64 bit mode.

After we have loaded Global Descriptor Table, we must enable PAE mode with putting value of cr4 register into eax, setting 5 bit in it and load it again in the cr4 :

```
movl %cr4, %eax
orl $X86_CR4_PAE, %eax
movl %eax, %cr4
```
Now we finished almost with all preparations before we can move into 64-bit mode. The last step is to build page tables, but before some information about long mode.

#### **Long mode**

Long mode is the native mode for x86\_64 processors. First of all let's look on some difference between x86\_64 and x86.

It provides some features as:

- New 8 general purpose registers from rs to  $r15 + all$  general purpose registers are 64-bit now
- 64-bit instruction pointer RIP
- New operating mode Long mode
- 64-Bit Addresses and Operands
- RIP Relative Addressing (we will see example if it in the next parts)

Long mode is an extension of legacy protected mode. It consists from two sub-modes:

- 64-bit mode
- compatibility mode

To switch into 64-bit mode we need to do following things:

- enable PAE (we already did it, see above)
- build page tables and load the address of top level page table into cr3 register
- enable EFER.LME
- enable paging

We already enabled PAE with setting the PAE bit in the  $cr_4$  register. Now let's look on paging.

# **Early page tables initialization**

Before we can move in the 64-bit mode, we need to build page tables, so, let's look on building of early 4G boot page tables.

#### NOTE: I will not describe theory of virtual memory here, if you need to know more about it, see links in the end

Linux kernel uses 4-level paging, and generally we build 6 page tables:

- One PML4 table
- One PDP table
- Four Page Directory tables

Let's look on the implementation of it. First of all we clear buffer for the page tables in the memory. Every table is 4096 bytes, so we need 24 kilobytes buffer:

leal pgtable(%ebx), %edi xorl %eax, %eax movl  $\$((4096*6)/4), %$ ecx rep stosl

We put address which stored in ebx (remember that ebx contains the address where to relocate kernel for decompression) with pgtable offset to the edi register. pgtable defined in the end of head\_64.S and looks:

```
.section ".pgtable","a",@nobits
    .balign 4096
pgtable:
    .fill 6*4096, 1, 0
```
It is in the .pgtable section and it size is 24 kilobytes. After we put address to the edi, we zero out eax register and writes zeros to the buffer with rep stosl instruction.

Now we can build top level page table - PML4 with:

leal pgtable + 0(%ebx), %edi leal 0x1007 (%edi), %eax movl %eax, 0(%edi)

Here we get address which stored in the ebx with pgtable offset and put it to the edi. Next we put this address with offset 0x1007 to the eax register. 0x1007 is 4096 bytes (size of the PML4) + 7 (PML4 entry flags - PRESENT+RW+USER ) and puts eax to the edi. After this manipulations edi will contain the address of the first Page Directory Pointer Entry with flags -PRESENT+RW+USER .

In the next step we build 4 Page Directory entry in the Page Directory Pointer table, where first entry will be with  $\sqrt{6}$  and  $\sqrt{6}$ and other with  $0\times8$ :

```
leal pgtable + 0x1000(%ebx), %edi
   leal 0x1007(%edi), %eax
   movl $4, %ecx
1: movl %eax, 0x00(%edi)
   addl $0x00001000, %eax
   addl $8, %edi
   decl %ecx
   jnz 1b
```
We put base address of the page directory pointer table to the edi and address of the first page directory pointer entry to the eax. Put 4 to the ecx register, it will be counter in the following loop and write the address of the first page directory pointer table entry to the edi register.

After this edi will contain address of the first page directory pointer entry with flags  $0\times 7$ . Next we just calculates address of following page directory pointer entries with flags  $\alpha_{\text{X8}}$  and writes their addresses to the edi.

The next step is building of 2048 page table entries by 2 megabytes:

```
leal pgtable + 0x2000(%ebx), %edi
   movl $0x00000183, %eax
   movl $2048, %ecx
1: movl %eax, 0(%edi)
   addl $0x00200000, %eax
   addl $8, %edi
   decl %ecx
   jnz 1b
```
Here we do almost the same that in the previous example, just first entry will be with flags - \$0x00000183 - PRESENT + WRITE + MBZ and all another with 0x8 . In the end we will have 2048 pages by 2 megabytes.

Our early page table structure are done, it maps 4 gigabytes of memory and now we can put address of the high-level page table - PML4 to the cr3 control register:

```
leal pgtable(%ebx), %eax
movl %eax, %cr3
```
That's all now we can see transition to the long mode.

### **Transition to the long mode**

First of all we need to set EFER. LME flag in the MSR to 0xC0000080 :

movl \$MSR\_EFER, %ecx rdmsr btsl \$\_EFER\_LME, %eax wrmsr

Here we put MSR\_EFER flag (which defined in the arch/x86/include/uapi/asm/msr-index.h) to the ecx register and call rdmsr instruction which reads MSR register. After rdmsr executed, we will have result data in the edx:eax which depends on ecx value. We check EFER\_LME bit with btsl instruction and write data from eax to the MSR register with wrmsr instruction.

In next step we push address of the kernel segment code to the stack (we [defined](https://github.com/torvalds/linux/blob/master/arch/x86/include/uapi/asm/msr-index.h#L7) it in the GDT) and put address of the startup\_64 routine to t[he](http://en.wikipedia.org/wiki/Model-specific_register) eax .

pushl \$\_\_KERNEL\_CS leal startup 64(%ebp), %eax

After this we push this address to the stack and enable paging with setting  $P_G$  and  $P_E$  bits in the cro register:

movl \$(X86\_CR0\_PG | X86\_CR0\_PE), %eax movl %eax, %cr0

and call:

lret

Remember that we pushed address of the startup\_64 function to the stack in the previous step, and after lret instruction, CPU extracts address of it and jumps there.

After all of these steps we're finally in the 64-bit mode:

```
.code64
    .org 0x200
ENTRY(startup_64)
....
....
....
```
That's all!

# **Conclusion**

This is the end of the fourth part linux kernel booting process. If you have questions or suggestions, ping me in twitter 0xAX, drop me email or just create an issue.

In the next part we will see kernel decompression and many more.

[Pleas](https://twitter.com/0xAX)e note that English is not my f[irst](https://github.com/0xAX/linux-internals/issues/new) language and I am really sorry for any inconvenience. If you found any **mistakes please send me PR to linux-internals.**

#### **Links**

- Protected mode
- Intel® 64 and IA-32 Architectures Software Developer's Manual 3A
- GNU linker
- $\bullet$  SSE
- [Paging](http://en.wikipedia.org/wiki/Protected_mode)
- Model [specific](http://www.intel.com/content/www/us/en/processors/architectures-software-developer-manuals.html) register
- .fill [instructi](http://www.eecs.umich.edu/courses/eecs373/readings/Linker.pdf)on
- [Prev](http://en.wikipedia.org/wiki/Streaming_SIMD_Extensions)ious part
- [Paging](http://en.wikipedia.org/wiki/Paging) on osdev.org
- Paging [Systems](http://en.wikipedia.org/wiki/Model-specific_register)
- x86 [Paging](http://www.chemie.fu-berlin.de/chemnet/use/info/gas/gas_7.html) Tutorial

# **Kernel booting process. Part 5.**

### **Kernel decompression**

This is the fifth part of the Kernel booting process series. We saw transition to the 64-bit mode in the previous part and we will continue from this point in this part. We will see the last steps before we jump to the kernel code as preparation for kernel decompression, relocation and directly kernel decompression. So... let's start to dive in the kernel code again.

### **Preparation before kernel decompression**

We stopped right before jump on 64-bit entry point - startup\_64 which located in the arch/x86/boot/compressed/head 64.S source code file. We already saw the jump to the startup\_64 in the startup\_32 :

```
pushl $__KERNEL_CS
leal startup 64(%ebp), %eax
...
...
...
pushl %eax
...
...
...
lret
```
in the previous part, startup\_64 starts to work. Since we loaded the new Global Descriptor Table and there was CPU transition in other mode (64-bit mode in our case), we can see setup of the data segments:

```
.code64
   .org 0x200
ENTRY(startup_64)
   xorl %eax, %eax
   movl %eax, %ds
   movl %eax, %es
    movl %eax, %ss
    movl %eax, %fs
   movl %eax, %gs
```
in the beginning of the startup\_64. All segment registers besides cs points now to the ds which is 0x18 (if you don't understand why it is  $0 \times 18$ , read the previous part).

The next step is computation of difference between where kernel was compiled and where it was loaded:

```
#ifdef CONFIG_RELOCATABLE
   leaq startup_32(%rip), %rbp
   movl BP_kernel_alignment(%rsi), %eax
   decl %eax
   addq %rax, %rbp
   notq %rax
   andq %rax, %rbp
   cmpq $LOAD_PHYSICAL_ADDR, %rbp
   jge 1f
#endif
   movq $LOAD_PHYSICAL_ADDR, %rbp
1:
   leaq z_extract_offset(%rbp), %rbx
```
rbp contains decompressed kernel start address and after this code executed rbx register will contain address where to relocate the kernel code for decompression. We already saw code like this in the startup\_32 ( you can read about it in the previous part - Calculate relocation address), but we need to do this calculation again because bootloader can use 64-bit boot protocol and startup\_32 just will not be executed in this case.

In the next step we can see setup of the stack and reset of flags register:

```
leaq boot_stack_end(%rbx), %rsp
pushq $0
popfq
```
As you can see above rbx register contains the start address of the decompressing kernel code and we just put this address with boot\_stack\_end offset to the rsp register. After this stack will be correct. You can find definition of the boot\_stack\_end in the end of compressed/head\_64.S file:

```
.bss
   .balign 4
boot heap:
   .fill BOOT_HEAP_SIZE, 1, 0
boot_stack:
   .fill BOOT_STACK_SIZE, 1, 0
boot_stack_end:
```
It located in the .bss section right before .pgtable . You can look at arch/x86/boot/compressed/vmlinux.lds.S to find it.

As we set the stack, now we can copy the compressed kernel to the address that we got above, when we calculated the relocation address of the decompressed kernel. Let's look on this code:

```
pushq %rsi
leaq (_bss-8)(%rip), %rsi
leaq (_bss-8)(%rbx), %rdi
movq $_bss, %rcx
shrq $3, %rcx
std
rep movsq
cld
popq %rsi
```
First of all we push rsi to the stack. We need save value of rsi, because this register now stores pointer to the boot\_params real mode structure (you must remember this structure, we filled it in the start of kernel setup). In the end of this code we'll restore pointer to the boot\_params into rsi again.

The next two leaq instructions calculates effective address of the rip and rbx with \_bss - 8 offset and put it to the rsi and rdi. Why we calculate this addresses? Actually compressed kernel image located between this copying code (from startup\_32 to the current code) and the decompression code. You can verify this by looking on the linker script arch/x86/boot/compressed/vmlinux.lds.S:

```
. = 0;.head.text : {
   head = .;
  HEAD_TEXT
   ehead = \cdot ;
}
.rodata..compressed : {
    *(.rodata..compressed)
}
.text : {
```
Linux Inside

```
_t _text = \cdot; /* Text */
    *(.text)
    *(.\texttt{text.*)}etext = . :}
```
Note that .head.text section contains startup\_32. You can remember it from the previous part:

```
__HEAD
    .code32
ENTRY(startup_32)
...
...
...
```
.text section contains decompression code:

assembly

```
.text
relocated:
...
...
...
/*
* Do the decompression, and jump to the new kernel..
*/
...
```
And .rodata..compressed contains compressed kernel image.

So rsi will contain rip relative address of the \_bss - 8 and rdi will contain relocation relative address of the `\_bss -8. As we store these addresses in register, we put the address of \_bss to the rcx register. As you can see in the vmlinux.lds.S , it located in the end of all sections with the setup/kernel code. Now we can start to copy data from rsi to rdi by 8 bytes with movsq instruction.

Note that there is std instruction before data copying, it sets DF flag and it means that rsi and rdi will be decremeted or in other words, we will crbxopy bytes in backwards.

In the end we clear DF flag with cld instruction and restore boot\_params structure to the rsi.

After it we get .text section address address and jump to it:

```
leaq relocated(%rbx), %rax
jmp *%rax
```
#### **Last preparation before kernel decompression**

.text sections starts with the relocated label. For the start there is clearing of the bss section with:

```
xorl %eax, %eax
leaq _bss(%rip), %rdi
leaq _ebss(%rip), %rcx
subq %rdi, %rcx
shrq $3, %rcx
rep stosq
```
Here we just clear eax, put RIP relative address of the \_bss to the rdi and \_ebss to rcx and fill it with zeros with rep stosq instructions.

In the end we can see the call of the decompress\_kernel routine:

```
pushq %rsi
movq $z_run_size, %r9
pushq %r9
movq %rsi, %rdi
leaq boot_heap(%rip), %rsi
leaq input_data(%rip), %rdx
movl $z_input_len, %ecx
movq %rbp, %r8
movq $z_output_len, %r9
call decompress_kernel
popq %r9
popq %rsi
```
Again we save rsi with pointer to boot\_params structure and call decompress\_kernel from the

arch/x86/boot/compressed/misc.c with seven arguments. All arguments will be passed through the registers. We finished all preparation and now can look on the kernel decompression.

### **Kernel [decompre](https://github.com/torvalds/linux/blob/master/arch/x86/boot/compressed/misc.c)ssion**

As i wrote above, decompress\_kernel function is in the arch/x86/boot/compressed/misc.c source code file. This function starts with the video/console initialization that we saw in the previous parts. This calls need if bootloaded used 32 or 64-bit protocols. After this we store pointers to the start of the free memory and to the end of it:

```
free mem ptr = heap:
free_mem_end_ptr = heap + BOOT_HEAP_SIZE;
```
where heap is the second parameter of the decompress\_kernel function which we got with:

leaq boot\_heap(%rip), %rsi

As you saw about boot\_heap defined as:

```
boot_heap:
   .fill BOOT_HEAP_SIZE, 1, 0
```
where BOOT\_HEAP\_SIZE is 0x400000 if the kernel compressed with bzip2 Or 0x8000 if not.

In the next step we call choose\_kernel\_location function from the arch/x86/boot/compressed/aslr.c. As we can understand from the function name it chooses memory location where to decompress the kernel image. Let's look on this function.

At the start choose\_kernel\_location tries to find kaslr option in the command line if CONFIG\_HIBERNATION is set and nokaslr option if this configuration option CONFIG\_HIBERNATION is not set:

```
#ifdef CONFIG_HIBERNATION
   if (!cmdline_find_option_bool("kaslr")) {
       debug_putstr("KASLR disabled by default...\n");
       goto out;
```

```
}
#else
   if (cmdline_find_option_bool("nokaslr")) {
        debug_putstr("KASLR disabled by cmdline...\n");
       goto out;
   }
#endif
```
If there is no kaslr or nokaslr in the command line it jumps to out label:

out: return (unsigned char \*)choice;

which just returns the output parameter which we passed to the choose\_kernel\_location without any changes. Let's try to understand what is it kaslr . We can find information about it in the documentation:

```
kaslr/nokaslr [X86]
Enable/disable kernel and module base offset ASLR
(Address Space Layout Randomization) if built into
the kernel. When CONFIG_HIBERNATION is selected,
kASLR is disabled by default. When kASLR is enabled,
hibernation will be disabled.
```
It means that we can pass kaslr option to the kernel's command line and get random address for the decompressed kernel (more about aslr you can read here).

Let's consider the case when kernel's command line contains kaslr option.

There is the call of the mem\_avoid\_init [fun](https://en.wikipedia.org/wiki/Address_space_layout_randomization)ction from the same aslr.c source code file. This function gets the unsafe memory regions (initrd, kernel command line and etc...). We need to know about this memory regions to not overlap them with the kernel after decompression. For example:

```
initial\_start = (u64)real_model > ext_ramdisk_i = (x 32;initrd_start |= real_mode->hdr.ramdisk_image;
initial\_size = (u64)real\_mode->ext\_ramdisk\_size << 32;initrd_size |= real_mode->hdr.ramdisk_size;
mem_avoid[1].start = initrd_start;
mem_avoid[1].size = initrd_size;
```
Here we can see calculation of the initrd start address and size. ext\_ramdisk\_image is high 32-bits of the ramdisk\_image field from boot header and ext\_ramdisk\_size is high 32-bits of the ramdisk\_size field from boot protocol:

```
Offset Proto Name Meaning
/Size
...
...
...
0218/4 2.00+ ramdisk_image initrd load address (set by boot loader)
021C/4 2.00+ ramdisk_size initrd size (set by boot loader)
...
```
And ext ramdisk image and ext ramdisk size you can find in the Documentation/x86/zero-page.txt:

```
Offset Proto Name Meaning
/Size
...
```
... 0C0/004 ALL ext\_ramdisk\_image ramdisk\_image high 32bits 0C4/004 ALL ext\_ramdisk\_size ramdisk\_size high 32bits ...

So we're taking ext\_ramdisk\_image and ext\_ramdisk\_size , shifting they left on 32 (now they will contain low 32-bits in the high 32-bit bits) and getting start address of the initrd and size of it. After this we store these values in the mem avoid array which defined as:

```
#define MEM_AVOID_MAX 5
static struct mem_vector mem_avoid[MEM_AVOID_MAX];
```
where mem\_vector structure is:

...

```
struct mem vector {
   unsigned long start;
   unsigned long size;
};
```
The next step after we collected all unsafe memory regions in the mem\_avoid array will be search of the random address which does not overlap with the unsafe regions with the find\_random\_addr function.

First of all we can see align of the output address in the find\_random\_addr function:

```
minimum = ALIGN(minimum, CONFIG_PHYSICAL_ALIGN);
```
you can remember CONFIG\_PHYSICAL\_ALIGN configuration option from the previous part. This option provides the value to which kernel should be aligned and it is 0x200000 by default. After that we got aligned output address, we go through the memory and collect regions which are good for decompressed kernel image:

```
for (i = \theta; i < real mode->e820 entries; i++) {
    process_e820_entry(&real_mode->e820_map[i], minimum, size);
}
```
You can remember that we collected e820\_entries in the second part of the Kernel booting process part 2.

First of all process\_e820\_entry function does some checks that e820 memory region is not non-RAM, that the start address of the memory region is not bigger than Maximum allowed aslr offset and that memory region is not less than value of kernel alignment:

```
struct mem_vector region, img;
if (entry->type != E820_RAM)
    return;
if (entry->addr >= CONFIG_RANDOMIZE_BASE_MAX_OFFSET)
    return;
if (entry->addr + entry->size < minimum)
    return;
```
After this, we store e820 memory region start address and the size in the mem\_vector structure (we saw definition of this structure above):

Linux Inside

```
region.start = entry->addr;
region.size = entry->size;
```
As we store these values, we align the region.start as we did it in the find\_random\_addr function and check that we didn't get address that bigger than original memory region:

```
region.start = ALIGN(region.start, CONFIG_PHYSICAL_ALIGN);
if (region.start > entry->addr + entry->size)
    return;
```
Next we get difference between the original address and aligned and check that if the last address in the memory region is bigger than CONFIG\_RANDOMIZE\_BASE\_MAX\_OFFSET , we reduce the memory region size that end of kernel image will be less than maximum aslr offset:

```
region.size -= region.start - entry->addr;
if (region.start + region.size > CONFIG_RANDOMIZE_BASE_MAX_OFFSET)
        region.size = CONFIG_RANDOMIZE_BASE_MAX_OFFSET - region.start;
```
In the end we go through the all unsafe memory regions and check that this region does not overlap unsafe ares with kernel command line, initrd and etc...:

```
for (img.start = region.start, img.size = image_size ;
        mem_contains(&region, &img) ;
        img.start += CONFIG_PHYSICAL_ALIGN) {
       if (mem_avoid_overlap(&img))
           continue;
       slots_append(img.start);
   }
```
If memory region does not overlap unsafe regions we call slots\_append function with the start address of the region. slots\_append function just collects start addresses of memory regions to the slots array:

 $slost[slot_max++] = addr;$ 

which defined as:

```
static unsigned long slots[CONFIG_RANDOMIZE_BASE_MAX_OFFSET /
             CONFIG_PHYSICAL_ALIGN];
static unsigned long slot_max;
```
After process\_e820\_entry will be executed, we will have array of the addresses which are safe for the decompressed kernel. Next we call slots fetch random function for getting random item from this array:

```
if (slot_max == 0)return 0;
return slots[get_random_long() % slot_max];
```
where get\_random\_long function checks different CPU flags as X86\_FEATURE\_RDRAND or X86\_FEATURE\_TSC and chooses

method for getting random number (it can be obtain with RDRAND instruction, Time stamp counter, programmable interval timer and etc...). After that we got random address execution of the choose\_kernel\_location is finished.

Now let's back to the misc.c. After we got address for the kernel image, there need to do some checks to be sure that gotten random address is correctly aligned and address is not wrong.

After all these checks will see the familiar message:

Decompressing Linux...

and call decompress function which will decompress the kernel. decompress function depends on what decompression algorithm was chosen during kernel compilartion:

```
#ifdef CONFIG_KERNEL_GZIP
#include "../../../../lib/decompress_inflate.c"
#endif
#ifdef CONFIG KERNEL BZIP2
#include "../../../../lib/decompress_bunzip2.c"
#endif
#ifdef CONFIG_KERNEL_LZMA
#include "../../../../lib/decompress_unlzma.c"
#endif
#ifdef CONFIG_KERNEL_XZ
#include "../../../../lib/decompress_unxz.c"
#endif
#ifdef CONFIG_KERNEL_LZO
#include "../../../../lib/decompress_unlzo.c"
#endif
#ifdef CONFIG_KERNEL_LZ4
#include "../../../../lib/decompress_unlz4.c"
#endif
```
After kernel will be decompressed, the last function handle\_relocations will relocate the kernel to the address that we got from choose\_kernel\_location . After that kernel relocated we return from the decompress\_kernel to the head\_64.S . The address of the kernel will be in the rax register and we jump on it:

jmp \*%rax

That's all. Now we are in the kernel!

# **Conclusion**

This is the end of the fifth and the last part about linux kernel booting process. We will not see posts about kernel booting anymore (maybe only updates in this and previous posts), but there will be many posts about other kernel internals.

Next chapter will be about kernel initialization and we will see the first steps in the linux kernel initialization code.

If you will have any questions or suggestions write me a comment or ping me in twitter.

Please note that English is not my first language, And I am really sorry for any inconvenience. If you will find any **mistakes please send me PR to linux-internals.**

# **Links**

- address space layout randomization
- $\bullet$  initrd
- long mode
- bzip2
- RDdRand [instruction](https://en.wikipedia.org/wiki/Address_space_layout_randomization)
- [Time](http://en.wikipedia.org/wiki/Initrd) Stamp Counter
- [Programma](http://en.wikipedia.org/wiki/Long_mode)ble Interval Timers
- [Previ](http://www.bzip.org/)[ous](http://en.wikipedia.org/wiki/RdRand) part

# **Kernel initialization process**

You will find here a couple of posts which describe the full cycle of kernel initialization from its first steps after the kernel has decompressed to the start of the first process run by the kernel itself.

*Note* That there will not be description of the all kernel initialization steps. Here will be only generic kernel part, without interrupts handling, ACPI, and many other parts. All parts which I'll miss, will be described in other chapters.

- First steps after kernel decompression describes first steps in the kernel.
- Early interrupt and exception handling describes early interrupts initialization and early page fault handler.
- Last preparations before the kernel entry point describes the last preparations before the call of the start\_kernel.
- Kernel entry point describes first steps in the kernel generic code.
- Continue of [architecture-specific](https://github.com/0xAX/linux-insides/blob/master/Initialization/linux-initialization-1.md) initializations describes architecture-specific initialization.
- [Architecture-specific](https://github.com/0xAX/linux-insides/blob/master/Initialization/linux-initialization-2.md) initializations, again... describes continue of the architecture-specific initialization process.
- The End of the [architecture-specific](https://github.com/0xAX/linux-insides/blob/master/Initialization/linux-initialization-3.md) initializations, almost... describes the end of the setup\_arch related stuff.
- [Scheduler](https://github.com/0xAX/linux-insides/blob/master/Initialization/linux-initialization-4.md) initialization describes preparation before scheduler initialization and initialization of it.
- RCU [initialization](https://github.com/0xAX/linux-insides/blob/master/Initialization/linux-initialization-5.md) describes the initialization of the RCU.
- End of the [initialization](https://github.com/0xAX/linux-insides/blob/master/Initialization/linux-initialization-6.md) the last part about linux kernel initialization.

#### **First steps in the kernel code**

In the previous post ( Kernel booting process. Part 5. ) - Kernel decompression we stopped at the jump on the decompressed kernel:

jmp \*%rax

and now we are in the kernel. There are many things to do before the kernel will start first init process. Hope we will see all of the preparations before kernel will start in this big chapter. We will start from the kernel entry point, which is in the arch/x86/kernel/head\_64.S. We will see first preparations like early page tables initialization, switch to a new descriptor in kernel space and many many more, before we will see the start\_kernel function from the init/main.c will be called.

So let's start.

### **First steps in the kernel**

Okay, we got address of the kernel from the decompress\_kernel function into rax register and just jumped there. Decompressed kernel code starts in the arch/x86/kernel/head\_64.S:

```
__HEAD
   .code64
   .globl startup_64
startup_64:
    ...
    ...
    ...
```
We can see definition of the startup\_64 routine and it defined in the  $\mu$ HEAD section, which is just:

```
#define HEAD .section ".head.text", "ax"
```
We can see definition of this section in the arch/x86/kernel/vmlinux.lds.S linker script:

```
.text : AT(ADDR(.text) - LOAD_OFFSET) {
   _t _text = \cdot;
    ...
    ...
     ...
} :text = 0x9090
```
We can understand default virtual and physical addresses from the linker script. Note that address of the \_text is location counter which is defined as:

 $. =$  \_\_START\_KERNEL;

for x86\_64. We can find definition of the \_\_START\_KERNEL macro in the arch/x86/include/asm/page\_types.h:

#define \_\_START\_KERNEL (\_\_START\_KERNEL\_map + \_\_PHYSICAL\_START)

#define \_\_PHYSICAL\_START ALIGN(CONFIG\_PHYSICAL\_START, CONFIG\_PHYSICAL\_ALIGN)

Here we can see that \_\_START\_KERNEL is the sum of the \_\_START\_KERNEL\_map (which is 0xffffffff800000000, see post about paging) and \_\_PHYSICAL\_START . Where \_\_PHYSICAL\_START is aligned value of the CONFIG\_PHYSICAL\_START . So if you will not use kASLR and will not change CONFIG\_PHYSICAL\_START in the configuration addresses will be following:

- Physical address 0x1000000;
- [Vir](http://0xax.gitbooks.io/linux-insides/content/Theory/Paging.html)tual address 0xffffffff81000000 .

Now we know default physical and virtual addresses of the startup\_64 routine, but to know actual addresses we must to calculate it with the following code:

leaq \_text(%rip), %rbp subq \$\_text - \_START\_KERNEL\_map, %rbp

Here we just put the rip-relative address to the rbp register and then subtract  $s$ \_text - \_\_START\_KERNEL\_map from it. We know that compiled address of the \_text is 0xffffffff81000000 and \_\_START\_KERNEL\_map contains 0xffffffff81000000, so rbp will contain physical address of the text - 0x1000000 after this calculation. We need to calculate it because kernel can't be run on the default address, but now we know the actual physical address.

In the next step we checks that this address is aligned with:

```
movq %rbp, %rax
andl $~PMD_PAGE_MASK, %eax
testl %eax, %eax
jnz bad_address
```
Here we just put address to the %rax and test first bit. PMD\_PAGE\_MASK indicates the mask for Page middle directory (read paging about it) and defined as:

```
#define PMD_PAGE_MASK (~(PMD_PAGE_SIZE-1))
#define PMD_PAGE_SIZE (_AC(1, UL) << PMD_SHIFT)
#define PMD_SHIFT 21
```
As we can easily calculate, PMD\_PAGE\_SIZE is 2 megabytes. Here we use standard formula for checking alignment and if text address is not aligned for 2 megabytes, we jump to bad\_address label.

After this we check address that it is not too large:

```
leaq _text(%rip), %rax
shrq $MAX_PHYSMEM_BITS, %rax
jnz bad_address
```
Address most not be greater than 46-bits:

#define MAX\_PHYSMEM\_BITS 46

Okay, we did some early checks and now we can move on.

#### **Fix base addresses of page tables**

The first step before we started to setup identity paging, need to correct following addresses:

```
addq %rbp, early_level4_pgt + (L4_START_KERNEL*8)(%rip)
addq %rbp, level3_kernel_pgt + (510*8)(%rip)
addq %rbp, level3_kernel_pgt + (511*8)(%rip)
addq %rbp, level2_fixmap_pgt + (506*8)(%rip)
```
Here we need to correct early\_level4\_pgt and other addresses of the page table directories, because as I wrote above, kernel can't be run at the default 0x1000000 address. rbp register contains actual address so we add to the early\_level4\_pgt, level3\_kernel\_pgt and level2\_fixmap\_pgt. Let's try to understand what these labels means. First of all let's look on their definition:

```
NEXT_PAGE(early_level4_pgt)
   .fill 511,8,0
   .quad level3_kernel_pgt - __START_KERNEL_map + _PAGE_TABLE
NEXT_PAGE(level3_kernel_pgt)
   .fill L3_START_KERNEL,8,0
   .quad level2_kernel_pgt - __START_KERNEL_map + _KERNPG_TABLE
   .quad level2_fixmap_pgt - __START_KERNEL_map + _PAGE_TABLE
NEXT_PAGE(level2_kernel_pgt)
   PMDS(0, __PAGE_KERNEL_LARGE_EXEC,
       KERNEL_IMAGE_SIZE/PMD_SIZE)
NEXT_PAGE(level2_fixmap_pgt)
   .fill 506,8,0
   .quad level1_fixmap_pgt - __START_KERNEL_map + _PAGE_TABLE
   .fill 5,8,0
NEXT_PAGE(level1_fixmap_pgt)
   .fill 512,8,0
```
Looks hard, but it is not true.

First of all let's look on the early\_level4\_pgt . It starts with the (4096 - 8) bytes of zeros, it means that we don't use first 511 early\_level4\_pgt entries. And after this we can see level3\_kernel\_pgt entry. Note that we subtract \_\_START\_KERNEL\_map + \_PAGE\_TABLE from it. As we know \_\_START\_KERNEL\_map is a base virtual address of the kernel text, so if we subtract \_\_START\_KERNEL\_map , we will get physical address of the level3\_kernel\_pgt . Now let's look on \_PAGE\_TABLE , it is just page entry access rights:

```
#define PAGE_TABLE ( PAGE_PRESENT | _PAGE_RW | _PAGE_USER | \
                       _PAGE_ACCESSED | _PAGE_DIRTY)
```
more about it, you can read in the paging post.

level3\_kernel\_pgt - stores entries which map kernel space. At the start of it's definition, we can see that it filled with zeros L3\_START\_KERNEL times. Here L3\_START\_KERNEL is the index in the page upper directory which contains \_\_START\_KERNEL\_map address and it equals 510 . After it [we](http://0xax.gitbooks.io/linux-insides/content/Theory/Paging.html) can see definition of two level3\_kernel\_pgt entries: level2\_kernel\_pgt and level2\_fixmap\_pgt . First is simple, it is page table entry which contains pointer to the page middle directory which maps kernel space and it has:

```
#define _KERNPG_TABLE (_PAGE_PRESENT | _PAGE_RW | _PAGE_ACCESSED | \
                       _PAGE_DIRTY)
```
access rights. The second - level2 fixmap pgt is a virtual addresses which can refer to any physical addresses even under kernel space.

The next level2\_kernel\_pgt calls PDMS macro which creates 512 megabytes from the \_\_START\_KERNEL\_map for kernel text (after these 512 megabytes will be modules memory space).

Now we know Let's back to our code which is in the beginning of the section. Remember that rbp contains actual physical address of the \_text section. We just add this address to the base address of the page tables, that they'll have correct addresses:

```
addq %rbp, early_level4_pgt + (L4_START_KERNEL*8)(%rip)
addq %rbp, level3_kernel_pgt + (510*8)(%rip)
addq %rbp, level3_kernel_pgt + (511*8)(%rip)
addq %rbp, level2_fixmap_pgt + (506*8)(%rip)
```
At the first line we add rbp to the early\_level4\_pgt , at the second line we add rbp to the level2\_kernel\_pgt , at the third line we add rbp to the level2\_fixmap\_pgt and add rbp to the level1\_fixmap\_pgt.

After all of this we will have:

```
early_level4_pgt[511] -> level3_kernel_pgt[0]
level3_kernel_pgt[510] -> level2_kernel_pgt[0]
level3_kernel_pgt[511] -> level2_fixmap_pgt[0]
level2_kernel_pgt[0] -> 512 MB kernel mapping
level2_fixmap_pgt[506] -> level1_fixmap_pgt
```
As we corrected base addresses of the page tables, we can start to build it.

## **Identity mapping setup**

Now we can see set up the identity mapping early page tables. Identity Mapped Paging is a virtual addresses which are mapped to physical addresses that have the same value,  $1 : 1$ . Let's look on it in details. First of all we get the riprelative address of the \_text and \_early\_level4\_pgt and put they into rdi and rbx registers:

```
leaq _text(%rip), %rdi
leaq early_level4_pgt(%rip), %rbx
```
After this we store physical address of the \_text in the rax and get the index of the page global directory entry which stores \_text address, by shifting \_text address on the PGDIR\_SHIFT :

```
movq %rdi, %rax
shrq $PGDIR_SHIFT, %rax
leaq (4096 + _KERNPG_TABLE)(%rbx), %rdx
movq %rdx, 0(%rbx,%rax,8)
movq %rdx, 8(%rbx,%rax,8)
```
where PGDIR\_SHIFT is 39. PGDIR\_SHFT indicates the mask for page global directory bits in a virtual address. There are macro for all types of page directories:

#define PGDIR\_SHIFT 39 #define PUD\_SHIFT 30 #define PMD\_SHIFT 21

After this we put the address of the first levels kernel\_pgt to the rdx with the \_KERNPG\_TABLE access rights (see above) and fill the early\_level4\_pgt with the 2 level3\_kernel\_pgt entries.

After this we add 4096 (size of the early\_level4\_pgt) to the rdx (it now contains the address of the first entry of the level3\_kernel\_pgt ) and put rdi (it now contains physical address of the \_text ) to the rax . And after this we write addresses of the two page upper directory entries to the level3\_kernel\_pgt :

addq \$4096, %rdx movq %rdi, %rax shrq \$PUD\_SHIFT, %rax andl \$(PTRS\_PER\_PUD-1), %eax movq %rdx, 4096(%rbx,%rax,8) incl %eax andl \$(PTRS PER PUD-1), %eax movq %rdx, 4096(%rbx,%rax,8)

In the next step we write addresses of the page middle directory entries to the levels\_kernel\_pgt and the last step is correcting of the kernel text+data virtual addresses:

```
leaq level2_kernel_pgt(%rip), %rdi
  leaq 4096(%rdi), %r8
1: testq $1, 0(%rdi)
   jz 2f
  addq %rbp, 0(%rdi)
2: addq $8, %rdi
   cmp %r8, %rdi
   jne 1b
```
Here we put the address of the level2\_kernel\_pgt to the rdi and address of the page table entry to the r8 register. Next we check the present bit in the level2\_kernel\_pgt and if it is zero we're moving to the next page by adding 8 bytes to rdi which contaitns address of the level2\_kernel\_pgt. After this we compare it with r8 (contains address of the page table entry) and go back to label  $\overline{1}$  or move forward.

In the next step we correct phys\_base physical address with rbp (contains physical address of the \_text), put physical address of the early level4 pgt and jump to label  $1$  :

```
addg %rbp, phys_base(%rip)
movq $(early_level4_pgt - __START_KERNEL_map), %rax
jmp 1f
```
where phys\_base mathes the first entry of the level2\_kernel\_pgt which is 512 MB kernel mapping.

#### **Last preparations**

After that we jumped to the label  $1$  we enable PAE, PGE (Paging Global Extension) and put the physical address of the phys\_base (see above) to the rax register and fill cr3 register with it:

```
1:
   movl $(X86_CR4_PAE | X86_CR4_PGE), %ecx
   movq %rcx, %cr4
   addq phys_base(%rip), %rax
          %rax, %cr3
```
In the next step we check that CPU support NX bit with:

```
movl $0x80000001, %eax
cpuid
movl %edx,%edi
```
We put 0x80000001 value to the eax and execute cpuid instruction for getting extended processor info and feature bits. The result will be in the edx register which we put to the edi.

Now we put 0xc0000080 or MSR\_EFER to the ecx and call rdmsr instruction for the reading model specific register.

movl \$MSR\_EFER, %ecx rdmsr

The result will be in the edx:eax . General view of the EFER is following:

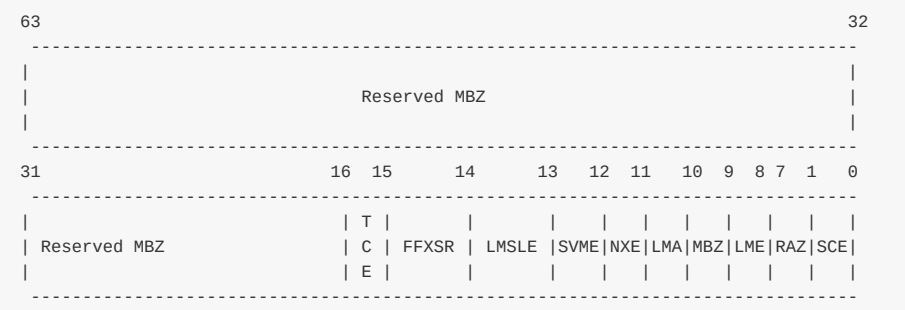

We will not see all fields in details here, but we will learn about this and other MSRs in the special part about. As we read EFER to the edx:eax , we checks \_EFER\_SCE or zero bit which is System Call Extensions with btsl instruction and set it to one. By the setting sce bit we enable syscall and sysret instructions. In the next step we check 20th bit in the edi, remember that this register stores result of the cpuid (see above). If 20 bit is set (NX bit) we just write EFER\_SCE to the model specific register.

```
btsl $_EFER_SCE, %eax
   btl $20,%edi
   jnc 1f
   btsl $_EFER_NX, %eax
   btsq $_PAGE_BIT_NX,early_pmd_flags(%rip)
1: wrmsr
```
If  $nx$  bit is supported we enable \_EFER\_NX and write it too, with the wrmsr instruction.

In the next step we need to update Global Descriptor table with light instruction:

lgdt early\_gdt\_descr(%rip)

where Global Descriptor table defined as:

```
early_gdt_descr:
   .word GDT_ENTRIES*8-1
early_gdt_descr_base:
   .quad INIT_PER_CPU_VAR(gdt_page)
```
We need to reload Global Descriptor Table because now kernel works in the userspace addresses, but soon kernel will work in it's own space. Now let's look on early\_gdt\_descr definition. Global Descriptor Table contains 32 entries:

#### #define GDT\_ENTRIES 32

for kernel code, data, thread local storage segments and etc... it's simple. Now let's look on the early gdt descr\_base . First of gdt\_page defined as:

```
struct gdt_page {
   struct desc_struct gdt[GDT_ENTRIES];
} __attribute__((aligned(PAGE_SIZE)));
```
in the arch/x86/include/asm/desc.h. It contains one field gdt which is array of the desc\_struct structures which defined as:

```
struct desc_struct {
        union {
                 struct {
                         unsigned int a;
                         unsigned int b;
                };
                 struct {
                         u16 limit0;
                         u16 base0;
                         unsigned base1: 8, type: 4, s: 1, dpl: 2, p: 1;
                         unsigned limit: 4, avl: 1, 1: 1, d: 1, g: 1, base2: 8;
                };
        };
} __attribute__((packed));
```
and presents familiar to us GDT descriptor. Also we can note that gdt\_page structure aligned to PAGE\_SIZE which is 4096 bytes. It means that gdt will occupy one page. Now let's try to understand what is it INIT\_PER\_CPU\_VAR . INIT\_PER\_CPU\_VAR is a macro which defined in the arch/x86/include/asm/percpu.h and just concats init\_per\_cpu\_\_ with the given parameter:

#### #define INIT\_PER\_CPU\_VAR(var) init\_per\_cpu\_\_##var

After this we have init\_per\_cpu\_\_gdt\_page . We can see in the linker script:

```
#define INIT_PER_CPU(x) init_per_cpu__##x = x + __per_cpu_load
INIT_PER_CPU(gdt_page);
```
As we got init\_per\_cpu\_\_gdt\_page in INIT\_PER\_CPU\_VAR and INIT\_PER\_CPU macro from linker script will be expanded we will get offset from the \_\_per\_cpu\_load . After this calculations, we will have correct base address of the new GDT.

Generally per-CPU variables is a 2.6 kernel feature. You can understand what is it from it's name. When we create per-CPU variable, each CPU will have will have it's own copy of this variable. Here we creating gdt\_page per-CPU variable. There are many advantages for variables of this type, like there are no locks, because each CPU works with it's own copy of variable and etc... So every core on multiprocessor will have it's own GDT table and every entry in the table will represent a memory segment which can be accessed from the thread which ran on the core. You can read in details about per-cpu variables in the Theory/per-cpu post.

As we loaded new Global Descriptor Table, we reload segments as we did it every time:

xorl %eax,%eax

movl %eax,%ds movl %eax,%ss movl %eax,%es movl %eax,%fs movl %eax,%gs

After all of these steps we set up gs register that it post to the irqstack (we will see information about it in the next parts):

movl \$MSR\_GS\_BASE,%ecx movl initial\_gs(%rip),%eax movl initial\_gs+4(%rip),%edx wrmsr

where MSR\_GS\_BASE is:

#define MSR\_GS\_BASE 0xc0000101

We need to put MSR\_GS\_BASE to the ecx register and load data from the eax and edx (which are point to the initial\_gs) with wrmsr instruction. We don't use cs, fs, ds and ss segment registers for addressation in the 64-bit mode, but fs and  $gs$  registers can be used.  $fs$  and  $gs$  have a hidden part (as we saw it in the real mode for  $cs$ ) and this part contains descriptor which mapped to Model specific registers. So we can see above  $\alpha$ xc0000101 is a gs.base MSR address.

In the next step we put the address of the real mode bootparam structure to the rdi (remember rsi holds pointer to this structure from the start) and jump to the C code with:

```
movq initial_code(%rip),%rax
pushq $0
pushq $__KERNEL_CS
pushq %rax
lretq
```
Here we put the address of the initial\_code to the rax and push fake address, \_\_KERNEL\_CS and the address of the initial\_code to the stack. After this we can see lretq instruction which means that after it return address will be extracted from stack (now there is address of the initial\_code ) and jump there. initial\_code defined in the same source code file and looks:

```
__REFDATA
.balign 8
GLOBAL(initial_code)
.quad x86_64_start_kernel
...
...
...
```
As we can see initial code contains address of the x86 64 start kernel, which defined in the arch/x86/kerne/head64.c and looks like this:

```
asmlinkage __visible void __init x86_64_start_kernel(char * real_mode_data) {
   ...
   ...
    ...
}
```
It has one argument is a real\_mode\_data (remember that we passed address of the real mode data to the rdi register

previously).

This is first C code in the kernel!

### **Next to start\_kernel**

We need to see last preparations before we can see "kernel entry point" - start kernel function from the init/main.c.

First of all we can see some checks in the x86\_64\_start\_kernel function:

```
BUILD_BUG_ON(MODULES_VADDR < __START_KERNEL_map);
BUILD_BUG_ON(MODULES_VADDR - __START_KERNEL_map < KERNEL_IMAGE_SIZE);
BUILD_BUG_ON(MODULES_LEN + KERNEL_IMAGE_SIZE > 2*PUD_SIZE);
BUILD_BUG_ON((__START_KERNEL_map & ~PMD_MASK) != \theta);
BUILD_BUG_ON((MODULES_VADDR & ~PMD_MASK) != 0);
BUILD_BUG_ON(!(MODULES_VADDR > __ START_KERNEL));
BUILD_BUG_ON(!(((MODULES_END - 1) & PGDIR_MASK) == (__START_KERNEL & PGDIR_MASK)));
BUILD_BUG_ON(__fix_to_virt(__end_of_fixed_addresses) <= MODULES_END);
```
There are checks for different things like virtual addresses of modules space is not fewer than base address of the kernel text - \_\_stat\_kERNEL\_map, that kernel text with modules is not less than image of the kernel and etc... BUILD\_BUG\_ON is a macro which looks as:

#define BUILD\_BUG\_ON(condition) ((void)sizeof(char[1 - 2\*!!(condition)]))

Let's try to understand this trick works. Let's take for example first condition: MODULES\_VADDR < \_\_START\_KERNEL\_map . !!conditions is the same that condition != 0. So it means if MODULES\_VADDR < \_\_START\_KERNEL\_map is true, we will get 1 in the  $\mu$ (condition) or zero if not. After  $2^* \mu$ (condition) we will get or 2 or 0. In the end of calculations we can get two different behaviors:

- We will have compilation error, because try to get size of the char array with negative index (as can be in our case, because MODULES\_VADDR can't be less than \_\_START\_KERNEL\_map will be in our case);
- No compilation errors.

That's all. So interesting C trick for getting compile error which depends on some constants.

In the next step we can see call of the  $c_14$ \_init\_shadow function which stores shadow copy of the  $c_14$  per cpu. Context switches can change bits in the cr4 so we need to store cr4 for each CPU. And after this we can see call of the reset\_early\_page\_tables\_function where we resets all page global directory entries and write new pointer to the PGT in cr3 :

```
for (i = 0; i < PTRS_PER_PGD-1; i++)early_level4_pgt[i].pgd = \theta;
next\_early\_pgt = 0;write_cr3(__pa_nodebug(early_level4_pgt));
```
soon we will build new page tables. Here we can see that we go through all Page Global Directory Entries (PTRS\_PER\_PGD is 512 ) in the loop and make it zero. After this we set next\_early\_pgt to zero (we will see details about it in the next post) and write physical address of the early\_level4\_pgt to the cr3 . \_\_pa\_nodebug is a macro which will be expanded to:

((unsigned long)(x) - \_\_START\_KERNEL\_map + phys\_base)

After this we clear \_bss from the \_bss\_stop to \_bss\_start and the next step will be setup of the early IDT handlers, but it's big theme so we will see it in the next part.

# **Conclusion**

This is the end of the first part about linux kernel initialization.

If you have questions or suggestions, feel free to ping me in twitter 0xAX, drop me email or just create issue.

In the next part we will see initialization of the early interruption handlers, kernel space memory mapping and many many more.

Please note that English is not my first language and I am really sorry for any inconvenience. If you found any **mistakes please send me PR to linux-internals.**

## **Links**

- Model Specific Register
- Paging
- Previous part Kernel decompression
- $\bullet$  NX
- [ASLR](http://en.wikipedia.org/wiki/Model-specific_register)
## **Early interrupt and exception handling**

In the previous part we stopped before setting of early interrupt handlers. We continue in this part and will know more about interrupt and exception handling.

Remember that we stopped before following loop:

```
for (i = 0; i < NUM_EXCEPTION_VECTORS; i++)set_intr_gate(i, early_idt_handlers[i]);
```
from the arch/x86/kernel/head64.c source code file. But before we started to sort out this code, we need to know about interrupts and handlers.

### **Some [theory](https://github.com/torvalds/linux/blob/master/arch/x86/kernel/head64.c)**

Interrupt is an event caused by software or hardware to the CPU. On interrupt, CPU stops the current task and transfer control to the interrupt handler, which handles interruption and transfer control back to the previously stopped task. We can split interrupts on three types:

- Software interrupts when a software signals CPU that it needs kernel attention. These interrupts are generally used for system calls;
- Hardware interrupts when a hardware event happens, for example button is pressed on a keyboard;
- Exceptions interrupts generated by CPU, when the CPU detects error, for example division by zero or accessing a memory page which is not in RAM.

Every interrupt and exception is assigned a unique number which called - vector number . Vector number can be any number from  $\circ$  to 255. There is common practice to use first 32 vector numbers for exceptions, and vector numbers from 32 to 255 are used for user-defined interrupts. We can see it in the code above - NUM\_EXCEPTION\_VECTORS, which defined as:

#### #define NUM\_EXCEPTION\_VECTORS 32

CPU uses vector number as an index in the Interrupt Descriptor Table (we will see description of it soon). CPU catch interrupts from the APIC or through it's pins. Following table shows  $0-31$  exceptions:

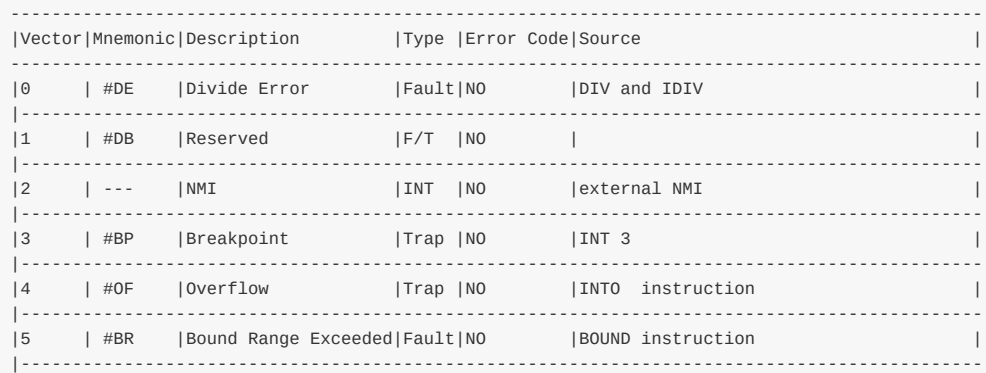

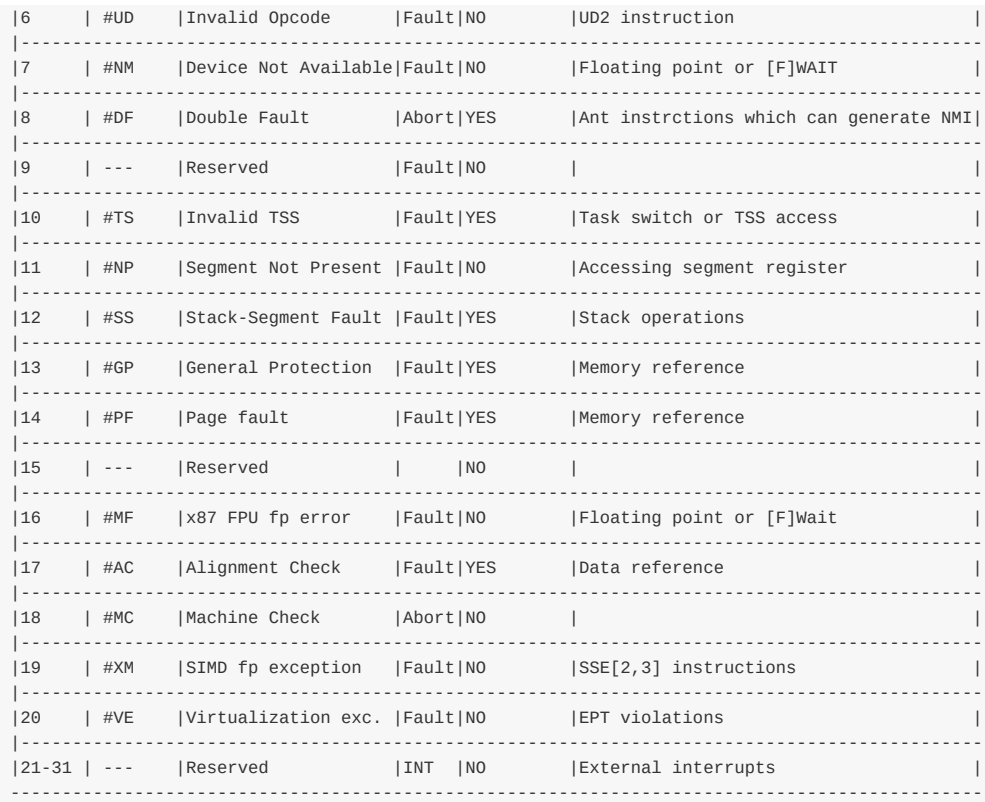

To react on interrupt CPU uses special structure - Interrupt Descriptor Table or IDT. IDT is an array of 8-byte descriptors like Global Descriptor Table, but IDT entries are called gates . CPU multiplies vector number on 8 to find index of the IDT entry. But in 64-bit mode IDT is an array of 16-byte descriptors and CPU multiplies vector number on 16 to find index of the entry in the IDT. We remember from the previous part that CPU uses special GDTR register to locate Global Descriptor Table, so CPU uses special register IDTR for Interrupt Descriptor Table and ILL instruuction for loading base address of the table into this register.

64-bit mode IDT entry has following structure:

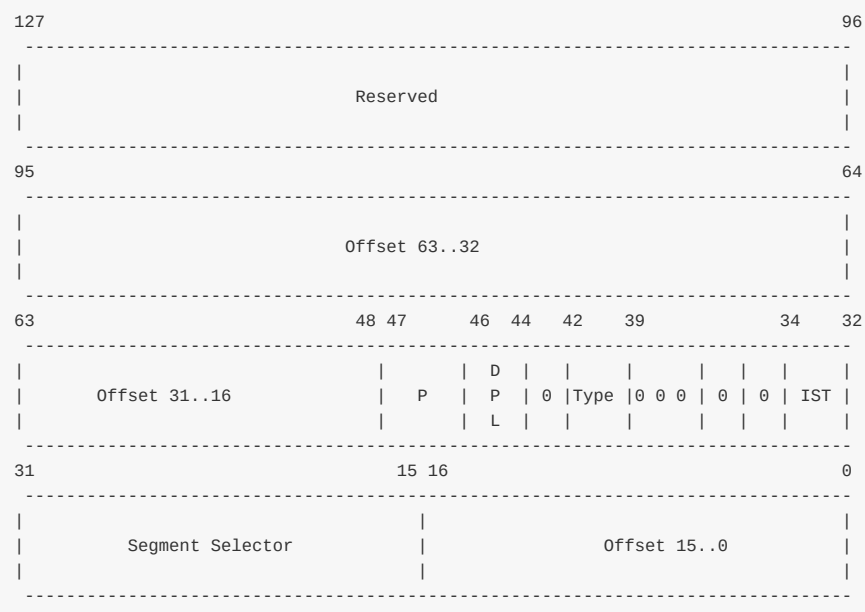

Where:

- Offset is offset to entry point of an interrupt handler;
- DPL Descriptor Privilege Level;
- P Segment Present flag;
- Segment selector a code segment selector in GDT or LDT
- IST provides ability to switch to a new stack for interrupts handling.

And the last Type field describes type of the IDT entry. There are three different kinds of handlers for interrupts:

- Task descriptor
- Interrupt descriptor
- Trap descriptor

Interrupt and trap descriptors contain a far pointer to the entry point of the interrupt handler. Only one difference between these types is how CPU handles  $IF$  flag. If interrupt handler was accessed through interrupt gate, CPU clear the  $IF$  flag to prevent other interrupts while current interrupt handler executes. After that current interrupt handler executes, CPU sets the IF flag again with iret instruction.

Other bits reserved and must be 0.

Now let's look how CPU handles interrupts:

- CPU save flags register, cs, and instruction pointer on the stack.
- If interrupt causes an error code (like #PF for example), CPU saves an error on the stack after instruction pointer;
- After interrupt handler executed, iret instruction used to return from it.

Now let's back to code.

# **Fill and load IDT**

We stopped at the following point:

```
for (i = 0; i < NUM EXCEPTION VECTORS; i++)
   set_intr_gate(i, early_idt_handlers[i]);
```
Here we call set\_intr\_gate in the loop, which takes two parameters:

- Number of an interrupt;
- Address of the idt handler.

and inserts an interrupt gate in the nth IDT entry. First of all let's look on the early lidt handlers . It is an array which contains address of the first 32 interrupt handlers:

extern const char early\_idt\_handlers[NUM\_EXCEPTION\_VECTORS][2+2+5];

We're filling only first 32 IDT entries because all of the early setup runs with interrupts disabled, so there is no need to set up early exception handlers for vectors greater than 32. early\_idt\_handlers contains generic idt handlers and we can find it in the arch/x86/kernel/head 64.S, we will look it soon.

Now let's look on set\_intr\_gate implementation:

```
#define set_intr_gate(n, addr) \
    do { \blacksquare
```

```
BUG_ON((unsigned)n > 0xFF);
        _set_gate(n, GATE_INTERRUPT, (void *)addr, 0, 0, \
                   KERNEL_CSS);
        _trace_set_gate(n, GATE_INTERRUPT, (void *)trace_##addr,\
                       0, 0, \_\_\ KERNEL_CS);
} while (0)
```
First of all it checks with that passed interrupt number is not greater than 255 with BUG\_ON macro. We need to do this check because we can have only 256 interrupts. After this it calls set gate which writes address of an interrupt gate to the IDT :

```
static inline void _set_gate(int gate, unsigned type, void *addr,
                            unsigned dpl, unsigned ist, unsigned seg)
{
        gate_desc s;
        pack_gate(&s, type, (unsigned long)addr, dpl, ist, seg);
        write_idt_entry(idt_table, gate, &s);
        write_trace_idt_entry(gate, &s);
}
```
At the start of set gate function we can see call of the pack gate function which fills gate desc structure with the given values:

```
static inline void pack_gate(gate_desc *gate, unsigned type, unsigned long func,
                                        unsigned dpl, unsigned ist, unsigned seg)
{
           \begin{array}{lcl} \texttt{gate->offset\_low} & = & \texttt{PTR\_LOW}(\texttt{func}); \\ \texttt{gate-}> \texttt{segment} & = & \underline{\texttt{KERNEL\_CS}}; \\ \texttt{gate-}> \texttt{ist} & = & \texttt{ist}; \end{array}gate->segment
           gate->ist = is<br>gate->p = 1;
          gate->p = 1;
          gate->dpl = dpl;<br>gate->zero0 = 0;<br>gate->zero1 = 0;
           gate->zero0
          qate->zero1
            gate->type = type;
            gate->offset_middle = PTR_MIDDLE(func);
            gate->offset_high = PTR_HIGH(func);
}
```
As mentioned above we fill gate descriptor in this function. We fill three parts of the address of the interrupt handler with the address which we got in the main loop (address of the interrupt handler entry point). We are using three following macro to split address on three parts:

```
#define PTR_LOW(x) ((unsigned long long)(x) & 0xFFFF)
#define PTR_MIDDLE(x) (((unsigned long long)(x) >> 16) & 0xFFFF)
#define PTR_HIGH(x) ((unsigned long long)(x) >> 32)
```
With the first PTR LOW macro we get the first 2 bytes of the address, with the second PTR MIDDLE We get the second 2 bytes of the address and with the third PTR\_HIGH macro we get the last 4 bytes of the address. Next we setup the segment selector for interrupt handler, it will be our kernel code segment - \_\_KERNEL\_CS . In the next step we fill Interrupt Stack Table and Descriptor Privilege Level (highest privilege level) with zeros. And we set GAT\_INTERRUPT type in the end.

Now we have filled IDT entry and we can call native\_write\_idt\_entry function which just copies filled IDT entry to the IDT:

```
static inline void native_write_idt_entry(gate_desc *idt, int entry, const gate_desc *gate)
{
       memcpy(&idt[entry], gate, sizeof(*gate));
}
```
After that main loop will finished, we will have filled idt\_table array of gate\_desc structures and we can load IDT with:

```
load_idt((const struct desc_ptr *)&idt_descr);
```
Where idt\_descr is:

struct desc\_ptr idt\_descr = { NR\_VECTORS \* 16 - 1, (unsigned long) idt\_table };

and load idt just executes lidt instruction:

```
asm volatile("lidt %0"::"m" (*dtr));
```
You can note that there are calls of the \_trace\_\* functions in the \_set\_gate and other functions. These functions fills IDT gates in the same manner that \_set\_gate but with one difference. These functions use trace\_idt\_table Interrupt Descriptor Table instead of idt\_table for tracepoints (we will cover this theme in the another part).

Okay, now we have filled and loaded Interrupt Descriptor Table, we know how the CPU acts during interrupt. So now time to deal with interrupts handlers.

#### **Early interrupts handlers**

As you can read above, we filled IDT with the address of the early\_idt\_handlers. We can find it in the arch/x86/kernel/head\_64.S:

```
.globl early_idt_handlers
early_idt_handlers:
   i = 0.rept NUM_EXCEPTION_VECTORS
   .if (EXCEPTION_ERRCODE_MASK >> i) & 1
   ASM_NOP2
   .else
   pushq $0
   .endif
   pushq $i
   jmp early_idt_handler
   i = i + 1.endr
```
We can see here, interrupt handlers generation for the first 32 exceptions. We check here, if exception has error code then we do nothing, if exception does not return error code, we push zero to the stack. We do it for that would stack was uniform. After that we push exception number on the stack and jump on the early\_idt\_handler which is generic interrupt handler for now. As i wrote above, CPU pushes flag register, cs and RIP on the stack. So before early\_idt\_handler will be executed, stack will contain following data:

```
|--------------------|
| %rflags |
| %cs |
| %rip |
| rsp --> error code |
|--------------------|
```
Now let's look on the early\_idt\_handler implementation. It locates in the same arch/x86/kernel/head\_64.S. First of all we

can see check for NMI, we no need to handle it, so just ignore they in the early\_idt\_handler :

```
cmpl $2,(%rsp)
je is_nmi
```
where is nmi :

```
is_nmi:
   addq $16,%rsp
   INTERRUPT_RETURN
```
We drop error code and vector number from the stack and call INTERRUPT\_RETURN Which is just iretq. As we checked the vector number and it is not NMI , we check early\_recursion\_flag to prevent recursion in the early\_idt\_handler and if it's correct we save general registers on the stack:

pushq %rax pushq %rcx pushq %rdx pushq %rsi pushq %rdi pushq %r8 pushq %r9 pushq %r10 pushq %r11

we need to do it to prevent wrong values in it when we return from the interrupt handler. After this we check segment selector in the stack:

```
cmpl $__KERNEL_CS,96(%rsp)
jne 11f
```
it must be equal to the kernel code segment and if it is not we jump on label 11 which prints PANIC message and makes stack dump.

After code segment was checked, we check the vector number, and if it is  $\#PF$ , we put value from the cr2 to the rdi register and call early\_make\_pgtable (well see it soon):

```
cmpl $14,72(%rsp)
jnz 10f
GET CR2 INTO(%rdi)
call early_make_pgtable
andl %eax,%eax
jz 20f
```
If vector number is not #PF, we restore general purpose registers from the stack:

popq %r11 popq %r10 popq %r9 popq %r8 popq %rdi popq %rsi popq %rdx popq %rcx popq %rax and exit from the handler with iret .

It is the end of the first interrupt handler. Note that it is very early interrupt handler, so it handles only Page Fault now. We will see handlers for the other interrupts, but now let's look on the page fault handler.

## **Page fault handling**

In the previous paragraph we saw first early interrupt handler which checks interrupt number for page fault and calls early\_make\_pgtable for building new page tables if it is. We need to have #PF handler in this step because there are plans to add ability to load kernel above 4G and make access to boot\_params structure above the 4G.

You can find implementation of the early\_make\_pgtable in the arch/x86/kernel/head64.c and takes one parameter - address from the cr2 register, which caused Page Fault. Let's look on it:

```
int __init early_make_pgtable(unsigned long address)
{
   unsigned long physaddr = address - _PAGE_OFFSET;
   unsigned long i;
   pgdval_t pgd, *pgd_p;
   pudval_t pud, *pud_p;
   pmdval_t pmd, *pmd_p;
    ...
   ...
    ...
}
```
It starts from the definition of some variables which have \*val\_t types. All of these types are just:

```
typedef unsigned long pgdval_t;
```
Also we will operate with the  $*_{-t}$  (not val) types, for example  $pgd_{-t}$  and etc... All of these types defined in the arch/x86/include/asm/pgtable\_types.h and represent structures like this:

typedef struct { pgdval\_t pgd; } pgd\_t;

For example,

extern pgd\_t early\_level4\_pgt[PTRS\_PER\_PGD];

Here early\_level4\_pgt presents early top-level page table directory which consists of an array of pgd\_t types and pgd points to low-level page entries.

After we made the check that we have no invalid address, we're getting the address of the Page Global Directory entry which contains #PF address and put it's value to the pgd variable:

```
pgd_p = &early_level4_pgt[pgd_index(address)].pgd;
pgd = *pgd_p;
```
In the next step we check pgd , if it contains correct page global directory entry we put physical address of the page global directory entry and put it to the pud\_p with:

pud\_p = (pudval\_t \*)((pgd & PTE\_PFN\_MASK) + \_\_START\_KERNEL\_map - phys\_base);

where PTE PFN MASK is a macro:

#define PTE\_PFN\_MASK ((pteval\_t)PHYSICAL\_PAGE\_MASK)

which expands to:

(~(PAGE\_SIZE-1)) & ((1 << 46) - 1)

or

0b1111111111111111111111111111111111111111111111

which is 46 bits to mask page frame.

If pgd does not contain correct address we check that next\_early\_pgt is not greater than EARLY\_DYNAMIC\_PAGE\_TABLES Which is 64 and present a fixed number of buffers to set up new page tables on demand. If next\_early\_pgt is greater than EARLY\_DYNAMIC\_PAGE\_TABLES we reset page tables and start again. If next\_early\_pgt is less than EARLY\_DYNAMIC\_PAGE\_TABLES , we create new page upper directory pointer which points to the current dynamic page table and writes it's physical address with the **KERPG** TABLE access rights to the page global directory:

```
if (next_early_pgt >= EARLY_DYNAMIC_PAGE_TABLES) {
    reset_early_page_tables();
    goto again;
}
pud_p = (pudval_t *)early_dynamic_pgts[next_early_pgt++];
for (i = 0; i < PTRS_PER_PUD; i++)pud_p[i] = 0;*pgd_p = (pqdval_t)pud_p - __START_KERNEL_map + phys_base + _KERNPG_TABLE;
```
After this we fix up address of the page upper directory with:

```
pud_p += pud_index(address);
pud = *pud_p;
```
In the next step we do the same actions as we did before, but with the page middle directory. In the end we fix address of the page middle directory which contains maps kernel text+data virtual addresses:

```
pmd = (physaddr & PMD_MASK) + early_pmd_flags;
pmd_p[pmd_index(address)] = pmd;
```
After page fault handler finished it's work and as result our early\_level4\_pgt contains entries which point to the valid addresses.

## **Conclusion**

This is the end of the second part about linux kernel internals. If you have questions or suggestions, ping me in twitter 0xAX, drop me email or just create issue. In the next part we will see all steps before kernel entry point - start\_kernel function.

Please note that English is not my first language and I am really sorry for any inconvenience. If you found any **[mista](https://twitter.com/0xAX)kes please send me PR to l[inux-i](https://github.com/0xAX/linux-internals/issues/new)nternals.**

# **Links**

- GNU assembly .rept
- APIC
- NMI
- [Previous](https://sourceware.org/binutils/docs-2.23/as/Rept.html) part

#### **Last preparations before the kernel entry point**

This is the third part of the Linux kernel initialization process series. In the previous part we saw early interrupt and exception handling and will continue to dive into the linux kernel initialization process in the current part. Our next point is 'kernel entry point' - start\_kernel function from the init/main.c source code file. Yes, technically it is not kernel's entry point but the start of the generic kernel code which does not depend on certain architect[ure.](https://github.com/0xAX/linux-insides/blob/master/Initialization/linux-initialization-2.md) But before we will see call of the start\_kernel function, we must do some preparations. So let's continue.

#### **boot\_params again**

In the previous part we stopped at setting Interrupt Descriptor Table and loading it in the IDTR register. At the next step after this we can see a call of the copy bootdata function:

copy\_bootdata(\_\_va(real\_mode\_data));

This function takes one argument - virtual address of the real\_mode\_data . Remember that we passed the address of the boot\_params structure from arch/x86/include/uapi/asm/bootparam.h to the x86\_64\_start\_kernel function as first argument in arch/x86/kernel/head\_64.S:

```
/* rsi is pointer to real mode structure with interesting info.
  pass it to C */
movq %rsi, %rdi
```
Now let's look at \_\_va macro. This macro defined in init/main.c:

#define \_\_va(x) ((void \*)((unsigned long)(x)+PAGE\_OFFSET))

where PAGE\_OFFSET is \_PAGE\_OFFSET which is 0xffff880000000000 and the base virtual address of the direct mapping of all physical memory. So we're getting virtual address of the boot\_params structure and pass it to the copy\_bootdata function, where we copy real\_mod\_data to the boot\_params which is declared in the arch/x86/kernel/setup.h

extern struct boot\_params boot\_params;

Let's look at the copy\_boot\_data implementation:

```
static void __init copy_bootdata(char *real_mode_data)
{
   char * command_line;
   unsigned long cmd_line_ptr;
   memcpy(&boot_params, real_mode_data, sizeof boot_params);
   sanitize_boot_params(&boot_params);
   cmd_line_ptr = get_cmd_line_ptr();
   if (cmd_line_ptr) {
        command\_line = _va(cmd\_line\_ptr);memcpy(boot_command_line, command_line, COMMAND_LINE_SIZE);
   }
```
First of all, note that this function is declared with \_init prefix. It means that this function will be used only during the initialization and used memory will be freed.

We can see declaration of two variables for the kernel command line and copying real\_mode\_data to the boot\_params with the memcpy function. The next call of the sanitize\_boot\_params function which fills some fields of the boot\_params structure like ext\_ramdisk\_image and etc... if bootloaders which fail to initialize unknown fields in boot\_params to zero. After this we're getting address of the command line with the call of the get\_cmd\_line\_ptr function:

```
unsigned long cmd_line_ptr = boot_params.hdr.cmd_line_ptr;
cmd_line_ptr |= (u64)boot_params.ext_cmd_line_ptr << 32;
return cmd_line_ptr;
```
which gets the 64-bit address of the command line from the kernel boot header and returns it. In the last step we check that we got cmd\_line\_pty , getting its virtual address and copy it to the boot\_command\_line which is just an array of bytes:

extern char \_\_initdata boot\_command\_line[];

After this we will have copied kernel command line and boot params structure. In the next step we can see call of the load\_ucode\_bsp function which loads processor microcode, but we will not see it here.

After microcode was loaded we can see the check of the console\_loglevel and the early\_printk function which prints Kernel Alive string. But you'll never see this output because early\_printk is not initilized yet. It is a minor bug in the kernel and i sent the patch - commit and you will see it in the mainline soon. So you can skip this code.

### **Move on init pages**

In the next step as we have copied boot\_params structure, we need to move from the early page tables to the page tables for initialization process. We already set early page tables for switchover, you can read about it in the previous part and dropped all it in the reset early page tables function (you can read about it in the previous part too) and kept only kernel high mapping. After this we call:

```
clear_page(init_level4_pgt);
```
function and pass init\_level4\_pgt which defined also in the arch/x86/kernel/head\_64.S and looks:

```
NEXT_PAGE(init_level4_pgt)
    .quad level3_ident_pgt - __START_KERNEL_map + _KERNPG_TABLE
    .org init_level4_pgt + L4_PAGE_OFFSET*8, 0
   .quad level3_ident_pgt - __START_KERNEL_map + _KERNPG_TABLE
   .org init_level4_pgt + L4_START_KERNEL*8, 0
   .quad level3 kernel pgt - START KERNEL map + PAGE TABLE
```
which maps first 2 gigabytes and 512 megabytes for the kernel code, data and bss. clear\_page function defined in the arch/x86/lib/clear\_page\_64.S let look on this function:

```
ENTRY(clear_page)
   CFI_STARTPROC
   xorl %eax,%eax
   movl $4096/64,%ecx
```
Last preparations before the kernel entry point 83

}

```
.p2align 4
   .Lloop:
   decl %ecx
#define PUT(x) movq %rax,x*8(%rdi)
   movq %rax,(%rdi)
   PUT(1)PUT(2)
   PUT(3)
   PUT(4)PUT(5)
   PUT(6)
   PUT(7)
   leaq 64(%rdi),%rdi
   jnz .Lloop
   nop
   ret
   CFI_ENDPROC
    .Lclear_page_end:
   ENDPROC(clear_page)
```
As you can understart from the function name it clears or fills with zeros page tables. First of all note that this function starts with the CFI\_STARTPROC and CFI\_ENDPROC which are expands to GNU assembly directives:

#define CFI\_STARTPROC .cfi\_startproc #define CFI\_ENDPROC .cfi\_endproc

and used for debugging. After CFI\_STARTPROC macro we zero out eax register and put 64 to the ecx (it will be counter). Next we can see loop which starts with the .Lloop label and it starts from the ecx decrement. After it we put zero from the rax register to the rdi which contains the base address of the init\_level4\_pgt now and do the same procedure seven times but every time move rdi offset on 8. After this we will have first 64 bytes of the init\_level4\_pgt filled with zeros. In the next step we put the address of the init\_level4\_pgt with 64-bytes offset to the rdi again and repeat all operations which ecx is not zero. In the end we will have init\_level4\_pgt filled with zeros.

As we have init\_level4\_pgt filled with zeros, we set the last init\_level4\_pgt entry to kernel high mapping with the:

```
init\_level4\_pgt[511] = early\_level4\_pgt[511];
```
Remember that we dropped all early\_level4\_pgt entries in the reset\_early\_page\_table function and kept only kernel high mapping there.

The last step in the x86\_64\_start\_kernel function is the call of the:

x86\_64\_start\_reservations(real\_mode\_data);

function with the real\_mode\_data as argument. The x86\_64\_start\_reservations function defined in the same source code file as the x86\_64\_start\_kernel function and looks:

```
void __init x86_64_start_reservations(char *real_mode_data)
{
   if (!boot_params.hdr.version)
       copy_bootdata(__va(real_mode_data));
   reserve_ebda_region();
    start_kernel();
}
```
You can see that it is the last function before we are in the kernel entry point - start\_kernel function. Let's look what it does and how it works.

## **Last step before kernel entry point**

First of all we can see in the x86\_64\_start\_reservations function check for boot\_params.hdr.version :

```
if (!boot_params.hdr.version)
   copy_bootdata(__va(real_mode_data));
```
and if it is not we call again copy\_bootdata function with the virtual address of the real\_mode\_data (read about about it's implementation).

In the next step we can see the call of the reserve\_ebda\_region function which defined in the arch/x86/kernel/head.c. This function reserves memory block for the BDA or Extended BIOS Data Area. The Extended BIOS Data Area located in the top of conventional memory and contains data about ports, disk parameters and etc...

Let's look on the reserve\_ebda\_region function. It starts from the checking is paravirtualization [enabled](https://github.com/torvalds/linux/blob/master/arch/x86/kernel/head.c) or not:

```
if (paravirt_enabled())
   return;
```
we exit from the reserve\_ebda\_region function if paravirtualization is enabled because if it enabled the extended bios data area is absent. In the next step we need to get the end of the low memory:

```
lowmem = *(unsigned short *)__va(BIOS_LOWMEM_KILOBYTES);
lowmem <<= 10;
```
We're getting the virtual address of the BIOS low memory in kilobytes and convert it to bytes with shifting it on 10 (multiply on 1024 in other words). After this we need to get the address of the extended BIOS data are with the:

```
ebda_addr = get_bios_ebda();
```
where get\_bios\_ebda function defined in the arch/x86/include/asm/bios\_ebda.h and looks like:

```
static inline unsigned int get_bios_ebda(void)
{
   unsigned int address = *(unsigned short *)phys_to_virt(0x40E);
   address <<= 4;
   return address;
}
```
Let's try to understand how it works. Here we can see that we converting physical address  $0 \times 40E$  to the virtual, where 0x0040:0x000e is the segment which contains base address of the extended BIOS data area. Don't worry that we are using phys\_to\_virt function for converting a physical address to virtual address. You can note that previously we have used \_\_va macro for the same point, but phys\_to\_virt is the same:

```
static inline void *phys_to_virt(phys_addr_t address)
{
         return __va(address);
```
only with one difference: we pass argument with the phys\_addr\_t which depends on conFIG\_PHYS\_ADDR\_T\_64BIT :

```
#ifdef CONFIG_PHYS_ADDR_T_64BIT
  typedef u64 phys_addr_t;
#else
  typedef u32 phys_addr_t;
#endif
```
This configuration option is enabled by conFIG\_PHYS\_ADDR\_T\_64BIT. After that we got virtual address of the segment which stores the base address of the extended BIOS data area, we shift it on 4 and return. After this ebda addr variables contains the base address of the extended BIOS data area.

In the next step we check that address of the extended BIOS data area and low memory is not less than INSANE\_CUTOFF macro

```
if (ebda_addr < INSANE_CUTOFF)
   ebda_addr = LOWMEM_CAP;
if (lowmem < INSANE_CUTOFF)
   lowmem = LOWMEM_CAP;
```
which is:

}

```
#define INSANE_CUTOFF 0x20000U
```
or 128 kilobytes. In the last step we get lower part in the low memory and extended bios data area and call memblock\_reserve function which will reserve memory region for extended bios data between low memory and one megabyte mark:

```
lowmem = min(lowmem, ebda\_addr);lowmem = min(lowmem, LOWMEM_CAP);
memblock_reserve(lowmem, 0x100000 - lowmem);
```
memblock\_reserve function is defined at mm/block.c and takes two parameters:

- base physical address;
- region size.

and reserves memory region for the given base address and size. memblock\_reserve is the first function in this book from linux kernel memory manager framework. We will take a closer look on memory manager soon, but now let's look at its implementation.

#### **First touch of the linux kernel memory manager framework**

In the previous paragraph we stopped at the call of the memblock\_reserve function and as i sad before it is the first function from the memory manager framework. Let's try to understand how it works. memblock\_reserve function just calls:

```
memblock_reserve_region(base, size, MAX_NUMNODES, 0);
```
Linux Inside

function and passes 4 parameters there:

- physical base address of the memory region;
- size of the memory region;
- maximum number of numa nodes;
- $\bullet$  flags.

At the start of the memblock\_reserve\_region body we can see definition of the memblock\_type structure:

```
struct memblock_type *_rgn = &memblock.reserved;
```
which presents the type of the memory block and looks:

```
struct memblock_type {
       unsigned long cnt;
        unsigned long max;
        phys_addr_t total_size;
       struct memblock_region *regions;
};
```
As we need to reserve memory block for extended bios data area, the type of the current memory region is reserved where memblock structure is:

```
struct memblock {
        bool bottom_up;
        phys_addr_t current_limit;
        struct memblock_type memory;
        struct memblock_type reserved;
#ifdef CONFIG_HAVE_MEMBLOCK_PHYS_MAP
        struct memblock_type physmem;
#endif
};
```
and describes generic memory block. You can see that we initialize \_rgn by assigning it to the address of the memblock.reserved . memblock is the global variable which looks:

```
struct memblock memblock \text{__initial} memblock = {
  .memory.regions = memblock_memory_init_regions,
  .memory.cnt = 1,<br>momory.mov = I_{\text{N}}.memory.max = INIT_MEMBLOCK_REGIONS,
    .reserved.regions = memblock_reserved_init_regions,
    reserved.cnt = 1,.reserved.max = INIT_MEMBLOCK_REGIONS,
#ifdef CONFIG_HAVE_MEMBLOCK_PHYS_MAP
   .physmem.regions = memblock_physmem_init_regions,
    .physmem.cnt = 1,
    .physmem.max = INIT_PHYSMEM_REGIONS,
#endif
    . bottom_up = false,.current_limit = MEMBLOCK_ALLOC_ANYWHERE,
};
```
We will not dive into detail of this varaible, but we will see all details about it in the parts about memory manager. Just note that memblock variable defined with the \_\_initdata\_memblock which is:

```
#define __initdata_memblock __meminitdata
```
and \_\_meminit\_data is:

#define \_\_meminitdata \_\_section(.meminit.data)

From this we can conclude that all memory blocks will be in the .meminit.data section. After we defined \_rgn we print information about it with memblock\_dbg macros. You can enable it by passing memblock=debug to the kernel command line.

After debugging lines were printed next is the call of the following function:

```
memblock_add_range(_rgn, base, size, nid, flags);
```
which adds new memory block region into the .meminit.data section. As we do not initlieze \_rgn but it just contains &memblock.reserved , we just fill passed \_rgn with the base address of the extended BIOS data area region, size of this region and flags:

```
if (type->regions[0].size == 0) {
   WARN_ON(type->cnt != 1 || type->total_size);
   type\rightarrow regions[0].base = base;
   type->regions[0].size = size;
   type->regions[0].flags = flags;
   memblock_set_region_node(&type->regions[0], nid);
   type->total_size = size;
    return 0;
}
```
After we filled our region we can see the call of the memblock\_set\_region\_node function with two parameters:

- address of the filled memory region;
- NUMA node id.

where our regions represented by the memblock\_region structure:

```
struct memblock_region {
  phys_addr_t base;
   phys_addr_t size;
   unsigned long flags;
#ifdef CONFIG_HAVE_MEMBLOCK_NODE_MAP
   int nid;
#endif
};
```
NUMA node id depends on MAX\_NUMNODES macro which is defined in the include/linux/numa.h:

```
#define MAX_NUMNODES (1 << NODES_SHIFT)
```
where NODES\_SHIFT depends on CONFIG\_NODES\_SHIFT configuration parameter and defined as:

```
#ifdef CONFIG_NODES_SHIFT
 #define NODES_SHIFT CONFIG_NODES_SHIFT
#else
 #define NODES SHIFT 0
#endif
```
memblick\_set\_region\_node function just fills nid field from memblock\_region with the given value:

```
static inline void memblock_set_region_node(struct memblock_region *r, int nid)
{
         r->nid = nid;
}
```
After this we will have first reserved memblock for the extended bios data area in the .meminit.data section. reserve\_ebda\_region function finished its work on this step and we can go back to the arch/x86/kernel/head64.c.

We finished all preparations before the kernel entry point! The last step in the x86\_64\_start\_reservations function is the call of the:

start\_kernel()

function from init/main.c file.

That's all for this part.

# **Concl[usion](https://github.com/torvalds/linux/blob/master/init/main.c)**

It is the end of the third part about linux kernel internals. In next part we will see the first initialization steps in the kernel entry point - start\_kernel function. It will be the first step before we will see launch of the first init process.

If you have any questions or suggestions write me a comment or ping me at twitter.

Please note that English is not my first language, And I am really sorry for any inconvenience. If you will find any **mistakes please send me PR to linux-internals.**

#### **Links**

- BIOS data area
- What is in the extended BIOS data area on a PC?
- Previous part

## **Kernel entry point**

If you have read the previous part - Last preparations before the kernel entry point, you can remember that we finished all pre-initialization stuff and stopped right before the call to the start\_kernel function from the init/main.c. The start\_kernel is the entry of the generic and architecture independent kernel code, although we will return to the arch/ folder many times. If you look inside of the start\_kernel function, you will see that this function is very big. For this moment it contains about 86 calls of functions. Yes, it's very big and of [course](https://github.com/0xAX/linux-insides/blob/master/Initialization/linux-initialization-3.md) this part will not cover all the processes that occur in this function. In the current part we will only start to do it. This part and all the next which will be in the [Kern](https://github.com/torvalds/linux/blob/master/init/main.c)el initialization process chapter will cover it.

The main purpose of the start\_kernel to finish kernel initialization process and launch the first init process. Before the first process will be started, the start\_kernel must do many things such as: to enable lock [validator,](https://github.com/0xAX/linux-insides/blob/master/Initialization/README.md) to initialize processor id, to enable early cgroups subsystem, to setup per-cpu areas, to initialize different caches in vfs, to initialize memory manager, rcu, vmalloc, scheduler, IRQs, ACPI and many many more. Only after these steps we will see the launch of the first init process in the last part of this chapter. So much kernel code awaits us, let's [start.](https://www.kernel.org/doc/Documentation/locking/lockdep-design.txt)

NOTE: All parts f[rom](http://en.wikipedia.org/wiki/Cgroups) this big chapter Linux Kernel initialization process will not cover [any](http://en.wikipedia.org/wiki/Virtual_file_system)thing about debugging. **There will be a separate chapter about kernel debugging tips.**

## **A little about function attributes**

As I wrote above, the start\_kernel function is defined in the init/main.c. This function defined with the \_\_init attribute and as you already may know from other parts, all functions which are defined with this attribute are necessary during kernel initialization.

#define \_\_init \_\_section(.init.text) \_\_cold notrace

After the initialization process will be finished, the kernel will release these sections with a call to the free\_initmem function. Note also that *\_init* is defined with two attributes: *\_cold* and notrace. The purpose of the first cold attribute is to mark that the function is rarely used and the compiler must optimize this function for size. The second notrace is defined as:

```
#define notrace __attribute__((no_instrument_function))
```
where no\_instrument\_function says to the compiler not to generate profiling function calls.

In the definition of the start\_kernel function, you can also see the \_\_visible attribute which expands to the:

#define \_\_visible \_\_attribute\_\_((externally\_visible))

where externally\_visible tells to the compiler that something uses this function or variable, to prevent marking this function/variable as unusable . You can find the definition of this and other macro attributes in include/linux/init.h.

## **First steps in the start\_kernel**

At the beginning of the start\_kernel you can see the definition of these two variables:

char \*command\_line; char \*after\_dashes;

The first represents a pointer to the kernel command line and the second will contain the result of the parse\_args function which parses an input string with parameters in the form name=value, looking for specific keywords and invoking the right handlers. We will not go into the details related with these two variables at this time, but will see it in the next parts. In the next step we can see a call to the:

```
lockdep_init();
```
function. Lockdep init initializes lock validator. Its implementation is pretty simple, it just initializes two list head hashes and sets the lockdep\_initialized global variable to 1. Lock validator detects circular lock dependencies and is called when any spinlock or mutex is acquired.

The next function is set\_task\_st[ack\\_end\\_magic](https://www.kernel.org/doc/Documentation/locking/lockdep-design.txt) which takes address of the init\_task and sets STACK\_E[ND\\_MAGIC](https://github.com/0xAX/linux-insides/blob/master/DataStructures/dlist.md) ( 0x57AC6E9D ) as canary for it. init\_task represents the initial task structure:

struct task\_struct init\_task = INIT\_TASK(init\_task);

where task\_struct stores all the information about a process. I will not explain this structure in this book because it's very big. You can find its definition in include/linux/sched.h. At this moment task\_struct contains more than 100 fields! Although you will not see the explanation of the task\_struct in this book, we will use it very often since it is the fundamental structure which describes the process in the Linux kernel. I will describe the meaning of the fields of this structure as we meet them in pr[actice.](https://github.com/torvalds/linux/blob/master/include/linux/sched.h#L1278)

You can see the definition of the init\_task and it initialized by the INIT\_TASK macro. This macro is from include/linux/init\_task.h and it just fills the init\_task with the values for the first process. For example it sets:

- init process state to zero or runnable . A runnable process is one which is waiting only for a CPU to run on;
- init process flags PF\_KTHREAD which means kernel thread;
- a list of [runnable](https://github.com/torvalds/linux/blob/master/include/linux/init_task.h) task;
- process address space;
- init process stack to the &init\_thread\_info which is init\_thread\_union.thread\_info and initthread\_union has type thread\_union which contains thread\_info and process stack:

```
union thread union {
   struct thread_info thread_info;
   unsigned long stack[THREAD_SIZE/sizeof(long)];
};
```
Every process has its own stack and it is 16 killobytes or 4 page frames. in x86\_64. We can note that it is defined as array of unsigned long . The next field of the thread\_union is - thread\_info defined as:

```
struct thread info {
    struct task_struct *task;
    struct exec_domain *exec_domain;
    u32 flags;
    __u32 status;
    __u32 cpu;
    int saved_preempt_count;
```

```
mm_segment_t addr_limit;
struct restart_block restart_block;
void __user *sysenter_return;
unsigned int sig_on_uaccess_error:1;
unsigned int uaccess_err:1;
```
and occupies 52 bytes. The thread\_info structure contains architecture-specific information on the thread. We know that on x86\_64 the stack grows down and thread\_union.thread\_info is stored at the bottom of the stack in our case. So the process stack is 16 killobytes and thread\_info is at the bottom. The remaining thread\_size will be 16 killobytes - 62 bytes = 16332 bytes . Note that thread\_unioun represented as the union and not structure, it means that thread\_info and stack share the memory space.

Schematically it can be represented as follows:

};

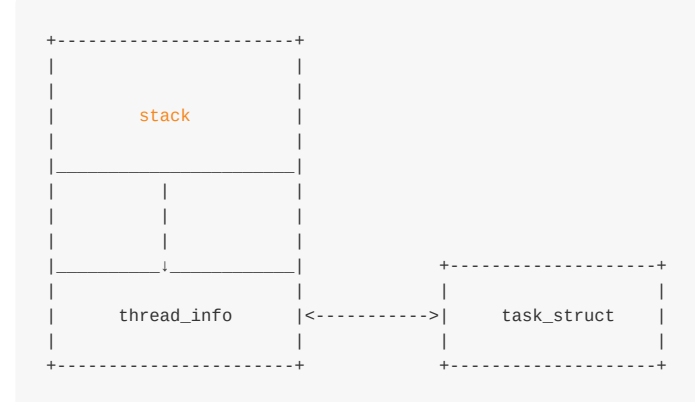

http://www.quora.com/In-Linux-kernel-Why-thread\_info-structure-and-the-kernel-stack-of-a-process-binds-in-unionconstruct

So the INIT\_TASK macro fills these task\_struct's fields and many many more. As I already wrote about, I will not describe all the fields and values in the INIT TASK macro but we will see them soon.

Now let's go back to the set\_task\_stack\_end\_magic function. This function defined in the kernel/fork.c and sets a canary to the init process stack to prevent stack overflow.

```
void set_task_stack_end_magic(struct task_struct *tsk)
{
   unsigned long *stackend;
   stackend = end_of_stack(tsk);
    *stackend = STACK_END_MAGIC; /* for overflow detection */
}
```
Its implementation is simple. set\_task\_stack\_end\_magic gets the end of the stack for the given task\_struct with the end\_of\_stack function. The end of a process stack depends on the conFIG\_STACK\_GROWSUP configuration option. As we learn in x86\_64 architecture, the stack grows down. So the end of the process stack will be:

 $($ unsigned long \*) $(task_thread_info(p) + 1);$ 

where task\_thread\_info just returns the stack which we filled with the INIT\_TASK macro:

#define task\_thread\_info(task) ((struct thread\_info \*)(task)->stack)

As we got the end of the init process stack, we write STACK\_END\_MAGIC there. After canary is set, we can check it like this:

```
if (*end_of_stack(task) != STACK_END_MAGIC) {
       //
        // handle stack overflow here
        //
}
```
The next function after the set\_task\_stack\_end\_magic is smp\_setup\_processor\_id . This function has an empty body for x86\_64 :

```
void __init __weak smp_setup_processor_id(void)
{
}
```
as it not implemented for all architectures, but some such as s390 and arm64.

The next function in start\_kernel is debug\_objects\_early\_init . Implementation of this function is almost the same as lockdep\_init , but fills hashes for object debugging. As I wrote about, we will not see the explanation of this and other functions which are for debugging purposes in this chapter.

After the debug\_object\_early\_init function we can see the call of the boot\_init\_stack\_canary function which fills task\_struct->canary with the canary value for the -fstack-protector gcc feature. This function depends on the CONFIG\_CC\_STACKPROTECTOR configuration option and if this option is disabled, boot\_init\_stack\_canary does nothing, otherwise it generates random numbers based on random pool and the TSC:

```
get_random_bytes(&canary, sizeof(canary));
tsc = __native_read_tsc();
canary += tsc + (tsc << 32UL);
```
After we got a random number, we fill the stack\_canary field of task\_struct with it:

current->stack\_canary = canary;

and write this value to the top of the IRQ stack with the:

```
this_cpu_write(irq_stack_union.stack_canary, canary); // read below about this_cpu_write
```
Again, we will not dive into details here, we will cover it in the part about IRQs. As canary is set, we disable local and early boot IRQs and register the bootstrap CPU in the CPU maps. We disable local IRQs (interrupts for current CPU) with the local\_irq\_disable macro which expands to the call of the arch\_local\_irq\_disable function from include/linux/percpudefs.h:

```
static inline notrace void arch_local_irq_enable(void)
{
        native_irq_enable();
}
```
Where native\_irq\_enable is cli instruction for x86\_64. As interrupts are disabled we can register the current CPU with the given ID in the CPU bitmap.

#### **The first processor activation**

The current function from the start\_kernel is boot\_cpu\_init . This function initializes various CPU masks for the bootstrap processor. First of all it gets the bootstrap processor id with a call to:

```
int cpu = smp_processor_id();
```
For now it is just zero. If the conFIG\_DEBUG\_PREEMPT configuration option is disabled, smp\_processor\_id just expands to the call of raw\_smp\_processor\_id which expands to the:

```
#define raw_smp_processor_id() (this_cpu_read(cpu_number))
```
this\_cpu\_read as many other function like this ( this\_cpu\_write , this\_cpu\_add and etc...) defined in the include/linux/percpu-defs.h and presents this\_cpu operation. These operations provide a way of optimizing access to the per-cpu variables which are associated with the current processor. In our case it is this\_cpu\_read :

```
__pcpu_size_call_return(this_cpu_read_, pcp)
```
Remember that we have passed cpu\_number as pcp to the this\_cpu\_read from the raw\_smp\_processor\_id. Now let's look at the \_\_pcpu\_size\_call\_return implementation:

```
#define __pcpu_size_call_return(stem, variable) \
\{ \}typeof(variable) pscr_ret_;
     __verify_pcpu_ptr(&(variable)); \
     switch(sizeof(variable)) { \
     case 1: pscr_ret = stem##1(variable); break;
     case 2: pscr_ret_ = stem#42(variable); break;case 4: pscr_ret = stem##4(variable); break;
     case 8: pscr_ret = stem##8(variable); break;
     default: \setminus__bad_size_call_parameter(); break; \
     \}pscr_ret__; \
})
```
Yes, it looks a little strange but it's easy. First of all we can see the definition of the pscr\_ret\_ variable with the int type. Why int? Ok, variable is common\_cpu and it was declared as per-cpu int variable:

DECLARE\_PER\_CPU\_READ\_MOSTLY(int, cpu\_number);

In the next step we call \_\_verify\_pcpu\_ptr with the address of cpu\_number . \_\_veryf\_pcpu\_ptr used to verify that the given parameter is a per-cpu pointer. After that we set pscr\_ret\_\_ value which depends on the size of the variable. Our common\_cpu variable is int , so it 4 bytes in size. It means that we will get this\_cpu\_read\_4(common\_cpu) in pscr\_ret\_\_ . In the end of the \_\_pcpu\_size\_call\_return we just call it. this\_cpu\_read\_4 is a macro:

```
#define this_cpu_read_4(pcp) percpu_from_op("mov", pcp)
```
which calls percpu from op and pass mov instruction and per-cpu variable there. percpu from op will expand to the inline assembly call:

asm("movl %%gs:%1,%0" : "=r" (pfo\_ret\_\_) : "m" (common\_cpu))

Let's try to understand how it works and what it does. The gs segment register contains the base of per-cpu area. Here we just copy common\_cpu which is in memory to the pfo\_ret\_\_ with the mov1 instruction. Or with another words:

this\_cpu\_read(common\_cpu)

is the same as:

```
movl %gs:$common_cpu, $pfo_ret__
```
As we didn't setup per-cpu area, we have only one - for the current running CPU, we will get zero as a result of the smp\_processor\_id .

As we got the current processor id, boot\_cpu\_init sets the given CPU online, active, present and possible with the:

```
set_cpu_online(cpu, true);
set cpu active(cpu, true);
set_cpu_present(cpu, true);
set_cpu_possible(cpu, true);
```
All of these functions use the concept - cpumask . cpu\_possible is a set of CPU ID's which can be plugged in at any time during the life of that system boot. cpu\_present represents which CPUs are currently plugged in. cpu\_online represents subset of the cpu\_present and indicates CPUs which are available for scheduling. These masks depend on the CONFIG HOTPLUG CPU CONfiguration option and if this option is disabled possible  $=$  present and active  $=$  online . Implementation of the all of these functions are very similar. Every function checks the second parameter. If it is true, it calls cpumask\_set\_cpu or cpumask\_clear\_cpu otherwise.

For example let's look at set\_cpu\_possible . As we passed true as the second parameter, the:

cpumask\_set\_cpu(cpu, to\_cpumask(cpu\_possible\_bits));

will be called. First of all let's try to understand the to\_cpu\_mask macro. This macro casts a bitmap to a struct cpumask \*. CPU masks provide a bitmap suitable for representing the set of CPU's in a system, one bit position per CPU number. CPU mask presented by the cpu\_mask structure:

typedef struct cpumask { DECLARE\_BITMAP(bits, NR\_CPUS); } cpumask\_t;

which is just bitmap declared with the DECLARE\_BITMAP macro:

#define DECLARE\_BITMAP(name, bits) unsigned long name[BITS\_TO\_LONGS(bits)]

As we can see from its definition, the DECLARE\_BITMAP macro expands to the array of unsigned long . Now let's look at how the to\_cpumask macro is implemented:

```
#define to_cpumask(bitmap) \
       ((struct cpumask *)(1 ? (bitmap) \
```
I don't know about you, but it looked really weird for me at the first time. We can see a ternary operator here which is true every time, but why the check is bitmap here? It's simple, let's look at it:

```
static inline int __check_is_bitmap(const unsigned long *bitmap)
{
        return 1;
}
```
Yeah, it just returns 1 every time. Actually we need in it here only for one purpose: at compile time it checks that the given bitmap is a bitmap, or in other words it checks that the given bitmap has a type of unsigned long \* . So we just pass cpu\_possible\_bits to the to\_cpumask macro for converting the array of unsigned long to the struct cpumask \* . Now we can call cpumask\_set\_cpu function with the cpu - 0 and struct cpumask \*cpu\_possible\_bits . This function makes only one call of the set\_bit function which sets the given cpu in the cpumask. All of these set\_cpu\_\* functions work on the same principle.

If you're not sure that this set\_cpu\_\* operations and cpumask are not clear for you, don't worry about it. You can get more info by reading the special part about it - cpumask or documentation.

As we activated the bootstrap processor, it's time to go to the next function in the start\_kernel. Now it is page\_address\_init, but this function does nothing in our case, because it executes only when all RAM can't be mapped directly.

#### **Print linux banner**

The next call is pr\_notice :

```
#define pr_notice(fmt, ...) \
   printk(KERN_NOTICE pr_fmt(fmt), ##__VA_ARGS__)
```
as you can see it just expands to the printk call. At this moment we use pr\_notice to print the Linux banner:

pr\_notice("%s", linux\_banner);

which is just the kernel version with some additional parameters:

Linux version 4.0.0-rc6+ (alex@localhost) (gcc version 4.9.1 (Ubuntu 4.9.1-16ubuntu6) ) #319 SMP

### **Architecture-dependent parts of initialization**

The next step is architecture-specific initializations. The Linux kernel does it with the call of the setup\_arch function. This is a very big function like start\_kernel and we do not have time to consider all of its implementation in this part. Here we'll only start to do it and continue in the next part. As it is architecture-specific , we need to go again to the arch/ directory. The setup\_arch function defined in the arch/x86/kernel/setup.c source code file and takes only one argument - address of the kernel command line.

This function starts from the reserving memory block for the kernel \_text and \_data which starts from the \_text symbol

(you can remember it from the arch/x86/kernel/head\_64.S) and ends before \_\_bss\_stop . We are using memblock for the reserving of memory block:

memblock\_reserve(\_\_pa\_symbol(\_text), [\(unsigned](https://github.com/torvalds/linux/blob/master/arch/x86/kernel/head_64.S#L46) long)\_bss\_stop - (unsigned long)\_text);

You can read about memblock in the Linux kernel memory management Part 1.. As you can remember memblock reserve function takes two parameters:

- base physical address of a memory block;
- size of a memory block.

We can get the base physical address of the  $_{\text{text}}$  symbol with the  $_{\text{max}}$  symbol macro:

```
#define \_pa\_symbol(x) \
    __phys_addr_symbol(__phys_reloc_hide((unsigned long)(x)))
```
First of all it calls \_\_phys\_reloc\_hide macro on the given parameter. The \_\_phys\_reloc\_hide macro does nothing for x86\_64 and just returns the given parameter. Implementation of the \_phys\_addr\_symbol macro is easy. It just subtracts the symbol address from the base address of the kernel text mapping base virtual address (you can remember that it is \_\_START\_KERNEL\_map ) and adds phys\_base which is the base address of \_text :

```
#define __phys_addr_symbol(x) \
((unsigned long)(x) - \frac{START_KERNEL_map + phys_base)
```
After we got the physical address of the \_text symbol, memblock\_reserve can reserve a memory block from the \_text to the \_\_bss\_stop - \_text .

#### **Reserve memory for initrd**

In the next step after we reserved place for the kernel text and data is reserving place for the initrd. We will not see details about initrd in this post, you just may know that it is temporary root file system stored in memory and used by the kernel during its startup. The early\_reserve\_initrd function does all work. First of all this function gets the base address of the ram disk, its size and the end address with:

```
u64 ramdisk_image = get_ramdisk_image();
u64 ramdisk_size = get_ramdisk_size();
u64 ramdisk_end = PAGE_ALIGN(ramdisk_image + ramdisk_size);
```
All of these parameters are taken from boot\_params . If you have read the chapter about Linux Kernel Booting Process, you must remember that we filled the boot\_params structure during boot time. The kernel setup header contains a couple of fields which describes ramdisk, for example:

```
Field name: ramdisk_image
Type: write (obligatory)
Offset/size: 0x218/4
Protocol: 2.00+
 The 32-bit linear address of the initial ramdisk or ramfs. Leave at
 zero if there is no initial ramdisk/ramfs.
```
So we can get all the information that interests us from boot\_params . For example let's look at get\_ramdisk\_image :

```
static u64 __init get_ramdisk_image(void)
{
        u64 ramdisk_image = boot_params.hdr.ramdisk_image;
        ramdisk_image |= (u64)boot_params.ext_ramdisk_image << 32;
        return ramdisk_image;
}
```
Here we get the address of the ramdisk from the boot\_params and shift left it on 32. We need to do it because as you can read in the Documentation/x86/zero-page.txt:

0C0/004 ALL ext\_ramdisk\_image ramdisk\_image high 32bits

So after shifting it on 32, we're getting a 64-bit address in ramdisk\_image and we return it. get\_ramdisk\_size works on the same principle as get\_ramdisk\_image , but it used ext\_ramdisk\_size instead of ext\_ramdisk\_image . After we got ramdisk's size, base address and end address, we check that bootloader provided ramdisk with the:

```
if (!boot_params.hdr.type_of_loader ||
   !ramdisk_image || !ramdisk_size)
   return;
```
and reserve memory block with the calculated addresses for the initial ramdisk in the end:

memblock\_reserve(ramdisk\_image, ramdisk\_end - ramdisk\_image);

## **Conclusion**

It is the end of the fourth part about the Linux kernel initialization process. We started to dive in the kernel generic code from the start\_kernel function in this part and stopped on the architecture-specific initializations in the setup\_arch . In the next part we will continue with architecture-dependent initialization steps.

If you will have any questions or suggestions write me a comment or ping me at twitter.

Please note that English is not my first language, And I am really sorry for any inconvenience. If you will find any **mistakes please send me a PR to linux-internals.**

#### **Links**

- GCC function attributes
- this\_cpu operations
- cpumask
- lock validator
- $\bullet$  [cgroups](https://gcc.gnu.org/onlinedocs/gcc/Function-Attributes.html)
- stack buffer [overflow](https://www.kernel.org/doc/Documentation/this_cpu_ops.txt)
- $\bullet$  IROs
- [initrd](https://www.kernel.org/doc/Documentation/locking/lockdep-design.txt)
- [Previous](http://en.wikipedia.org/wiki/Cgroups) part

Linux Inside

# **Kernel initialization. Part 5.**

# **Continue of architecture-specific initializations**

In the previous part, we stopped at the initialization of an architecture-specific stuff from the setup arch function and will continue with it. As we reserved memory for the initrd, next step is the olpc\_ofw\_detect which detects One Laptop Per Child support. We will not consider platform related stuff in this book and will miss functions related with it. So let's go ahead. The next step is the early\_trap\_init function. This function initializes debug (#DB - raised when the TF flag of rflags is set) an[d](http://0xax.gitbooks.io/linux-insides/content/Initialization/linux-initialization-4.html) int3 ( #BP ) interrupts gate. If you don't know anything about interrupts, you can [read](https://github.com/torvalds/linux/blob/master/arch/x86/kernel/setup.c#L856) about it in the Early interrupt and exception handling. In x86 [architecture](http://wiki.laptop.org/go/OFW_FAQ) INT , INTO and INT3 are special instructions which allow a task to explicitly call an interrupt handler. The INT3 instruction calls the breakpoint (#BP) handler. You can remember, we already saw it in the part about interrupts: and [exceptions:](http://0xax.gitbooks.io/linux-insides/content/Initialization/linux-initialization-2.html)

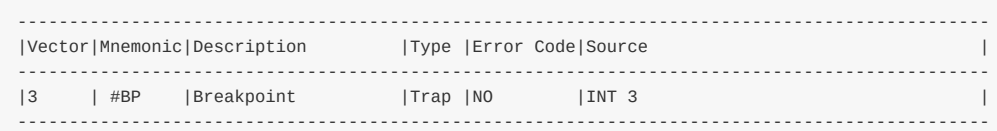

Debug interrupt #DB is the primary means of invoking debuggers. early\_trap\_init defined in the arch/x86/kernel/traps.c. This functions sets #DB and #BP handlers and reloads IDT:

```
void __init early_trap_init(void)
{
        set_intr_gate_ist(X86_TRAP_DB, &debug, DEBUG_STACK);
        set_system_intr_gate_ist(X86_TRAP_BP, &int3, DEBUG_STACK);
        load_idt(&idt_descr);
}
```
We already saw implementation of the set\_intr\_gate in the previous part about interrupts. Here are two similar functions set\_intr\_gate\_ist and set\_system\_intr\_gate\_ist . Both of these two functions take two parameters:

- number of the interrupt:
- **•** base address of the interrupt/exception handler;
- third parameter is Interrupt Stack Table . IST is a new mechanism in the x86\_64 and part of the TSS. Every active thread in kernel mode has own kernel stack which is 16 killobytes. While a thread in user space, kernel stack is empty except thread\_info (read about it previous part) at the bottom. In addition to per-thread stacks, there are a couple of specialized stacks associated with each CPU. All about these stack you can read in the linux kernel documentation Kernel stacks. x86 64 provides feature which allows to switch to a new special stack for during any [ev](http://en.wikipedia.org/wiki/Task_state_segment)ents as nonmaskable interrupt and etc... And the name of this feature is - Interrupt Stack Table . There can be up to 7 IST entries per CPU and every entry points to t[he](http://0xax.gitbooks.io/linux-insides/content/Initialization/linux-initialization-4.html) dedicated stack. In our case this is DEBUG\_STACK.

set[\\_intr\\_gate\\_ist](https://www.kernel.org/doc/Documentation/x86/x86_64/kernel-stacks) and set\_system\_intr\_gate\_ist work by the same principle as set\_intr\_gate with only one difference. Both of these functions checks interrupt number and call \_set\_gate inside:

```
BUG_ON((unsigned)n > 0xFF);
_set_gate(n, GATE_INTERRUPT, addr, 0, ist, __KERNEL_CS);
```
as set\_intr\_gate does this. But set\_intr\_gate calls \_set\_gate with dpl - 0, and ist - 0, but set\_intr\_gate\_ist and set\_system\_intr\_gate\_ist sets ist as DEBUG\_STACK and set\_system\_intr\_gate\_ist sets dpl as 0x3 which is the lowest

privilege. When an interrupt occurs and the hardware loads such a descriptor, then hardware automatically sets the new stack pointer based on the IST value, then invokes the interrupt handler. All of the special kernel stacks will be setted in the cpu\_init function (we will see it later).

As #DB and #BP gates written to the idt\_descr, we reload IDT table with load\_idt which just cals ldtr instruction. Now let's look on interrupt handlers and will try to understand how they works. Of course, I can't cover all interrupt handlers in this book and I do not see the point in this. It is very interesting to delve in the linux kernel source code, so we will see how debug handler implemented in this part, and understand how other interrupt handlers are implemented will be your task.

# **DB handler**

As you can read above, we passed address of the #DB handler as &debug in the set\_intr\_gate\_ist . lxr.free-electorns.com is a great resource for searching identificators in the linux kernel source code, but unfortunately you will not find debug handler with it. All of you can find, it is debug definition in the arch/x86/include/asm/traps.h:

asmlinkage void debug(void);

We can see asmlinkage attribute which tells to us that debug is function written with assembly. Yeah, again and again assembly :). Implementation of the  $#DB$  handler as other handlers is in this arch/x86/kernel/entry 64.S and defined with the idtentry assembly macro:

idtentry debug do\_debug has\_error\_code=0 paranoid=1 shift\_ist=DEBUG\_STA[CK](https://github.com/torvalds/linux/blob/master/arch/x86/kernel/entry_64.S)

idtentry is a macro which defines an interrupt/exception entry point. As you can see it takes five arguments:

- name of the interrupt entry point;
- name of the interrupt handler;
- has interrupt error code or not;
- paranoid if this parameter  $= 1$ , switch to special stack (read above);
- shift\_ist stack to switch during interrupt.

Now let's look on idtentry macro implementation. This macro defined in the same assembly file and defines debug function with the ENTRY macro. For the start idtentry macro checks that given parameters are correct in case if need to switch to the special stack. In the next step it checks that give interrupt returns error code. If interrupt does not return error code (in our case #DB does not return error code), it calls INTR\_FRAME OF XCPT\_FRAME if interrupt has error code. Both of these macros XCPT\_FRAME and INTR\_FRAME do nothing and need only for the building initial frame state for interrupts. They uses CFI directives and used for debugging. More info you can find in the CFI directives. As comment from the arch/x86/kernel/entry\_64.S says: CFI macros are used to generate dwarf2 unwind information for better backtraces. They don't change any code. so we will ignore them.

```
.macro idtentry sym do_sym has_error_code:req paranoid=0 shift_ist=-1
ENTRY(\sym)
   /* Sanity check */
   .if \shift_ist != -1 && \partial = 0.error "using shift_ist requires paranoid=1"
    .endif
    .if \has_error_code
   XCPT_FRAME
    .else
   INTR_FRAME
    .endif
    ...
```
... ...

You can remember from the previous part about early interrupts/exceptions handling that after interrupt occurs, current stack will have following format:

+-----------------------+ | | +40 | SS | +32 | RSP | +24 | RFLAGS |  $+16$  | CS |<br> $+8$  | RIP | +8 | RIP | 0 | Error Code | <---- rsp | | +-----------------------+

The next two macro from the idtentry implementation are:

ASM\_CLAC PARAVIRT\_ADJUST\_EXCEPTION\_FRAME

First ASM\_CLAC macro depends on conFIG\_X86\_SMAP configuration option and need for security resason, more about it you can read here. The second PARAVIRT\_ADJUST\_EXCEPTION\_FRAME macro is for handling handle Xen-type-exceptions (this chapter about kernel initializations and we will not consider virtualization stuff here).

The next piece of code checks is interrupt has error code or not and pushes  $$-1$  which is  $oxffffffffffffffffff$  on  $xa6_64$ on the st[ack](https://lwn.net/Articles/517475/) if not:

```
.ifeq \has_error_code
pushq_cfi $-1
.endif
```
We need to do it as dummy error code for stack consistency for all interrupts. In the next step we subscract from the stack pointer \$ORIG\_RAX-R15 :

subq \$ORIG\_RAX-R15, %rsp

where ORIRG\_RAX, R15 and other macros defined in the arch/x86/include/asm/calling.h and ORIG\_RAX-R15 is 120 bytes. General purpose registers will occupy these 120 bytes because we need to store all registers on the stack during interrupt handling. After we set stack for general purpose registers, the next step is checking that interrupt came from userspace with:

testl \$3, CS(%rsp) jnz 1f

Here we checks first and second bits in the cs. You can remember that cs register contains segment selector where first two bits are RPL. All privilege levels are integers in the range 0–3, where the lowest number corresponds to the highest privilege. So if interrupt came from the kernel mode we call save\_paranoid or jump on label 1 if not. In the save\_paranoid we store all general purpose registers on the stack and switch user gs on kernel gs if need:

movl \$1,%ebx

movl \$MSR\_GS\_BASE,%ecx rdmsr testl %edx,%edx js 1f SWAPGS xorl %ebx,%ebx 1: ret

In the next steps we put pt\_regs pointer to the rdi, save error code in the rsi if it is and call interrupt handler which is do\_debug in our case from the arch/x86/kernel/traps.c. do\_debug like other handlers takes two parameters:

- pt regs is a structure which presents set of CPU registers which are saved in the process' memory region;
- error code error code of interrupt.

After interrupt handler finished its work, calls paranoid\_exit which restores stack, switch on userspace if interrupt came from there and calls iret . That's all. Of course it is not all :), but we will see more deeply in the separate chapter about interrupts.

This is general view of the  $i$ dtentry macro for  $#DB$  interrupt. All interrupts are similar on this implementation and defined with idtentry too. After early\_trap\_init finished its work, the next function is early\_cpu\_init . This function defined in the arch/x86/kernel/cpu/common.c and collects information about a CPU and its vendor.

# **Early ioremap initialization**

The next step is initialization of early ioremap . In general there are two ways to comminicate with devices:

- I/O Ports:
- Device memory.

We already saw first method (  $_{\text{outb/inh}}$  instructions) in the part about linux kernel booting process. The second method is to map I/O physical addresses to virtual addresses. When a physical address is accessed by the CPU, it may refer to a portion of physical RAM which can be mapped on memory of the I/O device. So ioremap used to map device memory into kernel address space.

As i wrote above next function is the early ioremap init which re-maps I/O memory to kernel address space so it can access it. We need to initialize early ioremap for early initialization code which needs to temporarily map I/O or memory regions before the normal mapping functions like ioremap are available. Implementation of this function is in the arch/x86/mm/ioremap.c. At the start of the early\_ioremap\_init we can see definition of the pmd point with pmd\_t type (which presents page middle directory entry typedef struct { pmdval\_t pmd; } pmd\_t; where pmdval\_t is unsigned long ) and make a check that fixmap aligned in a correct way:

```
pmd t *pmd:
BUILD_BUG_ON((fix_to_virt(0) + PAGE_SIZE) & ((1 << PMD_SHIFT) - 1));
```
fixmap - is fixed virtual address mappings which extends from FIXADDR START to FIXADDR TOP. Fixed virtual addresses are needed for subsystems that need to know the virtual address at compile time. After the check early\_ioremap\_init makes a call of the early\_ioremap\_setup function from the mm/early ioremap.c. early\_ioremap\_setup fills slot\_virt arry of the unsigned long with virtual addresses with 512 temporary boot-time fix-mappings:

```
for (i = 0; i < FIX_BTMAPS_SLOTS; i++)
    slot_virt[i] = __fix_to_virt(FIX_BTMAP_BEGIN - NR_FIX_BTMAPS*i);
```
After this we get page middle directory entry for the FIX\_BTMAP\_BEGIN and put to the pmd variable, fills with zeros bm\_pte

which is boot time page tables and call pmd\_populate\_kernel function for setting given page table entry in the given page middle directory:

```
pmd = early_ioremap_pmd(fix_to_virt(FIX_BTMAP_BEGIN));
memset(bm_pte, 0, sizeof(bm_pte));
pmd_populate_kernel(&init_mm, pmd, bm_pte);
```
That's all for this. If you feeling missunderstanding, don't worry. There is special part about ioremap and fixmaps in the Linux Kernel Memory Management. Part 2 chapter.

#### **Obtaining major and minor numbers for the root device**

After early ioremap was initialized, you can see the following code:

```
ROOT_DEV = old_decode_dev(boot_params.hdr.root_dev);
```
This code obtains major and minor numbers for the root device where initrd will be mounted later in the do\_mount\_root function. Major number of the device identifies a driver associated with the device. Minor number referred on the device controlled by driver. Note that old\_decode\_dev takes one parameter from the boot\_params\_structure . As we can read from the x86 linux kernel boot protocol:

```
Field name: root_dev
Type: modify (optional)
Offset/size: 0x1fc/2
Protocol: ALL
  The default root device device number. The use of this field is
  deprecated, use the "root=" option on the command line instead.
```
Now let's try understand what is it old\_decode\_dev . Actually it just calls MKDEV inside which generates dev\_t from the give major and minor numbers. It's implementation pretty easy:

```
static inline dev t old decode dev(u16 val)
{
         return MKDEV((val >> 8) & 255, val & 255);
}
```
where dev\_t is a kernel data type to present major/minor number pair. But what's the strange old\_ prefix? For historical reasons, there are two ways of managing the major and minor numbers of a device. In the first way major and minor numbers occupied 2 bytes. You can see it in the previous code: 8 bit for major number and 8 bit for minor number. But there is problem with this way: 256 major numbers and 256 minor numbers are possible. So 16-bit integer was replaced with 32 bit integer where 12 bits reserved for major number and 20 bits for minor. You can see this in the new\_decode\_dev implementation:

```
static inline dev_t new_decode_dev(u32 dev)
{
         unsigned major = (dev & 0 \times 100) >> 8;
        unsigned minor = (dev & 0xff) | ((dev >> 12) & 0xfff00);
         return MKDEV(major, minor);
}
```
After calculation we will get  $\omega x$ fff or 12 bits for major if it is  $\omega x$ ffffffff and  $\omega x$ fffff or 20 bits for minor. So in the end of

execution of the old\_decode\_dev we will get major and minor numbers for the root device in ROOT\_DEV .

### **Memory map setup**

The next point is the setup of the memory map with the call of the setup\_memory\_map function. But before this we setup different parameters as information about a screen (current row and column, video page and etc... (you can read about it in the Video mode initialization and transition to protected mode)), Extended display identification data, video mode, bootloader type and etc...:

```
screen_info = boot_params.screen_info;
edid_info = boot_params.edid_info;
saved_video_mode = boot_params.hdr.vid_mode;
bootloader_type = boot_params.hdr.type_of_loader;
if ((bootloader_type >> 4) == 0xe) {
    bootloader_type &= 0xf;
    bootloader_type |= (boot_params.hdr.ext_loader_type+0x10) << 4;
}
bootLoader\_version = bootLoader\_type & Oxf;bootloader_version |= boot_params.hdr.ext_loader_ver << 4;
```
All of these parameters we got during boot time and stored in the boot\_params structure. After this we need to setup the end of the I/O memory. As you know the one of the main purposes of the kernel is resource management. And one of the resource is a memory. As we already know there are two ways to communicate with devices are I/O ports and device memory. All information about registered resources available through:

- /proc/ioports provides a list of currently registered port regions used for input or output communication with a device;
- /proc/iomem provides current map of the system's memory for each physical device.

At the moment we are interested in /proc/iomem :

```
cat /proc/iomem
00000000-00000fff : reserved
00001000-0009d7ff : System RAM
0009d800-0009ffff : reserved
000a0000-000bffff : PCI Bus 0000:00
000c0000-000cffff : Video ROM
000d0000-000d3fff : PCI Bus 0000:00
000d4000-000d7fff : PCI Bus 0000:00
000d8000-000dbfff : PCI Bus 0000:00
000dc000-000dffff : PCI Bus 0000:00
000e0000-000fffff : reserved
 000e0000-000e3fff : PCI Bus 0000:00
 000e4000-000e7fff : PCI Bus 0000:00
  000f0000-000fffff : System ROM
```
As you can see range of addresses are shown in hexadecimal notation with its owner. Linux kernel provides API for managing any resources in a general way. Global resources (for example PICs or I/O ports) can be divided into subsets relating to any hardware bus slot. The main structure resource :

```
struct resource {
       resource_size_t start;
       resource_size_t end;
       const char *name;
      unsigned long flags;
       struct resource *parent, *sibling, *child;
};
```
presents abstraction for a tree-like subset of system resources. This structure provides range of addresses from start to

end ( resource\_size\_t is phys\_addr\_t Or u64 for x86\_64) which a resource covers, name of a resource (you see these names in the /proc/iomem output) and flags of a resource (All resources flags defined in the include/linux/ioport.h). The last are three pointers to the resource structure. These pointers enable a tree-like structure:

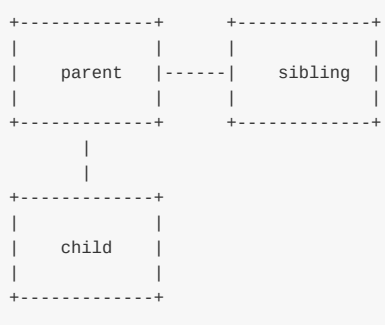

Every subset of resources has root range resources. For iomem it is iomem\_resource which defined as:

```
struct resource iomem_resource = {
       . name = "PCI mem",
       .start = \theta,
        .end = -1.flags = IORESOURCE_MEM,
};
EXPORT_SYMBOL(iomem_resource);
```
TODO EXPORT\_SYMBOL

iomem\_resource defines root addresses range for io memory with PCI mem name and IORESOURCE\_MEM ( 0x00000200 ) as flags. As i wrote about our current point is setup the end address of the iomem . We will do it with:

```
iomem_resource.end = (1ULL << boot_cpu_data.x86_phys_bits) - 1;
```
Here we shift 1 on boot\_cpu\_data.x86\_phys\_bits . boot\_cpu\_data is cpuinfo\_x86 structure which we filled during execution of the early\_cpu\_init . As you can understand from the name of the x86\_phys\_bits field, it presents maximum bits amount of the maximum physical address in the system. Note also that iomem\_resource passed to the EXPORT\_SYMBOL macro. This macro exports the given symbol ( iomem\_resource in our case) for dynamic linking or in another words it makes a symbol accessible to dynamically loaded modules.

As we set the end address of the root iomem resource address range, as I wrote about the next step will be setup of the memory map. It will be produced with the call of the setup\_memory\_map function:

```
void __init setup_memory_map(void)
{
       char *who;
        who = x86 init.resources.memory setup();
        memcpy(&e820_saved, &e820, sizeof(struct e820map));
        printk(KERN_INFO "e820: BIOS-provided physical RAM map:\n");
        e820_print_map(who);
}
```
First of all we call look here the call of the x86\_init.resources.memory\_setup . x86\_init is a x86\_init\_ops structure which presents platform specific setup functions as resources initializtion, pci initialization and etc... Initiaization of the x86\_init is in the arch/x86/kernel/x86 init.c. I will not give here the full description because it is very long, but only one part which interests us for now:

```
struct x86_init_ops x86_init __initdata = {
  resources = f. probe_roms = probe_roms,
           .reserve_resources = reserve_standard_io_resources,
           .memory_setup = default_machine_specific_memory_setup,
   },
   ...
   ...
   ...
}
```
As we can see here memry\_setup field is default\_machine\_specific\_memory\_setup where we get the number of the e820 entries which we collected in the boot time, sanitize the BIOS e820 map and fill e820map structure with the memory regions. As all regions collect, print of all regions with printk. You can find this print if you execute dmesg command, you must see something like this:

```
[ 0.000000] e820: BIOS-provided physical RAM map:
[ 0.000000] BIOS-e820: [mem 0x0000000000000000-0x000000000009d7ff] usable
[ 0.000000] BIOS-e820: [mem 0x000000000009d800-0x000000000009ffff] reserved
[ 0.000000] BIOS-e820: [mem 0x00000000000e0000-0x00000000000fffff] reserved
[ 0.000000] BIOS-e820: [mem 0x0000000000100000-0x00000000be825fff] usable
[ 0.000000] BIOS-e820: [mem 0x00000000be826000-0x00000000be82cfff] ACPI NVS
[ 0.000000] BIOS-e820: [mem 0x00000000be82d000-0x00000000bf744fff] usable
[ 0.000000] BIOS-e820: [mem 0x00000000bf745000-0x00000000bfff4fff] reserved
[ 0.000000] BIOS-e820: [mem 0x00000000bfff5000-0x00000000dc041fff] usable
[ 0.000000] BIOS-e820: [mem 0x00000000dc042000-0x00000000dc0d2fff] reserved
[ 0.000000] BIOS-e820: [mem 0x00000000dc0d3000-0x00000000dc138fff] usable
[ 0.000000] BIOS-e820: [mem 0x00000000dc139000-0x00000000dc27dfff] ACPI NVS
[ 0.000000] BIOS-e820: [mem 0x00000000dc27e000-0x00000000deffefff] reserved
[ 0.000000] BIOS-e820: [mem 0x00000000defff000-0x00000000deffffff] usable
...
...
```

```
...
```
# **Copying of the BIOS Enhanced Disk Device information**

The next two steps is parsing of the setup\_data with parse\_setup\_data function and copying BIOS EDD to the safe place. setup data is a field from the kernel boot header and as we can read from the x86 boot protocol:

```
Field name: setup_data
Type: write (special)
Offset/size: 0x250/8
Protocol: 2.09+
  The 64-bit physical pointer to NULL terminated single linked list of
  struct setup_data. This is used to define a more extensible boot
  parameters passing mechanism.
```
It used for storing setup information for different types as device tree blob, EFI setup data and etc... In the second step we copy BIOS EDD informantion from the boot params structure that we collected in the arch/x86/boot/edd.c to the edd structure:

```
static inline void __init copy_edd(void)
{
    memcpy(edd.mbr_signature, boot_params.edd_mbr_sig_buffer,
           sizeof(edd.mbr_signature));
    memcpy(edd.edd_info, boot_params.eddbuf, sizeof(edd.edd_info));
    edd.mbr_signature_nr = boot_params.edd_mbr_sig_buf_entries;
    edd.edd_info_nr = boot_params.eddbuf_entries;
}
```
#### **Memory descriptor initialization**

The next step is initialization of the memory descriptor of the init process. As you already can know every process has own address space. This address space presented with special data structure which called memory descriptor . Directly in the linux kernel source code memory descriptor presented with mm\_struct structure. mm\_struct contains many different fields related with the process address space as start/end address of the kernel code/data, start/end of the brk, number of memory areas, list of memory areas and etc... This structure defined in the include/linux/mm\_types.h. As every process has own memory descriptor, task\_struct structure contains it in the mm and active\_mm field. And our first init process has it too. You can remember that we saw the part of initialization of the init task struct with INIT TASK macro in the previous part:

```
#define INIT_TASK(tsk) \
{
    ...
   ...
    ...
   . mm = NULL,\cdot active_mm = &init_mm, \setminus...
}
```
mm points to the process address space and active\_mm points to the active address space if process has no own as kernel threads (more about it you can read in the documentation). Now we fill memory descriptor of the initial process:

```
init_mm.start_code = (unsigned long) _text;
init_mm.end_code = (unsigned long) _etext;
_edata;
init_mm.brk = _brk_end;
```
with the kernel's text, data and brk. init\_mm is memory descriptor of the initial process and defined as:

```
struct mm_struct init_mm = {
   .mm_rb = RB\_ROOT,
   .pgd = swapper_pg_dir,.mm_users = ATOMIC\_INIT(2),
    .mm_count = ATOMIC_INIT(1),
    .mmap_sem = __RWSEM_INITIALIZER(init_mm.mmap_sem),
   .page_table_lock = __SPIN_LOCK_UNLOCKED(init_mm.page_table_lock),
   .mmlist = LIST_HEAD_INIT(init_mm.mmlist),
   INIT_MM_CONTEXT(init_mm)
};
```
where  $mm\_rb$  is a red-black tree of the virtual memory areas, pgd is a pointer to the page global directory,  $mm\_users$  is address space users,  $mm_{\text{count}}$  is primary usage counter and  $mm_{\text{amp\_sem}}$  is memory area semaphore. After that we setup memory descriptor of the initiali process, next step is initialization of the intel Memory Protection Extensions with mpx\_mm\_init . The next step after it is initialization of the code/data/bss resources with:

```
code_resource.start = __pa_symbol(_text);
code\_resource.end = \_\text{pa\_symbol}(\_\text{etext})-1;data_resource.start = __pa_symbol(_etext);
data\_resource.end = \_\pa\_symbol(\_edata) - 1;bss_resource.start = __pa_symbol(__bss_start);
bss_resource.end = __pa_symbol(__bss_stop)-1;
```
We already know a little about resource structure (read above). Here we fills code/data/bss resources with the physical addresses of they. You can see it in the /proc/iomem output:
00100000-be825fff : System RAM 01000000-015bb392 : Kernel code 015bb393-01930c3f : Kernel data 01a11000-01ac3fff : Kernel bss

All of these structures defined in the arch/x86/kernel/setup.c and look like typical resource initialization:

```
static struct resource code_resource = {
  .name = "Kernel code",
    . start = 0,.end = 0,.flags = IORESOURCE_BUSY | IORESOURCE_MEM
};
```
The last step which we will cover in this part will be NX configuration. NX-bit or no execute bit is 63-bit in the page directory entry which controls the ability to execute code from all physical pages mapped by the table entry. This bit can only be used/set when the no-execute page-protection mechanism is enabled by the setting EFER.NXE to 1. In the x86\_configure\_nx function we check that CPU has support of NX-bit and it does not disabled. After the check we fill \_\_supported\_pte\_mask depend on it:

```
void x86_configure_nx(void)
{
        if (cpu_has_nx && !disable_nx)
               __supported_pte_mask |= _PAGE_NX;
        else
               supported pte mask &= ~ PAGE NX;
}
```
### **Conclusion**

It is the end of the fifth part about linux kernel initialization process. In this part we continued to dive in the setup arch function which makes initialization of architecutre-specific stuff. It was long part, but we not finished with it. As i already wrote, the setup\_arch is big function, and I am really not sure that we will cover full of it even in the next part. There were some new interesting concepts in this part like Fix-mapped addresses, ioremap and etc... Don't worry if they are unclear for you. There is special part about these concepts - Linux kernel memory management Part 2.. In the next part we will continue with the initialization of the architecture-specific stuff and will see parsing of the early kernel parameteres, early dump of the pci devices, direct Media Interface scanning and many many more.

If you will have any questions or suggestions write me a [comment](https://github.com/0xAX/linux-insides/blob/master/mm/linux-mm-2.md) or ping me at twitter.

Please note that English is not my first language, And I am really sorry for any inconvenience. If you will find any **mistakes please send me PR to linux-internals.**

### **Links**

- mm vs active\_mm
- e820
- Supervisor mode access prevention
- Kernel stacks
- [TSS](https://www.kernel.org/doc/Documentation/vm/active_mm.txt)
- [IDT](http://en.wikipedia.org/wiki/E820)
- Memory [mapped](https://lwn.net/Articles/517475/) I/O
- [CFI](http://en.wikipedia.org/wiki/Task_state_segment) [directives](https://www.kernel.org/doc/Documentation/x86/x86_64/kernel-stacks)
- PDF. dwarf4 specification
- Call stack
- Previous part

# **Kernel initialization. Part 6.**

### **Architecture-specific initializations, again...**

In the previous part we saw architecture-specific (x86\_64 in our case) initialization stuff from the arch/x86/kernel/setup.c and finished on  $x86$ \_configure\_nx function which sets the \_PAGE\_NX flag depends on support of NX bit. As I wrote before setup\_arch function and start\_kernel are very big, so in this and in the next part we will continue to learn about architecture-specific initialization process. The next function after x86\_configure\_nx is parse\_early\_param . This function defined in the i[nit/m](http://0xax.gitbooks.io/linux-insides/content/Initialization/linux-initialization-5.html)ain.c and as you can understand from its name, this function parses kernel c[ommand](https://github.com/torvalds/linux/blob/master/arch/x86/kernel/setup.c) line and setups different some services depends on give parameters (all kernel command line parameters you [can](http://en.wikipedia.org/wiki/NX_bit) find in the Documentation/kernel-parameters.txt). You can remember how we setup earlyprintk in the earliest part. On the early stage we looked for kernel parameters and their value with the cmdline\_find\_option function and \_\_cmdline\_find\_option, \_\_cmdline\_fin[d\\_option\\_bo](https://github.com/torvalds/linux/blob/master/init/main.c)ol helpers from the arch/x86/boot/cmdline.c. There we're in the generic kernel part which does not depend on architecture and here we use another approach. If you are reading linux kernel source [cod](http://0xax.gitbooks.io/linux-insides/content/Booting/linux-bootstrap-2.html)e, you already can note [calls](https://github.com/torvalds/linux/blob/master/Documentation/kernel-parameters.txt) like this:

early\_param("gbpages", parse\_direct\_gbpages\_on);

early\_param macro takes two parameters:

- command line parameter name;
- function which will be called if given parameter passed.

and defined as:

```
#define early_param(str, fn) \
        __setup_param(str, fn, fn, 1)
```
in the include/linux/init.h. As you can see early\_param macro just makes call of the \_\_setup\_param macro:

```
#define __setup_param(str, unique_id, fn, early) \
       static const char __setup_str_##unique_id[] __initconst \
               _2aligned(1) = str; \
       static struct obs kernel param __ setup ##unique_id
              __used __section(.init.setup) \
               \text{\_}attribute_((aligned((sizeof(long)))))
               = { __setup_str_##unique_id, fn, early }
```
This macro defines \_setup\_str\_\*\_id variable (where \* depends on given function name) and assigns it to the given command line parameter name. In the next line we can see definition of the setup\_\* variable which type is obs\_kernel\_param and its initialization. obs\_kernel\_param structure defined as:

```
struct obs_kernel_param {
       const char *str;
       int (*setup_func)(char *);
       int early;
};
```
and contains three fields:

Architecture-specific initializations, again... 111

- name of the kernel parameter;
- function which setups something depend on parameter;
- field determinies is parameter early (1) or not (0).

Note that \_set\_param macro defines with \_section(.init.setup) attribute. It means that all \_setup\_str\_\* will be placed in the .init.setup section, moreover, as we can see in the include/asm-generic/vmlinux.lds.h, they will be placed between \_\_setup\_start and \_\_setup\_end :

```
#define INIT_SETUP(initsetup_align) \
                 \Lambda = ALIGN(initsetup align); \LambdaVMLINK_SYMBOL(\_\_set{setup\_start}) = .; \ \ \ \ \ \*(.init.setup) \
                  VMLINUX_SYMBOL(__setup_end) = .;
```
Now we know how parameters are defined, let's back to the parse\_early\_param implementation:

```
void __init parse_early_param(void)
{
        static int done __initdata;
       static char tmp_cmdline[COMMAND_LINE_SIZE] __initdata;
        if (done)
               return;
        /* All fall through to do_early_param. */
        strlcpy(tmp_cmdline, boot_command_line, COMMAND_LINE_SIZE);
        parse_early_options(tmp_cmdline);
       done = 1;
}
```
The parse\_early\_param function defines two static variables. First done check that parse\_early\_param already called and the second is temporary storage for kernel command line. After this we copy boot\_command\_line to the temporary commad line which we just defined and call the parse\_early\_options function from the the same source code main.c file. parse\_early\_options calls the parse\_args function from the kernel/params.c where parse\_args parses given command line and calls do\_early\_param function. This function goes from the \_setup\_start to \_setup\_end, and calls the function from the obs\_kernel\_param if a parameter is early. After this all services which are depend on early command line parameters were setup and the next call after the parse\_early\_param is x86\_report\_nx . As I wrote in the beginning of this part, we already set NX-bit with the x86\_configure\_nx. The next x8[6\\_report\\_nx](https://github.com/torvalds/linux/blob/master/) function the arch/x86/mm/setup\_nx.c just prints information about the NX. Note that we [call](https://github.com/torvalds/linux/blob/master/init/main.c#L413) x86\_report\_nx not right after the x86\_configure\_nx, but after the call of the parse\_early\_param . The answer is simple: we call it after the parse\_early\_param because the kernel support noexec parameter:

noexec [X86] On X86-32 available only on PAE configured kernels. noexec=on: enable non-executable mappings (default) noexec=off: disable non-executable mappings

We can see it in the booting time:

```
bootconsole [earlyser0] enabled
NX (Execute Disable) protection: active
SMBIOS 2.8 present.
```
After this we can see call of the:

```
memblock_x86_reserve_range_setup_data();
```
function. This function defined in the same arch/x86/kernel/setup.c source code file and remaps memory for the setup\_data and reserved memory block for the setup\_data (more about setup\_data you can read in the previous part and about ioremap and memblock you can read in the Linux kernel memory management).

In the next step we can see following conditional [statement:](https://github.com/torvalds/linux/blob/master/arch/x86/kernel/setup.c)

```
if (acpi_mps_check()) {
#ifdef CONFIG_X86_LOCAL_APIC
        disable_apic = 1;
#endif
        setup clear cpu cap(X86 FEATURE APIC);
   }
```
The first acpi\_mps\_check function from the arch/x86/kernel/acpi/boot.c depends on CONFIG\_X86\_LOCAL\_APIC and CNOFIG\_x86\_MPPARSE configuration options:

```
int __init acpi_mps_check(void)
{
#if defined(CONFIG_X86_LOCAL_APIC) && !defined(CONFIG_X86_MPPARSE)
        /* mptable code is not built-in*/
        if (acpi_disabled || acpi_noirq) {
                printk(KERN_WARNING "MPS support code is not built-in.\n"
                       "Using acpi=off or acpi=noirq or pci=noacpi "
                       "may have problem\n");
                 return 1;
        }
#endif
        return 0;
}
```
It checks the built-in MPS or MultiProcessor Specification table. If CONFIG\_X86\_LOCAL\_APIC is set and CONFIG\_x86\_MPPAARSE is not set, acpi\_mps\_check prints warning message if the one of the command line options: acpi=off , acpi=noirq or pci=noacpi passed to the kernel. If acpi\_mps\_check returns 1 which means that

We disable local APIC and clears [X86\\_FEATURE\\_APIC](http://en.wikipedia.org/wiki/MultiProcessor_Specification) bit in the of the current CPU with the setup\_clear\_cpu\_cap macro. (more about CPU mask you can read in the CPU masks).

## **Early PCI [d](http://en.wikipedia.org/wiki/Advanced_Programmable_Interrupt_Controller)ump**

In the next step we make a dump of the PCI devices with the following code:

```
#ifdef CONFIG_PCI
   if (pci_early_dump_regs)
        early_dump_pci_devices();
#endif
```
pci\_early\_dump\_regs variable defined in the arch/x86/pci/common.c and its value depends on the kernel command line parameter: pci=earlydump . We can find defition of this parameter in the drivers/pci/pci.c:

early\_param("pci", pci\_setup);

pci\_setup function gets the string after the pci= and analyzes it. This function calls pcibios\_setup which defined as \_\_weak in the drivers/pci/pci.c and every architecture defines the same function which overrides \_\_weak analog. For example x86 64 architecture-depened version is in the arch/x86/pci/common.c:

Architecture-specific initializations, again... 113

```
char *__init pcibios_setup(char *str) {
        ...
        ...
        ...
        } else if (!strcmp(str, "earlydump")) {
                pci_early_dump_regs = 1;
                return NULL;
        }
        ...
        ...
        ...
}
```
So, if conFIG\_PCI option is set and we passed pci=earlydump option to the kernel command line, next function which will be called - early\_dump\_pci\_devices from the arch/x86/pci/early.c. This function checks noearly pci parameter with:

```
if (!early_pci_allowed())
       return;
```
and returns if it was passed. Each PCI domain can host up to 256 buses and each bus hosts up to 32 devices. So, we goes in a loop:

```
for (bus = 0; bus < 256; bus++) {
                for (slot = 0; slot < 32; slot ++) {
                         for (func = \theta; func < 8; func++) {
                         ...
                         ...
                         ...
                         }
                }
}
```
and read the pci config with the read\_pci\_config function.

That's all. We will no go deep in the pci details, but will see more details in the special Drivers/PCI part.

### **Finish with memory parsing**

After the early\_dump\_pci\_devices , there are a couple of function related with available memory and e820 which we collected in the First steps in the kernel setup part:

```
\frac{1}{2} update the e820 saved too \frac{1}{2}e820_reserve_setup_data();
finish_e820_parsing();
...
...
...
e820_add_kernel_range();
trim_bios_range(void);
max_pfn = e820_end_of_rram_pfn();early_reserve_e820_mpc_new();
```
Let's look on it. As you can see the first function is e820\_reserve\_setup\_data . This function does almost the same as memblock\_x86\_reserve\_range\_setup\_data which we saw above, but it also calls e820\_update\_range which adds new regions to the e820map with the given type which is E820\_RESERVED\_KERN in our case. The next function is finish\_e820\_parsing which sanitazes e820map with the sanitize e820 map function. Besides this two functions we can see a couple of functions related to the e820. You can see it in the listing which is above. e820\_add\_kernel\_range function takes the physical address of the

Linux Inside

kernel start and end:

```
u64 start = \_pa_symbol(_text);
u64 size = \_\text{pa\_symbol}(\_\text{end}) - start;
```
checks that .text .data and .bss marked as E820RAM in the e820map and prints the warning message if not. The next function trm\_bios\_range update first 4096 bytes in e820Map as E820\_RESERVED and sanitizes it again with the call of the sanitize\_e820\_map . After this we get the last page frame number with the call of the e820\_end\_of\_ram\_pfn function. Every memory page has an unique number - Page frame number and e820\_end\_of\_ram\_pfn function returns the maximum with the call of the e820\_end\_pfn :

```
unsigned long __init e820_end_of_ram_pfn(void)
{
   return e820 end pfn(MAX ARCH PFN);
}
```
where e820 end pfn takes maximum page frame number on the certain architecture ( MAX ARCH PFN is 0x400000000 for x86\_64 ). In the e820\_end\_pfn we go through the all e820 slots and check that e820 entry has E820\_RAM or E820\_PRAM type because we calcluate page frame numbers only for these types, gets the base address and end address of the page frame number for the current e820 entry and makes some checks for these addresses:

```
for (i = 0; i < e820.nr map; i++) {
       struct e820entry *ei = &e820.map[i];
       unsigned long start_pfn;
       unsigned long end_pfn;
       if (ei->type != E820_RAM && ei->type != E820_PRAM)
           continue;
       start_pfn = ei->addr >> PAGE_SHIFT;
       end_pfn = (ei->addr + ei->size) >> PAGE_SHIFT;
       if (start_pfn >= limit_pfn)
           continue;
       if (end_pfn > limit_pfn) {
           last_pfn = limit_pfn;
           break;
       }
       if (end_pfn > last_pfn)
           last_pfn = end_pfn;
}
```

```
last pfn = max arch pfn:
printk(KERN_INFO "e820: last_pfn = %#lx max_arch_pfn = %#lx\n",
        last_pfn, max_arch_pfn);
return last_pfn;
```
After this we check that last\_pfn which we got in the loop is not greater that maximum page frame number for the certain architecture (x86,64 in our case), print inofmration about last page frame number and return it. We can see the last of nin the dmesg output:

```
[ 0.000000] e820: last_pfn = 0x41f000 max_arch_pfn = 0x400000000
...
```
...

if (last\_pfn > max\_arch\_pfn)

After this, as we have calculated the biggest page frame number, we calculate max\_low\_pfn which is the biggest page frame number in the low memory or bellow first 4 gigabytes. If installed more than 4 gigabytes of RAM, max\_low\_pfn will be result of the e820\_end\_of\_low\_ram\_pfn function which does the same e820\_end\_of\_ram\_pfn but with 4 gigabytes limit, in other way max\_low\_pfn will be the same as max\_pfn :

```
if (max_pfn > (1UL<<(32 - PAGE_SHIFT)))
   max_low_pfn = e820_end_of_low_ram_pfn();
else
    max_low_pfn = max_pfn;
high_memory = (void * )_va(max_pfn * PAGE_SIZE - 1) + 1;
```
Next we calculate high\_memory (defines the upper bound on direct map memory) with \_\_va macro which returns a virtual address by the given physical.

#### **DMI scanning**

The next step after manipulations with different memory regions and e820 slots is collecting information about computer. We will get all information with the Desktop Management Interface and following functions:

```
dmi scan machine();
dmi_memdev_walk();
```
First is dmi\_scan\_machine defined in the drivers/firmware/dmi\_scan.c. This function goes through the System Management BIOS structures and extracts informantion. There are two ways specified to gain access to the SMBIOS table: get the pointer to the SMBIOS table from the EFI's configuration table and scanning the physycal memory between 0xF0000 and 0x10000 addresses. Let's look on the second approach. dmi\_scan\_machine function remaps memory between 0xf0000 and 0x10000 with the [dmi\\_early\\_remap](http://en.wikipedia.org/wiki/System_Management_BIOS) which just expands to the [early\\_ioremap](https://github.com/torvalds/linux/blob/master/drivers/firmware/dmi_scan.c) :

```
void __init dmi_scan_machine(void)
{
   char __iomem *p, *q;
   char buf[32];
   ...
   ...
   ...
   p = dm i_early_remap(0xF0000, 0x10000);if (p == NULL)goto error;
```
and iterates over all DMI header address and find search \_SM\_ string:

```
memset(buf, 0, 16);
for (q = p; q < p + 0x10000; q += 16) {
        memcpy_fromio(buf + 16, q, 16);
        if (!dmi_smbios3_present(buf) || !dmi_present(buf)) {
           dmi available = 1:
           dmi_early_unmap(p, 0x10000);
           goto out;
        }
        memcpy(buf, buf + 16, 16);
}
```
\_SM\_ string must be between 000F0000h and 0x000FFFFF . Here we copy 16 bytes to the buf with memcpy\_fromio which is the same memcpy and execute dmi\_smbios3\_present and dmi\_present on the buffer. These functions check that first 4 bytes  $is$  sm string, get smbios version and gets  $DMI$  attributes as  $DMI$  structure table length, table address and etc... After

one of these function will finish to execute, you will see the result of it in the dmesg output:

```
[ 0.000000] SMBIOS 2.7 present.
[ 0.000000] DMI: Gigabyte Technology Co., Ltd. Z97X-UD5H-BK/Z97X-UD5H-BK, BIOS F6 06/17/2014
```
In the end of the dmi\_scan\_machine, we unmap the previously remaped memory:

```
dmi_early_unmap(p, 0x10000);
```
The second function is - dmi\_memdev\_walk . As you can understand it goes over memory devices. Let's look on it:

```
void __init dmi_memdev_walk(void)
{
    if (!dmi_available)
        return;
    if (dmi walk early(count mem devices) == \theta && dmi memdev nr) {
        dmi_memdev = dmi_alloc(sizeof(*dmi_memdev) * dmi_memdev_nr);
        if (dmi_memdev)
            dmi_walk_early(save_mem_devices);
   }
}
```
It checks that DMI available (we got it in the previous function - dmi\_scan\_machine ) and collects information about memory devices with dmi\_walk\_early and dmi\_alloc which defined as:

```
#ifdef CONFIG_DMI
RESERVE_BRK(dmi_alloc, 65536);
#endif
```
RESERVE\_BRK defined in the arch/x86/include/asm/setup.h and reserves space with given size in the brk section.

```
init_hypervisor_platform();
x86_init.resources.probe_roms();
insert resource(&iomem_resource, &code_resource);
insert_resource(&iomem_resource, &data_resource);
insert resource(&iomem resource, &bss resource);
early_gart_iommu_check();
```
#### **SMP config**

The next step is parsing of the SMP configuration. We do it with the call of the find\_smp\_config function which just calls function:

```
static inline void find_smp_config(void)
{
        x86_init.mpparse.find_smp_config();
}
```
inside. x86\_init.mpparse.find\_smp\_config is a default\_find\_smp\_config function from the arch/x86/kernel/mpparse.c. In the default\_find\_smp\_config function we are scanning a couple of memory regions for smp config and return if they are not:

```
if (smp\_scan\_config(0x0, 0x400)smp_scan_config(639 * 0x400, 0x400) ||
          smp_scan_config(0xF0000, 0x10000))
          return;
```
First of all smp\_scan\_config function defines a couple of variables:

```
unsigned int *bp = phys_to_virt(base);
struct mpf_intel *mpf;
```
First is virtual address of the memory region where we will scan  $\sin$  config, second is the pointer to the  $mp$ <sub>intel</sub> structure. Let's try to understand what is it mpf\_intel . All information stores in the multiprocessor configuration data structure. mpf\_intel presents this structure and looks:

```
struct mpf_intel {
      char signature[4];
       unsigned int physptr;
       unsigned char length;
      unsigned char specification;
       unsigned char checksum;
       unsigned char feature1;
       unsigned char feature2;
       unsigned char feature3;
       unsigned char feature4;
       unsigned char feature5;
};
```
As we can read in the documentation - one of the main functions of the system BIOS is to construct the MP floating pointer structure and the MP configuration table. And operating system must have access to this information about the multiprocessor configuration and mpf\_intel stores the physical address (look at second parameter) of the multiprocessor configuration table. So, smp scan\_config going in a loop through the given memory range and tries to find MP floating pointer structure there. It checks that current byte points to the sMP signature, checks checksum, checks that mpf- $\rightarrow$ specification is 1 (it must be 1 or 4 by specification) in the loop:

```
while (length > 0) {
if ((*bp == SMP_MAGIC_IDENT) &&
   (mpf->length == 1) &&
   !mpf_checksum((unsigned char *)bp, 16) &&
   ((mpf->specification == 1)
    || (mpf->specification == 4))) {
       mem = virt_to_phys(mpf);memblock_reserve(mem, sizeof(*mpf));
       if (mpf->physptr)
           smp_reserve_memory(mpf);
   }
}
```
reserves given memory block if search is successful with memblock\_reserve and reserves physical address of the multiprocessor configuration table. All documentation about this you can find in the - MultiProcessor Specification. More details you can read in the special part about SMP.

### **Additional early memory initialization routi[nes](http://www.intel.com/design/pentium/datashts/24201606.pdf)**

In the next step of the setup\_arch we can see the call of the early\_alloc\_pgt\_buf function which allocates the page table buffer for early stage. The page table buffer will be place in the brk area. Let's look on its implementation:

```
void __init early_alloc_pgt_buf(void)
{
       unsigned long tables = INIT_PGT_BUF_SIZE;
        phys_addr_t base;
        base = __pa(extend_brk(tables, PAGE_SIZE));
        pgt_buf_start = base >> PAGE_SHIFT;
        pgt_buf_end = pgt_buf_start;
        pgt_buf_top = pgt_buf_start + (tables >> PAGE_SHIFT);
}
```
First of all it get the size of the page table buffer, it will be  $INT_PGT_BUF_SIZE$  which is (6  $*$  PAGE\_SIZE) in the current linux kernel 4.0. As we got the size of the page table buffer, we call extend\_brk function with two parameters: size and align. As you can understand from its name, this function extends the brk area. As we can see in the linux kernel linker script brk in memory right after the BSS:

```
. = ALIGN(PAGE_SIZE);
.brk : AT(ADDR(.brk) - LOAD_OFFSET) {
   .;. += 64 * 1024; /* 64k alignment slop space */
   *(.brk_reservation) /* areas brk users have reserved */
   brk-limit = .;
}
```
Or we can find it with readelf util:

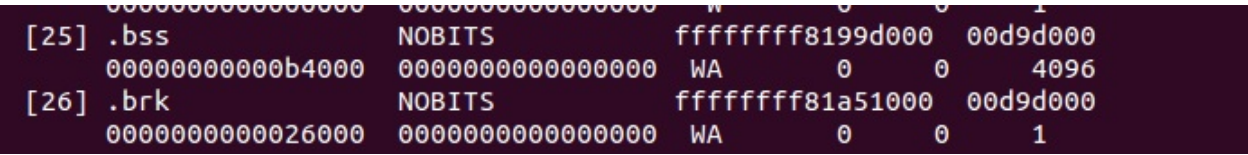

After that we got physical address of the new brk with the \_\_pa macro, we calculate the base address and the end of the page table buffer. In the next step as we got page table buffer, we reserve memory block for the brk are with the reserve\_brk function:

```
static void __init reserve_brk(void)
{
   if (_brk_end > _brk_start)
       memblock_reserve(__pa_symbol(_brk_start),
                _brk_end - _brk_start);
    brk_stat = 0:
}
```
Note that in the end of the reserve\_brk , we set brk\_start to zero, because after this we will not allocate it anymore. The next step after reserving memory block for the brk , we need to unmap out-of-range memory areas in the kernel mapping with the cleanup\_highmap function. Remeber that kernel mapping is \_\_START\_KERNEL\_map and \_end - \_text or level2\_kernel\_pgt maps the kernel \_text, data and bss. In the start of the clean\_high\_map we define these parameters:

```
unsigned long vaddr = __START_KERNEL_map;
unsigned long end = roundup((unsigned long)_end, PMD\_SIZE) - 1;
pmd_t *pmd = level2_kernel_pgt;
pmd t *last pmd = pmd + PTRS PER PMD;
```
Now, as we defined start and end of the kernel mapping, we go in the loop through the all kernel page middle directory entries and clean entries which are not between \_text and end :

```
for (; pmd < last_pmd; pmd++, vaddr += PMD_SIZE) {
       if (pmd_none(*pmd))
            continue;
        if (vaddr < (unsigned long) _text || vaddr > end)
            set\_pm(pmd, \underline{\hspace{1cm}}pmd(0));}
```
After this we set the limit for the memblock allocation with the memblock\_set\_current\_limit function (read more about memblock you can in the Linux kernel memory management Part 2), it will be ISA\_END\_ADDRESS OF 0x100000 and fill the memblock information according to e820 with the call of the memblock x86 fill function. You can see the result of this function in the kernel initialization time:

```
MEMBLOCK configuration:
memory size = 0x1fff7ec00 reserved size = 0x1e30000
memory.cnt = 0x3memory[0x0] [0x00000000001000-0x0000000009efff], 0x9e000 bytes flags: 0x0
 memory[0x1] [0x00000000100000-0x000000bffdffff], 0xbfee0000 bytes flags: 0x0
 memory[0x2] [0x00000100000000-0x0000023fffffff], 0x140000000 bytes flags: 0x0
reserved.cnt = 0x3reserved[0x0] [0x0000000009f000-0x000000000fffff], 0x61000 bytes flags: 0x0
 reserved[0x1] [0x00000001000000-0x00000001a57fff], 0xa58000 bytes flags: 0x0
 reserved[0x2] [0x0000007ec89000-0x0000007fffffff], 0x1377000 bytes flags: 0x0
```
The rest functions after the memblock\_x86\_fill are: early\_reserve\_e820\_mpc\_new alocates additional slots in the e820map for MultiProcessor Specification table, reserve real mode - reserves low memory from 0x0 to 1 megabyte for the trampoline to the real mode (for rebootin and etc...), trim\_platform\_memory\_ranges - trims certain memory regions started from 0x20050000 , 0x20110000 and etc... these regions must be excluded because Sandy Bridge has problems with these regions, trim\_low\_memory\_range reserves the first 4 killobytes page in memblock , init\_mem\_mapping function reconstructs direct memory mapping and setups the direct mapping of the physical memory at PAGE\_OFFSET, early\_trap\_pf\_init setups #PF handler (we will look on it in the chapter about interrupts) and setup\_real\_mode [functio](http://en.wikipedia.org/wiki/Sandy_Bridge)n setups trampoline to the real mode code.

That's all. You can note that this part will not cover all functions which are in the setup\_arch (like early\_gart\_iommu\_check, mtrr [initalization](http://en.wikipedia.org/wiki/Real_mode) and etc...). As I already wrote many times, setup\_arch is big, and linux kernel is big. That's why I can't cover every line in the linux kernel. I don't think that we missed something important,... but you can say something like: each line of code is important. Yes, it's true, but I missed they anyway, because I think that it is not real to cover full linux kernel. Anyway we will often return to the idea that we have already seen, and if something will be unfamiliar, we will cover [this](http://en.wikipedia.org/wiki/Memory_type_range_register) theme.

### **Conclusion**

It is the end of the sixth part about linux kernel initialization process. In this part we continued to dive in the setup\_arch function again It was long part, but we not finished with it. Yes, setup\_arch is big, hope that next part will be last about this function.

If you will have any questions or suggestions write me a comment or ping me at twitter.

Please note that English is not my first language, And I am really sorry for any inconvenience. If you will find any **mistakes please send me PR to linux-internals.**

### **Links**

- MultiProcessor Specification
- NX bit
- Documentation/kernel-parameters.txt
- APIC
- CPU masks
- Linux kernel memory management
- $\bullet$  [PCI](https://github.com/torvalds/linux/blob/master/Documentation/kernel-parameters.txt)
- $e820$
- [System](http://0xax.gitbooks.io/linux-insides/content/Concepts/cpumask.html) Management BIOS
- System [Management](http://0xax.gitbooks.io/linux-insides/content/mm/index.html) BIOS
- [EFI](http://en.wikipedia.org/wiki/Conventional_PCI)
- $\bullet$  [SMP](http://en.wikipedia.org/wiki/E820)
- [MultiProcessor](http://en.wikipedia.org/wiki/System_Management_BIOS) Specification
- [BSS](http://en.wikipedia.org/wiki/System_Management_BIOS)
- [SMB](http://en.wikipedia.org/wiki/Unified_Extensible_Firmware_Interface)IOS specification
- [Previ](http://en.wikipedia.org/wiki/Symmetric_multiprocessing)[ous](http://www.intel.com/design/pentium/datashts/24201606.pdf) part

# **The End of the architecture-specific initializations, almost...**

This is the seventh parth of the Linux Kernel initialization process which covers internals of the setup arch function from the arch/x86/kernel/setup.c. As you can know from the previous parts, the setup\_arch function does some architecturespecific (in our case it is  $x86-64$ ) initialization stuff like reserving memory for kernel code/data/bss, early scanning of the Desktop Management Interface, early dump of the PCI device and many many more. If you have read the previous part, you can remember that we've finished it at the setup real mode function. In the next step, as we set limit of the memblock to the all [mapped](https://github.com/torvalds/linux/blob/master/arch/x86/kernel/setup.c#L861) pages, we [can](http://en.wikipedia.org/wiki/X86-64) see the call of the setup\_log\_buf [fun](http://0xax.gitbooks.io/linux-insides/content/Initialization/index.html)ction from the kernel/printk/printk.c.

The [setup\\_log\\_buf](http://en.wikipedia.org/wiki/Desktop_Management_Interface) function setups kernel cyclic b[uffer](http://en.wikipedia.org/wiki/PCI) which length depends on the CONFIG\_LOG\_BUF\_SHIFT configur[ation](http://0xax.gitbooks.io/linux-insides/content/Initialization/%20linux-initialization-6.html) option. As we can read from the documentation of the CONFIG\_LOG\_BUF\_SHIFT it can be between 12 and 21 . In the [interna](http://0xax.gitbooks.io/linux-insides/content/mm/linux-mm-1.html)ls, buffer defined as array of chars:

```
#define __LOG_BUF_LEN (1 << CONFIG_LOG_BUF_SHIFT)
static char __log_buf[__LOG_BUF_LEN] __aligned(LOG_ALIGN);
static char *log_buf = __log_buf;
```
Now let's look on the implementation of th setup\_log\_buf function. It starts with check that current buffer is empty (It must be empty, because we just setup it) and another check that it is early setup. If setup of the kernel log buffer is not early, we call the log buf add cpu function which increase size of the buffer for every CPU:

```
if (log_buf != \_\text{log_buf})return;
if (!early && !new_log_buf_len)
    log_buf_add_cpu();
```
We will not research log\_buf\_add\_cpu function, because as you can see in the setup\_arch, we call setup\_log\_buf as:

setup\_log\_buf(1);

where 1 means that is is early setup. In the next step we check new\_log\_buf\_len variable which is updated length of the kernel log buffer and allocate new space for the buffer with the memblock\_virt\_alloc function for it, or just return.

As kernel log buffer is ready, the next function is reserve initrd. You can remember that we already called the early\_reserve\_initrd function in the fourth part of the Kernel initialization. Now, as we reconstructed direct memory mapping in the init\_mem\_mapping function, we need to move initrd to the down into directly mapped memory. The reserve\_initrd function starts from the definition of the base address and end address of the initrd and check that initrd was provided by a bootloader. All the same as we saw it in the early\_reserve\_initrd . But instead of the reserving place in the memblock area with the call of the memblock\_reserve [function,](http://0xax.gitbooks.io/linux-insides/content/Initialization/linux-initialization-4.html) we get the mapped size of the direct memory area and check that the size of the initrd is not greater that [this](http://en.wikipedia.org/wiki/Initrd) area with:

```
mapped size = memblock mem size(max pfn mapped);
if (ramdisk_size >= (mapped_size>>1))
   panic("initrd too large to handle, "
          "disabling initrd (%lld needed, %lld available)\n",
```
ramdisk\_size, mapped\_size>>1);

You can see here that we call memblock\_mem\_size function and pass the max\_pfn\_mapped to it, where max\_pfn\_mapped contains the highest direct mapped page frame number. If you do not remember what is it page frame number , explanation is simple: First 12 bits of the virtual address represent offset in the physical page or page frame. If we will shift right virtual address on 12, we'll discard offset part and will get Page Frame Number . In the memblock\_mem\_size we go through the all memblock mem (not reserved) regions and calculates size of the mapped pages amount and return it to the mapped\_size variable (see code above). As we got amount of the direct mapped memory, we check that size of the initrd is not greater than mapped pages. If it is greater we just call panic which halts the system and prints popular Kernel panic message. In the next step we print information about the initrd size. We can see the result of this in the dmesg output:

#### [0.000000] RAMDISK: [mem 0x36d20000-0x37687fff]

and relocate initrd to the direct mapping area with the relocate\_initrd function. In the start of the relocate\_initrd function we try to find free area with the memblock\_find\_in\_range function:

```
relocated_ramdisk = memblock_find_in_range(0, PFN_PHYS(max_pfn_mapped), area_size, PAGE_SIZE);
if (!relocated_ramdisk)
   panic("Cannot find place for new RAMDISK of size %lld\n",
          ramdisk_size);
```
The memblock\_find\_in\_range function tries to find free area in a given range, in our case from  $\circ$  to the maximum mapped physical address and size must equal to the aligned size of the initrd . If we didn't find area with the given size, we call panic again. If all is good, we start to relocated RAM disk to the down of the directly mapped meory in the next step.

In the end of the reserve initrd function, we free memblock memory which occupied by the ramdisk with the call of the:

```
memblock_free(ramdisk_image, ramdisk_end - ramdisk_image);
```
After we relocated initrd ramdisk image, the next function is vsmp\_init from the arch/x86/kernel/vsmp\_64.c. This function initializes support of the scaleMP vsMP. As I already wrote in the previous parts, this chapter will not cover nonrelated x86\_64 initialization parts (for example as the current or ACPI and etc...). So we will miss implementation of this for now and will back to it in the part which will cover techniques of parallel computing[.](https://github.com/torvalds/linux/blob/master/arch/x86/kernel/vsmp_64.c)

The next function is io\_delay\_init from the arch/x86/kernel/io\_delay.c. This function allows to override default default I/O delay  $\alpha$ x80 port. We already saw I/O delay in the Last preparation before transition into protected mode, now let's look on the io\_delay\_init implementation:

```
void __init io_delay_init(void)
{
   if (!io_delay_override)
        dmi_check_system(io_delay_0xed_port_dmi_table);
}
```
This function check io\_delay\_override variable and overrides I/O delay port if io\_delay\_override is set. We can set io\_delay\_override Variably by passing io\_delay option to the kernel command line. As we can read from the Documentation/kernel-parameters.txt, io\_delay option is:

io\_delay= [X86] I/O delay method [0x80](https://github.com/torvalds/linux/blob/master/Documentation/kernel-parameters.txt)

```
Standard port 0x80 based delay
0xed
    Alternate port 0xed based delay (needed on some systems)
udelay
    Simple two microseconds delay
none
    No delay
```
We can see io\_delay command line parameter setup with the early\_param macro in the arch/x86/kernel/io\_delay.c

```
early_param("io_delay", io_delay_param);
```
More about early\_param you can read in the previous part. So the io\_delay\_param function which setups io\_delay\_override variable will be called in the do early param function. io\_delay\_param function gets the argument of the io\_delay kernel command line parameter and sets io\_delay\_type depends on it:

```
static int __init io_delay_param(char *s)
{
        if (!s)
                return -EINVAL;
        if (!strcmp(s, "0x80"))
                io_delay_type = CONFIG_IO_DELAY_TYPE_0X80;
        else if (!strcmp(s, "0xed"))
                io_delay_type = CONFIG_IO_DELAY_TYPE_0XED;
        else if (!strcmp(s, "udelay"))
                io_delay_type = CONFIG_IO_DELAY_TYPE_UDELAY;
        else if (!strcmp(s, "none"))
                io_delay_type = CONFIG_IO_DELAY_TYPE_NONE;
        else
                return -EINVAL;
        io<sup>delay_override = 1;</sup>
        return 0;
}
```
The next functions are acpi\_boot\_table\_init , early\_acpi\_boot\_init and initmem\_init after the io\_delay\_init , but as I wrote above we will not cover ACPI related stuff in this Linux Kernel initialization process chapter.

### **Allocate area for DMA**

In the next step we need to allocate area for the Direct memory access with the dma\_contiguous\_reserve function which defined in the drivers/base/dma-contiguous.c. DMA area is a special mode when devices comminicate with memory without CPU. Note that we pass one parameter - max\_pfn\_mapped << PAGE\_SHIFT , to the dma\_contiguous\_reserve function and as you can understand from this expression, this is limit of the reserved memory. Let's look on the implementation of this function. It starts from the [definition](https://github.com/torvalds/linux/blob/master/drivers/base/dma-contiguous.c) of the following varia[bles:](http://en.wikipedia.org/wiki/Direct_memory_access)

```
phys addr t selected size = 0;
phys_addr_t selected_base = 0;
phys_addr_t selected_limit = limit;
bool fixed = false;
```
where first represents size in bytes of the reserved area, second is base address of the reserved area, third is end address of the reserved area and the last fixed parameter shows where to place reserved area. If fixed is 1 we just reserve area with the memblock\_reserve, if it is 0 we allocate space with the kmemleak\_alloc. In the next step we check size\_cmdline variable and if it is not equal to -1 we fill all variables which you can see above with the values from the cma kernel command line parameter:

```
if (size cmdline != -1) {
   ...
   ...
   ...
}
```
You can find in this source code file definition of the early parameter:

```
early_param("cma", early_cma);
```
where cma is:

```
cma=nn[MG]@[start[MG][-end[MG]]]
        [ARM,X86,KNL]
       Sets the size of kernel global memory area for
       contiguous memory allocations and optionally the
       placement constraint by the physical address range of
       memory allocations. A value of 0 disables CMA
        altogether. For more information, see
       include/linux/dma-contiguous.h
```
If we will not pass cma option to the kernel command line, size\_cmdline will be equal to -1. In this way we need to calculate size of the reserved area which depends on the following kernel configuration options:

- CONFIG\_CMA\_SIZE\_SEL\_MBYTES size in megabytes, default global CMA area, which is equal to CMA\_SIZE\_MBYTES \* SZ\_1M or CONFIG CMA SIZE MBYTES \* 1M ;
- $\bullet$  config\_cma\_size\_sel\_percentage percentage of total memory;
- CONFIG\_CMA\_SIZE\_SEL\_MIN use lower value;
- CONFIG\_CMA\_SIZE\_SEL\_MAX use higher value.

As we calculated the size of the reserved area, we reserve area with the call of the dma\_contiguous\_reserve\_area function which first of all calls:

ret = cma\_declare\_contiguous(base, size, limit, 0, 0, fixed, res\_cma);

function. The cma\_declare\_contiguous reserves contiguous area from the given base address and with given size. After we reserved area for the DMA , next function is the memblock\_find\_dma\_reserve . As you can understand from its name, this function counts the reserved pages in the DMA area. This part will not cover all details of the CMA and DMA, because they are big. We will see much more details in the special part in the Linux Kernel Memory management which covers contiguous memory allocators and areas.

### **Initialization of the sparse memory**

The next step is the call of the function -  $x86$ \_init.paging.pagetable\_init . If you will try to find this function in the linux kernel source code, in the end of your search, you will see the following macro:

#define native\_pagetable\_init paging\_init

which expands as you can see to the call of the paging init function from the  $\arctan/286/\text{mm/init}$  64.c. The paging init function initializes sparse memory and zone sizes. First of all what's zones and what is it sparsemem . The sparsemem is a special foundation in the linux kernen memory manager which used to split memory area to the different memory banks in

the NUMA systems. Let's look on the implementation of the paginig\_init function:

```
void __init paging_init(void)
{
        sparse_memory_present_with_active_regions(MAX_NUMNODES);
        sparse_init();
        node clear state(0, N MEMORY);
        if (N_MEMORY != N_NORMAL_MEMORY)
                node_clear_state(0, N_NORMAL_MEMORY);
        zone_sizes_init();
}
```
As you can see there is call of the sparse\_memory\_present\_with\_active\_regions function which records a memory area for every NUMA node to the array of the mem\_section structure which contains a pointer to the structure of the array of struct page . The next sparse\_init function allocates non-linear mem\_section and mem\_map . In the next step we clear state of the movable memory nodes and initialize sizes of zones. Every NUMA node is devided into a number of pieces which are called - zones . So, zone\_sizes\_init function from the arch/x86/mm/init.c initializes size of zones.

Again, this part and next parts do not cover this theme in full details. There will be special part about NUMA.

### **vsyscall mapping**

The next step after sparseMem initialization is setting of the trampoline\_cr4\_features which must contain content of the cr4 Control register. First of all we need to check that current CPU has support of the cr4 register and if it has, we save its content to the trampoline\_cr4\_features which is storage for cr4 in the real mode:

```
(boot_cpu_data.cpuid_level >= 0) {
   mmu_cr4_features = __read_cr4();
   if (trampoline_cr4_features)
        *trampoline_cr4_features = mmu_cr4_features;
}
```
The next function which you can see is map vsyscal from the arch/x86/kernel/vsyscall 64.c. This function maps memory space for vsyscalls and depends on conFIG\_X86\_VSYSCALL\_EMULATION kernel configuration option. Actually vsyscall is a special segment which provides fast access to the certain system calls like getcpu and etc... Let's look on implementation of this function:

```
void __init map_vsyscall(void)
{
        extern char __vsyscall_page;
       unsigned long physaddr_vsyscall = _pa_symbol(&_vsyscall_page);
        if (vsyscall_mode != NONE)
               __set_fixmap(VSYSCALL_PAGE, physaddr_vsyscall,
                            vsyscall_mode == NATIVE
                            ? PAGE_KERNEL_VSYSCALL
                            : PAGE_KERNEL_VVAR);
        BUILD_BUG_ON((unsigned long)__fix_to_virt(VSYSCALL_PAGE) !=
                     (unsigned long)VSYSCALL_ADDR);
}
```
In the beginning of the map\_vsyscal we can see definition of two variables. The first is extern valirable \_\_vsyscall\_page . As variable extern, it defined somewhere in other source code file. Actually we can see definition of the subscall page in the arch/x86/kernel/vsyscall\_emu\_64.S. The \_\_vsysca11\_page symbol points to the aligned calls of the vsysca11s as gettimeofday and etc...:

```
.globl __vsyscall_page
    .balign PAGE_SIZE, 0xcc
   .type __vsyscall_page, @object
__vsyscall_page:
   mov $__NR_gettimeofday, %rax
   syscall
   ret
   .balign 1024, 0xcc
   mov $__NR_time, %rax
   syscall
   ret
    ...
    ...
    ...
```
The second variable is physaddr\_vsyscall which just stores physical address of the \_\_vsyscall\_page symbol. In the next step we check the vsyscall\_mode variable, and if it is not equal to NONE which is EMULATE by default:

static enum { EMULATE, NATIVE, NONE } vsyscall\_mode = EMULATE;

And after this check we can see the call of the \_\_set\_fixmap function which calls native\_set\_fixmap with the same parameters:

```
void native_set_fixmap(enum fixed_addresses idx, unsigned long phys, pgprot_t flags)
{
        __native_set_fixmap(idx, pfn_pte(phys >> PAGE_SHIFT, flags));
}
void __native_set_fixmap(enum fixed_addresses idx, pte_t pte)
{
        unsigned long address = _{fix_to\_virt(idx)};
        if (idx >= __end_of_fixed_addresses) {
                BUG():
                return;
        }
        set_pte_vaddr(address, pte);
        fixmaps_set++;
}
```
Here we can see that native\_set\_fixmap makes value of Page Table Entry from the given physical address (physical address of the \_\_vsyscall\_page symbol in our case) and calls internal function - \_\_native\_set\_fixmap . Internal function gets the virtual address of the given fixed addresses index ( VSYSCALL PAGE in our case) and checks that given index is not greated than end of the fix-mapped addresses. After this we set page table entry with the call of the set\_pte\_vaddr function and increase count of the fix-mapped addresses. And in the end of the map\_vsyscall we check that virtual address of the VSYSCALL\_PAGE (which is first index in the fixed\_addresses ) is not greater than VSYSCALL\_ADDR which is -10UL << 20 or ffffffffff600000 with the BUILD\_BUG\_ON macro:

BUILD\_BUG\_ON((unsigned long) fix to virt(VSYSCALL\_PAGE) != (unsigned long)VSYSCALL\_ADDR);

Now vsyscall area is in the fix-mapped area. That's all about map\_vsyscall, if you do not know anything about fix-mapped addresses, you can read Fix-Mapped Addresses and ioremap. More about vsyscalls we will see in the vsyscalls and vdso part.

### **Getting the SMP [configuration](http://0xax.gitbooks.io/linux-insides/content/mm/linux-mm-2.html)**

You can remember how we made a search of the SMP configuration in the previous part. Now we need to get the smp configurtaion if we found it. For this we check smp\_found\_config variable which we set in the smp\_scan\_config function (read about it the previous part) and call the get\_smp\_config function:

```
if (smp_found_config)
   get_smp_config();
```
The get\_smp\_config expands to the x86\_init.mpparse.default\_get\_smp\_config function which defined in the arch/x86/kernel/mpparse.c. This function defines pointer to the multiprocessor floating pointer structure - mpf\_intel (you can read about it in the previous part) and does some checks:

```
struct mpf_intel *mpf = mpf_found;
if (!mpf)
    return;
if (acpi_lapic && early)
   return;
```
Here we can see that multiprocessor configuration was found in the smp\_scan\_config function or just return from the function if not. The next check check that it is early. And as we did this checks, we start to read the SMP configuration. As we finished to read it, the next step is - prefill\_possible\_map function which makes preliminary filling of the possible CPUs cpumask (more about it you can read in the Introduction to the cpumasks).

#### **The rest of the setup\_arch**

Here we are getting to the end of the setup\_arch function. The rest function of course make important stuff, but details about these stuff will not will not be included in this part. We will just take a short look on these functions, because although they are important as I wrote above, but they cover non-generic kernel features related with the NUMA, SMP, ACPI and APICs and etc... First of all, the next call of the init\_apic\_mappings function. As we can understand this function sets the address of the local APIC. The next is x86\_io\_apic\_ops.init and this function initializes I/O APIC. Please note that all details related with APIC, we will see in the chapter about interrupts and exceptions handling. In the next step we reserve standard I/O resources like DMA, TIMER, FPU and etc..., with the call of the x86\_init.resources.reserve\_resources function. Following is mcheck\_init function initializes Machine check Exception and the last is register\_refined\_jiffies which registers jiffy (There [will](http://en.wikipedia.org/wiki/Advanced_Programmable_Interrupt_Controller) be separate chapter about timers in the kernel).

So that's all. Finally we have finished with the big setup\_arch function in this part. Of course as I already wrote many times, we did not see full details about this function, but do not worry about it. We will be back more than once to this function from different [chap](http://en.wikipedia.org/wiki/Jiffy_%28time%29)ters for understanding how different platform-dependent parts are initialized.

That's all, and now we can back to the start\_kernel from the setup\_arch .

## **Back to the main.c**

As I wrote above, we have finished with the setup\_arch function and now we can back to the start\_kernel function from the init/main.c. As you can remember or even you saw yourself, start\_kernel function is very big too as the setup\_arch . So the couple of the next part will be dedicated to the learning of this function. So, let's continue with it. After the setup\_arch we can see the call of the mm\_init\_cpumask function. This function sets the cpumask) pointer to the memory des[criptor](https://github.com/torvalds/linux/blob/master/init/main.c) cpumask . We can look on its implementation:

```
static inline void mm_init_cpumask(struct mm_struct *mm)
{
#ifdef CONFIG CPUMASK OFFSTACK
        mm->cpu_vm_mask_var = &mm->cpumask_allocation;
#endif
        cpumask_clear(mm->cpu_vm_mask_var);
}
```
As you can see in the init/main.c, we passed memory descriptor of the init process to the mm\_init\_cpumask and here depend on CONFIG\_CPUMASK\_OFFSTACK configuration option we set or clear TLB switch cpumask .

In the next step we can see the call of the following function:

```
setup command line(command line);
```
This function takes pointer to the kernel command line allocates a couple of buffers to store command line. We need a couple of buffers, because one buffer used for future reference and accessing to command line and one for parameter parsing. We will allocate space for the following buffers:

- saved\_command\_line will contain boot command line;
- initcall\_command\_line will contain boot command line. will be used in the do\_initcall\_level;
- static\_command\_line will contain command line for parameters parsing.

We will allocate space with the memblock\_virt\_alloc function. This function calls memblock\_virt\_alloc\_try\_nid which allocates boot memory block with memblock\_reserve if slab is not available or uses kzalloc\_node (more about it will be in the linux memory management chapter). The memblock\_virt\_alloc uses BOOTMEM\_LOW\_LIMIT (physicall address of the (PAGE\_OFFSET + 0x1000000) value) and BOOTMEM\_ALLOC\_ACCESSIBLE (equal to the current value of the memblock.current\_limit ) as minimum address of the memory egion and maxim[um](http://en.wikipedia.org/wiki/Slab_allocation) address of the memory region.

Let's look on the implementation of the setup\_command\_line :

```
static void __init setup_command_line(char *command_line)
{
        saved command line =
               memblock_virt_alloc(strlen(boot_command_line) + 1, 0);
       initcall_command_line =
               memblock_virt_alloc(strlen(boot_command_line) + 1, 0);
        static_command_line = memblock_virt_alloc(strlen(command_line) + 1, 0);
        strcpy(saved_command_line, boot_command_line);
        strcpy(static_command_line, command_line);
}
```
Here we can see that we allocate space for the three buffers which will contain kernel command line for the different purposes (read above). And as we allocated space, we storing boot\_comand\_line in the saved\_command\_line and command\_line (kernel command line from the setup\_arch to the static\_command\_line ).

The next function after the setup\_command\_line is the setup\_nr\_cpu\_ids . This function setting nr\_cpu\_ids (number of CPUs) according to the last bit in the cpu\_possible\_mask (more about it you can read in the chapter describes cpumasks concept). Let's look on its implementation:

```
void __init setup_nr_cpu_ids(void)
{
        nr\_cpu\_ids = find\_last\_bit(cpumask\_bits(cpu\_possible\_mask), NR\_CPUS) + 1;}
```
Here nr\_cpu\_ids represents number of CPUs, NR\_CPUS represents the maximum number of CPUs which we can set in configuration time:

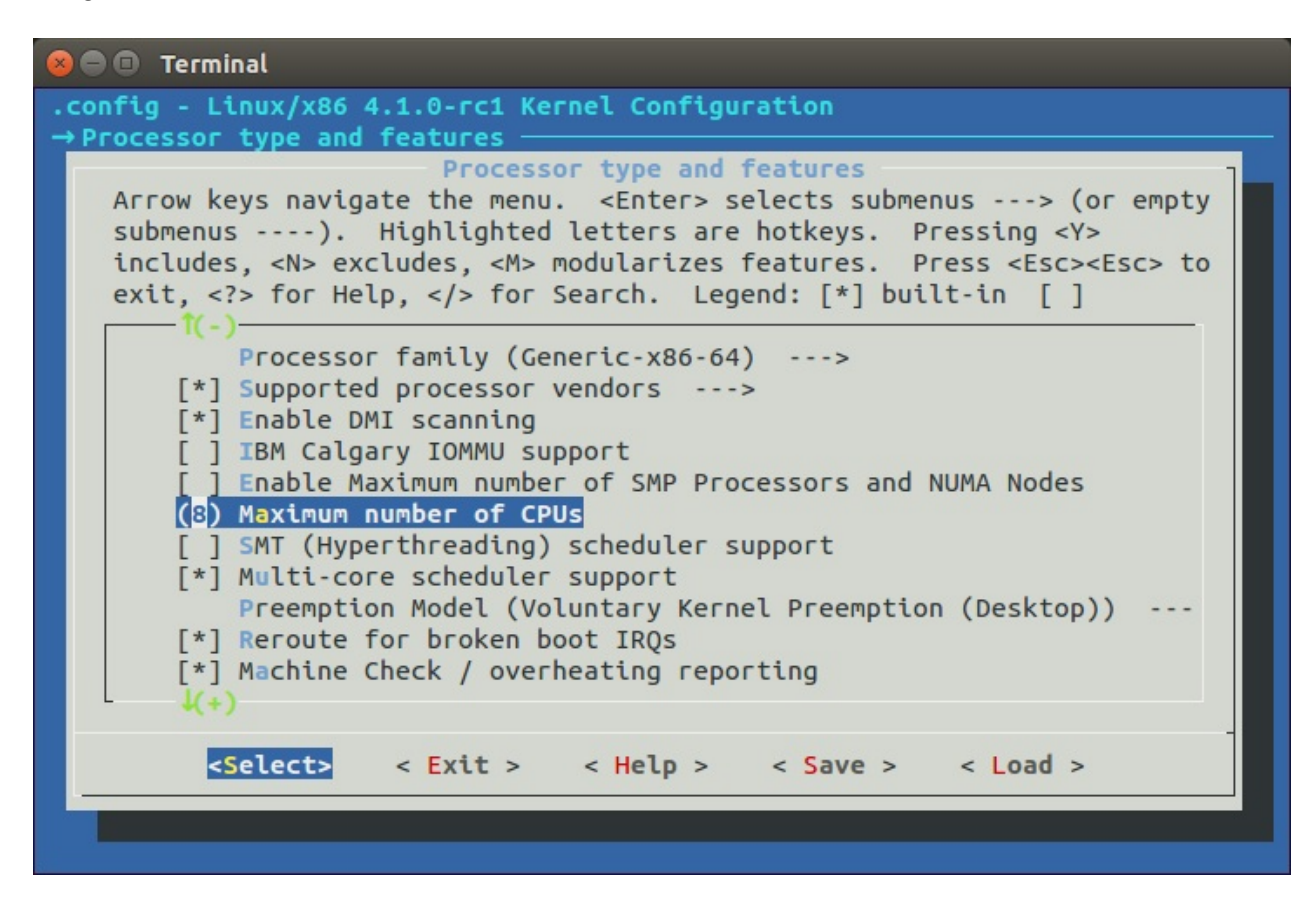

Actually we need to call this function, because NR\_CPUS can be greater than actual amount of the CPUs in the your computer. Here we can see that we call find\_last\_bit function and pass two parameters to it:

- cpu\_possible\_mask bits;
- maximim number of CPUS.

In the setup\_arch we can find the call of the prefill\_possible\_map function which calculates and writes to the cpu\_possible\_mask actual number of the CPUs. We call the find\_last\_bit function which takes the address and maximum size to search and returns bit number of the first set bit. We passed cpu\_possible\_mask bits and maximum number of the CPUs. First of all the find\_last\_bit function splits given unsigned long address to the words:

words = size / BITS PER LONG;

where BITS\_PER\_LONG is 64 on the x86\_64. As we got amount of words in the given size of the search data, we need to check is given size does not contain partial words with the following check:

```
if (size & (BITS_PER_LONG-1)) {
        tmp = (addr[words] & (~0UL >> (BITS_PER_LONG- (size & (BITS_PER_LONG-1)))));
        if (tmp)
                goto found;
}
```
if it contains partial word, we mask the last word and check it. If the last word is not zero, it means that current word contains at least one set bit. We go to the found label:

```
found:
   return words * BITS_PER_LONG + __fls(tmp);
```
Here you can see \_\_fls function which returns last set bit in a given word with help of the bsr instruction:

```
static inline unsigned long __fls(unsigned long word)
{
       asm("bsr %1,%0"
         : "=r" (word)
           : "rm" (word));
      return word;
}
```
The bsr instruction which scans the given operand for first bit set. If the last word is not partial we going through the all words in the given address and trying to find first set bit:

```
while (words) {
   tmp = addr[--words];if (tmp) {
found:
       return words * BITS_PER_LONG + __fls(tmp);
   }
}
```
Here we put the last word to the tmp variable and check that tmp contains at least one set bit. If a set bit found, we return the number of this bit. If no one words do not contains set bit we just return given size:

return size;

After this nr\_cpu\_ids will contain the correct amount of the avaliable CPUs.

That's all.

## **Conclusion**

It is the end of the seventh part about the linux kernel initialization process. In this part, finally we have finsihed with the setup\_arch function and returned to the start\_kernel function. In the next part we will continue to learn generic kernel code from the start\_kernel and will continue our way to the first init process.

If you will have any questions or suggestions write me a comment or ping me at twitter.

Please note that English is not my first language, And I am really sorry for any inconvenience. If you will find any **mistakes please send me PR to linux-internals.**

### **Links**

- Desktop Management Interface
- x86\_64
- $\bullet$  initrd
- Kernel panic
- [Documentation/kernel-paramete](http://en.wikipedia.org/wiki/Desktop_Management_Interface)rs.txt
- $\bullet$  [ACPI](http://en.wikipedia.org/wiki/X86-64)

- Direct memory access
- NUMA
- Control register
- vsyscalls
- $\bullet$  [SMP](http://en.wikipedia.org/wiki/Direct_memory_access)
- $\bullet$  [jiffy](http://en.wikipedia.org/wiki/Non-uniform_memory_access)
- [Previous](http://en.wikipedia.org/wiki/Control_register) part

### **Scheduler initialization**

This is the eighth part of the Linux kernel initialization process and we stopped on the setup\_nr\_cpu\_ids function in the previous part. The main point of the current part is scheduler initialization. But before we will start to learn initialization process of the scheduler, we need to do some stuff. The next step in the init/main.c is the setup\_per\_cpu\_areas function. This function setups areas for the percpu variables, more about it you can read in the special part about the Per-CPU variables. After p[ercpu](http://0xax.gitbooks.io/linux-insides/content/Initialization/index.html) areas up and running, the next [step](http://en.wikipedia.org/wiki/Scheduling_%28computing%29) is the smp\_prepare\_boot\_cpu function. This function does some [preparati](https://github.com/0xAX/linux-insides/blob/master/Initialization/linux-initialization-7.md)ons for the SMP:

```
static inline void smp_prepare_boot_cpu(void)
{
         smp_ops.smp_prepare_boot_cpu();
}
```
where the smp\_prepare\_boot\_cpu expands to the call of the native\_smp\_prepare\_boot\_cpu function (more about smp\_ops will be in the special parts about  $\text{SMP}$  ):

```
void __init native_smp_prepare_boot_cpu(void)
{
       int me = smp_processor_id();
      switch_to_new_gdt(me);
      cpumask_set_cpu(me, cpu_callout_mask);
       per_cpu(cpu_state, me) = CPU_ONLINE;
}
```
The native\_smp\_prepare\_boot\_cpu function gets the number of the current CPU (which is Bootstrap processor and its id is zero) with the smp\_processor\_id function. I will not explain how the smp\_processor\_id works, because we alread saw it in the Kernel entry point part. As we got processor id number we reload Global Descriptor Table for the given CPU with the switch\_to\_new\_gdt function:

```
void switch_to_new_gdt(int cpu)
{
       struct desc_ptr gdt_descr;
        gdt_descr.address = (long)get_cpu_gdt_table(cpu);
        gdt_descr.size = GDT_SIZE - 1;
        load_gdt(&gdt_descr);
       load_percpu_segment(cpu);
}
```
The gdt\_descr variable represents pointer to the GDT descriptor here (we already saw desc\_ptr in the Early interrupt and exception handling). We get the address and the size of the GDT descriptor where GDT\_SIZE is 256 Or:

#define GDT\_SIZE [\(GDT\\_ENTRIES](http://0xax.gitbooks.io/linux-insides/content/Initialization/linux-initialization-2.html) \* 8)

and the address of the descriptor we will get with the get\_cpu\_gdt\_table :

```
static inline struct desc_struct *get_cpu_gdt_table(unsigned int cpu)
{
```
return per\_cpu(gdt\_page, cpu).gdt;

}

The get\_cpu\_gdt\_table uses per\_cpu macro for getting gdt\_page percpu variable for the given CPU number (bootstrap processor with id - 0 in our case). You can ask the following question: so, if we can access gdt\_page percpu variable, where it was defined? Actually we alread saw it in this book. If you have read the first part of this chapter, you can remember that we saw definition of the gdt page in the arch/x86/kernel/head 64.S:

```
early_gdt_descr:
  .word GDT_ENTRIES*8-1
early_gdt_descr_base:
   .quad INIT_PER_CPU_VAR(gdt_page)
```
and if we will look on the linker file we can see that it locates after the \_\_per\_cpu\_load symbol:

```
#define INIT_PER_CPU(x) init_per_cpu_##x = x + _per_cpu_load
INIT_PER_CPU(gdt_page);
```
and filled gdt\_page in the arch/x86/kernel/cpu/common.c:

```
DEFINE_PER_CPU_PAGE_ALIGNED(struct gdt_page, gdt_page) = { .gdt = {
#ifdef CONFIG_X86_64
   [GDT\_ENTRY\_KERNEL32_CS] = GDT\_ENTRY\_INIT(0xc09b, 0, 0xfffff),[GDT\_ENTRY\_KERNEL_CS] = GDT\_ENTRY\_INIT(0 \times a09b, 0, 0 \times fffff),[GDT\_ENTRY\_KERNEL_DS] = GDT\_ENTRY\_INIT(0 \times 0.093, 0, 0 \times 1.07)[GDT\_ENTRY\_DEFAULT\_USER32\_CS] = GDT\_ENTRY\_INIT(@xc0fb, 0, 0xfffff),[GDT\_ENTRY\_DEFAULT\_USER\_DS] = GDT\_ENTRY\_INIT(0xc0f3, 0, 0xfffff),[GDT_ENTRY_DEFAULT_USER_CS] = GDT_ENTRY_INIT(0xa0fb, 0, 0xfffff),
    ...
    ...
    ...
```
more about percpu variables you can read in the Per-CPU variables part. As we got address and size of the GDT descriptor we case reload GDT with the load\_gdt which just execute lgdt instruct and load percpu\_segment with the following function:

```
void load_percpu_segment(int cpu) {
   loadsegment(gs, 0);
   wrmsrl(MSR_GS_BASE, (unsigned long)per_cpu(irq_stack_union.gs_base, cpu));
   load_stack_canary_segment();
}
```
The base address of the percpu area must contain gs register (or fs register for x86), so we are using loadsegment macro and pass gs. In the next step we writes the base address if the IRQ stack and setup stack canary (this is only for x86\_32 ). After we load new GDT , we fill cpu\_callout\_mask bitmap with the current cpu and set cpu state as online with the setting cpu\_state percpu variable for the current processor - CPU\_ONLINE :

```
cpumask_set_cpu(me, cpu_callout_mask);
per_cpu(cpu_state, me) = CPU_ONLINE;
```
So, what is it cpu\_callout\_mask bitmap... As we initialized bootstrap processor (procesoor which is booted the first on x86) the other processors in a multiprocessor system are known as secondary processors . Linux kernel uses two following bitmasks:

- cpu\_callout\_mask  $\bullet$
- cpu\_callin\_mask

After bootstrap processor initialized, it updates the cpu\_callout\_mask to indicate which secondary processor can be initialized next. All other or secondary processors can do some initialization stuff before and check the cpu\_callout\_mask on the boostrap processor bit. Only after the bootstrap processor filled the cpu\_callout\_mask this secondary processor, it will continue the rest of its initialization. After that the certain processor will finish its initialization process, the processor sets bit in the cpu\_callin\_mask . Once the bootstrap processor finds the bit in the cpu\_callin\_mask for the current secondary processor, this processor repeats the same procedure for initialization of the rest of a secondary processors. In a short words it works as i described, but more details we will see in the chapter about SMP.

That's all. We did all smp boot preparation.

### **Build zonelists**

In the next step we can see the call of the build\_all\_zonelists function. This function sets up the order of zones that allocations are preferred from. What are zones and what's order we will understand now. For the start let's see how linux kernel considers physical memory. Physical memory may be arranged into banks which are called - nodes . If you has no hardware with support for NUMA, you will see only one node:

```
$ cat /sys/devices/system/node/node0/numastat
numa_hit 72452442
numa_miss 0
numa_foreign 0
interleave_hit 12925
local_node 72452442
other_node 0
```
Every node presented by the struct pglist data in the linux kernel. Each node devided into a number of special blocks which are called - zones. Every zone presented by the zone struct in the linux kernel and has one of the type:

- $\bullet$  ZONE\_DMA  $0\n-16M$ ;
- ZONE\_DMA32 used for 32 bit devices that can only do DMA areas below 4G;
- ZONE\_NORMAL all RAM from the 4GB on the x86\_64;
- $\bullet$  zone HIGHMEM absent on the  $\times 86$  64 :
- ZONE\_MOVABLE zone which contains movable pages.  $\bullet$

which are presented by the zone type enum. Information about zones we can get with the:

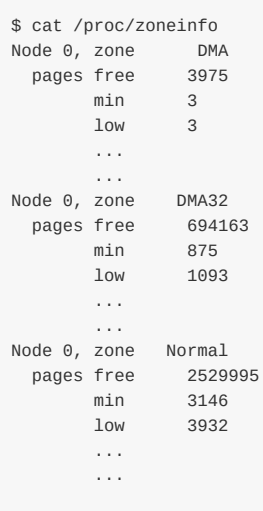

As I wrote above all nodes are described with the  $pglist_data$  or  $pg_data_t$  structure in memory. This structure defined in the include/linux/mmzone.h. The build\_all\_zonelists function from the mm/page\_alloc.c constructs an ordered zonelist (of different zones DMA , DMA32 , NORMAL , HIGH\_MEMORY , MOVABLE ) which specifies the zones/nodes to visit when a selected zone or node cannot satisfy the allocation request. That's all. More about NUMA and multiprocessor systems will be in the special [part.](https://github.com/torvalds/linux/blob/master/include/linux/mmzone.h)

#### **The rest of the stuff before scheduler initialization**

Before we will start to dive into linux kernel scheduler initialization process we must to do a couple of things. The fisrt thing is the page\_alloc\_init function from the mm/page\_alloc.c. This function looks pretty easy:

```
void __init page_alloc_init(void)
{
        hotcpu_notifier(page_alloc_cpu_notify, 0);
}
```
and initializes handler for the cpu hotplug. Of course the hotcpu\_notifier depends on the conFIG\_HOTPLUG\_CPU configuration option and if this option is set, it just calls cpu\_notifier macro which expands to the call of the register\_cpu\_notifier which adds hotplug cpu handler ( page\_alloc\_cpu\_notify in our case).

After this we can see the kernel c[ommand](https://www.kernel.org/doc/Documentation/cpu-hotplug.txt) line in the initialization output:

#### Linux version 4.1.0-rc2+ (alex@localhost) (gcc version 4.9.2 (Ubuntu 4.9.2-10ubuntu13) ) #493 SMP Command line: root=/dev/sdb earlyprintk=ttyS0,115200 loglevel=7 debug rdinit=/sbin/init root=/dev/ram

And a couple of functions as parse\_early\_param and parse\_args which are handles linux kernel command line. You can remember that we already saw the call of the parse\_early\_param function in the sixth part of the kernel initialization chapter, so why we call it again? Answer is simple: we call this function in the architecture-specific code ( $x86_64$  in our case), but not all architecture calls this function. And we need in the call of the second function parse\_args to parse and handle nonearly command line arguments.

In the next step we can see the call of the jump\_label\_init from the kernel/jump\_label.c. and initializes jump label.

After this we can see the call of the setup\_log\_buf function which setups the printk log buffer. We already saw this function in the seventh part of the linux kernel initialization process chapter.

### **PID hash initialization**

The next is pidhash\_init function. As you know an each process has assigned unique number which called - process identification number OT PID. Each process generated with fork or clone is automatically assigned a new unique PID value by the kernel. The management of PIDs centered around the two special data structures: struct pid and struct upid . First structure represents information about a PID in the kernel. The second structure represents the information that is visible in a specific namespace. All PID instances stored in the special hash table:

static struct hlist\_head \*pid\_hash;

This hash table is used to find the pid instance that belongs to a numeric PID value. So, pidhash\_init initializes this hash. In the start of the pidhash init function we can see the call of the alloc large system hash :

```
pid hash = alloc large system hash("PID", sizeof(*pid hash), 0, 18,
                                   HASH_EARLY | HASH_SMALL,
                                   &pidhash_shift, NULL,
```
The number of elements of the  $pi_{\text{data}}$  depends on the RAM configuration, but it can be between  $2^{14}$  and  $2^{12}$ . The pidhash init computes the size and allocates the required storage (which is hlist in our case - the same as doubly linked list, but contains one pointer instead on the struct hlist\_head]. The alloc\_large\_system\_hash function allocates a large system hash table with memblock\_virt\_alloc\_nopanic if we pass HASH\_EARLY flag (as it in our case) or with \_\_vmalloc if we did no pass this flag.

The result we can see in the dmesg [output:](http://0xax.gitbooks.io/linux-insides/content/DataStructures/dlist.html)

```
$ dmesg | grep hash
[ 0.000000] PID hash table entries: 4096 (order: 3, 32768 bytes)
...
...
...
```
That's all. The rest of the stuff before scheduler initialization is the following functions: vfs\_caches\_init\_early does early initialization of the virtual file system (more about it will be in the chapter which will describe virtual file system), sort\_main\_extable sorts the kernel's built-in exception table entries which are between \_\_start\_\_\_ex\_table and \_\_stop\_\_\_ex\_table, , and trap\_init initializies trap handlers (morea about last two function we will know in the separate chapter about inte[rrupts\).](http://en.wikipedia.org/wiki/Virtual_file_system)

The last step before the scheduler initialization is initialization of the memory manager with the  $mm$  init function from the init/main.c. As we can see, the mm\_init function initializes different part of the linux kernel memory manager:

```
page_ext_init_flatmem();
mem_init();
kmem_cache_init();
percpu_init_late();
pgtable_init();
vmalloc_init();
```
The first is page\_ext\_init\_flatmem depends on the conFIG\_SPARSEMEM kernel configuration option and initializes extended data per page handling. The mem\_init releases all bootmem, the kmem cache init initializes kernel cache, the percpu\_init\_late - replaces percpu chunks with those allocated by slub, the pgtable\_init - initilizes the vmalloc\_init initializes vmalloc . Please, **NOTE** that we will not dive into details about all of these functions and concepts, but we will see all of they it in the Linux kernem memory manager chapter.

That's all. Now we can look on the scheduler .

#### **Scheduler [initialization](http://0xax.gitbooks.io/linux-insides/content/mm/index.html)**

And now we came to the main purpose of this part - initialization of the task scheduler. I want to say again as I did it already many times, you will not see the full explanation of the scheduler here, there will be special chapter about this. Ok, next point is the sched\_init function from the kernel/sched/core.c and as we can understand from the function's name, it initializes scheduler. Let's start to dive in this function and try to understand how the scheduler initialized. At the start of the sched\_init function we can see the following code:

```
#ifdef CONFIG_FAIR_GROUP_SCHED
        alloc_size += 2 * nr_cpu_ids * sizeof(void **);
#endif
#ifdef CONFIG_RT_GROUP_SCHED
         alloc_size += 2 * nr_cpu_ids * sizeof(void **);
#endif
```
First of all we can see two configuration options here:

- $\bullet$  CONFIG FAIR GROUP SCHED
- $\bullet$  CONFIG RT GROUP SCHED

Both of this options provide two different planning models. As we can read from the documentation, the current scheduler - CFS or Completely Fair Scheduler used a simple concept. It models process scheduling as if the system had an ideal multitasking processor where each process would receive  $1/n$  processor time, where n is the number of the runnable processes. The scheduler uses the special set of rules used. These rules determine when and how to select a new process to run and they are called scheduling policy . The Completely Fair Scheduler supports [following](https://www.kernel.org/doc/Documentation/scheduler/sched-design-CFS.txt) normal or non-real-time scheduling policies: SCHED\_NORMAL , SCHED\_BATCH and SCHED\_IDLE . The SCHED\_NORMAL is used for the most normal applications, the amount of cpu each process consumes is mostly determined by the nice value, the SCHED\_BATCH used for the 100% non-interactive tasks and the schep IDLE runs tasks only when the processor has not to run anything besides this task. The real-time policies are also supported for the time-critial applications: SCHED\_FIFO and SCHED\_RR . If you've read something about the Linux kernel scheduler, you can know that it is modular. It means that it supports different algorithms to schedule different types of processes. Usually this modularity is called [sched](http://en.wikipedia.org/wiki/Nice_%28Unix%29)uler classes . These modules encapsulate scheduling policy details and are handled by the scheduler core without the core code assuming too much about them.

Now let's back to the our code and look on the two configuration options conFIG\_FAIR\_GROUP\_SCHED and CONFIG\_RT\_GROUP\_SCHED . The scheduler operates on an individual task. These options allows to schedule group tasks (more about it you can read in the CFS group scheduling). We can see that we assign the alloc\_size variables which represent size based on amount of the processors to allocate for the sched\_entity and cfs\_rq to the  $2 * nr$ \_cpu\_ids  $*$  sizeof(void \*\*) expression with kzalloc :

```
ptr = (unsigned long)kzalloc(alloc_size, GFP_NOWAIT);
#ifdef CONFIG_FAIR_GROUP_SCHED
        root_task_group.se = (struct sched_entity **)ptr;
        ptr += nr_cpu_ids * sizeof(void **);
        root_task_group.cfs_rq = (struct cfs_rq **)ptr;
        ptr += nr_cpu_ids * sizeof(void **);
#endif
```
The sched\_entity is struture which defined in the include/linux/sched.h and used by the scheduler to keep track of process accounting. The cfs rq presents run queue. So, you can see that we allocated space with size alloc size for the run queue and scheduler entity of the root\_task\_group . The root\_task\_group is an instance of the task\_group structure from the kernel/sched/sched.h which contains task group related [information](https://github.com/torvalds/linux/blob/master/include/linux/sched.h):

```
struct task_group {
   ...
    ...
   struct sched entity **se;
   struct cfs_rq **cfs_rq;
   ...
    ...
}
```
The root task group is the task group which belongs every task in system. As we allocated space for the root task group scheduler entity and runqueue, we go over all possible CPUs ( cpu\_possible\_mask bitmap) and allocate zeroed memory from a particular memory node with the kzalloc\_node function for the load\_balance\_mask percpu variable:

```
DECLARE_PER_CPU(cpumask_var_t, load_balance_mask);
```
Here cpumask\_var\_t is the cpumask\_t with one difference: cpumask\_var\_t is allocated only nr\_cpu\_ids bits when the cpumask\_t always has NR\_CPUS bits (more about cpumask you can read in the CPU masks part). As you can see:

```
#ifdef CONFIG_CPUMASK_OFFSTACK
   for_each_possible_cpu(i) {
        per_cpu(load_balance_mask, i) = (cpumask_var_t)kzalloc_node(
                cpumask_size(), GFP_KERNEL, cpu_to_node(i));
   }
#endif
```
this code depends on the CONFIG\_CPUMASK\_OFFSTACK configuration option. This configuration options says to use dynamic allocation for cpumask , instead of putting it on the stack. All groups have to be able to rely on the amount of CPU time. With the call of the two following functions:

```
init_rt_bandwidth(&def_rt_bandwidth,
                  global_rt_period(), global_rt_runtime());
init dl bandwidth(&def dl bandwidth,
                  global_rt_period(), global_rt_runtime());
```
we initialize bandwidth management for the SCHED\_DEADLINE real-time tasks. These functions initializes rt\_bandwidth and dl\_bandwidth structures which are store information about maximum deadline bandwith of the system. For example, let's look on the implementation of the init rt bandwidth function:

```
void init rt bandwidth(struct rt bandwidth *rt b, u64 period, u64 runtime)
{
        rt b->rt period = ns_to_ktime(period);
        rt_b->rt_runtime = runtime;
        raw_spin_lock_init(&rt_b->rt_runtime_lock);
        hrtimer_init(&rt_b->rt_period_timer,
                    CLOCK_MONOTONIC, HRTIMER_MODE_REL);
        rt_b->rt_period_timer.function = sched_rt_period_timer;
}
```
It takes three parameters:

- address of the rt\_bandwidth structure which contains information about the allocated and consumed quota within a period;
- $\bullet$  period period over which real-time task bandwidth enforcement is measured in us ;
- runtime part of the period that we allow tasks to run in us .

As period and runtime we pass result of the global\_rt\_period and global\_rt\_runtime functions. Which are 1s second and and 0.95s by default. The rt\_bandwidth structure defined in the kernel/sched/sched.h and looks:

```
struct rt_bandwidth {
     raw_spinlock_t rt_runtime_lock;
     ktime_t rt_period;
     u64 rt_runtime;
     struct hrtimer rt\_period\_timer;};
```
As you can see, it contains runtime and period and also two following fields:

- rt\_runtime\_lock spinlock for the rt\_time protection;
- rt\_period\_timer high-resolution kernel timer for unthrottled of real-time tasks.

So, in the init\_rt\_bandwidth we initialize rt\_bandwidth period and runtime with the given parameters, initialize the spinlock and high-resolution time. In the next step, depends on the enabled SMP, we make initialization of the root domain:

```
#ifdef CONFIG_SMP
   init_defrootdomain();
#endif
```
The real-time scheduler requires global resources to make scheduling decision. But unfortenatelly scalability bottlenecks appear as the number of CPUs increase. The concept of root domains was introduced for improving scalability. The linux kernel provides special mechanism for assigning a set of CPUs and memory nodes to a set of task and it is called cpuset . If a cpuset contains non-overlapping with other cpuset CPUs, it is exclusive cpuset . Each exclusive cpuset defines an isolated domain or root domain of CPUs partitioned from other cpusets or CPUs. A root domain presented by the struct root\_domain from the kernel/sched/sched.h in the linux kernel and its main purpose is to narrow the scope of the global variables to per-domain variables and all real-time scheduling decisions are made only within the scope of a root domain. That's all about it, but we will see more details about it in the chapter about scheduling about real-time scheduler.

After root domain initialization, we make [initialization](https://github.com/torvalds/linux/blob/master/kernel/sched/sched.h) of the bandwidth for the real-time tasks of the root task group as we did it above:

```
#ifdef CONFIG_RT_GROUP_SCHED
   init_rt_bandwidth(&root_task_group.rt_bandwidth,
           global_rt_period(), global_rt_runtime());
#endif
```
In the next step, depends on the conFIG\_CGROUP\_SCHED kernel configuration option we initialze the siblings and children lists of the root task group. As we can read from the documentation, the  $\frac{1}{C}$  conFIG\_CGROUP\_SCHED is:

This option allows you to create arbitrary task groups using the "cgroup" pseudo filesystem and control the cpu bandwidth allocated to each such task group.

As we finished with the lists initialization, we can see the call of the autogroup init function:

```
#ifdef CONFIG_CGROUP_SCHED
         list_add(&root_task_group.list, &task_groups);
         INIT_LIST_HEAD(&root_task_group.children);
        INIT_LIST_HEAD(&root_task_group.siblings);
        autogroup_init(&init_task);
#endif
```
which initializes automatic process group scheduling.

After this we are going through the all possible cpu (you can remember that possible CPUs store in the cpu\_possible\_mask bitmap of possible CPUs that can ever be available in the system) and initialize a runqueue for each possible cpu:

```
for_each_possible_cpu(i) {
   struct rq *rq;
    ...
    ...
    ...
```
Each processor has its own locking and individual runqueue. All runnalble tasks are stored in an active array and indexed according to its priority. When a process consumes its time slice, it is moved to an expired array. All of these arras are

stored in the special structure which names is runqueu . As there are no global lock and runqueu, we are going through the all possible CPUs and initialize runqueue for the every cpu. The runque is presented by the rq structure in the linux kernel which defined in the kernel/sched/sched.h.

```
rq = cpu_rq(i);raw_spin_lock_init(&rq->lock);
rq\rightarrow nr\_running = 0;rq->calc_load_active = 0;
rq->calc_load_update = jiffies + LOAD_FREQ;
init_cfs_rq(&rq->cfs);
init_rt_rq(&rq->rt);
init_dl_rq(&rq->dl);
ra\rightarrow rt.rt runtime = def_rt_bandwidth.rt_runtime;
```
Here we get the runque for the every CPU with the cpu\_rq macto which returns runqueues percpu variable and start to initialize it with runqueu lock, number of running tasks, calc\_load relative fields ( calc\_load\_active and calc\_load\_update ) which are used in the reckoning of a CPU load and initialization of the completely fair, real-time and deadline related fields in a runqueue. After this we initialize cpu\_load array with zeros and set the last load update tick to the jiffies variable which determines the number of time ticks (cycles), since the system boot:

```
for (j = 0; j < CPU\_LOAD_IDX_MAX; j++)rq->cpu_load[j] = 0;rq->last_load_update_tick = jiffies;
```
where cpu\_load keeps history of runqueue loads in the past, for now cpu\_LOAD\_IDX\_MAX is 5. In the next step we fill runqueue fields which are related to the SMP, but we will not cover they in this part. And in the end of the loop we initialize high-resolution timer for the give runqueue and set the iowait (more about it in the separate part about scheduler) number:

```
init_rq_hrtick(rq);
atomic_set(&rq->nr_iowait, 0);
```
Now we came out from the for\_each\_possible\_cpu loop and the next we need to set load weight for the init task with the set\_load\_weight function. Weight of process is calculated through its dynamic priority which is static priority + scheduling class of the process. After this we increase memory usage counter of the memory descriptor of the init process and set scheduler class for the current process:

```
atomic_inc(&init_mm.mm_count);
current->sched_class = &fair_sched_class;
```
And make current process (it will be the first init process) idle and update the value of the calc\_load\_update with the 5 seconds interval:

```
init_idle(current, smp_processor_id());
calc load update = jiffies + LOAD FREQ;
```
So, the init process will be run, when there will be no other candidates (as it is the first process in the system). In the end we just set scheduler\_running variable:

```
scheduler_running = 1;
```
That's all. Linux kernel scheduler is initialized. Of course, we missed many different details and explanations here, because we need to know and understand how different concepts (like process and process groups, runqueue, rcu and etc...) works in the linux kernel , but we took a short look on the scheduler initialization process. All other details we will look in the separate part which will be fully dedicated to the scheduler.

# **Conclusion**

It is the end of the eighth part about the linux kernel initialization process. In this part, we looked on the initialization process of the scheduler and we will continue in the next part to dive in the linux kernel initialization process and will see initialization of the RCU and many more.

and other initialization stuff in the next part.

If you will have any [ques](http://en.wikipedia.org/wiki/Read-copy-update)tions or suggestions write me a comment or ping me at twitter.

Please note that English is not my first language, And I am really sorry for any inconvenience. If you will find any **mistakes please send me PR to linux-internals.**

## **Links**

- CPU masks
- high-resolution kernel timer
- spinlock
- Run queue
- Linux [kernem](http://0xax.gitbooks.io/linux-insides/content/Concepts/cpumask.html) memory manager
- [slub](https://www.kernel.org/doc/Documentation/timers/hrtimers.txt)
- [virtual](http://en.wikipedia.org/wiki/Spinlock) file system
- [Linux](http://en.wikipedia.org/wiki/Run_queue) kernel hotplug documentation
- $\bullet$  IRO
- **[Glob](http://en.wikipedia.org/wiki/SLUB_%28software%29)al Descriptor Table**
- [Per-CPU](http://en.wikipedia.org/wiki/Virtual_file_system) variables
- [SMP](https://www.kernel.org/doc/Documentation/cpu-hotplug.txt)
- $\bullet$  [RCU](http://en.wikipedia.org/wiki/Interrupt_request_%28PC_architecture%29)
- CFS [Scheduler](http://en.wikipedia.org/wiki/Global_Descriptor_Table) documentation
- [Real-Time](http://0xax.gitbooks.io/linux-insides/content/Concepts/per-cpu.html) group scheduling
- [Previ](http://en.wikipedia.org/wiki/Symmetric_multiprocessing)ous part

## **RCU initialization**

This is ninth part of the Linux Kernel initialization process and in the previous part we stopped at the scheduler initialization. In this part we will continue to dive to the linux kernel initialization process and the main purpose of this part will be to learn about initialization of the RCU. We can see that the next step in the init/main.c after the sched\_init is the call of the preempt\_disablepreempt\_disable . There are two [macros:](http://0xax.gitbooks.io/linux-insides/content/Initialization/index.html)

- preempt\_disable
- preempt\_enable

for preemption disabling and enabling. First of all let's try to understand what is it preempt in the context of an operating system kernel. In a simple words, preemption is ability of the operating system kernel to preempt current task to run task with higher priority. Here we need to disable preemption because we will have only one init process for the early boot time and we no need to stop it before we will call cpu\_idle function. The preempt\_disable macro defined in the include/linux/preempt.h and depends on the conFIG\_PREEMPT\_COUNT kernel configuration option. This maco implemeted as:

```
#define preempt_disable() \
do f \setminuspreempt_count_inc(); \
         barrier(); \setminus} while (0)
```
and if CONFIG\_PREEMPT\_COUNT is not set just:

```
#define preempt_disable() barrier()
```
Let's look on it. First of all we can see one difference between these macro implementations. The preempt\_disable with CONFIG\_PREEMPT\_COUNT contains the call of the preempt\_count\_inc . There is special percpu variable which stores the number of held locks and preempt disable calls:

DECLARE\_PER\_CPU(int, \_\_preempt\_count);

In the first implementation of the preempt\_disable we increment this \_preempt\_count . There is API for returning value of the \_\_preempt\_count , it is the preempt\_count function. As we called preempt\_disable , first of all we increment preemption counter with the preempt\_count\_inc macro which expands to the:

#define preempt\_count\_inc() preempt\_count\_add(1) #define preempt\_count\_add(val) \_\_preempt\_count\_add(val)

where preempt\_count\_add calls the raw\_cpu\_add\_4 macro which adds 1 to the given percpu variable ( \_\_preempt\_count ) in our case (more about precpu variables you can read in the part about Per-CPU variables). Ok, we increased \_\_preempt\_count and th next step we can see the call of the barrier macro in the both macros. The barrier macro inserts an optimization barrier. In the processors with x86\_64 architecture independent memory access operations can be performed in any order. That's why we need in the oportunity to point c[ompiler](http://0xax.gitbooks.io/linux-insides/content/Concepts/per-cpu.html) and processor on compliance of order. This mechanism is memory barrier. Let's consider simple example:

preempt\_disable(); foo(); preempt\_enable();

#### Compiler can rearrange it as:

```
preempt_disable();
preempt_enable();
foo();
```
In this case non-preemptible function foo can be preempted. As we put barrier macro in the preempt\_disable and preempt\_enable macros, it prevents the compiler from swapping preempt\_count\_inc with other statements. More about barriers you can read here and here.

In the next step we can see following statement:

```
if (WARN(!irqs_disabled(),
    "Interrupts were enabled *very* early, fixing it\n"))
   local_irq_disable();
```
which check IRQs state, and disabling (with cli instruction for x86\_64) if they are enabled.

That's all. Preemption is disabled and we can go ahead.

#### **Initiali[zati](http://en.wikipedia.org/wiki/Interrupt_request_%28PC_architecture%29)on of the integer ID management**

In the next step we can see the call of the idr\_init\_cache function which defined in the lib/idr.c. The idr library used in a various places in the linux kernel to manage assigning integer IDs to objects and looking up objects by id.

Let's look on the implementation of the idr\_init\_cache function:

```
void __init idr_init_cache(void)
{
        idr_layer_cache = kmem_cache_create("idr_layer_cache",
                               sizeof(struct idr_layer), 0, SLAB_PANIC, NULL);
}
```
Here we can see the call of the kmem\_cache\_create. We already called the kmem\_cache\_init in the init/main.c. This function create generalized caches again using the kmem\_cache\_alloc (more about caches we will see in the Linux kernel memory management chapter). In our case, as we are using kmem\_cache\_t it will be used the slab allocator and kmem\_cache\_create creates it. As you can seee we pass five parameters to the kmem\_cache\_create :

- name of the [cache;](http://0xax.gitbooks.io/linux-insides/content/mm/index.html)
- size of the object to store in cache;
- offset of the first object in the page;
- flags;
- constructor for the objects.

and it will create kmem\_cache for the integer IDs. Integer IDs is commonly used pattern for the to map set of integer IDs to the set of pointers. We can see usage of the integer IDs for example in the i2c drivers subsystem. For example drivers/i2c/i2c-core.c which presentes the core of the i2c subsystem defines ID for the i2c adapter with the DEFINE IDR macro:
static DEFINE IDR(i2c adapter idr);

and than it uses it for the declaration of the i2c adapter:

```
static int __i2c_add_numbered_adapter(struct i2c_adapter *adap)
{
 int id;
 ...
  ...
  ...
 id = idr_alloc(&i2c_adapter_idr, adap, adap->nr, adap->nr + 1, GFP_KERNEL);
 ...
  ...
  ...
}
```
and id2\_adapter\_idr presents dynamically calculated bus number.

More about integer ID management you can read here.

## **RCU initialization**

The next step is RCU initialization with the rcu\_init function and it's implementation depends on two kernel configuration options:

- CONFIG\_TINY\_RCU  $\bullet$
- $\bullet$ CONFIG\_TREE[\\_RCU](http://en.wikipedia.org/wiki/Read-copy-update)

In the first case rcu\_init will be in the kernel/rcu/tiny.c and in the second case it will be defined in the kernel/rcu/tree.c. We will see the implementation of the tree rcu, but first of all about the RCU in general.

RCU or read-copy update is a scalable high-performance synchronization mechanism implemented in the Linux kernel. On the early stage the linux kernel provided [support](https://github.com/torvalds/linux/blob/master/kernel/rcu/tiny.c) and environment for the concurently running applications, but all [execu](https://github.com/torvalds/linux/blob/master/kernel/rcu/tree.c)tion was serialized in the kernel using a single global lock. In our days linux kernel has no single global lock, but provides different mechanisms including lock-free data structures, percpu data structures and other. One of these mechanisms is the read-copy update. The RCU technique designed for rarely-modified data structures. The idea of the RCU is simple. For example we have a rarely-modified data structure. If somebody wants to change this data structure, we make a copy of this data structure and make all changes in the copy. In the same time all other users of the data structure use old version of it. Next, we need to choose safe moment when [original](http://en.wikipedia.org/wiki/Concurrent_data_structure) ver[sion](http://0xax.gitbooks.io/linux-insides/content/Concepts/per-cpu.html) of the data structure will have no users and update it with the modified copy.

Of course this description of the RCU is very simplified. To understand some details about RCU , first of all we need to learn some terminology. Data readers in the RCU executed in the critical section. Everytime when data reader joins to the critical section, it calls the rcu\_read\_lock , and rcu\_read\_unlock on exit from the critical section. If the thread is not in the critical section, it will be in state which called - quiescent state. Every moment when every thread was in the quiescent state called - grace period . If a thread wants to remove element from the data structure, this occurs in two steps. First steps is removal - atomically removes element from the data structure, but [does](http://en.wikipedia.org/wiki/Critical_section) not release the physical memory. After this threadwriter announces and waits while it will be finsihed. From this moment, the removed element is available to the threadreaders. After the grace perioud will be finished, the second step of the element removal will be started, it just removes element from the physical memory.

There a couple implementations of the RCU. Old RCU called classic, the new implemetation called tree RCU. As you already can undrestand, the conFIG\_TREE\_RCU kernel configuration option enables tree RCU. Another is the tiny RCU which depends on conrig\_tiny\_rcu and conrig\_smp=n. We will see more details about the rcu in general in the separate chapter about synchronization primitives, but now let's look on the rcu\_init implementation from the kernel/rcu/tree.c:

```
void __init rcu_init(void)
{
         int cpu;
         rcu_bootup_announce();
         rcu_init_geometry();
         rcu_init_one(&rcu_bh_state, &rcu_bh_data);
         rcu_init_one(&rcu_sched_state, &rcu_sched_data);
         __rcu_init_preempt();
         open_softirq(RCU_SOFTIRQ, rcu_process_callbacks);
         /*
         * We don't need protection against CPU-hotplug here because
         * this is called early in boot, before either interrupts
          * or the scheduler are operational.
         */
         cpu_notifier(rcu_cpu_notify, 0);
         pm_notifier(rcu_pm_notify, 0);
         for_each_online_cpu(cpu)
                rcu_cpu_notify(NULL, CPU_UP_PREPARE, (void *)(long)cpu);
        rcu_early_boot_tests();
}
```
In the beginning of the rcu\_init function we define cpu variable and call rcu\_bootup\_announce . The rcu\_bootup\_announce function is pretty simple:

```
static void __init rcu_bootup_announce(void)
{
        pr_info("Hierarchical RCU implementation.\n");
        rcu_bootup_announce_oddness();
}
```
It just prints information about the RCU with the pr\_info function and rcu\_bootup\_announce\_oddness which uses pr\_info too, for printing different information about the current RCU configuration which depends on different kernel configuration options like CONFIG\_RCU\_TRACE , CONFIG\_PROVE\_RCU , CONFIG\_RCU\_FANOUT\_EXACT and etc... In the next step, we can see the call of the rcu\_init\_geometry function. This function defined in the same source code file and computes the node tree geometry depends on amount of CPUs. Actually Rcu provides scalability with extremely low internal to RCU lock contention. What if a data structure will be read from the different CPUs? RCU API provides the rcu state structure wihch presents RCU global state including node hierarchy. Hierachy presented by the:

struct rcu\_node node[NUM\_RCU\_NODES];

array of structures. As we can read in the comment which is above definition of this structure:

The root (first level) of the hierarchy is in ->node[0] (referenced by ->level[0]), the second level in ->node[1] through ->node[m] (->node[1] referenced by ->level[1]), and the third level in ->node[m+1] and following (->node[m+1] referenced by ->level[2]). The number of levels is determined by the number of CPUs and by CONFIG RCU FANOUT.

Small systems will have a "hierarchy" consisting of a single rcu\_node.

The rcu\_node structure defined in the kernel/rcu/tree.h and contains information about current grace period, is grace period completed or not, CPUs or groups that need to switch in order for current grace period to proceed and etc... Every rcu\_node contains a lock for a couple of CPUs. These rcu\_node structures embedded into a linear array in the rcu\_state structure and represeted as a tree with the root in the zero element and it covers all CPUs. As you can see the number of the rcu nodes determined by the NUM RCU\_NODES [which](https://github.com/torvalds/linux/blob/master/kernel/rcu/tree.h) depends on number of available CPUs:

RCU initialization 146

where levels values depend on the CONFIG\_RCU\_FANOUT\_LEAF configuration option. For example for the simplest case, one rcu\_node will cover two CPU on machine with the eight CPUs:

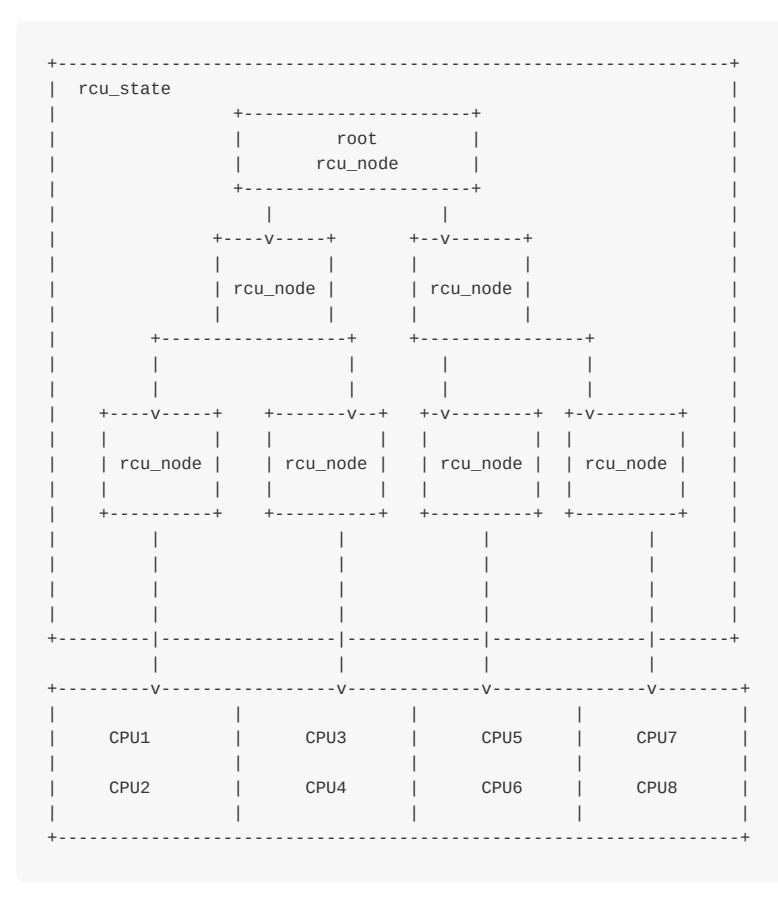

So, in the rcu\_init\_geometry function we just need to calculate the total number of rcu\_node structures. We start to do it with the calculation of the jiffies till to the first and next fqs which is force-quiescent-state (read above about it):

```
d = RCU_JIFFIES_TILL_FORCE_QS + nr_cpu_ids / RCU_JIFFIES_FQS_DIV;
if (jiffies_till_first_fqs == ULONG_MAX)
       jiffies_till_first_fqs = d;
if (jiffies_till_next_fqs == ULONG_MAX)
       jiffies_till_next_fqs = d;
```
where:

```
#define RCU_JIFFIES_TILL_FORCE_QS (1 + (HZ > 250) + (HZ > 500))
#define RCU_JIFFIES_FQS_DIV 256
```
As we calculated these jiffies, we check that previous defined jiffies\_till\_first\_fqs and jiffies\_till\_next\_fqs variables are equal to the ULONG\_MAX (their default values) and set they equal to the calculated value. As we did not touch these variables before, they are equal to the ULONG\_MAX :

```
static ulong jiffies_till_first_fqs = ULONG_MAX;
static ulong jiffies_till_next_fqs = ULONG_MAX;
```
In the next step of the rcu\_init\_geometry , we check that rcu\_fanout\_leaf didn't chage (it has the same value as CONFIG\_RCU\_FANOUT\_LEAF in compile-time) and equal to the value of the CONFIG\_RCU\_FANOUT\_LEAF configuration option, we just return:

```
if (rcu_fanout_leaf == CONFIG_RCU_FANOUT_LEAF &&
   nr_cpu_ids == NR_CPUS)
   return;
```
After this we need to compute the number of nodes that can be handled an rcu\_node tree with the given number of levels:

```
rcu_capacity[0] = 1;rcu_capacity[1] = rcu_fanout_leaf;
for (i = 2; i \le MAX\_RCU_LVLS; i++)rcu_capacity[i] = rcu_capacity[i - 1] * CONFIG_RCU_FANOUT;
```
And in the last step we calcluate the number of rcu\_nodes at each level of the tree in the loop.

As we calculated geometry of the rcu\_node tree, we need to back to the rcu\_init function and next step we need to initialize two rcu state structures with the rcu init one function:

```
rcu_init_one(&rcu_bh_state, &rcu_bh_data);
rcu_init_one(&rcu_sched_state, &rcu_sched_data);
```
The rcu\_init\_one function takes two arguments:

- Global RCU state;
- Per-CPU data for RCU.

Both variables defined in the kernel/rcu/tree.h with its percpu data:

```
extern struct rcu state rcu bh state;
DECLARE_PER_CPU(struct rcu_data, rcu_bh_data);
```
About this states you can read here. As I wrote above we need to initialize rcu\_state structures and rcu\_init\_one function will help us with it. After the rcu\_state initialization, we can see the call of the \_rcu\_init\_preempt which depends on the CONFIG\_PREEMPT\_RCU kernel configuration option. It does the same that previous functions - initialization of the rcu\_preempt\_state structure with [the](http://lwn.net/Articles/264090/) rcu\_init\_one function which has rcu\_state type. After this, in the rcu\_init , we can see the call of the:

open\_softirq(RCU\_SOFTIRQ, rcu\_process\_callbacks);

function. This function registers a handler of the pending interrupt . Pending interrupt or softirq supposes that part of actions cab be delayed for later execution when the system will be less loaded. Pending interrupts represeted by the following structure:

```
struct softirq_action
{
       void (*action)(struct softirq_action *);
};
```
which defined in the include/linux/interrupt.h and contains only one field - handler of an interrupt. You can know about softirqs in the your system with the:

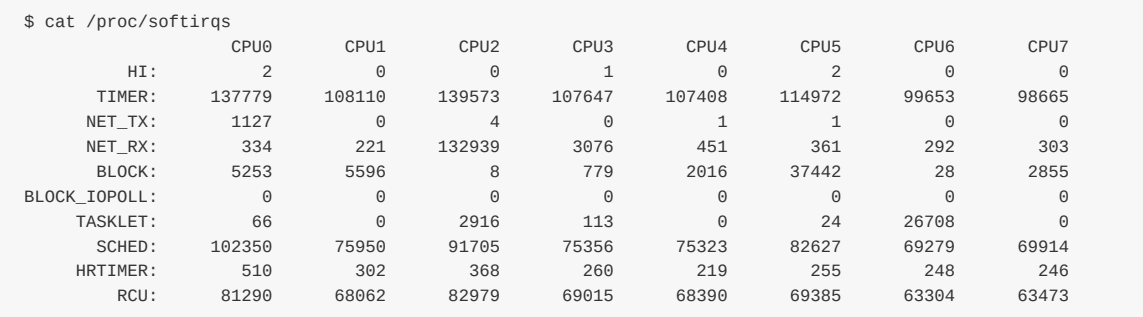

The open\_softirq function takes two parameters:

- index of the interrupt;
- interrupt handler.

and adds interrupt handler to the array of the pending interrupts:

```
void open_softirq(int nr, void (*action)(struct softirq_action *))
{
        softirq_vec[nr].action = action;
}
```
In our case the interrupt handler is - rcu\_process\_callbacks which defined in the kernel/rcu/tree.c and does the RCU core processing for the current CPU. After we registered softing interrupt for the RCU, we can see the following code:

```
cpu_notifier(rcu_cpu_notify, 0);
pm_notifier(rcu_pm_notify, 0);
for each online cpu(cpu)
    rcu_cpu_notify(NULL, CPU_UP_PREPARE, (void *)(long)cpu);
```
Here we can see registration of the cpu notifier which needs in sysmtems which supports CPU hotplug and we will not dive into details about this theme. The last function in the rcu\_init is the rcu\_early\_boot\_tests :

```
void rcu_early_boot_tests(void)
{
       pr_info("Running RCU self tests\n");
       if (rcu_self_test)
               early_boot_test_call_rcu();
        if (rcu_self_test_bh)
              early_boot_test_call_rcu_bh();
        if (rcu_self_test_sched)
               early boot test call rcu sched();
}
```
which runs self tests for the RCU.

That's all. We saw initialization process of the RCU subsystem. As I wrote above, more about the RCU will be in the separate chapter about synchronization primitives.

## **Rest of the initialization process**

Ok, we already passed the main theme of this part which is Rcu initialization, but it is not the end of the linux kernel initialization process. In the last paragraph of this theme we will see a couple of functions which work in the initialization time, but we will not dive into deep details around this function by different reasons. Some reasons not to dive into details are following:

- They are not very important for the generic kernel initialization process and can depend on the different kernel configuration;
- They have the character of debugging and not important too for now;
- We will see many of this stuff in the separate parts/chapters.

After we initilized  $Rcu$ , the next step which you can see in the init/main.c is the - trace\_init function. As you can understand from its name, this function initialize tracing subsystem. More about linux kernel trace system you can read here.

After the trace\_init , we can see the call of the radix\_tree\_init . If [you](https://github.com/torvalds/linux/blob/master/init/main.c) are familar with the different data structures, you can understand from the name of this function that it [ini](http://en.wikipedia.org/wiki/Tracing_%28software%29)tializes kernel implementation of the Radix tree. This function [defin](http://elinux.org/Kernel_Trace_Systems)ed in the lib/radix-tree.c and more about it you can read in the part about Radix tree.

In the next step we can see the functions which are related to the interrupts handling subsystem, they are:

- early\_ir[q\\_init](https://github.com/torvalds/linux/blob/master/lib/radix-tree.c)
- init\_IRQ
- softirq\_init

We will see explanation about this functions and their implementation in the special part about interrupts and exceptions handling. After this many different functions (like init\_timers , hrtimers\_init , time\_init and etc...) which are related to different timing and timers stuff. More about these function we will see in the chapter about timers.

The next couple of functions related with the perf events - perf\_event-init (will be separate chapter about perf), initialization of the profiling with the profile\_init . After this we enable irq with the call of the:

local\_irq\_enable();

which expands to the sti instruction and making post initialization of the SLAB with the call of the kmem\_cache\_init\_late function (As I wrote above we will know about the sLAB in the Linux memory management chapter).

After the post initialization of the SLAB, next point is initialization of the console with the console init function from the drivers/tty/tty\_io.c.

After the console initialization, we can see the lockdep\_info function which prints information about the Lock dependency validator. After this, we can see the initialization of the dynamic allocation of the debug objects with the [debug\\_objects\\_mem](https://github.com/torvalds/linux/blob/master/drivers/tty/tty_io.c)\_init , kernel memory leack detector initialization with the kmemleak\_init , percpu pageset setup with the setup\_per\_cpu\_pageset, setup of the NUMA policy with the numa\_policy\_init, setting time for the scheduler with the sched\_clock\_init, pidmap initialization with the call of the pidmap\_init function for the initial PID [namespace,](https://www.kernel.org/doc/Documentation/locking/lockdep-design.txt) cache creation with the anon\_vma\_init for the private [virtual](https://www.kernel.org/doc/Documentation/kmemleak.txt) memory areas and early initialization of the ACPI with the acpi\_early\_init .

This is the end of the ninth part of the linux kernel initialization process and here we saw initialization of the RCU. In the last paragraph of this part ( Rest of the initialization process ) we went thorugh the many functions [but](http://en.wikipedia.org/wiki/Advanced_Configuration_and_Power_Interface) did not dive into details about their implementations. Do not worry if you do not know anything about these stuff or you know and do not understand anything about this. As I wrote [already](http://0xax.gitbooks.io/linux-insides/content/Initialization/index.html) many times, we will see details of implementations, but in [the](http://en.wikipedia.org/wiki/Read-copy-update) other parts or other chapters.

# **Conclusion**

It is the end of the ninth part about the linux kernel initialization process. In this part, we looked on the initialization process of the RCU subsystem. In the next part we will continue to dive into linux kernel initialization process and I hope that we will finish with the start\_kernel function and will go to the rest\_init function from the same init/main.c source code file and will see that start of the first process.

If you will have any questions or suggestions write me a comment or ping me at twitter.

Please note that English is not my first language, And I am really sorry for any inconvenience. If you will find any **mistakes please send me PR to linux-internals.**

# **Links**

- lock-free data structures
- kmemleak
- ACPI
- $\bullet$  IRQs
- [RCU](http://en.wikipedia.org/wiki/Concurrent_data_structure)
- [RCU](https://www.kernel.org/doc/Documentation/kmemleak.txt) documentation
- [intege](http://en.wikipedia.org/wiki/Advanced_Configuration_and_Power_Interface)r ID management
- [Docu](http://en.wikipedia.org/wiki/Interrupt_request_%28PC_architecture%29)mentation/memory-barriers.txt
- [Runti](http://en.wikipedia.org/wiki/Read-copy-update)me locking correctness validator
- Per-CPU [variables](https://github.com/torvalds/linux/tree/master/Documentation/RCU)
- Linux kernel [memory](https://lwn.net/Articles/103209/) management
- [slab](https://www.kernel.org/doc/Documentation/memory-barriers.txt)
- $\bullet$  [i2c](https://www.kernel.org/doc/Documentation/locking/lockdep-design.txt)
- [Previous](http://0xax.gitbooks.io/linux-insides/content/Concepts/per-cpu.html) part

# **Kernel initialization. Part 10.**

## **End of the linux kernel initialization process**

This is tenth part of the chapter about linux kernel initialization process and in the previous part we saw the initialization of the RCU and stopped on the call of the acpi\_early\_init function. This part will be the last part of the Kernel initialization process chapter, so let's finish with it.

After the call of the acpi\_early\_init function from the [init/main.c,](http://0xax.gitbooks.io/linux-insides/content/Initialization/index.html) we can see the [following](http://0xax.gitbooks.io/linux-insides/content/Initialization/linux-initialization-9.html) code:

```
#ifdef CONFIG X86 ESPFIX64
   init_espfix_bsp();
#endif
```
Here we can see the call of the init\_espfix\_bsp function which depends on the conFIG\_X86\_ESPFIX64 kernel configuration option. As we can understand from the function name, it does something with the stack. This function defined in the arch/x86/kernel/espfix 64.c and prevents leaking of 31:16 bits of the esp register during returning to 16-bit stack. First of all we install espfix page upper directory into the kernel page directory in the init\_espfix\_bs :

```
pgd_p = &init_level4_pgt[pgd_index(ESPFIX_BASE_ADDR)];
pgd_populate(&init_mm, pgd_p, (pud_t *)espfix_pud_page);
```
Where ESPFIX\_BASE\_ADDR is:

#define PGDIR SHIFT 39 #define ESPFIX\_PGD\_ENTRY \_AC(-2, UL) #define ESPFIX\_BASE\_ADDR (ESPFIX\_PGD\_ENTRY << PGDIR\_SHIFT)

Also we can find it in the Documentation/arch/x86\_64/mm:

```
... unused hole ...
ffffff0000000000 - ffffff7fffffffff (=39 bits) %esp fixup stacks
... unused hole ...
```
After we've filled page global directory with the espfix pud, the next step is call of the init\_espfix\_random and init\_espfix\_ap functions. The first function returns random locations for the espfix page and the second enables the espfix the current CPU. After the init\_espfix\_bsp finished to work, we can see the call of the thread\_info\_cache\_init function which defined in the kernel/fork.c and allocates cache for the thread info if its size is less than PAGE SIZE :

```
# if THREAD_SIZE >= PAGE_SIZE
...
...
...
void thread_info_cache_init(void)
{
        thread_info_cache = kmem_cache_create("thread_info", THREAD_SIZE,
                                             THREAD_SIZE, 0, NULL);
        BUG_ON(thread_info_cache == NULL);
}
...
...
```
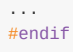

As we already know the PAGE\_SIZE is  $(\text{AC}(1, UL) \ll \text{PAGE\_SIIFT})$  or 4096 bytes and THREAD\_SIZE is (PAGE\_SIZE << THREAD\_SIZE\_ORDER) or 16384 bytes for the x86\_64 . The next function after the thread\_info\_cache\_init is the cred\_init from the kernel/cred.c. This function just allocates space for the credentials (like uid, gid and etc...):

```
void __init cred_init(void)
{
        cred_jar = kmem_cache_create("cred_jar", sizeof(struct cred),
                                    0, SLAB_HWCACHE_ALIGN|SLAB_PANIC, NULL);
}
```
more about credentials you can read in the Documentation/security/credentials.txt. Next step is the fork\_init function from the kernel/fork.c. The fork init function allocates space for the task struct. Let's look on the implementation of the fork\_init . First of all we can see definitions of the ARCH\_MIN\_TASKALIGN macro and creation of a slab where task\_structs will be allocated:

```
#ifndef CONFIG_ARCH_TASK_STRUCT_ALLOCATOR
#ifndef ARCH_MIN_TASKALIGN
#define ARCH_MIN_TASKALIGN L1_CACHE_BYTES
#endif
       task_struct_cachep =
             kmem_cache_create("task_struct", sizeof(struct task_struct),
                      ARCH_MIN_TASKALIGN, SLAB_PANIC | SLAB_NOTRACK, NULL);
#endif
```
As we can see this code depends on the conFIG\_ARCH\_TASK\_STRUCT\_ACLLOCATOR kernel configuration option. This configuration option shows the presence of the alloc\_task\_struct for the given architecture. As x86\_64 has no alloc\_task\_struct function, this code will not work and even will not be compiled on the x86\_64.

## **Allocating cache for init task**

After this we can see the call of the arch task cache init function in the fork init :

```
void arch_task_cache_init(void)
{
       task_xstate_cachep =
            kmem_cache_create("task_xstate", xstate_size,
                     __alignof_(union thread_xstate),
                              SLAB_PANIC | SLAB_NOTRACK, NULL);
       setup xstate comp();
}
```
The arch\_task\_cache\_init does initialization of the architecture-specific caches. In our case it is x86\_64, so as we can see, the arch\_task\_cache\_init allocates space for the task\_xstate which represents FPU state and sets up offsets and sizes of all extended states in xsave area with the call of the setup xstate comp function. After the arch task cache init We calculate default maximum number of threads with the:

set\_max\_threads(MA[X\\_THREA](http://www.felixcloutier.com/x86/XSAVES.html)DS);

where default maximum number of threads is:

#define FUTEX\_TID\_MASK 0x3fffffff #define MAX\_THREADS FUTEX\_TID\_MASK

In the end of the fork\_init function we initalize signal handler:

```
init_task.signal->rlim[RLIMIT_NPROC].rlim_cur = max_threads/2;
init_task.signal->rlim[RLIMIT_NPROC].rlim_max = max_threads/2;
init_task.signal->rlim[RLIMIT_SIGPENDING] =
       init_task.signal->rlim[RLIMIT_NPROC];
```
As we know the init\_task is an instance of the task\_struct structure, so it contains signal field which represents signal handler. It has following type struct signal\_struct . On the first two lines we can see setting of the current and maximum limit of the resource limits . Every process has an associated set of resource limits. These limits specify amount of resources which current process can use. Here rlim is resource control limit and presented by the:

```
struct rlimit {
       __kernel_ulong_t rlim_cur;
       __kernel_ulong_t rlim_max;
};
```
structure from the include/uapi/linux/resource.h. In our case the resource is the RLIMIT\_NPROC which is the maximum number of process that use can own and RLIMIT\_SIGPENDING - the maximum number of pending signals. We can see it in the:

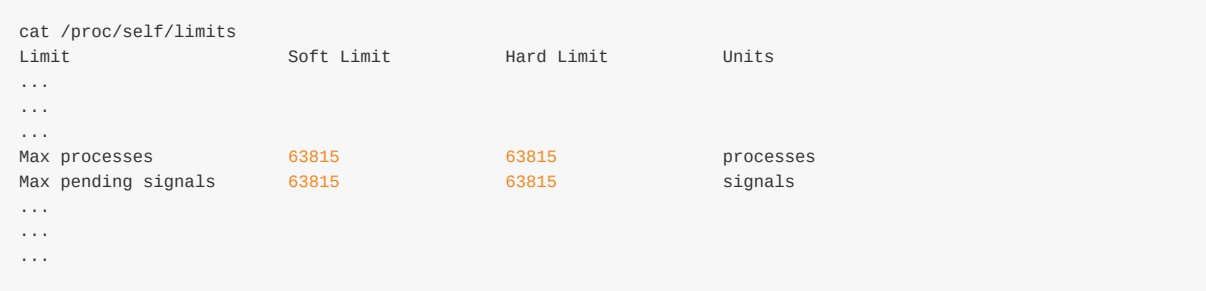

## **Initialization of the caches**

The next function after the fork\_init is the proc\_caches\_init from the kernel/fork.c. This function allocates caches for the memory descriptors (or mm\_struct structure). At the beginning of the proc\_caches\_init we can see allocation of the different SLAB caches with the call of the kmem cache create :

- sighand\_cachep manage information about installed signal handle[rs;](https://github.com/torvalds/linux/blob/master/kernel/fork.c)
- signal\_cachep manage information about process signal descriptor;
- files cachep manage information about opened files;
- fs\_cachep manage filesystem information.

After this we allocate SLAB cache for the mm\_struct structures:

```
mm_cachep = kmem_cache_create("mm_struct",
                        sizeof(struct mm_struct), ARCH_MIN_MMSTRUCT_ALIGN,
                         SLAB_HWCACHE_ALIGN|SLAB_PANIC|SLAB_NOTRACK, NULL);
```
After this we allocate sLAB cache for the important vm area struct which used by the kernel to manage virtual memory

space:

```
vm_area_cachep = KMEM_CACHE(vm_area_struct, SLAB_PANIC);
```
Note, that we use KMEM\_CACHE macro here instead of the Kmem\_cache\_create. This macro defined in the include/linux/slab.h and just expands to the kmem\_cache\_create call:

```
#define KMEM_CACHE(__struct, __flags) kmem_cache_create(#__struct,\
               sizeof(struct __struct), __alignof__(struct __struct),\
               (__flags), NULL)
```
The KMEM\_CACHE has one difference from kmem\_cache\_create . Take a look on \_alignof\_ operator. The KMEM\_CACHE macro aligns SLAB to the size of the given structure, but kmem\_cache\_create uses given value to align space. After this we can see the call of the mmap\_init and nsproxy\_cache\_init functions. The first function initalizes virtual memory area sLAB and the second function initializes SLAB for namespaces.

The next function after the proc\_caches\_init is buffer\_init . This function defined in the fs/buffer.c source code file and allocate cache for the buffer\_head . The buffer\_head is a special structure which defined in the include/linux/buffer\_head.h and used for managing buffers. In the start of the bufer\_init function we allocate cache for the struct buffer\_head structures with the call of the kmem\_cache\_create function as we did it in the previous func[tions.](https://github.com/torvalds/linux/blob/master/fs/buffer.c) And calcuate the maximum size of the buffers in memory with:

```
nrpages = (nr_free_buffer_pages() * 10) / 100;max_buffer_heads = nrpages * (PAGE_SIZE / sizeof(struct buffer_head));
```
which will be equal to the 10% of the ZONE NORMAL (all RAM from the 4GB on the  $x86-64$ ). The next function after the buffer\_init is - vfs\_caches\_init . This function allocates SLAB caches and hashtable for different VFS caches. We already saw the vfs\_caches\_init\_early function in the eighth part of the linux kernel initialization process which initialized caches for dcache (or directory-cache) and inode cache. The vfs\_caches\_init function makes post-early initialization of the dcache and inode caches, private data cache, hash tables for the mount points and etc... More details about VFS will be described in the separate part. After this we can see signals\_init function. This function defined in [the](http://en.wikipedia.org/wiki/Virtual_file_system) kernel/signal.c and allocates a cache for the sigqueue structures which represents queue of the real time [signals.](http://0xax.gitbooks.io/linux-insides/content/Initialization/linux-initialization-8.html) The next function is page\_writeback\_init . This function i[nitializ](http://en.wikipedia.org/wiki/Inode)es the ratio for the dirty pages. Every low-level page entry contains [the](http://en.wikipedia.org/wiki/Virtual_file_system) dirty bit which indicates whether a page has been written to when set.

## **Creation of the root for the procfs**

After all of this preparations we need to create the root for the proc filesystem. We will do it with the call of the proc\_root\_init function from the fs/proc/root.c. At the start of the proc\_root\_init function we allocate the cache for the inodes and register a new filesystem in the system with the:

```
c_fs_type);
   if (err)
        return;
```
As I wrote above we will not dive into details about VFS and different filesystems in this chapter, but will see it in the chapter about the VFS. After we've registered a new filesystem in the our system, we call the proc\_self\_init function from the TOfs/proc/self.c and this function allocates inode number for the self ( /proc/self directory refers to the process accessing the /proc filesystem). The next step after the proc\_self\_init is proc\_setup\_thread\_self which setups the /proc/thread-self directory which contains inform[ation](http://en.wikipedia.org/wiki/Virtual_file_system) about current thread. After this we create /proc/self/mounts

proc\_symlink("mounts", NULL, "self/mounts");

and a couple of directories depends on the different configuration options:

```
#ifdef CONFIG_SYSVIPC
        proc_mkdir("sysvipc", NULL);
#endif
       proc_mkdir("fs", NULL);
       proc_mkdir("driver", NULL);
       proc_mkdir("fs/nfsd", NULL);
#if defined(CONFIG_SUN_OPENPROMFS) || defined(CONFIG_SUN_OPENPROMFS_MODULE)
       proc_mkdir("openprom", NULL);
#endif
        proc_mkdir("bus", NULL);
        ...
        ...
        ...
        if (!proc_mkdir("tty", NULL))
                return;
        proc_mkdir("tty/ldisc", NULL);
        ...
        ...
        ...
```
In the end of the proc\_root\_init we call the proc\_sys\_init function which creates /proc/sys directory and initializes the Sysctl.

It is the end of start\_kernel function. I did not describe all functions which are called in the start\_kernel. I missed it, because they are not so important for the generic kernel initialization stuff and depend on only different kernel [config](http://en.wikipedia.org/wiki/Sysctl)urations. They are taskstats\_init\_early which exports per-task statistic to the user-space, delayacct\_init initializes per-task delay accounting, key\_init and security\_init initialize diferent security stuff, check\_bugs - makes fix up of the some architecture-dependent bugs, ftrace\_init function executes initialization of the ftrace, cgroup\_init makes initialization of the rest of the cgroup subsystem and etc... Many of these parts and subsystems will be described in the other chapters.

That's all. Finally we passed through the long-long start\_kernel function. But it is not the end [of](https://www.kernel.org/doc/Documentation/trace/ftrace.txt) the linux kernel initialization process. We hav[en't](http://en.wikipedia.org/wiki/Cgroups) run the first process yet. In the end of the start\_kernel we can see the last call of the rest init function. Let's go ahead.

### **First steps after the start\_kernel**

The rest\_init function defined in the same source code file as start\_kernel function, and this file is init/main.c. In the beginning of the rest\_init we can see call of the two following functions:

```
rcu_scheduler_starting();
smpboot_thread_init();
```
The first rcu\_scheduler\_starting makes RCU scheduler active and the second smpboot\_thread\_init registers the smpboot\_thread\_notifier CPU notifier (more about it you can read in the CPU hotplug documentation. After this we can see the following calls:

```
kernel_thread(kernel_init, NULL, CLONE_FS);
pid = kernel_thread(kthreadd, NULL, CLONE_FS | CLONE_FILES);
```
Here the kernel\_thread function (defined in the kernel/fork.c) creates new kernel thread.As we can see the kernel\_thread function takes three arguments:

- Function which will be executed in a new thread:
- Parameter for the kernel\_init function;
- Flags.

We will not dive into details about kernel\_thread implementation (we will see it in the chapter which will describe scheduler, just need to say that kernel\_thread invokes clone). Now we only need to know that we create new kernel thread with kernel\_thread function, parent and child of the thread will use shared information about a filesystem and it will start to execute kernel\_init function. A kernel thread differs from an user thread that it runs in a kernel mode. So with these two kernel\_thread calls we create two new kernel threads with the PID = 1 for init process and PID = 2 for kthread. We already know what is init process. Let's look [on](http://www.tutorialspoint.com/unix_system_calls/clone.htm) the kthread . It is special kernel thread which allows to init and different parts of the kernel to create another kernel threads. We can see it in the output of the ps util:

\$ ps -ef | grep kthradd alex 12866 4767 0 18:26 pts/0 00:00:00 grep kthradd

Let's postpone kernel init and kthreadd for now and will go ahead in the rest init . In the next step after we have created two new kernel threads we can see the following code:

```
rcu_read_lock();
kthreadd_task = find_task_by_pid_ns(pid, &init_pid_ns);
rcu read unlock();
```
The first rcu\_read\_lock function marks the beginning of an RCU read-side critical section and the rcu\_read\_unlock marks the end of an RCU read-side critical section. We call these functions because we need to protect the find\_task\_by\_pid\_ns . The find\_task\_by\_pid\_ns returns pointer to the task\_struct by the given pid. So, here we are getting the pointer to the task struct for the PID = 2 (we got it after kthreadd crea[tion](http://en.wikipedia.org/wiki/Read-copy-update) with the kernel thread). In the next step we call complete function

complete(&kthreadd\_done);

and pass address of the kthreadd\_done . The kthreadd\_done defined as

static \_\_initdata DECLARE\_COMPLETION(kthreadd\_done);

where DECLARE\_COMPLETION macro defined as:

#define DECLARE\_COMPLETION(work) \ struct completion work = COMPLETION\_INITIALIZER(work)

and expands to the definition of the completion structure. This structure defined in the include/linux/completion.h and presents completions concept. Completions are a code synchronization mechanism which is provide race-free solution for the threads that must wait for some process to have reached a point or a specific state. Using completions consists of three parts: The first is definition of the complete structure and we did it with the DECLARE COMPLETION. The second is call of the wait\_for\_completion . After the call of this function, a thread which called it will not continue to [execute](https://github.com/torvalds/linux/blob/master/include/linux/completion.h) and will wait while other thread did not call complete function. Note that we call wait\_for\_completion with the kthreadd\_done in the beginning

```
wait_for_completion(&kthreadd_done);
```
And the last step is to call complete function as we saw it above. After this the kernel\_init\_freeable function will not be executed while kthreadd thread will not be set. After the kthreadd was set, we can see three following functions in the rest\_init :

init idle bootup task(current); schedule\_preempt\_disabled(); cpu\_startup\_entry(CPUHP\_ONLINE);

The first init\_idle\_bootup\_task function from the kernel/sched/core.c sets the Scheduling class for the current process ( idle class in our case):

```
void init_idle_bootup_task(struct task_struct *idle)
{
         idle->sched_class = &idle_sched_class;
}
```
where idle class is a low priority tasks and tasks can be run only when the processor doesn't have to run anything besides this tasks. The second function schedule\_preempt\_disabled disables preempt in idle tasks. And the third function cpu\_startup\_entry defined in the kernel/sched/idle.c and calls cpu\_idle\_loop from the kernel/sched/idle.c. The cpu idle loop function works as process with  $PID = 0$  and works in the background. Main purpose of the cpu idle loop is usage of the idle CPU cycles. When there are no one process to run, this process starts to work. We have one process with idle scheduling class (we just set the current task to the idle with the call of the i[nit\\_idle\\_bootup\\_task](https://github.com/torvalds/linux/blob/master/sched/idle.c) function), so the idle thread does not do useful work and [checks](https://github.com/torvalds/linux/blob/master/sched/idle.c) that there is not active task to switch:

```
static void cpu_idle_loop(void)
{
        ...
        ...
        ...
        while (1) {
                while (!need_resched()) {
                ...
                ...
                ...
                }
        ...
        }
```
More about it will be in the chapter about scheduler. So for this moment the start\_kernel calls the rest\_init function which spawns an init ( kernel init function) process and become idle process itself. Now is time to look on the kernel\_init . Execution of the kernel\_init function starts from the call of the kernel\_init\_freeable function. The kernel\_init\_freeable function first of all waits for the completion of the kthreadd setup. I already wrote about it above:

wait\_for\_completion(&kthreadd\_done);

After this we set gfp\_allowed\_mask to \_\_GFP\_BITS\_MASK which means that already system is running, set allowed cpus/mems to all CPUs and NUMA nodes with the set\_mems\_allowed function, allow init process to run on any CPU with the set\_cpus\_allowed\_ptr , set pid for the cad or Ctrl-Alt-Delete , do preparation for booting of the other CPUs with the call of the smp\_prepare\_cpus, call early initcalls with the do\_pre\_smp\_initcalls, initialization of the smp with the smp\_init [and](https://www.kernel.org/doc/Documentation/cgroups/cpusets.txt)

initialization of the lockup\_detector with the call of the lockup\_detector\_init and initialize scheduler with the sched\_init\_smp .

After this we can see the call of the following functions - do\_basic\_setup . Before we will call the do\_basic\_setup function, our kernel already [initialized](https://www.kernel.org/doc/Documentation/lockup-watchdogs.txt) for this moment. As comment says:

Now we can finally start doing some real work..

The do\_basic\_setup will reinitialize cpuset to the active CPUs, initialization of the khelper - which is a kernel thread which used for making calls out to userspace from within the kernel, initialize tmpfs, initialize drivers subsystem, enable the user-mode helper workqueue and make post-early call of the initcalls . We can see openinng of the dev/console and dup twice file descriptors from  $\theta$  to 2 [after](https://www.kernel.org/doc/Documentation/cgroups/cpusets.txt) the do\_basic\_setup :

```
if (sys_open((const char __user *) "/dev/console", 0_RDWR, 0) < 0)
   pr_err("Warning: unable to open an initial console.\n");
(void) sys_dup(0);
(void) sys_dup(0);
```
We are using two system calls here sys\_open and sys\_dup . In the next chapters we will see explanation and implementation of the different system calls. After we opened initial console, we check that rdinit= option was passed to the kernel command line or set default path of the ramdisk:

```
if (!ramdisk_execute_command)
   ramdisk_execute_command = "/init";
```
Check user's permissions for the ramdisk and call the prepare\_namespace function from the init/do\_mounts.c which checks and mounts the initrd:

```
if (sys_access((const char __user *) ramdisk_execute_command, \theta) != \theta) {
   ramdisk_execute_command = NULL;
    prepare_namespace();
}
```
This is the end of the kernel\_init\_freeable function and we need return to the kernel\_init . The next step after the kernel\_init\_freeable finished its execution is the async\_synchronize\_full . This function waits until all asynchronous function calls have been done and after it we will call the free\_initmem which will release all memory occupied by the initialization stuff which located between \_\_init\_begin and \_\_init\_end . After this we protect .rodata with the mark\_rodata\_ro and update state of the system from the SYSTEM\_BOOTING to the

system\_state = SYSTEM\_RUNNING;

And tries to run the init process:

```
if (ramdisk_execute_command) {
   ret = run_init_process(ramdisk_execute_command);
   if (!ret)
      return 0;
   pr_err("Failed to execute %s (error %d)\n",
          ramdisk_execute_command, ret);
}
```
First of all it checks the ramdisk\_execute\_command which we set in the kernel\_init\_freeable function and it will be equal to the value of the rdinit= kernel command line parameters or /init by default. The run\_init\_process function fills the first element of the argv\_init array:

```
static const char *argv_init[MAX_INIT_ARGS+2] = { "init", NULL, };
```
which represents arguments of the init program and call do\_execve function:

```
argv init[0] = init filename;
return do_execve(getname_kernel(init_filename),
   (const char __user *const __user *)argv_init,
    (const char __user *const __user *)envp_init);
```
The do\_execve function defined in the include/linux/sched.h and runs program with the given file name and arguments. If we did not pass rdinit= option to the kernel command line, kernel starts to check the execute\_command which is equal to value of the init= kernel command line parameter:

```
if (execute command) {
   ret = run_init_process(execute_command);
   if (!ret)
       return 0;
    panic("Requested init %s failed (error %d).",
         execute_command, ret);
}
```
If we did not pass init= kernel command line parameter too, kernel tries to run one of the following executable files:

```
if (!try_to_run_init_process("/sbin/init") ||
   !try_to_run_init_process("/etc/init") ||
   !try_to_run_init_process("/bin/init") ||
   !try_to_run_init_process("/bin/sh"))
   return 0;
```
In other way we finish with panic:

```
panic("No working init found. Try passing init= option to kernel. "
      "See Linux Documentation/init.txt for guidance.");
```
That's all! Linux kernel initialization process is finished!

## **Conclusion**

It is the end of the tenth part about the linux kernel initialization process. And it is not only tenth part, but this is the last part which describes initialization of the linux kernel. As I wrote in the first part of this chapter, we will go through all steps of the kernel initialization and we did it. We started at the first architecture-independent function - start\_kernel and finished with the launch of the first init process in the our system. I missed details about different subsystem of the kernel, for example I almost did not cover linux kernel scheduler or we did not [see](http://0xax.gitbooks.io/linux-insides/content/Initialization/index.html) almost anything about interrupts and exceptions handling and etc... From the next part we will start to dive to the different [kerne](http://0xax.gitbooks.io/linux-insides/content/Initialization/linux-initialization-1.html)l subsystems. Hope it will be interesting.

If you will have any questions or suggestions write me a comment or ping me at twitter.

Please note that English is not my first language, And I am really sorry for any inconvenience. If you will find any

**mistakes please send me PR to linux-internals.**

# **Links**

- SLAB
- xsave
- FPU
- Documentation/security/credentials.txt
- [Docum](http://en.wikipedia.org/wiki/Slab_allocation)entation/x86/x86\_64/mm
- [RCU](http://www.felixcloutier.com/x86/XSAVES.html)
- [VFS](http://en.wikipedia.org/wiki/Floating-point_unit)
- [inode](https://github.com/torvalds/linux/blob/master/Documentation/security/credentials.txt)
- [proc](https://github.com/torvalds/linux/blob/master/Documentation/x86/x86_64/mm.txt)
- [man](http://en.wikipedia.org/wiki/Read-copy-update) proc
- [Sysc](http://en.wikipedia.org/wiki/Virtual_file_system)tl
- $\bullet$  [ftrace](http://en.wikipedia.org/wiki/Inode)
- $\bullet$  [cgro](http://en.wikipedia.org/wiki/Procfs)up
- [CPU](http://linux.die.net/man/5/proc) hotplug documentation
- [compl](http://en.wikipedia.org/wiki/Sysctl)etions wait for completion handling
- [NUMA](https://www.kernel.org/doc/Documentation/trace/ftrace.txt)
- [cpus/m](http://en.wikipedia.org/wiki/Cgroups)ems
- $\bullet$  [initcalls](https://www.kernel.org/doc/Documentation/cpu-hotplug.txt)
- [Tmpfs](https://www.kernel.org/doc/Documentation/scheduler/completion.txt)
- $\bullet$  [initrd](http://en.wikipedia.org/wiki/Non-uniform_memory_access)
- [panic](https://www.kernel.org/doc/Documentation/cgroups/cpusets.txt)
- [Previou](http://kernelnewbies.org/Documents/InitcallMechanism)s part

# **Interrupts and Interrupt Handling**

You will find a couple of posts which describe an interrupts and an exceptions handling in the linux kernel.

- Interrupts and Interrupt Handling. Part 1. describes an interrupts handling theory.
- Start to dive into interrupts in the Linux kernel this part starts to describe interrupts and exceptions handling related stuff from the early stage.
- Early interrupt handlers third part describes early interrupt handlers.
- Interrupt handlers fourth part [describes](https://github.com/0xAX/linux-insides/blob/master/interrupts/interrupts-1.md) first non-early interrupt handlers.
- [Implementation](https://github.com/0xAX/linux-insides/blob/master/interrupts/interrupts-2.md) of exception handlers descripbes implementation of some exception handlers as double fault, divide by zero and etc.
- Handling [Non-Maskable](https://github.com/0xAX/linux-insides/blob/master/interrupts/interrupts-3.md) interrupts describes handling of non-maskable interrupts and the rest of interrupts handlers from the [architectu](https://github.com/0xAX/linux-insides/blob/master/interrupts/interrupts-4.md)re-specific part.
- Dive into external [hardware](https://github.com/0xAX/linux-insides/blob/master/interrupts/interrupts-5.md) interrupts this part describes early initialization of code which is related to handling of external hardware interrupts.
- Non-early [initialization](https://github.com/0xAX/linux-insides/blob/master/interrupts/interrupts-6.md) of the IRQs this part describes non-early initialization of code which is related to handling of external hardware interrupts.
- Softirq, Tasklets and [Workqueues](https://github.com/0xAX/linux-insides/blob/master/interrupts/interrupts-7.md) this part describes softirqs, tasklets and workqueues concepts.

# **Interrupts and Interrupt Handling. Part 1.**

# **Introduction**

This is the first part of the new chapter of the linux insides book. We have come a long way in the previous chapter of this book. We started from the earliest steps of kernel initialization and finished with the launch of the first init process. Yes, we saw several initialization steps which are related to the various kernel subsystems. But we did not dig deep into the details of these subsystems. With this chapter, we will try to understand how the various kernel subsystems work and how they are implemented. As you can [alrea](http://0xax.gitbooks.io/linux-insides/content/Initialization/linux-initialization-1.html)dy u[nderstand](http://0xax.gitbooks.io/linux-insides/content/) from the chapter's title, the first [subs](http://0xax.gitbooks.io/linux-insides/content/Initialization/linux-initialization-10.html)ystem will be in[terrupts.](http://0xax.gitbooks.io/linux-insides/content/Initialization/index.html)

# **What is an Interrupt?**

We have already heard of the word interrupt in several parts of this book. We even saw a couple of examples of interrupt handlers. In the current chapter we will start from the theory i.e.

- What are interrupts?
- What are interrupt handlers ?

We will then continue to dig deeper into the details of interrupts and how the Linux kernel handles them.

So..., First of all what is an interrupt? An interrupt is an event which is raised by software or hardware when its needs the CPU's attention. For example, we press a button on the keyboard and what do we expect next? What should the operating system and computer do after this? To simplify matters assume that each peripheral device has an interrupt line to the CPU. A device can use it to signal an interrupt to the CPU. However interrupts are not signaled directly to the CPU. In the old machines there was a PIC which is a chip responsible for sequentially processing multiple interrupt requests from multiple devices. In the new machines there is an Advanced Programmable Interrupt Controller commonly known as - APIC . An APIC consists of two separate devices:

- $\bullet$  Local APIC
- $I/O$  APIC

The first - Local APIC is located on each CPU core. The local APIC is responsible for handling the CPU-specific interrupt configuration. The local APIC is usually used to manage interrupts from the APIC-timer, thermal sensor and any other such locally connected I/O devices.

The second - I/O APIC provides multi-processor interrupt management. It is used to distribute external interrupts among the CPU cores. More about the local and I/O APICs will be covered later in this chapter. As you can understand, interrupts can occur at any time. When an interrupt occurs, the operating system must handle it immediately. But what does it mean to handle an interrupt ? When an interrupt occurs, the operating system must ensure the following steps:

- The kernel must pause execution of the current process; (preempt current task);
- The kernel must search for the handler of the interrupt and transfer control (execute interrupt handler);
- After the interrupt handler completes execution, the interrupted process can resume execution.

Of course there are numerous intricacies involved in this procedure of handling interrupts. But the above 3 steps form the basic skeleton of the procedure.

Addresses of each of the interrupt handlers are maintained in a special location referred to as the - Interrupt Descriptor Table or IDT. The processor uses a unique number for recognizing the type of interruption or exception. This number is called - vector number . A vector number is an index in the IDT. There is limited amount of the vector numbers and it can be from  $\circ$  to 255. You can note the following range-check upon the vector number within the Linux kernel source-code:

#### **Introduction** 163

You can find this check within the Linux kernel source code related to interrupt setup (eg. The set\_intr\_gate, void set\_system\_intr\_gate in arch/x86/include/asm/desc.h). First 32 vector numbers from 0 to 31 are reserved by the processor and used for the processing of architecture-defined exceptions and interrupts. You can find the table with the description of these vector numbers in the second part of the Linux kernel initialization process - Early interrupt and exception handling. Vector numbers from 32 to 255 are designated as user-defined interrupts and are not reserved by the processor. These interrupts are [generally](https://github.com/torvalds/linux/blob/master/arch/x86/include/asm/desc.h) assigned to external I/O devices to enable those devices to send interrupts to the processor.

Now let's talk about the types of [interrupts.](http://0xax.gitbooks.io/linux-insides/content/Initialization/linux-initialization-2.html) Broadly speaking, we can split interrupts into 2 major classes:

- External or hardware generated interrupts;
- Software-generated interrupts.

The first - external interrupts are received through the Local APIC or pins on the processor which are connected to the Local APIC . The second - software-generated interrupts are caused by an exceptional condition in the processor itself (sometimes using special architecture-specific instructions). A common example for an exceptional condition is division by zero. Another example is exiting a program with the syscall instruction.

As mentioned earlier, an interrupt can occur at any time for a reason which the code and CPU have no control over. On the other hand, exceptions are synchronous with program execution and can be classified into 3 categories:

- $\bullet$ Faults
- Traps
- Aborts  $\bullet$

A fault is an exception reported before the execution of a "faulty" instruction (which can then be corrected). If corrected, it allows the interrupted program to be resume.

Next a trap is an exception which is reported immediately following the execution of the trap instruction. Traps also allow the interrupted program to be continued just as a fault does.

Finally an abort is an exception that does not always report the exact instruction which caused the exception and does not allow the interrupted program to be resumed.

Also we already know from the previous part that interrupts can be classified as maskable and non-maskable. Maskable interrupts are interrupts which can be blocked with the two following instructions for x86\_64 - sti and cli . We can find them in the Linux kernel source code:

```
static inline void native irq disable(void)
{
        asm volatile("cli": : :"memory");
}
```
and

```
static inline void native_irq_enable(void)
{
        asm volatile("sti": : : "memory");
}
```
These two instructions modify the  $IF$  flag bit within the interrupt register. The sti instruction sets the  $IF$  flag and the cli

Introduction 2012 and 2012 and 2012 and 2012 and 2012 and 2012 and 2012 and 2012 and 2012 and 2012 and 2012 and 201

instruction clears this flag. Non-maskable interrupts are always reported. Usually any failure in the hardware is mapped to such non-maskable interrupts.

If multiple exceptions or interrupts occur at the same time, the processor handles them in order of their predefined priorities. We can determine the priorities from the highest to the lowest in the following table:

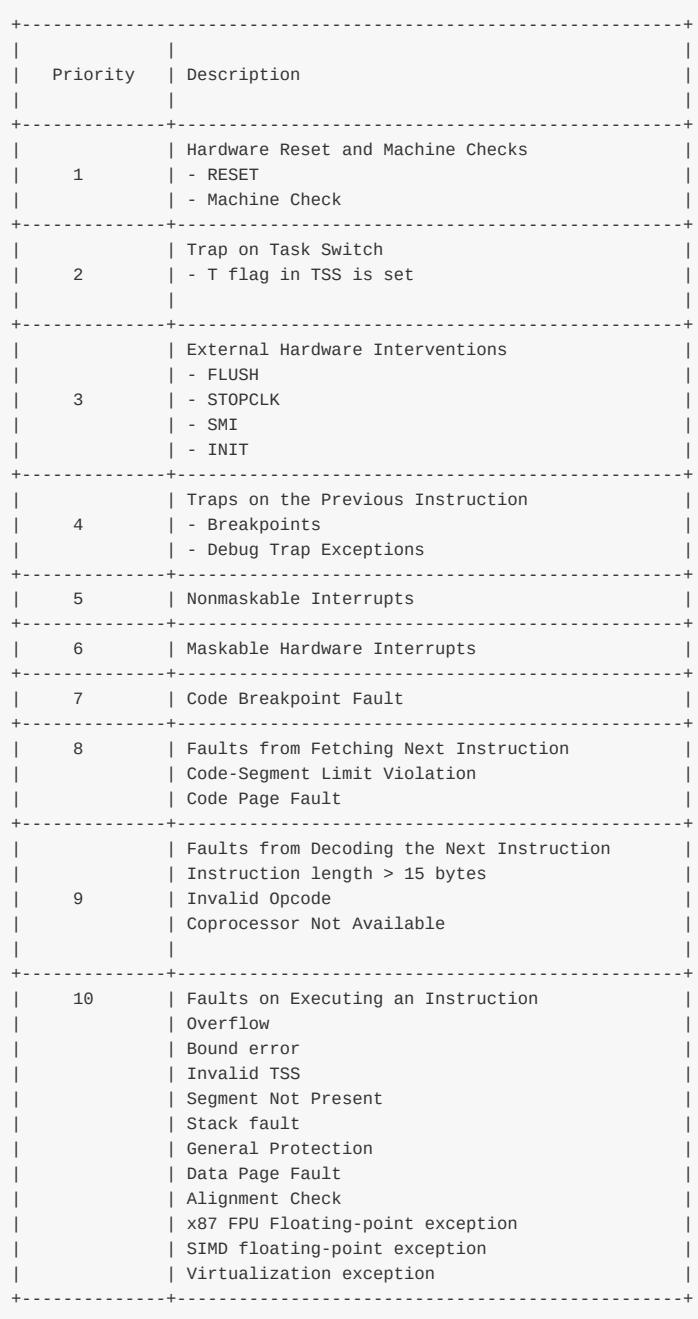

Now that we know a little about the various types of interrupts and exceptions, it is time to move on to a more practical part. We start with the description of the Interrupt Descriptor Table . As mentioned earlier, the IDT stores entry points of the interrupts and exceptions handlers. The IDT is similar in structure to the Global Descriptor Table which we saw in the second part of the Kernel booting process. But of course it has some differences. Instead of descriptors, the IDT entries are called gates . It can contain one of the following gates:

- Interrupt gates
- Task gates
- Trap gates.

in the x86 architecture. Only long mode interrupt gates and trap gates can be referenced in the x86\_64. Like the Global Descriptor Table , the Interrupt Descriptor table is an array of 8-byte gates on x86 and an array of 16-byte gates on x86\_64 . We can remember from the second part of the Kernel booting process, that Global Descriptor Table must contain NULL descriptor as its first element. Unlike the Global Descriptor Table , the Interrupt Descriptor Table may contain a gate; it is not mandatory. For [example,](http://en.wikipedia.org/wiki/Long_mode) you may remember that we have loaded the Interrupt Descriptor table with the NULL gates only in the earlier part while transitioning into protected [mode:](http://0xax.gitbooks.io/linux-insides/content/Booting/linux-bootstrap-2.html)

```
/*
* Set up the IDT
*/
static void setup idt(void)
{
   static const struct gdt_ptr null_idt = {0, 0};
   asm volatile("lidtl %0" : : "m" (null_idt));
}
```
from the arch/x86/boot/pm.c. The Interrupt Descriptor table can be located anywhere in the linear address space and the base address of it must be aligned on an 8-byte boundary on x86 or 16-byte boundary on x86\_64. Base address of the IDT is stored in the special register - IDTR. There are two instructions on x86 -compatible processors to modify the IDTR register:

- LIDT
- SIDT  $\bullet$

The first instruction LIDT is used to load the base-address of the IDT i.e. the specified operand into the IDTR. The second instruction SIDT is used to read and store the contents of the IDTR into the specified operand. The IDTR register is 48-bits on the x86 and contains following information:

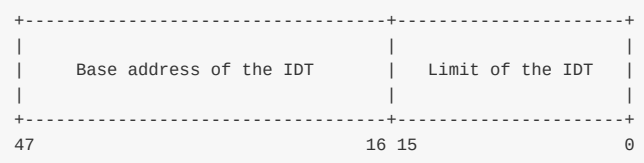

Looking at the implementation of setup\_idt, we have prepared a null\_idt and loaded it to the IDTR register with the lidt instruction. Note that null\_idt has gdt\_ptr type which is defined as:

```
struct gdt_ptr {
       u16 len;
        u32 ptr;
} __attribute__((packed));
```
Here we can see the definition of the structure with the two fields of 2-bytes and 4-bytes each (a total of 48-bits) as we can see in the diagram. Now let's look at the IDT entries structure. The IDT entries structure is an array of the 16-byte entries which are called gates in the  $x86.64$ . They have the following structure:

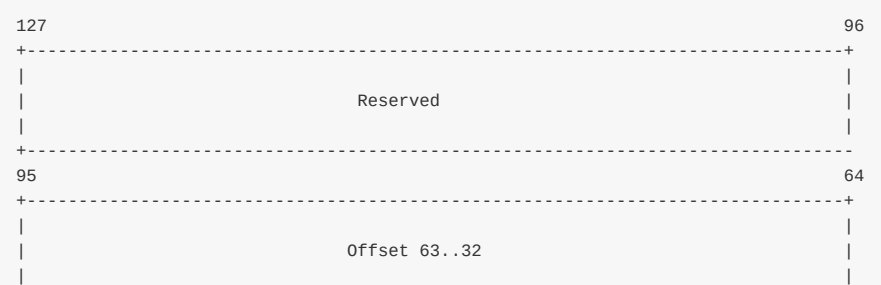

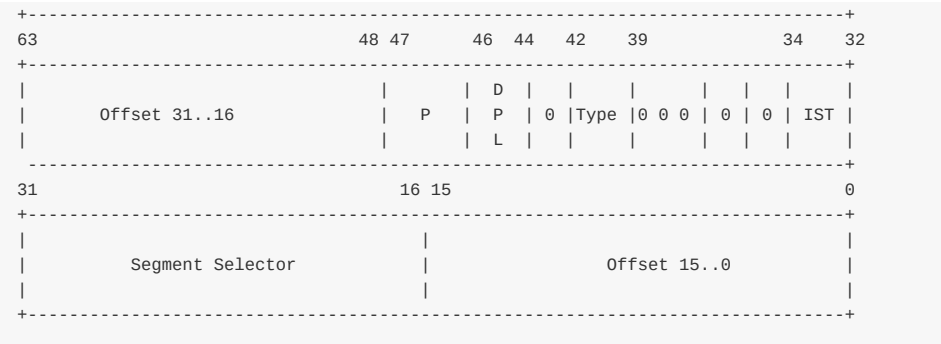

To form an index into the IDT, the processor scales the exception or interrupt vector by sixteen. The processor handles the occurrence of exceptions and interrupts just like it handles calls of a procedure when it sees the call instruction. A processor uses an unique number or vector number of the interrupt or the exception as the index to find the necessary Interrupt Descriptor Table entry. Now let's take a closer look at an IDT entry.

As we can see, IDT entry on the diagram consists of the following fields:

- 0-15 bits offset from the segment selector which is used by the processor as the base address of the entry point of the interrupt handler;
- 16-31 bits base address of the segment select which contains the entry point of the interrupt handler;
- $\bullet$  IST a new special mechanism in the  $x86_64$ , will see it later;
- DPL Descriptor Privilege Level;
- $\bullet$  P Segment Present flag;
- 48-63 bits second part of the handler base address;
- $\bullet$  64-95 bits third part of the base address of the handler;
- 96-127 bits and the last bits are reserved by the CPU.

And the last  $T_{YDE}$  field describes the type of the  $TDT$  entry. There are three different kinds of handlers for interrupts:

- Interrupt gate
- Trap gate
- Task gate

The IST or Interrupt Stack Table is a new mechanism in the x86\_64. It is used as an alternative to the the legacy stackswitch mechanism. Previously The x86 architecture provided a mechanism to automatically switch stack frames in response to an interrupt. The IST is a modified version of the x86 Stack switching mode. This mechanism unconditionally switches stacks when it is enabled and can be enabled for any interrupt in the IDT entry related with the certain interrupt (we will soon see it). From this we can understand that IST is not necessary for all interrupts. Some interrupts can continue to use the legacy stack switching mode. The IST mechanism provides up to seven IST pointers in the Task State Segment or Tss which is the special structure which contains information about a process. The Tss is used for stack switching during the execution of an interrupt or exception handler in the Linux kernel. Each pointer is referenced by an interrupt gate from the IDT.

The Interrupt Descriptor Table [represented](http://en.wikipedia.org/wiki/Task_state_segment) by the array of the gate\_desc structures:

extern gate\_desc idt\_table[];

where gate\_desc is:

```
#ifdef CONFIG_X86_64
...
...
...
```

```
typedef struct gate_struct64 gate_desc;
...
...
...
#endif
```
and gate\_struct64 defined as:

```
struct gate_struct64 {
       u16 offset_low;
      u16 segment;
       unsigned ist : 3, zero0 : 5, type : 5, dpl : 2, p : 1;
       u16 offset middle:
       u32 offset_high;
       u32 zero1;
} __attribute__((packed));
```
Each active thread has a large stack in the Linux kernel for the x86\_64 architecture. The stack size is defined as THREAD\_SIZE and is equal to:

```
#define PAGE_SHIFT 12
#define PAGE_SIZE (_AC(1,UL) << PAGE_SHIFT)
...
...
...
#define THREAD_SIZE_ORDER (2 + KASAN_STACK_ORDER)
#define THREAD_SIZE (PAGE_SIZE << THREAD_SIZE_ORDER)
```
The PAGE\_SIZE is 4096 -bytes and the THREAD\_SIZE\_ORDER depends on the KASAN\_STACK\_ORDER . As we can see, the KASAN\_STACK depends on the CONFIG\_KASAN kernel configuration parameter and equals to the:

```
#ifdef CONFIG_KASAN
   #define KASAN_STACK_ORDER 1
#else
   #define KASAN_STACK_ORDER 0
#endif
```
KASan is a runtime memory debugger. So... the THREAD\_SIZE will be 16384 bytes if conFIG\_KASAN is disabled or 32768 if this kernel configuration option is enabled. These stacks contain useful data as long as a thread is alive or in a zombie state. While the thread is in user-space, the kernel stack is empty except for the thread\_info structure (details about this structure are available in the fourth part of the Linux kernel initialization process) at the bottom of the stack. The active or zombie threads aren't the only [threads](http://lwn.net/Articles/618180/) with their own stack. There also exist specialized stacks that are associated with each available CPU. These stacks are active when the kernel is executing on that CPU. When the user-space is executing on the CPU, these stacks do not contain any useful information. Each CPU has a few special per-cpu stacks as well. The first is the interrupt stack used for [the](http://0xax.gitbooks.io/linux-insides/content/Initialization/linux-initialization-4.html) external hardware interrupts. Its size is determined as follows:

```
#define IRQ_STACK_ORDER (2 + KASAN_STACK_ORDER)
#define IRQ_STACK_SIZE (PAGE_SIZE << IRQ_STACK_ORDER)
```
or 16384 bytes. The per-cpu interrupt stack represented by the irq\_stack\_union union in the Linux kernel for x86\_64 :

```
union irq stack union {
   char irq_stack[IRQ_STACK_SIZE];
   struct {
      char gs_base[40];
      unsigned long stack_canary;
```
Introduction 168

}; };

The first irq\_stack field is a 16 kilobytes array. Also you can see that irq\_stack\_union contains structure with the two fields:

 $\bullet$  gs\_base - The gs register always points to the bottom of the irqstack union. On the x86\_64, the gs register is shared by per-cpu area and stack canary (more about per-cpu variables you can read in the special part). All per-cpu symbols are zero based and the gs points to the base of per-cpu area. You already know that segmented memory model is abolished in the long mode, but we can set base address for the two segment registers - fs and gs with the Model specific registers and these registers can be still be used as address registers. If you remember [the](http://0xax.gitbooks.io/linux-insides/content/Concepts/per-cpu.html) first part of the Linux kernel [initialization](http://en.wikipedia.org/wiki/Memory_segmentation) process, you can remember that we have set the gs register:

```
movl $MSR_GS_BASE,%ecx
movl initial_gs(%rip),%eax
movl initial_gs+4(%rip),%edx
wrmsr
```
where initial\_gs points to the irq\_stack\_union :

```
GLOBAL(initial_gs)
.quad INIT_PER_CPU_VAR(irq_stack_union)
```
• stack\_canary - Stack canary for the interrupt stack is a stack protector to verify that the stack hasn't been overwritten. Note that gs\_base is an 40 bytes array. Gcc requires that stack canary will be on the fixed offset from the base of the gs and its value must be 40 for the x86\_64 and 20 for the x86 .

The irq\_stack\_union is the [first](http://en.wikipedia.org/wiki/Stack_buffer_overflow#Stack_canaries) datum in the percpu area, we can see it in the System.map :

```
0000000000000000 D __per_cpu_start
0000000000000000 D irq_stack_union
0000000000004000 d exception_stacks
0000000000009000 D gdt_page
...
...
...
```
We can see its definition in the code:

DECLARE\_PER\_CPU\_FIRST(union irq\_stack\_union, irq\_stack\_union) \_\_visible;

Now, its time to look at the initialization of the irq\_stack\_union . Besides the irq\_stack\_union definition, we can see the definition of the following per-cpu variables in the arch/x86/include/asm/processor.h:

```
DECLARE_PER_CPU(char *, irq_stack_ptr);
DECLARE_PER_CPU(unsigned int, irq_count);
```
The first is the irq\_stack\_ptr . From the variable's name, it is obvious that this is a pointer to the top of the stack. The second - irq count is used to check if a CPU is already on an interrupt stack or not. Initialization of the irq stack ptr is located in the setup\_per\_cpu\_areas function in arch/x86/kernel/setup\_percpu.c:

```
void __init setup_per_cpu_areas(void)
{
...
...
#ifdef CONFIG_X86_64
for_each_possible_cpu(cpu) {
   ...
   ...
    ...
   per_cpu(irq_stack_ptr, cpu) =
           per_cpu(irq_stack_union.irq_stack, cpu) +
           IRQ_STACK_SIZE - 64;
    ...
    ...
    ...
#endif
...
...
}
```
Here we go over all the CPUs on-by-one and setup irq\_stack\_ptr. This turns out to be equal to the top of the interrupt stack minus  $64$ . Why  $64$ ? If you remember, we set the stack canary in the beginning of the start kernel function from the init/main.c with the call of the boot\_init\_stack\_canary function:

```
static __always_inline void boot_init_stack_canary(void)
{
   u64 canary;
   ...
   ...
   ...
#ifdef CONFIG_X86_64
   BUILD_BUG_ON(offsetof(union irq_stack_union, stack_canary) != 40);
#endif
   //
    // getting canary value here
   //
   this_cpu_write(irq_stack_union.stack_canary, canary);
    ...
    ...
    ...
}
```
Note that canary is 64 bits value. That's why we need to subtract 64 from the size of the interrupt stack to avoid overlapping with the stack canary value. Initialization of the irq\_stack\_union.gs\_base is in the load\_percpu\_segment function from the arch/x86/kernel/cpu/common.c:

#### TODO maybe more about the wrmsl

```
void load_percpu_segment(int cpu)
{
        ...
        ...
        ...
        loadsegment(gs, 0);
        wrmsrl(MSR_GS_BASE, (unsigned long)per_cpu(irq_stack_union.gs_base, cpu));
}
```
and as we already know gs register points to the bottom of the interrupt stack:

movl \$MSR\_GS\_BASE,%ecx movl initial\_gs(%rip),%eax movl initial\_gs+4(%rip),%edx

Introduction 170

GLOBAL(initial\_gs) .quad INIT\_PER\_CPU\_VAR(irq\_stack\_union)

Here we can see the wrmsr instruction which loads the data from edx:eax into the Model specific register pointed by the ecx register. In our case model specific register is MSR\_GS\_BASE which contains the base address of the memory segment pointed by the gs register. edx:eax points to the address of the initial\_gs which is the base address of our irq\_stack\_union .

We already know that x86\_64 has a feature called Interrupt Stack Table OT IST and this feature provides the ability to switch to a new stack for events non-maskable interrupt, double fault and etc... There can be up to seven IST entries percpu. Some of them are:

- $\bullet \quad \text{DOUBLEFAULT\_STATE}$
- $\bullet$  NMI\_STACK
- **DEBUG\_STACK**

wrmsr

 $\bullet$  MCE\_STACK

or

```
#define DOUBLEFAULT STACK 1
#define NMI_STACK 2
#define DEBUG_STACK 3
#define MCE_STACK 4
```
All interrupt-gate descriptors which switch to a new stack with the  $IST$  are initialized with the set\_intr\_gate\_ist function. For example:

```
set_intr_gate_ist(X86_TRAP_NMI, &nmi, NMI_STACK);
...
...
...
set_intr_gate_ist(X86_TRAP_DF, &double_fault, DOUBLEFAULT_STACK);
```
where  $\epsilon$ <sub>nmi</sub> and  $\epsilon$ double fault are addresses of the entries to the given interrupt handlers:

```
asmlinkage void nmi(void);
asmlinkage void double_fault(void);
```
defined in the arch/x86/kernel/entry\_64.S

```
idtentry double_fault do_double_fault has_error_code=1 paranoid=2
...
...
...
ENTRY(nmi)
...
...
...
END(nmi)
```
When an interrupt or an exception occurs, the new ss selector is forced to NULL and the ss selector's rp1 field is set to the new cpl . The old ss, rsp, register flags, cs, rip are pushed onto the new stack. In 64-bit mode, the size of interrupt stack-frame pushes is fixed at 8-bytes, so we will get the following stack:

Introduction 171

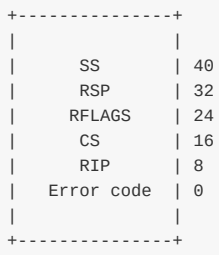

If the  $15T$  field in the interrupt gate is not  $\theta$ , we read the  $15T$  pointer into  $rsp$ . If the interrupt vector number has an error code associated with it, we then push the error code onto the stack. If the interrupt vector number has no error code, we go ahead and push the dummy error code on to the stack. We need to do this to ensure stack consistency. Next we load the segment-selector field from the gate descriptor into the CS register and must verify that the target code-segment is a 64-bit mode code segment by the checking bit  $21$  i.e. the L bit in the Global Descriptor Table . Finally we load the offset field from the gate descriptor into rip which will be the entry-point of the interrupt handler. After this the interrupt handler begins to execute. After an interrupt handler finishes its execution, it must return control to the interrupted process with the iret instruction. The iret instruction unconditionally pops the stack pointer ( ss:rsp ) to restore the stack of the interrupted process and does not depend on the cpl change.

That's all.

## **Conclusion**

It is the end of the first part about interrupts and interrupt handling in the Linux kernel. We saw some theory and the first steps of the initialization of stuff related to interrupts and exceptions. In the next part we will continue to dive into interrupts and interrupts handling - into the more practical aspects of it.

If you will have any questions or suggestions write me a comment or ping me at twitter.

Please note that English is not my first language, And I am really sorry for any inconvenience. If you will find any **mistakes please send me a PR to linux-internals.**

### **Links**

- $\bullet$  PIC
- Advanced Programmable Interrupt Controller
- protected mode
- long mode
- [kern](http://en.wikipedia.org/wiki/Programmable_Interrupt_Controller)el stacks
- Task State [Segement](https://en.wikipedia.org/wiki/Advanced_Programmable_Interrupt_Controller)
- [segmented](http://en.wikipedia.org/wiki/Protected_mode) memory model
- [Model](http://en.wikipedia.org/wiki/Long_mode) specific registers
- Stack [canary](https://www.kernel.org/doc/Documentation/x86/x86_64/kernel-stacks)
- [Previous](http://en.wikipedia.org/wiki/Task_state_segment) chapter

# **Interrupts and Interrupt Handling. Part 2.**

# **Start to dive into interrupt and exceptions handling in the Linux kernel**

We saw some theory about an interrupts and an exceptions handling in the previous part and as I already wrote in that part, we will start to dive into interrupts and exceptions in the Linux kernel source code in this part. As you already can note, the previous part mostly described theoretical aspects and since this part we will start to dive directly into the Linux kernel source code. We will start to do it as we did it in other chapters, from the very early places. We will not see the Linux kernel source code from the earliest code lines as we saw it for example in the Linux kernel [boo](http://0xax.gitbooks.io/linux-insides/content/interrupts/interrupts-1.html)ting process chapter, but we will start from the earliest code which is related to the interrupts and exceptions. Since this part we will try to go through the all interrupts and exceptions related stuff which we can find in the Linux kernel source code.

If [you](https://github.com/torvalds/linux/blob/master/arch/x86/boot/header.S#L292)'ve read the previous parts, you can remember that the earliest place in the Linux [kernel](http://0xax.gitbooks.io/linux-insides/content/Booting/index.html) x86\_64 architecture-specifix source code which is related to the interrupt is located in the arch/x86/boot/pm.c source code file and represents the first setup of the Interrupt Descriptor Table. It occurs right before the transition into the protected mode in the go\_to\_protected\_mode function by the call of the setup\_idt :

```
void go_to_protected_mode(void)
{
    ...
   setup_idt();
   ...
}
```
The setup\_idt function defined in the same source code file as the go\_to\_protected\_mode function and just loads address of the NULL interrupts descriptor table:

```
static void setup_idt(void)
{
   static const struct gdt_ptr null_idt = {0, 0};
    asm volatile("lidtl %0" : : "m" (null_idt));
}
```
where gdt ptr represents special 48-bit GTDR register which must contain base address of the Global Descriptor Table :

```
struct gdt_ptr {
    u16 len;
    u32 ptr;
} __attribute__((packed));
```
Of course in our case the gdt\_ptr does not represent GDTR register, but IDTR since we set Interrupt Descriptor Table. You will not find idt\_ptr structure, because if it had been in the Linux kernel source code, it would have been the same as gdt\_ptr but with different name. So, as you can understand there is no sense to have two similar structures which are differ only in a name. You can note here, that we do not fill the Interrupt Descriptor Table with entries, because it is too early to handle any interrupts or exceptions for this moment. That's why we just fill the IDT with the NULL.

And after the setup of the Interrupt descriptor table, Global Descriptor Table and other stuff we jump into protected mode in the - arch/x86/boot/pmjump.S. More about it you can read in the part which describes transition to the protected mode.

We already know from the earliest parts that entry of the protected mode located in the boot params.hdr.code32\_start and

you can see that we pass the entry of the protected mode and boot\_params to the protected\_mode\_jump in the end of the arch/x86/boot/pm.c:

```
protected_mode_jump(boot_params.hdr.code32_start,
               (u32)&boot_params + (ds() << 4));
```
The protected\_mode\_jump defined in the arch/x86/boot/pmjump.S and gets these two parameters in the ax and dx registers using one of the 8086 calling convention:

```
GLOBAL(protected_mode_jump)
   ...
   ...
   ...
   .byte 0x66, 0xea # ljmpl opcode
2: .long in_pm32 # offset
   .word ___BOOT_CS # segment
...
...
...
ENDPROC(protected_mode_jump)
```
where in\_pm32 contains jump to the 32-bit entrypoint:

```
GLOBAL(in_pm32)
   ...
    ...
   jmpl *%eax // %eax contains address of the `startup_32`
    ...
    ...
ENDPROC(in_pm32)
```
As you can remember 32-bit entry point is in the arch/x86/boot/compressed/head\_64.S assembly file, although it contains \_64 in the its name. We can see the two similar files in the arch/x86/boot/compressed directory:

- arch/x86/boot/compressed/head\_32.S .
- arch/x86/boot/compressed/head\_64.S ;

But the 32-bit mode entry point the the second file in our case. The first file even not compiled for x86\_64 . Let's look on the arch/x86/boot/compressed/Makefile:

```
vmlinux-objs-y := $(obj)/vmlinux.lds $(obj)/head_$(BITS).o $(obj)/misc.o \
...
...
```
We can see here that head\_\* depends on the  $\frac{1}{2}$ (BITS) variable which depends on the architecture. You can find it in the arch/x86/Makefile:

```
ifeq ($(CONFIG_X86_32),y)
...
   BITS := 32
else
   BITS := 64
    ...
endif
```
Now as we jumped on the startup\_32 from the arch/x86/boot/compressed/head\_64.S we will not find anything related to

the interrupt handling here. The startup\_32 contains code that makes preparations before transition into the long mode and directly jumps in it. The long mode entry located startup\_64 and it makes preparation before the kernel decompression that occurs in the decompress\_kernel from the arch/x86/boot/compressed/misc.c. After kernel decompressed, we jump on the startup\_64 from the arch/x86/kernel/head\_64.S. In the startup\_64 we start to build identity-mapped pages. After we have built identity-mapped pages, checked NX bit, made setup of the Extended Feature Enable Register (see in [links\),](http://en.wikipedia.org/wiki/Long_mode) updated early Global Descriptor Table wit the lgdt [instruction,](https://github.com/torvalds/linux/blob/master/arch/x86/boot/compressed/misc.c) we need to setup gs register with the [following](http://0xax.gitbooks.io/linux-insides/content/Booting/linux-bootstrap-5.html) code:

movl \$MSR\_GS\_BASE %ecx movl initial\_gs(%rip),%eax movl initial\_gs+4(%rip),%edx wrmsr

We already saw this code in the previous part and not time to know better what is going on here. First of all pay attention on the last wrmsr instruction. This instruction writes data from the edx:eax registers to the model specific register specified by the ecx register. We can see that ecx contains \$MSR\_GS\_BASE which declared in the arch/x86/include/uapi/asm/msr-index.h and looks:

#define MSR\_GS\_BASE 0xc0000101

From this we can understand that MSR\_GS\_BASE defines number of the model specific register. Since registers cs, ds, es, and ss are not used in the 64-bit mode, their fields are ignored. But we can access memory over fs and gs registers. The model specific register provides back door to the hidden parts of these segment registers and allows to use 64-bit base address for segment register addressed by the fs and gs. So the MSR\_GS\_BASE is the hidden part and this part is mapped on the GS.base field. Let's look on the initial\_gs :

GLOBAL(initial\_gs) .quad INIT\_PER\_CPU\_VAR(irq\_stack\_union)

We pass irq\_stack\_union symbol to the INIT\_PER\_CPU\_VAR macro which just concatenates init\_per\_cpu\_\_ prefix with the given symbol. In our case we will get init\_per\_cpu\_irq\_stack\_union symbol. Let's look on the linker script. There we can see following definition:

```
#define INIT_PER_CPU(x) init_per_cpu__##x = x + __per_cpu_load
INIT_PER_CPU(irq_stack_union);
```
It tells us that address of the init\_per\_cpu\_\_irq\_stack\_union will be irq\_stack\_union + \_\_per\_cpu\_load . Now we need to understand where are init\_per\_cpu\_\_irq\_stack\_union and \_\_per\_cpu\_load and what they mean. The first irq\_stack\_union defined in the arch/x86/include/asm/processor.h with the DECLARE\_INIT\_PER\_CPU macro which expands to call of the init\_per\_cpu\_var macro:

DECLARE INIT PER CPU(irq stack union);

```
#define DECLARE INIT PER CPU(var) \
      extern typeof(per_cpu_var(var)) init_per_cpu_var(var)
#define init_per_cpu_var(var) init_per_cpu__##var
```
If we will expand all macro we will get the same init\_per\_cpu\_\_irq\_stack\_union as we got after expanding of the INIT\_PER\_CPU macro, but you can note that it is already not just symbol, but variable. Let's look on the typeof(percpu\_var(var)) expression. Our var is irq\_stack\_union and per\_cpu\_var macro defined in the arch/x86/include/asm/percpu.h:

where:

```
#ifdef CONFIG X86 64
   #define __percpu_seg gs
endif
```
So, we accessing gs:irq\_stack\_union and geting its type which is irq\_union . Ok, we defined the first variable and know its address, now let's look on the second \_\_per\_cpu\_load symbol. There are a couple of percpu variables which are located after this symbol. The \_\_per\_cpu\_load defined in the include/asm-generic/sections.h:

```
extern char __per_cpu_load[], __per_cpu_start[], __per_cpu_end[];
```
and presented base address of the per-cpu variables from the data area. So, we know address of the irq stack union , \_\_per\_cpu\_load and we know that init\_per\_cpu\_\_irq\_stack\_union must be placed right after \_\_per\_cpu\_load . And we can see it in the System.map:

```
...
...
...
ffffffff819ed000 D __init_begin
ffffffff819ed000 D __per_cpu_load
ffffffff819ed000 A init_per_cpu__irq_stack_union
...
...
...
```
Now we know about initia\_gs , so let's book to the our code:

```
movl $MSR_GS_BASE,%ecx
movl initial_gs(%rip),%eax
movl initial_gs+4(%rip),%edx
wrmsr
```
Here we specified model specific register with MSR\_GS\_BASE, put 64-bit address of the initial\_gs to the edx:eax pair and execute wrmsr instruction for filling the gs register with base address of the init\_per\_cpu\_\_irq\_stack\_union which will be bottom of the interrupt stack. After this we will jump to the C code on the x86\_64\_start\_kernel from the arch/x86/kernel/head64.c. In the x86\_64\_start\_kernel function we do the last preparations before we jump into the generic and architecture-independent kernel code and on of these preparations is filling of the early Interrupt Descriptor Table with the interrupts handlres entries or early\_idt\_handlers . You can remember it, if you have read the part about the Early interrupt and [exception](https://github.com/torvalds/linux/blob/master/arch/x86/kernel/head64.c) handling and can remember following code:

```
for (i = 0; i < NUM\_EXCEPTION_VECTORS; i++)set_intr_gate(i, early_idt_handlers[i]);
load_idt((const struct desc_ptr *)&idt_descr);
```
but I wrote Early interrupt and exception handling part when Linux kernel version was - 3.18 . For this day actual version of the Linux kernel is 4.1.0-rc6+ and Andy Lutomirski sent the patch and soon it will be in the mainline kernel that changes behaviour for the early\_idt\_handlers . **NOTE** While I wrote this part the patch already turned in the Linux kernel source code. Let's look on it. Now the same part looks like:

```
for (i = 0; i < NUM\_EXCEPTION\_VECTORS; i++)set_intr_gate(i, early_idt_handler_array[i]);
```
load\_idt((const struct desc\_ptr \*)&idt\_descr);

AS you can see it has only one difference in the name of the array of the interrupts handlers entry points. Now it is early\_idt\_handler\_arry :

extern const char early\_idt\_handler\_array[NUM\_EXCEPTION\_VECTORS][EARLY\_IDT\_HANDLER\_SIZE];

Where NUM\_EXCEPTION\_VECTORS and EARLY\_IDT\_HANDLER\_SIZE are defined as:

```
#define NUM_EXCEPTION_VECTORS 32
#define EARLY IDT HANDLER SIZE 9
```
So, the early\_idt\_handler\_array is an array of the interrupts handlers entry points and contains one entry point on every nine bytes. You can remember that previous early\_idt\_handlers was defined in the arch/x86/kernel/head 64.S. The early\_idt\_handler\_array is defined in the same source code file too:

```
ENTRY(early_idt_handler_array)
...
...
ENDPROC(early_idt_handler_common)
```
It fills early\_idt\_handler\_arry with the .rept NUM\_EXCEPTION\_VECTORS and contains entry of the early\_make\_pgtable interrupt handler (more about its implementation you can read in the part about Early interrupt and exception handling). For now we come to the end of the x86\_64 architecture-specific code and the next part is the generic kernel code. Of course you already can know that we will return to the architecture-specific code in the setup\_arch function and other places, but this is the end of the x86\_64 early code.

## **Setting stack canary for the interrupt stack**

The next stop after the arch/x86/kernel/head 64.S is the biggest start\_kernel function from the init/main.c. If you've read the previous chapter about the Linux kernel initialization process, you must remember it. This function does all initialization stuff before kernel will launch first init process with the pid - 1. The first thing that is related to the interrupts and exceptions handling is the call of the [boot\\_init\\_sta](https://github.com/torvalds/linux/blob/master/arch/x86/kernel/head_64.S)ck\_canary function.

This function [sets](http://0xax.gitbooks.io/linux-insides/content/Initialization/index.html) the canary value to protect interrupt stack overflow. We already saw a little some details about implementation of the boot\_init\_stack\_canary in the pre[viou](https://en.wikipedia.org/wiki/Process_identifier)s part and now let's take a closer look on it. You can find implementation of this function in the arch/x86/include/asm/stackprotector.h and its depends on the CONFIG\_CC\_STACKPROTECTOR [ker](http://en.wikipedia.org/wiki/Stack_buffer_overflow#Stack_canaries)nel configuration option. If this option is not set this function will not do anything:

```
#ifdef CONFIG CC STACKPROTECTOR
...
...
...
#else
static inline void boot_init_stack_canary(void)
{
}
#endif
```
If the conFIG\_CC\_STACKPROTECTOR kernel configuration option is set, the boot\_init\_stack\_canary function starts from the check stat irq\_stack\_union that represents per-cpu interrupt stack has offset equal to forty bytes from the stack\_canary value:

```
#ifdef CONFIG_X86_64
        BUILD_BUG_ON(offsetof(union irq_stack_union, stack_canary) != 40);
#endif
```
As we can read in the previous part the irq\_stack\_union represented by the following union:

```
union irq stack union {
  K_SIZE];
  struct {
      char gs_base[40];
      unsigned long stack_canary;
   };
};
```
which defined in the arch/x86/include/asm/processor.h. We know that unioun in the C programming language is a data structure which stores only one field in a memory. We can see here that structure has first field - gs\_base which is 40 bytes size and represents bottom of the irq\_stack . So, after this our check with the BUILD\_BUG\_ON macro should end successfully. (you can read the first part [about](https://github.com/torvalds/linux/blob/master/arch/x86/include/asm/processor.h) Linux kernel initialization [proce](http://en.wikipedia.org/wiki/Union_type)ss if y[ou](http://en.wikipedia.org/wiki/C_%28programming_language%29)'re interesting about the BUILD\_BUG\_ON macro).

After this we calculate new canary value based on the random number and Time Stamp Counter:

```
get_random_bytes(&canary, sizeof(canary));
tsc = _native_read_tsc();
canary += tsc + (tsc \lt\lt 32UL);
```
and write canary value to the irq\_stack\_union with the this\_cpu\_write macro:

```
this_cpu_write(irq_stack_union.stack_canary, canary);
```
more about this\_cpu\_\* operation you can read in the Linux kernel documentation.

## **Disabling/Enabling local interrupts**

The next step in the init/main.c which is related to the interrupts and interrupts handling after we have set the canary value to the interrupt stack - is the call of the local\_irq\_disable macro.

This macro defined in the include/linux/irqflags.h header file and as you can understand, we can disable interrupts for the CPU with the call of this [macro](https://github.com/torvalds/linux/blob/master/init/main.c). Let's look on its implementation. First of all note that it depends on the CONFIG\_TRACE\_IRQFLAGS\_SUPPORT kernel configuration option:

```
#ifdef CONFIG_TRACE_IRQFLAGS_SUPPORT
...
#define local_irq_disable() \
        do { raw_local_irq_disable(); trace_hardirqs_off(); } while (0)
#else
...
```

```
#define local_irq_disable() do { raw_local_irq_disable(); } while (0)
...
#endif
```
They are both similar and as you can see have only one difference: the local\_irq\_disable macro contains call of the trace\_hardirqs\_off when CONFIG\_TRACE\_IRQFLAGS\_SUPPORT is enabled. There is special feature in the lockdep subsystem irq-flags tracing for tracing hardirq and stoftirq state. In ourcase lockdep subsytem can give us interesting information about hard/soft irqs on/off events which are occurs in the system. The trace\_hardirqs\_off function defined in the kernel/locking/lockdep.c:

```
void trace_hardirqs_off(void)
{
         trace_hardirqs_off_caller(CALLER_ADDR0);
}
EXPORT_SYMBOL(trace_hardirqs_off);
```
and just calls trace\_hardirqs\_off\_caller function. The trace\_hardirqs\_off\_caller checks the hardirqs\_enabled filed of the current process increment the redundant\_hardirqs\_off if call of the local\_irq\_disable was redundant or the hardirqs\_off\_events if it was not. These two fields and other lockdep statistic related fields are defined in the kernel/locking/lockdep\_internals.h and located in the lockdep\_stats structure:

```
struct lockdep_stats {
...
...
...
int softirqs_off_events;
int redundant_softirqs_off;
...
...
...
}
```
If you will set CONFIG\_DEBUG\_LOCKDEP kernel configuration option, the lockdep\_stats\_debug\_show function will write all tracing information to the /proc/lockdep :

```
static void lockdep_stats_debug_show(struct seq_file *m)
{
#ifdef CONFIG_DEBUG_LOCKDEP
   unsigned long long hi1 = debug_atomic_read(hardirqs_on_events),
                          hi2 = debug_atomic_read(hardirqs_off_events),
                          hr1 = debug_atomic_read(redundant_hardirqs_on),
   ...
   ...
    ...
    seq_printf(m, " hardirq on events: %11llu\n", hi1);
    seq_printf(m, " hardirq off events: %11llu\n", hi2);
    seq_printf(m, " redundant hardirq ons: %11llu\n", hr1);
#endif
}
```
and you can see its result with the:

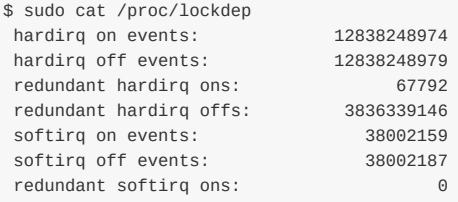

redundant softirq offs: 0

Ok, now we know a little about tracing, but more info will be in the separate part about lockdep and tracing . You can see that the both local disable irq macros have the same part - raw local irq disable . This macro defined in the arch/x86/include/asm/irqflags.h and expands to the call of the:

```
static inline void native_irq_disable(void)
{
       volatile("cli": : : "memory");
}
```
And you already must remember that cli instruction clears the IF flag which determines ability of a processor to handle and interrupt or an exception. Besides the local\_irq\_disable, as you already can know there is an inverse macr local\_irq\_enable . This macro has the same tracing mechanism and very similar on the local\_irq\_enable , but as you can understand from its name, it enables interrupts with the sti ins[truc](http://en.wikipedia.org/wiki/Interrupt_flag)tion:

```
static inline void native_irq_enable(void)
{
        asm volatile("sti": : : "memory");
}
```
Now we know how local\_irq\_disable and local\_irq\_enable work. It was the first call of the local\_irq\_disable macro, but we will meet these macros many times in the Linux kernel source code. But for now we are in the start\_kernel function from the init/main.c and we just disabled local interrupts. Why local and why we did it? Previously kernel provided a method to disable interrupts on all processors and it was called cli. This function was removed and now we have local\_irq\_{enabled,disable} to disable or enable interrupts on the current processor. After we've disabled the interrupts with the [local\\_irq\\_](https://github.com/torvalds/linux/blob/master/init/main.c)disable macro, we set the:

early\_boot\_irqs\_disabled = true;

The early\_boot\_irqs\_disabled variable defined in the include/linux/kernel.h:

```
extern bool early_boot_irqs_disabled;
```
and used in the different places. For example it used in the smp\_call\_function\_many function from the kernel/smp.c for the checking possible deadlock when interrupts are disabled:

WARN\_ON\_ONCE(cpu\_online(this\_cpu) && irqs\_disabled() && !oops\_in\_progress && !early\_boot\_irqs\_disabled);

## **Early trap initialization during kernel initialization**

The next functions after the local\_disable\_irq are boot\_cpu\_init and page\_address\_init, but they are not related to the interrupts and exceptions (more about this functions you can read in the chapter about Linux kernel initialization process). The next is the setup\_arch function. As you can remember this function located in the arch/x86/kernel/setup.c source code file and makes initialization of many different architecture-dependent stuff. The first interrupts related function which we can see in the setup\_arch is the - early\_trap\_init function. This function defined in the arch/x86/kernel[/traps.c](http://0xax.gitbooks.io/linux-insides/content/Initialization/index.html) and fills Interrupt Descriptor Table with the couple of entries:
```
void __init early_trap_init(void)
{
        set_intr_gate_ist(X86_TRAP_DB, &debug, DEBUG_STACK);
        set_system_intr_gate_ist(X86_TRAP_BP, &int3, DEBUG_STACK);
#ifdef CONFIG_X86_32
       set_intr_gate(X86_TRAP_PF, page_fault);
#endif
       load_idt(&idt_descr);
}
```
Here we can see calls of three different functions:

- set\_intr\_gate\_ist
- set\_system\_intr\_gate\_ist
- set\_intr\_gate

All of these functions defined in the arch/x86/include/asm/desc.h and do the similar thing but not the same. The first set\_intr\_gate\_ist function inserts new an interrupt gate in the IDT. Let's look on its implementation:

```
static inline void set_intr_gate_ist(int n, void *addr, unsigned ist)
{
       BUG_ON((unsigned)n > 0xFF);
       _set_gate(n, GATE_INTERRUPT, addr, 0, ist, __KERNEL_CS);
}
```
First of all we can see the check that n which is vector number of the interrupt is not greater than  $\alpha$ xff or 255. We need to check it because we remember from the previous part that vector number of an interrupt must be between  $\circ$  and  $255$ . In the next step we can see the call of the \_set\_gate function that sets a given interrupt gate to the  $IDT$  table:

```
static inline void _set_gate(int gate, unsigned type, void *addr,
                       unsigned dpl, unsigned ist, unsigned seg)
{
       gate_desc s;
       pack_gate(&s, type, (unsigned long)addr, dpl, ist, seg);
       write_idt_entry(idt_table, gate, &s);
       write_trace_idt_entry(gate, &s);
}
```
Here we start from the pack\_gate function which takes clean IDT entry represented by the gate\_desc structure and fills it with the base address and limit, Interrupt Stack Table, Privilege level, type of an interrupt which can be one of the following values:

- **6** GATE INTERRUPT
- $GATE$  TRAP
- GATE\_CALL
- GATE\_TASK

and set the present bit for the given IDT entry:

```
static inline void pack_gate(gate_desc *gate, unsigned type, unsigned long func,
                  unsigned dpl, unsigned ist, unsigned seg)
{
       gate->offset_low = PTR_LOW(func);
       gate->segment = __KERNEL_CS;
       gate \rightarrow ist = ist;
       \text{gate} \rightarrow \text{p} = 1;
       gate \rightarrow dpl = dpl;
       gate \rightarrow zero0 = 0;
```

```
gate \rightarrow zero1 = 0;
gate->type = type;
gate->offset_middle = PTR_MIDDLE(func);
gate->offset_high = PTR_HIGH(func);
```
After this we write just filled interrupt gate to the IDT with the write\_idt\_entry macro which expands to the native write idt entry and just copy the interrupt gate to the idt table table by the given index:

```
#define write_idt_entry(dt, entry, g) native_write_idt_entry(dt, entry, g)
static inline void native_write_idt_entry(gate_desc *idt, int entry, const gate_desc *gate)
{
       memcpy(&idt[entry], gate, sizeof(*gate));
}
```
where idt\_table is just array of gate\_desc :

extern gate\_desc idt\_table[];

}

That's all. The second set\_system\_intr\_gate\_ist function has only one difference from the set\_intr\_gate\_ist :

```
static inline void set_system_intr_gate_ist(int n, void *addr, unsigned ist)
{
        BUG ON((unsigned)n > 0xFF);
       _set_gate(n, GATE_INTERRUPT, addr, 0x3, ist, __KERNEL_CS);
}
```
Do you see it? Look on the fourth parameter of the \_set\_gate . It is 0x3 . In the set\_intr\_gate it was 0x0 . We know that this parameter represent  $_{\text{PPL}}$  or privilege level. We also know that  $\circ$  is the highest privilge level and  $\circ$  is the lowest.Now we know how set\_system\_intr\_gate\_ist , set\_intr\_gate\_ist , set\_intr\_gate are work and we can return to the early\_trap\_init function. Let's look on it again:

set\_intr\_gate\_ist(X86\_TRAP\_DB, &debug, DEBUG\_STACK); set\_system\_intr\_gate\_ist(X86\_TRAP\_BP, &int3, DEBUG\_STACK);

We set two IDT entries for the #DB interrupt and int3. These functions takes the same set of parameters:

- vector number of an interrupt;
- address of an interrupt handler;
- interrupt stack table index.

That's all. More about interrupts and handlers you will know in the next parts.

#### **Conclusion**

It is the end of the second part about interrupts and interrupt handling in the Linux kernel. We saw the some theory in the previous part and started to dive into interrupts and exceptions handling in the current part. We have started from the earliest parts in the Linux kernel source code which are related to the interrupts. In the next part we will continue to dive into this interesting theme and will know more about interrupt handling process.

If you will have any questions or suggestions write me a comment or ping me at twitter.

Please note that English is not my first language, And I am really sorry for any inconvenience. If you will find any **mistakes please send me PR to linux-internals.**

# **Links**

- $\bullet$  IDT
- Protected mode
- List of x86 calling conventions
- 8086
- [Lon](http://en.wikipedia.org/wiki/Interrupt_descriptor_table)g mode
- $\bullet$  [NX](http://en.wikipedia.org/wiki/Protected_mode)
- **[Extended](http://en.wikipedia.org/wiki/X86_calling_conventions#List_of_x86_calling_conventions) Feature Enable Register**
- [Mode](http://en.wikipedia.org/wiki/Intel_8086)l-specific register
- [Process](http://en.wikipedia.org/wiki/Long_mode) identifier
- [lock](http://en.wikipedia.org/wiki/NX_bit)dep
- [irqflags](http://en.wikipedia.org/wiki/Control_register#Additional_Control_registers_in_x86-64_series) tracing
- $\bullet$  [IF](http://en.wikipedia.org/wiki/Model-specific_register)
- Stack [canary](https://en.wikipedia.org/wiki/Process_identifier)
- [Union](http://lwn.net/Articles/321663/) type
- thiscpu<sup>\*</sup> [operat](https://www.kernel.org/doc/Documentation/irqflags-tracing.txt)ions
- [ve](http://en.wikipedia.org/wiki/Interrupt_flag)ctor number
- [Interrupt](http://en.wikipedia.org/wiki/Stack_buffer_overflow#Stack_canaries) Stack Table
- [Privilege](http://en.wikipedia.org/wiki/Union_type) level
- [Previous](https://github.com/torvalds/linux/blob/master/Documentation/this_cpu_ops.txt) part

# **Interrupts and Interrupt Handling. Part 3.**

## **Interrupt handlers**

This is the third part of the chapter about an interrupts and an exceptions handling and in the previous part we stoped in the setup\_arch function from the arch/x86/kernel/setup.c on the setting of the two exceptions handlers for the two following exceptions:

- $\bullet$  # $DB$  debug exception, [transf](http://0xax.gitbooks.io/linux-insides/content/interrupts/index.html)ers control from the interrupted process to the debug handler;
- #BP breakpoint exception, [caused](https://github.com/torvalds/linux/blame/master/arch/x86/kernel/setup.c) by the int 3 instruction.  $\bullet$

These exceptions allow the x86\_64 architecture to have early exception processing for the purpose of debugging via the kgdb.

As you can remember we set these exceptions handlers in the early\_trap\_init function:

```
void __init early_trap_init(void)
{
        set_intr_gate_ist(X86_TRAP_DB, &debug, DEBUG_STACK);
        set_system_intr_gate_ist(X86_TRAP_BP, &int3, DEBUG_STACK);
        load_idt(&idt_descr);
}
```
from the arch/x86/kernel/traps.c. We already saw implementation of the set\_intr\_gate\_ist and set\_system\_intr\_gate\_ist functions in the previous part and now we will look on the implementation of these early exceptions handlers.

## **Debug and [Brea](https://github.com/torvalds/linux/tree/master/arch/x86/kernel/traps.c)kpoint exceptions**

Ok, we set the interrupts gates in the early\_trap\_init function for the #DB and #BP exceptions and now time is to look on their handlers. But first of all let's look on these exceptions. The first exceptions - #DB or debug exception occurs when a debug event occurs, for example attempt to change the contents of a debug register. Debug registers are special registers which present in processors starting from the Intel 80386 and as you can understand from its name they are used for debugging. These registers allow to set breakpoints on the code and read or write data to trace, thus tracking the place of errors. The debug registers are privileged resources available and the program in either real-address or protected mode at CPL is 0 , that's why we have used set\_intr\_gate\_ist for the #DB , but [not](http://en.wikipedia.org/wiki/X86_debug_register) the set\_system\_intr\_gate\_ist . The verctor number of the  $#DB$  exceptions is  $1$  (we pass it as  $x86$ \_TRAP\_DB) and has no error code:

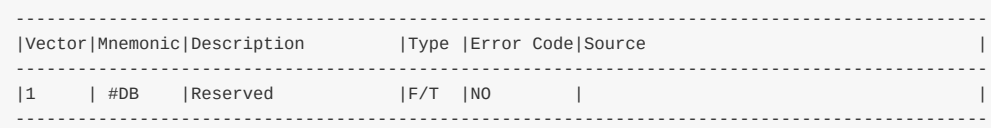

The second is  $#BP$  or breakpoint exception occurs when processor executes the INT 3 instruction. We can add it anywhere in our code, for example let's look on the simple program:

```
// breakpoint.c
#include <stdio.h>
int main() {
   int i;
   while (i < 6)
```

```
printf("i equal to: %d\n", i);
         \_asm ("int3");
        ++i;
   }
}
```
If we will compile and run this program, we will see following output:

```
$ gcc breakpoint.c -o breakpoint
i equal to: 0
Trace/breakpoint trap
```
But if will run it with gdb, we will see our breakpoint and can continue execution of our program:

```
$ gdb breakpoint
...
...
...
(gdb) run
Starting program: /home/alex/breakpoints
i equal to: 0
Program received signal SIGTRAP, Trace/breakpoint trap.
0x0000000000400585 in main ()
=> 0x0000000000400585 <main+31>: 83 45 fc 01 add DWORD PTR [rbp-0x4],0x1
(gdb) c
Continuing.
i equal to: 1
Program received signal SIGTRAP, Trace/breakpoint trap.
0x0000000000400585 in main ()
=> 0x0000000000400585 <main+31>: 83 45 fc 01 add DWORD PTR [rbp-0x4],0x1
(gdb) c
Continuing.
i equal to: 2
Program received signal SIGTRAP, Trace/breakpoint trap.
0x0000000000400585 in main ()
=> 0x0000000000400585 <main+31>: 83 45 fc 01 add DWORD PTR [rbp-0x4],0x1
...
...
...
```
Now we know a little about these two exceptions and we can move on to consideration of their handlers.

## **Preparation before an interrupt handler**

As you can note, the set\_intr\_gate\_ist and set\_system\_intr\_gate\_ist functions takes an addresses of the exceptions handlers in the second parameter:

- $\bullet$  &debug;
- $\bullet$  &int3.

You will not find these functions in the C code. All that can be found in in the \*.c/\*.h files only definition of this functions in the arch/x86/include/asm/traps.h:

```
asmlinkage void debug(void);
asmlinkage void int3(void);
```
But we can see asmlinkage descriptor here. The asmlinkage is the special specificator of the gcc. Actually for a c

functions which are will be called from assembly, we need in explicit declaration of the function calling convention. In our case, if function maked with asmlinkage descriptor, then gcc will compile the function to retrieve parameters from stack. So, both handlers are defined in the arch/x86/kernel/entry 64.S assembly source code file with the idtentry macro:

idtentry debug do\_debug has\_error\_code=0 paranoid=1 shift\_ist=DEBUG\_STACK idtentry int3 do\_int3 has\_error\_code=0 [paranoid=1](https://github.com/torvalds/linux/blob/master/arch/x86/kernel/entry_64.S) shift\_ist=DEBUG\_STACK

Actually debug and int3 are not interrupts handlers. Remember that before we can execute an interrupt/exception handler, we need to do some preparations as:

- When an interrupt or exception occured, the processor uses an exception or interrupt vector as an index to a descriptor in the IDT ;
- $\bullet$  In legacy mode ss:esp registers are pushed on the stack only if privilege level changed. In 64-bit mode ss:rsp pushed on the stack everytime;
- During stack switching with IST the new ss selector is forced to null. Old ss and rsp are pushed on the new stack.
- The rflags, cs, rip and error code pushed on the stack;
- Control transfered to an interrupt handler;
- After an interrupt handler will finish its work and finishes with the iret instruction, old ss will be poped from the stack and loaded to the ss register.
- $\bullet$  ss:rsp will be popped from the stack unconditionally in the 64-bit mode and will be popped only if there is a privilege level change in legacy mode.
- iret instruction will restore rip, cs and rflags;
- Interrupted program will continue its execution.

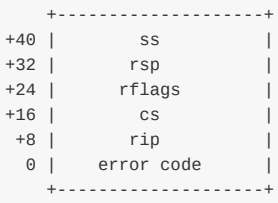

Now we can see on the preparations before a process will transfer control to an interrupt/exception handler from practical side. As I already wrote above the first thirteen exceptions handlers defined in the arch/x86/kernel/entry 64.S assembly file with the idtentry macro:

```
.macro idtentry sym do_sym has_error_code:req paranoid=0 shift_ist=-1
ENTRY(\sym)
...
...
...
END(\sym)
.endm
```
This macro defines an exception entry point and as we can see it takes five arguments:

- sym defines global symbol with the .globl name .
- $\bullet$  do\_sym an interrupt handler.
- has\_error\_code:req information about error code, The :req qualifier tells the assembler that the argument is required;
- paranoid shows us how we need to check current mode;
- shift\_ist shows us what's stack to use;

As we can see our exceptions handlers are almost the same:

The differences are only in the global name and name of exceptions handlers. Now let's look how idtentry macro implemented. It starts from the two checks:

```
.if \shift ist != -1 && \paranoid == 0
.error "using shift_ist requires paranoid=1"
.endif
.if \has_error_code
XCPT_FRAME
.else
INTR_FRAME
.endif
```
First check makes the check that an exceptions uses Interrupt stack table and paranoid is set, in other way it emits the erorr with the .error directive. The second if clause checks existence of an error code and calls XCPT\_FRAME or INTR\_FRAME macros depends on it. These macros just expand to the set of CFI directives which are used by GNU AS to manage call frames. The CFI directives are used only to generate dwarf2 unwind information for better backtraces and they don't change any code, so we will not go into detail about it and from this point I will skip all code which is related to these directives. In [the](https://sourceware.org/binutils/docs/as/Error.html#Error) next step we check error code again and push it on the [stac](https://sourceware.org/binutils/docs/as/CFI-directives.html)k if an exception has it with the:

```
.ifeq \has_error_code
   pushq_cfi $-1
.endif
```
The pushq\_cfi macro defined in the arch/x86/include/asm/dwarf2.h and expands to the pushq instruction which pushes given error code:

```
.macro pushq_cfi reg
pushq \reg
CFI_ADJUST_CFA_OFFSET 8
.endm
```
Pay attention on the  $s-1$ . We already know that when an exception occrus, the processor pushes ss, rsp, rflags, cs and rip on the stack:

#define RIP 16\*8 #define CS 17\*8 #define EFLAGS 18\*8 #define RSP 19\*8 #define SS 20\*8

With the pushq \reg we denote that place before the RIP will contain error code of an exception:

#define ORIG\_RAX 15\*8

The orig\_rax will contain error code of an exception, IRQ number on a hardware interrupt and system call number on system call entry. In the next step we can see thr ALLOC\_PT\_GPREGS\_ON\_STACK macro which allocates space for the 15 general purpose registers on the stack:

.macro ALLOC\_PT\_GPREGS\_ON\_STACK addskip=0 subq \$15\*8+\addskip, %rsp CFI\_ADJUST\_CFA\_OFFSET 15\*8+\addskip .endm

After this we check paranoid and if it is set we check first three cpl bits. We compare it with the 3 and it allows us to know did we come from userspace or not:

```
.if \paranoid
 .if \partial = 1CFI_REMEMBER_STATE
   testl $3, CS(%rsp)
   jnz 1f
 .endif
 call paranoid_entry
.else
 call error_entry
.endif
```
If we came from userspace we jump on the label 1 which starts from the call error\_entry instruction. The error\_entry saves all registers in the pt\_regs structure which presetens an interrupt/exception stack frame and defined in the arch/x86/include/uapi/asm/ptrace.h. It saves common and extra registers on the stack with the:

```
SAVE_C_REGS 8
SAVE_EXTRA_REGS_8
```
from rdi to r15 and executes swapgs instruction. This instruction provides a method to for the Linux kernel to obtain a pointer to the kernel data structures and save the user's gsbase . After this we will exit from the error\_entry with the ret instruction. After the error\_entry finished to execute, since we came from userspace we need to switch on kernel interrupt stack:

```
movq %rsp,%rdi
call sync_regs
```
We just save all registers to the error\_entry in the error\_entry, we put address of the pt\_regs to the rdi and call sync\_regs function from the arch/x86/kernel/traps.c:

```
asmlinkage __visible notrace struct pt_regs *sync_regs(struct pt_regs *eregs)
{
   struct pt_regs *regs = task_pt_regs(current);
   *regs = *eregs;
   return regs;
}
```
This function switchs off the IST stack if we came from usermode. After this we switch on the stack which we got from the sync\_regs :

movq %rax,%rsp movq %rsp,%rdi

and put pointer of the pt\_regs again in the rdi, and in the last step we call an exception handler:

call \do\_sym

Interrupt handlers 188

So, realy exceptions handlers are do\_debug and do\_int3 functions. We will see these function in this part, but little later. First of all let's look on the preparations before a processor will transfer control to an interrupt handler. In another way if paranoid is set, but it is not 1, we call paranoid\_entry which makes almost the same that error\_entry , but it checks current mode with more slow but accurate way:

```
ENTRY(paranoid_entry)
   SAVE_C_REGS 8
   SAVE_EXTRA_REGS 8
   ...
    ...
   movl $MSR_GS_BASE,%ecx
   rdmsr
   testl %edx,%edx
   js 1f /* negative -> in kernel */
   SWAPGS
    ...
   ...
   ret
END(paranoid_entry)
```
If edx wll be negative, we are in the kernel mode. As we store all registers on the stack, check that we are in the kernel mode, we need to setup IST stack if it is set for a given exception, call an exception handler and restore the exception stack:

```
.if \lambdashift_ist != -1
subq $EXCEPTION STKSZ, CPU TSS IST(\shift ist)
.endif
call \do_sym
.if \shift ist != -1addq $EXCEPTION_STKSZ, CPU_TSS_IST(\shift_ist)
.endif
```
The last step when an exception handler will finish it's work all registers will be restored from the stack with the RESTORE\_C\_REGS and RESTORE\_EXTRA\_REGS macros and control will be returned an interrupted task. That's all. Now we know about preparation before an interrupt/exception handler will start to execute and we can go directly to the implementation of the handlers.

## **Implementation of ainterrupts and exceptions handlers**

Both handlers do\_debug and do\_int3 defined in the arch/x86/kernel/traps.c source code file and have two similar things: All interrupts/exceptions handlers marked with the dotraplinkage prefix that expands to the:

```
#define dotraplinkage __visible
#define __visible __attribute__((externally_visible))
```
which tells to compiler that something else uses this function (in our case these functions are called from the assembly interrupt preparation code). And also they takes two parameters:

- pointer to the pt\_regs structure which contains registers of the interrupted task;
- error code.

First of all let's consider do\_debug handler. This function starts from the getting previous state with the ist\_enter function from the arch/x86/kernel/traps.c. We call it because we need to know, did we come to the interrupt handler from the kernel mode or user mode.

```
prev_state = ist_enter(regs);
```
The ist\_enter function returns previous state context state and executes a couple preprartions before we continue to handle an exception. It starts from the check of the previous mode with the user\_mode\_vm macro. It takes pt\_regs structure which contains a set of registers of the interrupted task and returns  $1$  if we came from userspace and  $0$  if we came from kernel space. According to the previous mode we execute exception\_enter if we are from the userspace or inform RCU if we are from krenel space:

```
...
if (user_mode_vm(regs)) {
   prev_state = exception_enter();
} else {
   rcu_nmi_enter();
   prev_state = IN_KERNEL;
}
...
...
...
return prev_state;
```
After this we load the DR6 debug registers to the dr6 variable with the call of the get\_debugreg macro from the arch/x86/include/asm/debugreg.h:

```
get_debugreg(dr6, 6);
dr6 &= ~DR6_RESERVED;
```
The  $DRE$  debug register is debug status register contains information about the reason for stopping the #DB or debug exception handler. After we loaded its value to the dr6 variable we filter out all reserved bits (4:12 bits). In the next step we check dr6 register and previous state with the following if condition expression:

```
if (!dr6 && user_mode_vm(regs))
   user\_icebp = 1;
```
If dr6 does not show any reasons why we caught this trap we set user\_icebp to one which means that user-code wants to get SIGTRAP signal. In the next step we check was it kmemcheck trap and if yes we go to exit:

```
if ((dr6 & DR_STEP) && kmemcheck_trap(regs))
   goto exit;
```
After we did all these checks, we clear the dr6 register, clear the DEBUGCTLMSR\_BTF flag which provides single-step on branches debugging, set dr6 register for the current thread and increase debug stack usage per-cpu) variable with the:

```
set debugreg(0, 6);
clear_tsk_thread_flag(tsk, TIF_BLOCKSTEP);
tsk->thread.debugreg6 = dr6;
debug_stack_usage_inc();
```
As we saved dr6, we can allow irqs:

```
static inline void preempt_conditional_sti(struct pt_regs *regs)
{
        preempt_count_inc();
       if (regs->flags & X86_EFLAGS_IF)
               local irq enable();
}
```
more about local\_irq\_enabled and related stuff you can read in the second part about interrupts handling in the Linux kernel. In the next step we check the previous mode was virtual 8086 and handle the trap:

```
if (regs->flags & X86_VM_MASK) {
   handle_vm86_trap((struct kernel_vm86_regs *) regs, error_code, X86_TRAP_DB);
     preempt_conditional_cli(regs);
      debug_stack_usage_dec();
     goto exit;
}
...
...
...
exit:
   ist_exit(regs, prev_state);
```
If we came not from the virtual 8086 mode, we need to check dr6 register and previous mode as we did it above. Here we check if step mode debugging is enabled and we are not from the user mode, we enabled step mode debugging in the dr6 copy in the current thread, set TIF\_SINGLE\_STEP falg and re-enable Trap flag for the user mode:

```
if ((dr6 & DR_STEP) && !user_mode(regs)) {
       tsk->thread.debugreg6 &= ~DR_STEP;
       set_tsk_thread_flag(tsk, TIF_SINGLESTEP);
       regs->flags &= ~X86_EFLAGS_TF;
}
```
Then we get SIGTRAP Signal code:

```
si_code = get_si_code(tsk->thread.debugreg6);
```
and send it for user icebp traps:

```
if (tsk->thread.debugreg6 & (DR_STEP | DR_TRAP_BITS) || user_icebp)
   send_sigtrap(tsk, regs, error_code, si_code);
preempt_conditional_cli(regs);
debug_stack_usage_dec();
exit:
   ist_exit(regs, prev_state);
```
In the end we disabled irqs , decrement value of the debug\_stack\_usage and exit from the exception handler with the ist\_exit function.

The second exception handler is do\_int3 defined in the same source code file - arch/x86/kernel/traps.c. In the do\_int3 we makes almost the same that in the do\_debug handler. We get the previous state with the ist\_enter, increment and decrement the debug\_stack\_usage per-cpu variable, enabled and disable local interrupts. But of course there is one difference between these two handlers. We need to lock and than sync processor cores during [breakpoi](https://github.com/torvalds/linux/tree/master/arch/x86/kernel/traps.c)nt patching.

That's all.

# **Conclusion**

It is the end of the third part about interrupts and interrupt handling in the Linux kernel. We saw the initialization of the Interrupt descriptor table in the previous part with the #DB and #BP gates and started to dive into preparation before control will be transfered to an exception handler and implementation of some interrupt handlers in this part. In the next part we will continue to dive into this theme and will go next by the setup\_arch function and will try to understand interrupts handling [related](https://en.wikipedia.org/wiki/Interrupt_descriptor_table) stuff.

If you will have any questions or suggestions write me a comment or ping me at twitter.

Please note that English is not my first language, And I am really sorry for any inconvenience. If you will find any **mistakes please send me PR to linux-internals.**

# **Links**

- Debug registers
- Intel 80385
- $\bullet$  INT 3
- $\bullet$  gcc
- [TSS](http://en.wikipedia.org/wiki/X86_debug_register)
- GNU [assem](http://en.wikipedia.org/wiki/Intel_80386)bly .error directive
- [dwarf](http://en.wikipedia.org/wiki/INT_%28x86_instruction%29#INT_3)2
- [CFI](http://en.wikipedia.org/wiki/GNU_Compiler_Collection) directives
- $\bullet$  [IRQ](http://en.wikipedia.org/wiki/Task_state_segment)
- [system](https://sourceware.org/binutils/docs/as/Error.html#Error) call
- [swapgs](http://en.wikipedia.org/wiki/DWARF)
- **[SIGTRAP](https://sourceware.org/binutils/docs/as/CFI-directives.html)**
- [Per-](http://en.wikipedia.org/wiki/Interrupt_request_%28PC_architecture%29)CPU variables
- [kgdb](http://en.wikipedia.org/wiki/System_call)
- [ACPI](http://www.felixcloutier.com/x86/SWAPGS.html)
- [Previous](https://en.wikipedia.org/wiki/Unix_signal#SIGTRAP) part

## **Initialization of non-early interrupt gates**

This is fourth part about an interrupts and exceptions handling in the Linux kernel and in the previous part we saw first early #DB and #BP exceptions handlers from the arch/x86/kernel/traps.c. We stopped on the right after the early\_trap\_init function that called in the setup\_arch function which defined in the arch/x86/kernel/setup.c. In this part we will continue to dive into an interrupts and exceptions handling in the Linux kernel for  $x86_64$  and continue to do it from from the place where we left off in [the](http://0xax.gitbooks.io/linux-insides/content/interrupts/interrupts-3.html) last part. First thing which is related to the interrupts and exceptions handling is the setup of the  $H$ <sub>#PF</sub> or page fault handler with the early\_trap\_pf\_init [function.](https://github.com/torvalds/linux/tree/master/arch/x86/kernel/traps.c) Let's start [from](https://github.com/torvalds/linux/tree/master/arch/x86/kernel/setup.c) it.

### **Early page fault handler**

The early\_trap\_pf\_init function defined in the arch/x86/kernel/traps.c. It uses set\_intr\_gate macro that filles Interrupt Descriptor Table with the given entry:

```
void __init early_trap_pf_init(void)
{
#ifdef CONFIG_X86_64
        set_intr_gate(X86_TRAP_PF, page_fault);
#endif
}
```
This macro defined in the arch/x86/include/asm/desc.h. We already saw macros like this in the previous part set\_system\_intr\_gate and set\_intr\_gate\_ist . This macro checks that given vector number is not greater than 255 (maximum vector number) and calls \_set\_gate function as set\_system\_intr\_gate and set\_intr\_gate\_ist did it:

```
#define set_intr_gate(n, addr) \
do { \blacksquareBUG_ON((unsigned)n > 0xFF);
       _set_gate(n, GATE_INTERRUPT, (void *)addr, 0, 0, \
                __KERNEL_CS); \
       _trace_set_gate(n, GATE_INTERRUPT, (void *)trace_##addr,\
                    0, 0, \_\_\<code>KERNEL\_CS);</code>
} while (0)
```
The set\_intr\_gate macro takes two parameters:

- vector number of a interrupt;
- address of an interrupt handler;

In our case they are:

- X86\_TRAP\_PF 14 ;
- page\_fault the interrupt handler entry point.

The X86\_TRAP\_PF is the element of enum which defined in the arch/x86/include/asm/traprs.h:

enum { ... ... ...

```
...
    X86<sup>TRAP</sup>_PF, \frac{14}{14}, Page Fault */
    ...
    ...
    ...
}
```
When the early\_trap\_pf\_init will be called, the set\_intr\_gate will be expanded to the call of the \_set\_gate which will fill the IDT with the handler for the page fault. Now let's look on the implementation of the page\_fault handler. The page\_fault handler defined in the arch/x86/kernel/entry\_64.S assembly source code file as all exceptions handlers. Let's look on it:

trace\_idtentry page\_fault do\_page\_fault [has\\_error\\_code=1](https://github.com/torvalds/linux/blob/master/arch/x86/kernel/entry_64.S)

We saw in the previous part how  $#DB$  and  $#BP$  handlers defined. They were defined with the idtentry macro, but here we can see trace\_idtentry . This macro defined in the same source code file and depends on the conFIG\_TRACING kernel configuration option:

```
#ifdef CONFIG_TRACING
.macro trace_idtentry sym do_sym has_error_code:req
idtentry trace(\sym) trace(\do_sym) has_error_code=\has_error_code
idtentry \sym \do_sym has_error_code=\has_error_code
.endm
#else
.macro trace_idtentry sym do_sym has_error_code:req
idtentry \sym \do_sym has_error_code=\has_error_code
.endm
#endif
```
We will not dive into exceptions Tracing now. If conFIG\_TRACING is not set, we can see that trace\_idtentry macro just expands to the normal idtentry . We already saw implementation of the idtentry macro in the previous part, so let's start from the page\_fault exception handler.

As we can see in the idtentry [definition](https://en.wikipedia.org/wiki/Tracing_%28software%29), the handler of the page\_fault is do\_page\_fault function which defined in the arch/x86/mm/fault.c and as all exceptions handlers it takes two arguments:

- regs pt\_regs structure that holds state of an interrupted process;
- error\_code error code of the page fault exception.

Let's look inside this function. First of all we read content of the cr2 control register:

```
dotraplinkage void notrace
do_page_fault(struct pt_regs *regs, unsigned long error_code)
{
    unsigned long address = read_cr2();
    ...
   ...
    ...
}
```
This register contains a linear address which caused page fault . In the next step we make a call of the exception\_enter function from the include/linux/context\_tracking.h. The exception\_enter and exception\_exit are functions from context tracking subsytem in the Linux kernel used by the RCU to remove its dependency on the timer tick while a processor runs in userspace. Almost in the every exception handler we will see similar code:

```
enum ctx_state prev_state;
```

```
prev_state = exception_enter();
...
... // exception handler here
...
exception_exit(prev_state);
```
The exception\_enter function checks that context tracking is enabled with the context\_tracking\_is\_enabled and if it is in enabled state, we get previous context with te this\_cpu\_read (more about this\_cpu\_\* operations you can read in the Documentation). After this it calls context\_tracking\_user\_exit function which informs that Inform the context tracking that the processor is exiting userspace mode and entering the kernel:

```
static inline enum ctx_state exception_enter(void)
{
        enum ctx_state prev_ctx;
        if (!context_tracking_is_enabled())
               return 0;
        prev ctx = this cpu read(context tracking.state);
        context_tracking_user_exit();
        return prev_ctx;
}
```
The state can be one of the:

```
enum ctx_state {
    IN KERNEL = \theta,
    IN_USER,
} state;
```
And in the end we return previous context. Between the exception\_enter and exception\_exit we call actual page fault handler:

```
__do_page_fault(regs, error_code, address);
```
The  $\alpha$  do page fault is defined in the same source code file as do page fault - arch/x86/mm/fault.c. In the bingging of the \_\_do\_page\_fault we check state of the kmemcheck checker. The kmemcheck detects warns about some uses of uninitialized memory. We need to check it because page fault can be caused by kmemcheck:

```
if (kmemcheck_active(regs))
        kmemcheck_hide(regs);
   prefetchw(&mm->mmap_sem);
```
After this we can see the call of the prefetchw which executes instruction with the same name which fetches X86\_FEATURE\_3DNOW to get exclusive cache line. The main purpose of prefetching is to hide the latency of a memory access. In the next step we check that we got page fault not in the kernel space with the following conditiion:

```
if (unlikely(fault_in_kernel_space(address))) {
...
...
...
}
```

```
where fault_in_kernel_space is:
```

```
static int fault_in_kernel_space(unsigned long address)
{
        return address >= TASK_SIZE_MAX;
}
```
The TASK\_SIZE\_MAX macro expands to the:

```
#define TASK_SIZE_MAX ((1UL << 47) - PAGE_SIZE)
```
or 0x00007ffffffff000 . Pay attention on unlikely macro. There are two macros in the Linux kernel:

```
#define likely(x) \_builtin\_expect(!!(x), 1)#define unlikely(x) \_builtin\_expect(!!(x), 0)
```
You can often find these macros in the code of the Linux kernel. Main purpose of these macros is optimization. Sometimes this situation is that we need to check the condition of the code and we know that it will rarely be true or false . With these macros we can tell to the compiler about this. For example

```
static int proc_root_readdir(struct file *file, struct dir_context *ctx)
{
        if (ctx->pos < FIRST_PROCESS_ENTRY) {
               int error = proc_readdir(file, ctx);
               if (unlikely(error \leq 0))
                      return error;
...
...
...
}
```
Here we can see proc\_root\_readdir function which will be called when the Linux VFS needs to read the root directory contents. If condition marked with unlikely , compiler can put false code right after branching. Now let's back to the our address check. Comparison between the given address and the 0x00007ffffffff000 will give us to know, was page fault in the kernel mode or user mode. After this check we know it. After this <sub>dopage\_fault</sub> routine will try to understand the problem that provoked page fault exception and then will pass address to the ap[propri](https://en.wikipedia.org/wiki/Virtual_file_system)te routine. It can be kmemcheck fault, spurious fault, kprobes fault and etc. Will not dive into implementation details of the page fault exception handler in this part, because we need to know many different concepts which are provided by the Linux kerne, but will see it in the chapter about the memory management in the Linux kernel.

## **Back to [star](https://www.kernel.org/doc/Documentation/kprobes.txt)t\_kernel**

There are many different function calls after the early\_trap\_pf\_init in the setup\_arch function from different kernel subsystems, but there are no one interrupts and exceptions handling related. So, we have to go back where we came from - start kernel function from the init/main.c. The first things after the setup arch is the trap\_init function from the arch/x86/kernel/traps.c. This function makes initialization of the remaining exceptions handlers (remember that we already setup 3 handlres for the  $#DB -$  debug exception,  $#BP -$  breakpoint exception and  $#PF -$  page fault exception). The trap\_init function starts from the [check](https://github.com/torvalds/linux/blob/master/init/main.c#L492) of the Extended Industry Standard Architecture:

```
#ifdef CONFIG_EISA
        void __iomem *p = early_ioremap(0x0FFFD9, 4);
        if (\text{readl}(p) == 'E' + ('I'<<8) + ('S'<<16) + ('A'<<24))EISA bus = 1;
        early_iounmap(p, 4);
```
Note that it depends on the conFIG\_EISA kernel configuration parameter which represetns EISA support. Here we use early ioremap function to map  $I/O$  memory on the page tables. We use readl function to read first 4 bytes from the mapped region and if they are equal to EISA string we set EISA\_bus to one. In the end we just unmap previously mapped region. More about early\_ioremap you can read in the part which describes Fix-Mapped Addresses and ioremap.

After this we start to fill the Interrupt Descriptor Table with the different interrupt gates. First of all we set #DE OF Divide Error and #NMI or Non-maskable Interrupt :

```
set_intr_gate(X86_TRAP_DE, divide_error);
set_intr_gate_ist(X86_TRAP_NMI, &nmi, NMI_STACK);
```
We use set\_intr\_gate macro to set the interrupt gate for the #DE exception and set\_intr\_gate\_ist for the #NMI . You can remember that we already used these macros when we have set the interrupts gates for the page fault handler, debug handler and etc, you can find explanation of it in the previous part. After this we setup exception gates for the following exceptions:

```
set_system_intr_gate(X86_TRAP_OF, &overflow);
set_intr_gate(X86_TRAP_BR, bounds);
set_intr_gate(X86_TRAP_UD, invalid_op);
set_intr_gate(X86_TRAP_NM, device_not_available);
```
Here we can see:

- #OF or Overflow exception. This exception indicates that an overflow trap occurred when an special INTO instruction was executed;
- #BR or BOUND Range exceeded exception. This exception indeicates that a BOUND-range-exceed fault occured when a BOUND instruction was executed;
- $\bullet$  #UD or Invalid [opco](http://x86.renejeschke.de/html/file_module_x86_id_142.html)de exception. Occurs when a processor attempted to execute invalid or reserved opcode, processor attempted to execute instruction with invalid operand(s) and etc;
- #NM OF Device Not Available exception. Occurs when the processor tries to execute x87 FPU floating point instruction [while](http://pdos.csail.mit.edu/6.828/2005/readings/i386/BOUND.htm) EM flag in the control register cro was set.

In the next step we set the interrupt gate for the  $HDF$  or Double fault exception:

set\_intr\_gate\_ist(X86\_TRAP\_DF, &double\_fault, DOUBLEFAULT\_STACK);

This exception occurs when processor detected a second exception while calling an exception handler for a prior exception. In usual way when the processor detects another exception while trying to call an exception handler, the two exceptions can be handled serially. If the processor cannot handle them serially, it signals the double-fault or #DF exception.

The following set of the interrupt gates is:

```
set intr qate(X86 TRAP OLD MF, &coprocessor segment overrun);
set_intr_gate(X86_TRAP_TS, &invalid_TSS);
set_intr_gate(X86_TRAP_NP, &segment_not_present);
set_intr_gate_ist(X86_TRAP_SS, &stack_segment, STACKFAULT_STACK);
set_intr_gate(X86_TRAP_GP, &general_protection);
set_intr_gate(X86_TRAP_SPURIOUS, &spurious_interrupt_bug);
set_intr_gate(X86_TRAP_MF, &coprocessor_error);
set_intr_gate(X86_TRAP_AC, &alignment_check);
```
Here we can see setup for the following exception handlers:

- #CSO or Coprocessor Segment Overrun this exception indicates that math coprocessor of an old processor detected a page or segment violation. Modern processors do not generate this exception
- $\bullet$  #TS or Invalid TSS exception indicates that there was an error related to the Task State Segment.
- #NP or Segement Not Present exception indicates that the present flag of a [segment](https://en.wikipedia.org/wiki/Coprocessor) or gate descriptor is clear during attempt to load one of cs , ds , es , fs , or gs register.
- #SS or Stack Fault exception indicates one of the stack related conditions was [detected,](https://en.wikipedia.org/wiki/Task_state_segment) for example a not-present stack segment is detected when attempting to load the ss register.
- #GP or General Protection exception indicates that the processor detected one of a class of protection violations called general-protection violations. There are many different conditions that can cause general-procetion exception. For example loading the ss, ds, es, fs, or gs register with a segment selector for a system segment, writing to a code segment or a read-only data segment, referencing an entry in the Interrupt Descriptor Table (following an interrupt or exception) that is not an interrupt, trap, or task gate and many many more.
- Spurious Interrupt a hardware interrupt that is unwanted.
- #MF OT x87 FPU Floating-Point Error exception caused when the x87 FPU has detected a floating point error.
- #AC or Alignment Check exception Indicates that the processor detected an unaligned memory operand when alignment checking was enabled.

After that we setup this exception gates, we can see setup of the Mach[ine-Check](https://en.wikipedia.org/wiki/X86_instruction_listings#x87_floating-point_instructions) exception:

```
#ifdef CONFIG_X86_MCE
   set_intr_gate_ist(X86_TRAP_MC, &machine_check, MCE_STACK);
#endif
```
Note that it depends on the conFIG\_X86\_MCE kernel configuration option and indicates that the processor detected an internal machine error or a bus error, or that an external agent detected a bus error. The next exception gate is for the SIMD Floating-Point exception:

```
set_intr_gate(X86_TRAP_XF, &simd_coprocessor_error);
```
which indicates the processor has detected an SSE or SSE2 or SSE3 SIMD floating-point exception. There are six classes of numeric exception conditions that can occur while executing an SIMD floating-point instruction:

- Invalid operation
- Divide-by-zero
- Denormal operand
- Numeric overflow
- Numeric underflow
- Inexact result (Precision)

In the next step we fill the used\_vectors array which defined in the arch/x86/include/asm/desc.h header file and represents bitmap :

DECLARE\_BITMAP(used\_vectors, NR\_VECTORS);

of the first 32 interrupts (more about bitmaps in the Linux kernel you can read in the part which describes cpumasks and bitmaps)

```
for (i = \theta; i < FIRST EXTERNAL VECTOR; i++)
```
set\_bit(i, used\_vectors) where FIRST\_EXTERNAL\_VECTOR is: #define FIRST\_EXTERNAL\_VECTOR 0x20

After this we setup the interrupt gate for the  $i$ a32 syscall and add  $0 \times 80$  to the used vectors bitmap:

```
#ifdef CONFIG_IA32_EMULATION
        set_system_intr_gate(IA32_SYSCALL_VECTOR, ia32_syscall);
        set_bit(IA32_SYSCALL_VECTOR, used_vectors);
#endif
```
There is  $conf1A32$ \_EMULATION kernel configuration option on  $x86$ \_64 Linux kernels. This option provides ability to execute 32-bit processes in compatibility-mode. In the next parts we will see how it works, in the meantime we need only to know that there is yet another interrupt gate in the  $IDT$  with the vector number  $\theta \times 80$ . In the next step we maps  $IDT$  to the fixmap area:

```
__set_fixmap(FIX_RO_IDT, __pa_symbol(idt_table), PAGE_KERNEL_RO);
idt_descr.address = fix_to_virt(FIX_RO_IDT);
```
and write its address to the idt\_descr.address (more about fix-mapped addresses you can read in the second part of the Linux kernel memory management chapter). After this we can see the call of the cpu\_init function that defined in the arch/x86/kernel/cpu/common.c. This function makes initialization of the all per-cpu state. In the beginnig of the cpu\_init we do the following things: First of all we wait while current cpu is initialized and than we call the cr4\_init\_shadow function which stores shadow copy of the cr4 control register for the current cpu and load CPU microcode if need with the following [function](http://0xax.gitbooks.io/linux-insides/content/mm/linux-mm-2.html) calls:

```
wait for master cpu(cpu);
cr4_init_shadow();
load_ucode_ap();
```
Next we get the Task State Segement for the current cpu and orig\_ist structure which represents origin Interrupt Stack Table values with the:

```
t = &per_cpu(cpu_tss, cpu);
oist = &per_cpu(orig_ist, cpu);
```
As we got values of the Task State Segement and Interrupt Stack Table for the current processor, we clear following bits in the cr4 control register:

cr4\_clear\_bits(X86\_CR4\_VME|X86\_CR4\_PVI|X86\_CR4\_TSD|X86\_CR4\_DE);

with this we disable vm86 extension, virtual interrupts, timestamp (RDTSC can only be executed with the highest privilege) and debug extension. After this we reload the Glolbal Descripto Table and Interrupt Descriptor table with the:

switch\_to\_new\_gdt(cpu); loadsegment(fs, 0); load\_current\_idt();

After this we setup array of the Thread-Local Storage Descriptors, configure NX and load CPU microcode. Now is time to setup and load per-cpu Task State Segements. We are going in a loop through the all exception stack which is N\_EXCEPTION\_STACKS or 4 and fill it with Interrupt Stack Tables :

```
if (!oist->ist[0]) {
    char *estacks = per_cpu(exception_stacks, cpu);
    for (v = 0; v < N EXCEPTION_STACKS; v++) {
        estacks += exception_stack_sizes[v];
        oist\text{-}list[v] = t\text{-}x86_tss.ist[v] =(unsigned long)estacks;
        if (v == DEBUG_STACK-1)per_cpu(debug_stack_addr, cpu) = (unsigned long)estacks;
    }
}
```
As we have filled Task State Segements with the Interrupt Stack Tables we can set TSS descriptor for the current processor and load it with the:

```
set_tss_desc(cpu, t);
load_TR_desc();
```
where set\_tss\_desc macro from the arch/x86/include/asm/desc.h writes given descriptor to the Global Descriptor Table of the given processor:

```
#define set_tss_desc(cpu, addr) __set_tss_desc(cpu, GDT_ENTRY_TSS, addr)
static inline void __set_tss_desc(unsigned cpu, unsigned int entry, void *addr)
{
        struct desc_struct *d = get_cpu_gdt_table(cpu);
        tss desc tss;
        set_tssldt_descriptor(&tss, (unsigned long)addr, DESC_TSS,
                              IO_BITMAP_OFFSET + IO_BITMAP_BYTES +
                              sizeof(unsigned long) - 1);
        write_gdt_entry(d, entry, &tss, DESC_TSS);
}
```
and load\_TR\_desc macro expands to the ltr or Load Task Register instruction:

```
#define load_TR_desc() https://www.mative_load_tr_desc()
static inline void native_load_tr_desc(void)
{
       asm volatile("ltr %w0"::"q" (GDT_ENTRY_TSS*8));
}
```
In the end of the trap\_init function we can see the following code:

```
set_intr_gate_ist(X86_TRAP_DB, &debug, DEBUG_STACK);
set_system_intr_gate_ist(X86_TRAP_BP, &int3, DEBUG_STACK);
...
...
...
#ifdef CONFIG_X86_64
       memcpy(&nmi_idt_table, &idt_table, IDT_ENTRIES * 16);
       set_nmi_gate(X86_TRAP_DB, &debug);
       set_nmi_gate(X86_TRAP_BP, &int3);
#endif
```
Here we copy idt\_table to the nmi\_dit\_table and setup exception handlers for the #DB Or Debug exception and #BR Or Breakpoint exception . You can remember that we already set these interrupt gates in the previous part, so why do we need to setup it again? We setup it again because when we initialized it before in the early\_trap\_init function, the Task State Segement was not ready yet, but now it is ready after the call of the cpu\_init function.

That's all. Soon we will consider all handlers of these interrupts/exceptions.

# **Conclusion**

It is the end of the fourth part about interrupts and interrupt handling in the Linux kernel. We saw the initialization of the Task State Segment in this part and initialization of the different interrupt handlers as Divide Error, Page Fault excetpion and etc. You can noted that we saw just initialization stuf, and will dive into details about handlers for these exceptions. In the next part we will start to do it.

If you will [have](https://en.wikipedia.org/wiki/Task_state_segment) any questions or suggestions write me a comment or ping me at twitter.

Please note that English is not my first language, And I am really sorry for any inconvenience. If you will find any **mistakes please send me PR to linux-internals.**

# **Links**

- page fault
- Interrupt Descriptor Table
- Tracing
- $-cr2$
- $\bullet$  [RCU](https://en.wikipedia.org/wiki/Page_fault)
- this*cpu*\* [operations](https://en.wikipedia.org/wiki/Interrupt_descriptor_table)
- [kmemch](https://en.wikipedia.org/wiki/Tracing_%28software%29)eck
- [pre](https://en.wikipedia.org/wiki/Control_register)fetchw
- [3DNo](https://en.wikipedia.org/wiki/Read-copy-update)w
- CPU [caches](https://github.com/torvalds/linux/blob/master/Documentation/this_cpu_ops.txt)
- [VFS](https://www.kernel.org/doc/Documentation/kmemcheck.txt)
- [Linux](http://www.felixcloutier.com/x86/PREFETCHW.html) kernel memory management
- [Fix-Map](https://en.wikipedia.org/?title=3DNow!)ped Addresses and ioremap
- **[Extended](https://en.wikipedia.org/wiki/CPU_cache) Industry Standard Architecture**
- [INT](https://en.wikipedia.org/wiki/Virtual_file_system) isntruction
- [INTO](http://0xax.gitbooks.io/linux-insides/content/mm/index.html)
- [BOUND](http://0xax.gitbooks.io/linux-insides/content/mm/linux-mm-2.html)
- [opcode](https://en.wikipedia.org/wiki/Extended_Industry_Standard_Architecture)
- control [register](https://en.wikipedia.org/wiki/INT_%28x86_instruction%29)
- [x87](http://x86.renejeschke.de/html/file_module_x86_id_142.html) FPU
- [MCE](http://pdos.csail.mit.edu/6.828/2005/readings/i386/BOUND.htm) exception
- [SIMD](https://en.wikipedia.org/?title=Opcode)
- [cpumasks](https://en.wikipedia.org/wiki/Control_register#CR0) and bitmaps
- $\bullet$  [NX](https://en.wikipedia.org/wiki/X86_instruction_listings#x87_floating-point_instructions)
- Task [State](https://en.wikipedia.org/wiki/Machine-check_exception) Segment
- [Previo](https://en.wikipedia.org/?title=SIMD)[us](http://0xax.gitbooks.io/linux-insides/content/Concepts/cpumask.html) part

# **Interrupts and Interrupt Handling. Part 5.**

#### **Implementation of exception handlers**

This is the fifth part about an interrupts and exceptions handling in the Linux kernel and in the previous part we stopped on the setting of interrupt gates to the Interrupt descriptor Table. We did it in the trap\_init function from the arch/x86/kernel/traps.c source code file. We saw only setting of these interrupt gates in the previous part and in the current part we will see implementation of the exception handlers for these gates. The preparation before an exception handler will be executed is in the arch/x86/entr[y/entry\\_64.S](https://en.wikipedia.org/wiki/Interrupt_descriptor_table) assembly file and occurs in the idtentry macro that defi[nes](http://0xax.gitbooks.io/linux-insides/content/interrupts/interrupts-4.html) exceptions entry [points:](https://github.com/torvalds/linux/tree/master/arch/x86/kernel/traps.c)

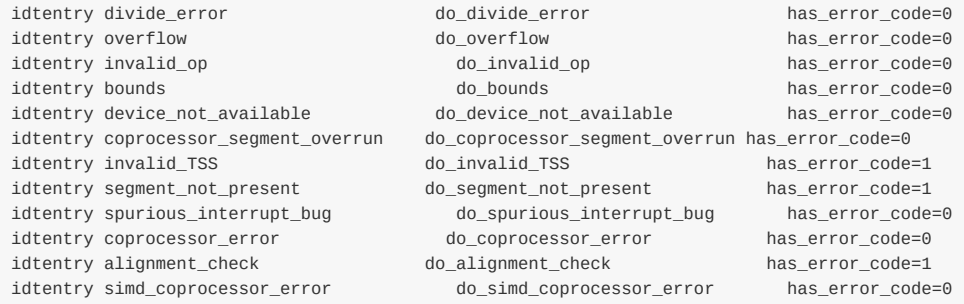

The idtentry macro does following preparation before an actual exception handler (do\_divide\_error for the divide\_error, do\_overflow for the overflow and etc.) will get control. In another words the idtentry macro allocates place for the registers (pt\_regs structure) on the stack, pushes dummy error code for the stack consistency if an interrupt/exception has no error code, checks the segment selector in the cs segment register and switches depends on the previous state(userspace or kernelspace). After all of these preparations it makes a call of an actual interrupt/exception handler:

```
.macro idtentry sym do sym has error code:req paranoid=0 shift ist=-1
ENTRY(\sym)
    ...
    ...
    ...
   call \do_sym
    ...
    ...
    ...
END(\sym)
.endm
```
After an exception handler will finish its work, the idtentry macro restores stack and general purpose registers of an interrupted task and executes iret instruction:

```
ENTRY(paranoid_exit)
    ...
    ...
    ...
   RESTORE_EXTRA_REGS
    RESTORE_C_REGS
    REMOVE_PT_GPREGS_FROM_STACK 8
    INTERRUPT_RETURN
END(paranoid_exit)
```
#### where INTERRUPT RETURN IS:

#define INTERRUPT RETURN jmp native iret

... ENTRY(native\_iret) .global native\_irq\_return\_iret native irg return iret: iretq

More about the idtentry macro you can read in the thirt part of the http://0xax.gitbooks.io/linux-

insides/content/interrupts/interrupts-3.html chapter. Ok, now we saw the preparation before an exception handler will be executed and now time to look on the handlers. First of all let's look on the following handlers:

- divide error
- overflow
- invalid op
- coprocessor\_segment\_overrun
- invalid\_TSS
- segment\_not\_present
- stack segment
- alignment check

All these handlers defined in the arch/x86/kernel/traps.c source code file with the DO\_ERROR macro:

```
DO_ERROR(X86_TRAP_DE,   SIGFPE, "divide error",        divide_error)
DO_ERROR(X86_TRAP_OF, SIGSEGV, "overflow", overflow)
DO_ERROR(X86_TRAP_UD, SIGILL, "invalid opcode", invalid_op)
DO_ERROR(X86_TRAP_OLD_MF, SIGFPE, "coprocessor segment overrun", coprocessor_segment_overrun)
DO_ERROR(X86_TRAP_TS, SIGSEGV, "invalid TSS", invalid_TSS)
DO_ERROR(X86_TRAP_NP, SIGBUS, "segment not present", segment_not_present)
DO_ERROR(X86_TRAP_SS, SIGBUS, "stack segment", stack_segment)
DO_ERROR(X86_TRAP_AC, SIGBUS, "alignment check", alignment_check)
```
As we can see the DO\_ERROR macro takes 4 parameters:

- Vector number of an interrupt;
- Signal number which will be sent to the interrupted process;
- String which describes an exception;
- Exception handler entry point.

This macro defined in the same souce code file and expands to the function with the do\_handler name:

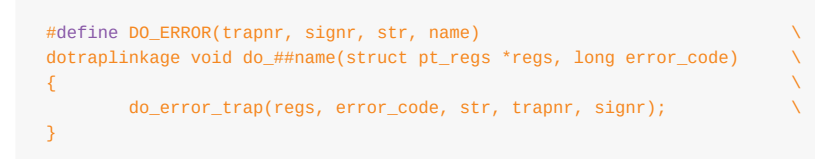

Note on the ## tokens. This is special feature - GCC macro Concatenation which concatenates two given strings. For example, first DO\_ERROR in our example will expands to the:

```
error_code) \
{
 ...
}
```
We can see that all functions which are generated by the DO\_ERROR macro just make a call of the do\_error\_trap function

from the arch/x86/kernel/traps.c. Let's look on implementation of the do\_error\_trap function.

## **Trap handlers**

The do\_error\_trap function starts and ends from the two following functions:

```
enum ctx state prev state = exception enter();
...
...
...
exception_exit(prev_state);
```
from the include/linux/context tracking.h. The context tracking in the Linux kernel subsystem which provide kernel boundaries probes to keep track of the transitions between level contexts with two basic initial contexts: user or kernel . The exception\_enter function checks that context tracking is enabled. After this if it is enabled, the exception\_enter reads previous context and compares it with the CONTEXT\_KERNEL . If the previous context is user , we call context\_tracking\_exit function from the kernel/context tracking.c which inform the context tracking subsystem that a processor is exiting user mode and entering the kernel mode:

```
if (!context_tracking_is_enabled())
   return 0;
prev_ctx = this_cpu_read(context_tracking.state);
if (prev_ctx != CONTEXT_KERNEL)
   context_tracking_exit(prev_ctx);
return prev_ctx;
```
If previous context is non user , we just return it. The pre\_ctx has enum ctx\_state type which defined in the include/linux/context\_tracking\_state.h and looks as:

```
enum ctx_state {
   CONTEXT_KERNEL = \theta,
    CONTEXT_USER,
    CONTEXT_GUEST,
} state;
```
The second function is exception\_exit defined in the same include/linux/context\_tracking.h file and checks that context tracking is enabled and call the contert\_tracking\_enter function if the previous context was user :

```
static inline void exception_exit(enum ctx_state prev_ctx)
{
   if (context_tracking_is_enabled()) {
      if (prev_ctx != CONTEXT_KERNEL)
          context_tracking_enter(prev_ctx);
   }
}
```
The context\_tracking\_enter function informs the context tracking subsystem that a processor is going to enter to the user mode from the kernel mode. We can see the following code between the exception\_enter and exception\_exit :

```
if (notify_die(DIE_TRAP, str, regs, error_code, trapnr, signr) !=
      NOTIFY_STOP) {
   conditional_sti(regs);
   do_trap(trapnr, signr, str, regs, error_code,
```
First of all it calls the notify\_die function which defined in the kernel/notifier.c. To get notified for kernel panic, kernel oops, Non-Maskable Interrupt or other events the caller needs to insert itself in the notify\_die chain and the notify\_die function does it. The Linux kernel has special mechanism that allows kernel to ask when something happens and this mechanism called notifiers Or notifier chains. This mechanism used for example for the use hotplug events (look on the drivers/usb/core/notify.c), for the memory hotplug (look on the [include/linux/me](https://github.com/torvalds/linux/tree/master/kernel/notifier.c)mory.h, the hotpl[ug\\_memory\\_noti](https://en.wikipedia.org/wiki/Kernel_panic)fier [macro](https://en.wikipedia.org/wiki/Linux_kernel_oops) and etc...), [system](https://en.wikipedia.org/wiki/Non-maskable_interrupt) reboots and etc. A notifier chain is thus a simple, singly-linked list. When a Linux kernel subsystem wants to be notified of specific events, it fills out a special notifier\_block structure and passes it to the notifier\_chain\_register function. An event can be sent with the call of the notifier\_call\_chain function. First of all the notify\_die [function](https://github.com/torvalds/linux/tree/master/drivers/usb/core/notify.c) fills die\_args structure [with](https://en.wikipedia.org/wiki/Hot_swapping) the trap number, trap string, [registers](https://github.com/torvalds/linux/tree/master/include/linux/memory.h) and other values:

```
struct die_args args = {
      regs = regs,.str = str,
      .err = err,.trapnr = trap,
      \square.signr = sig,
}
```
}

and returns the result of the atomic notifier call chain function with the die chain :

```
static ATOMIC_NOTIFIER_HEAD(die_chain);
return atomic_notifier_call_chain(&die_chain, val, &args);
```
which just expands to the atomit notifier head structure that contains lock and notifier block :

```
struct atomic_notifier_head {
       spinlock_t lock;
        struct notifier block __ rcu *head;
};
```
The atomic notifier call chain function calls each function in a notifier chain in turn and returns the value of the last notifier function called. If the notify\_die in the do\_error\_trap does not return NOTIFY\_STOP We execute conditional\_sti function from the arch/x86/kernel/traps.c that checks the value of the interrupt flag and enables interrupt depends on it:

```
static inline void conditional_sti(struct pt_regs *regs)
{
        if (regs->flags & X86_EFLAGS_IF)
               local_irq_enable();
}
```
more about local\_irq\_enable macro you can read in the second part of this chapter. The next and last call in the do\_error\_trap is the do\_trap function. First of all the do\_trap function defined the tsk variable which has trak\_struct type and represents the current interrupted process. After the definition of the tsk, we can see the call of the do\_trap\_no\_signal function:

```
struct task struct *tsk = current;
if (!do_trap_no_signal(tsk, trapnr, str, regs, error_code))
   return;
```
The do\_trap\_no\_signal function makes two checks:

- Did we come from the Virtual 8086 mode;
- Did we come from the kernelspace.

```
if (v8086_mode(regs)) {
    ...
}
if (!user_mode(regs)) {
    ...
}
return -1;
```
We will not consider first case because the long mode does not support the Virtual 8086 mode. In the second case we invoke fixup\_exception function which will try to recover a fault and die if we can't:

```
if (!fixup_exception(regs)) {
   tsk->thread.error_code = error_code;
   tsk->thread.trap_nr = trapnr;
   die(str, regs, error_code);
}
```
The die function defined in the arch/x86/kernel/dumpstack.c source code file, prints useful information about stack, registers, kernel modules and caused kernel oops. If we came from the userspace the do\_trap\_no\_signal function will return -1 and the execution of the do\_trap function will continue. If we passed through the do\_trap\_no\_signal function and did not exit from the do\_trap after this, it means that previous context was - user . Most exceptions caused by the processor are interpreted by Linux as error [conditions,](https://github.com/torvalds/linux/blob/master/arch/x86/kernel/dumpstack.c) for example division by zero, invalid opcode and etc. When an exception occurs the Linux kernel sends a si[gnal](https://en.wikipedia.org/wiki/Linux_kernel_oops) to the interrupted process that caused the exception to notify it of an incorrect condition. So, in the  $d_0$ -trap function we need to send a signal with the given number ( $s_1$ GFPE for the divide error, SIGILL for the overflow exception and etc...). First of all we save error code and vector number in the current interrupts process with the filling thread.error\_code [and](https://en.wikipedia.org/wiki/Unix_signal) thread\_trap\_nr :

```
tsk->thread.error_code = error_code;
tsk->thread.trap_nr = trapnr;
```
After this we make a check do we need to print information about unhandled signals for the interrupted process. We check that show\_unhandled\_signals variable is set, that unhandled\_signal function from the kernel/signal.c will return unhandled signal(s) and printk rate limit:

```
#ifdef CONFIG_X86_64
   if (show_unhandled_signals && unhandled_signal(tsk, signr) &&
       printk_ratelimit()) {
       pr_info("%s[%d] trap %s ip:%lx sp:%lx error:%lx",
           tsk->comm, tsk->pid, str,
           regs->ip, regs->sp, error_code);
       print vma addr(" in ", regs->ip);
       pr_cont("\n");
   }
#endif
```
And send a given signal to interrupted process:

force\_sig\_info(signr, info ?: SEND\_SIG\_PRIV, tsk);

This is the end of the do\_trap . We just saw generic implementation for eight different exceptions which are defined with the DO\_ERROR macro. Now let's look on another exception handlers.

## **Double fault**

The next exception is #DF or Double fault. This exception occurrs when the processor detected a second exception while calling an exception handler for a prior exception. We set the trap gate for this exception in the previous part:

```
set_intr_gate_ist(X86_TRAP_DF, &double_fault, DOUBLEFAULT_STACK);
```
Note that this exception runs on the DOUBLEFAULT\_STACK Interrupt Stack Table which has index - 1:

```
#define DOUBLEFAULT_STACK 1
```
The double\_fault is handler for this exception and defined in the arch/x86/kernel/traps.c. The double\_fault handler starts from the definition of two variables: string that describes excetpion and interrupted process, as other exception handlers:

```
static const char str[] = "double fault";
struct task_struct *tsk = current;
```
The handler of the double fault exception splitted on two parts. The first part is the check which checks that a fault is a non-IST fault on the espfix64 stack. Actually the iret instruction restores only the bottom 16 bits when returning to a 16 bit segment. The espfix feature solves this problem. So if the non-IST fault on the espfix64 stack we modify the stack to make it look like General Protection Fault :

```
struct pt_regs *normal_regs = task_pt_regs(current);
memmove(&normal_regs->ip, (void *)regs->sp, 5*8);
ormal_regs->orig_ax = 0;
regs->ip = (unsigned long)general_protection;
regs->sp = (unsigned long)&normal_regs->orig_ax;
return;
```
In the second case we do almost the same that we did in the previous excetpion handlers. The first is the call of the ist\_enter function that discards previous context, user in our case:

```
ist enter(regs);
```
And after this we fill the interrupted process with the vector number of the **Double fault excetpion** and error code as we did it in the previous handlers:

```
tsk->thread.error_code = error_code;
tsk->thread.trap_nr = X86_TRAP_DF;
```
Next we print useful information about the double fault (PID number, registers content):

```
#ifdef CONFIG_DOUBLEFAULT
   df_debug(regs, error_code);
#endif
```
And die:

```
for (;;)
    die(str, regs, error_code);
```
That's all.

## **Device not available exception handler**

The next exception is the #NM or Device not available. The Device not available exception can occur depending on these things:

- The processor executed an x87 FPU floating-point instruction while the EM flag in control register cro was set;
- $\bullet$  The processor executed a wait or fwait instruction while the MP and Ts flags of register cr0 were set;
- The processor executed an x87 FPU, MMX or SSE instruction while the Ts falg in control register cr0 was set and the EM flag is clear.

The handler of the Device not available exception is the do\_device\_not\_available function and it defined in the arch/x86/kernel/traps.c source c[ode](https://en.wikipedia.org/wiki/X87) file too. It [st](https://en.wikipedia.org/wiki/MMX_%28instruction_set%29)arts [and](https://en.wikipedia.org/wiki/Streaming_SIMD_Extensions) ends from the getting of the previous context, as other traps which we saw in the beginning of this part:

```
enum ctx_state prev_state;
prev_state = exception_enter();
...
...
...
exception_exit(prev_state);
```
In the next step we check that  $FPI$  is not eager:

```
BUG_ON(use_eager_fpu());
```
When we switch into a task or interrupt we may avoid loading the FPU state. If a task will use it, we catch Device not Available exception exception. If we loading the FPU state during task switching, the FPU is eager. In the next step we check cr0 control register on the EM flag which can show us is x87 floating point unit present (flag clear) or not (flag set):

```
#ifdef CONFIG_MATH_EMULATION
    if (read cr0() & X86 CR0 EM) {
        struct math_emu_info info = \{ \};
        conditional_sti(regs);
        info.regs = regs;
        math emulate(&info);
        exception_exit(prev_state);
        return;
    }
#endif
```
If the x87 floating point unit not presented, we enable interrupts with the conditional\_sti, fill the math\_emu\_info (defined in the arch/x86/include/asm/math\_emu.h) structure with the registers of an interrupt task and call math emulate function from the arch/x86/math-emu/fpu entry.c. As you can understand from function's name, it emulates x87 FPU unit (more about the

x87 we will know in the special chapter). In other way, if x86\_cR0\_EM flag is clear which means that x87 FPU unit is presented, we call the fpu\_restore function from the arch/x86/kernel/fpu/core.c which copies the FPU registers from the fpustate to the live hardware registers. After this FPU instructions can be used:

fpu\_restore(&current->thread.fpu);

#### **General protection fault exception handler**

The next exception is the #GP or General protection fault . This exception occurs when the processor detected one of a class of protection violations called general-protection violations . It can be:

- Exceeding the segment limit when accessing the cs, ds, es, fs or gs segments;
- Loading the ss, ds, es, fs or gs register with a segment selector for a system segment.;
- Violating any of the privilege rules;
- and other...

The exception handler for this exception is the do\_general\_protection from the arch/x86/kernel/traps.c. The do\_general\_protection function starts and ends as other exception handlers from the getting of the previous context:

```
prev_state = exception_enter();
...
exception_exit(prev_state);
```
After this we enable interrupts if they were disabled and check that we came from the Virtual 8086 mode:

```
conditional_sti(regs);
if (v8086_mode(regs)) {
    local_irq_enable();
    handle_vm86_fault((struct kernel_vm86_regs *) regs, error_code);
    goto exit;
}
```
As long mode does not support this mode, we will not consider exception handling for this case. In the next step check that previous mode was kernel mode and try to fix the trap. If we can't fix the current general protection fault exception we fill the interrupted process with the vector number and error code of the exception and add it to the notify\_die chain:

```
if (!user_mode(regs)) {
   if (fixup_exception(regs))
       goto exit;
   tsk->thread.error_code = error_code;
   tsk->thread.trap_nr = X86_TRAP_GP;
   if (notify_die(DIE_GPF, "general protection fault", regs, error_code,
              X86_TRAP_GP, SIGSEGV) != NOTIFY_STOP)
       die("general protection fault", regs, error_code);
   goto exit;
}
```
If we can fix exception we go to the exit label which exits from exception state:

exit: exception\_exit(prev\_state); If we came from user mode we send sigsegy signal to the interrupted process from user mode as we did it in the do\_trap function:

```
if (show_unhandled_signals && unhandled_signal(tsk, SIGSEGV) &&
        printk_ratelimit()) {
   pr_info("%s[%d] general protection ip:%lx sp:%lx error:%lx",
       tsk->comm, task_pid_nr(tsk),
       regs->ip, regs->sp, error_code);
   print_vma_addr(" in ", regs->ip);
   pr_cont("\n");
}
force_sig_info(SIGSEGV, SEND_SIG_PRIV, tsk);
```
That's all.

# **Conclusion**

It is the end of the fifth part of the Interrupts and Interrupt Handling chapter and we saw implementation of some interrupt handlers in this part. In the next part we will continue to dive into interrupt and exception handlers and will see handler for the Non-Maskable Interrupts, handling of the math coprocessor and SIMD coprocessor exceptions and many many more.

If you will have any questions or [suggestions](http://0xax.gitbooks.io/linux-insides/content/interrupts/index.html) write me a comment or ping me at twitter.

Please note that [English](https://en.wikipedia.org/wiki/Non-maskable_interrupt) is not my first language, [And](https://en.wikipedia.org/wiki/Coprocessor) I am really [sorr](https://en.wikipedia.org/wiki/SIMD)y for any inconvenience. If you will find any **mistakes please send me PR to linux-internals.**

## **Links**

- Interrupt descriptor Table
- iret instruction
- GCC macro Concatenation
- kernel panic
- [kernel](https://en.wikipedia.org/wiki/Interrupt_descriptor_table) oops
- [Non-Maskable](http://x86.renejeschke.de/html/file_module_x86_id_145.html) Interrupt
- [hotplug](https://gcc.gnu.org/onlinedocs/cpp/Concatenation.html#Concatenation)
- [interrupt](https://en.wikipedia.org/wiki/Kernel_panic) flag
- long [mode](https://en.wikipedia.org/wiki/Linux_kernel_oops)
- [signal](https://en.wikipedia.org/wiki/Non-maskable_interrupt)
- [printk](https://en.wikipedia.org/wiki/Hot_swapping)
- [coprocessor](https://en.wikipedia.org/wiki/Interrupt_flag)
- [SIMD](https://en.wikipedia.org/wiki/Long_mode)
- [Interru](https://en.wikipedia.org/wiki/Unix_signal)pt Stack Table
- $\bullet$  [PID](https://en.wikipedia.org/wiki/Printk)
- x87 [FPU](https://en.wikipedia.org/wiki/Coprocessor)
- [contro](https://en.wikipedia.org/wiki/SIMD)l register
- [MMX](https://www.kernel.org/doc/Documentation/x86/x86_64/kernel-stacks)
- [Prev](https://en.wikipedia.org/wiki/Process_identifier)[ious](https://en.wikipedia.org/wiki/X87) part

#### **Non-maskable interrupt handler**

It is sixth part of the Interrupts and Interrupt Handling in the Linux kernel chapter and in the previous part we saw implementation of some exception handlers for the General Protection Fault exception, divide exception, invalid opcode exceptions and etc. As I wrote in the previous part we will see implementations of the rest exceptions in this part. We will see implementation of the following [handlers:](http://0xax.gitbooks.io/linux-insides/content/interrupts/index.html)

- Non-Maskable interrupt;
- BOUND Range Exceeded Exception;
- Coprocessor exception;
- SIMD [coproces](https://en.wikipedia.org/wiki/Non-maskable_interrupt)sor exception.

in this [part.](http://pdos.csail.mit.edu/6.828/2005/readings/i386/BOUND.htm) So, let's start.

# **N[on-M](https://en.wikipedia.org/wiki/SIMD)askable interrupt handling**

A Non-Maskable interrupt is a hardware interrupt that cannot be ignore by standard masking techniques. In a general way, a non-maskable interrupt can be generated in either of two ways:

- External hardware asserts the non-maskable interrupt pin on the CPU.
- $\bullet$  The [process](https://en.wikipedia.org/wiki/Non-maskable_interrupt)or receives a message on the system bus or the APIC serial bus with a delivery mode  $N$ MI .

When the processor receives a NMI from one of these sources, the processor handles it immediately by calling the NMI handler pointed to by interrupt vector which has number 2 [\(se](https://en.wikipedia.org/wiki/CPU_socket)e table in the first part). We already filled the Interrupt Descriptor Table with the vector number, address of the nmi interrupt handler and NMI\_STACK Interrupt Stack Table entry:

[set\\_intr\\_gate\\_ist\(X86\\_TRAP\\_NMI,](https://en.wikipedia.org/wiki/Interrupt_descriptor_table) &nmi, NMI\_STACK);

in the trap\_init function which defined in the arch/x86/kernel/traps.c source code file. In the previous parts we saw that entry points of the all interrupt handlers are defined with the:

```
.macro idtentry sym do_sym has_error_code:req paranoid=0 shift_ist=-1
ENTRY(\sym)
...
...
...
END(\sym)
.endm
```
macro from the arch/x86/entry/entry 64.S assembly source code file. But the handler of the Non-Maskable interrupts is not defined with this macro. It has own entry point:

```
ENTRY(nmi)
...
...
...
END(nmi)
```
in the same arch/x86/entry/entry\_64.S assembly file. Lets dive into it and will try to understand how Non-Maskable interrupt handler works. The nmi handlers starts from the call of the:

PARAVIRT\_[ADJUST\\_EXCEPTION\\_FRAME](https://github.com/torvalds/linux/blob/master/arch/x86/entry/entry_64.S)

macro but we will not dive into details about it in this part, because this macro related to the Paravirtualization stuff which we will see in another chapter. After this save the content of the rdx register on the stack:

pushq %rdx

And allocated check that cs was not the kernel segment when an non-maskable interrupt occurs:

```
cmpl $__KERNEL_CS, 16(%rsp)
jne first_nmi
```
The **KERNEL** cs macro defined in the arch/x86/include/asm/segment.h and represented second descriptor in the Global Descriptor Table:

```
#define GDT_ENTRY_KERNEL_CS 2
#define __KERNEL_CS (GDT_ENTRY_KERNEL_CS*8)
```
more about  $GDT$  you can read in the second part of the Linux kernel booting process chapter. If  $cs$  is not kernel segment, it means that it is not nested NMI and we jump on the first\_nmi label. Let's consider this case. First of all we put address of the current stack pointer to the  $rdx$  and pushes 1 to the stack in the  $first\_nmi$  label:

```
first_nmi:
   movq (%rsp), %rdx
   pushq $1
```
Why do we push 1 on the stack? As the comment says: We allow breakpoints in NMIs . On the x86 64, like other architectures, the CPU will not execute another NMI until the first NMI is complete. A NMI interrupt finished with the iret instruction like other interrupts and exceptions do it. If the NMI handler triggers either a page fault or breakpoint or another exception which are use iret instruction too. If this happens while in NMI context, the CPU will leave NMI context and a new NMI may come in. The iret used to return from those exceptions [will](https://en.wikipedia.org/wiki/X86-64) re-enable NMIs and we will get nested nonmaskable interrupts. The problem the NMI handler will not return to the state that it was, when the exception trigger[ed,](http://faydoc.tripod.com/cpu/iret.htm) but instead it will return to a state that will allow new NMIs to preempt the running NMI han[dler.](https://en.wikipedia.org/wiki/Page_fault) If another NMI [com](https://en.wikipedia.org/wiki/Breakpoint)es in before the first NMI handler is complete, the new NMI will write all over the preempted NMIs stack. We can have nested NMIs Where the next NMI is using the top of the stack of the previous NMI . It means that we cannot execute it because a nested non-maskable interrupt will corrupt stack of a previous non-maskable interrupt. That's why we have allocated space on the stack for temporary variable. We will check this variable that it was set when a previous NMI is executing and clear if it is not nested NMI . We push 1 here to the previously allocated space on the stack to denote that a non-maskable interrupt executed currently. Remember that when and NMI or another exception occurs we have the following stack frame:

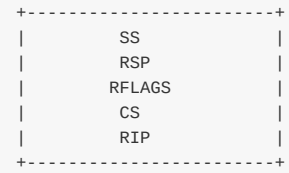

+------------------------+ | SS | | RSP | | RFLAGS |  $\qquad \qquad \qquad \mathsf{CS}$ | RIP | | RDX | | 1 | +------------------------+

In the next step we allocate yet another 40 bytes on the stack:

subq \$(5\*8), %rsp

and pushes the copy of the original stack frame after the allocated space:

.rept 5 pushq 11\*8(%rsp) .endr

with the .rept assembly directive. We need in the copy of the original stack frame. Generally we need in two copies of the interrupt stack. First is copied interrupts stack: saved stack frame and copied stack frame. Now we pushes original stack frame to the saved stack frame which locates after the just allocated 40 bytes ( copied stack frame). This stack frame is used to fixup the copied stack frame that a nested NMI may change. The second - copied stack frame modified by any nested [NMIs](http://tigcc.ticalc.org/doc/gnuasm.html#SEC116) to let the first NMI know that we triggered a second NMI and we should repeat the first NMI handler. Ok, we have made first copy of the original stack frame, now time to make second copy:

```
addq $(10*8), %rsp
.rept 5
pushq -6*8(%rsp)
.endr
subq $(5*8), %rsp
```
After all of these manipulations our stack frame will be like this:

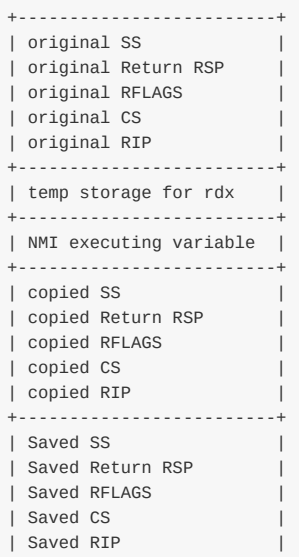

+-------------------------+

After this we push dummy error code on the stack as we did it already in the previous exception handlers and allocate space for the general purpose registers on the stack:

pushq \$-1 ALLOC\_PT\_GPREGS\_ON\_STACK

We already saw implementation of the ALLOC\_PT\_GREGS\_ON\_STACK macro in the third part of the interrupts chapter. This macro defined in the arch/x86/entry/calling.h and yet another allocates 120 bytes on stack for the general purpose registers, from the rdi to the r15 :

```
.macro ALLOC_PT_GPREGS_ON_STACK addskip=0
addq $-(15*8+\addskip), %rsp
.endm
```
After space allocation for the general registers we can see call of the paranoid\_entry :

call paranoid\_entry

We can remember from the previous parts this label. It pushes general purpose registers on the stack, reads MSR\_GS\_BASE Model Specific register and checks its value. If the value of the MSR\_GS\_BASE is negative, we came from the kernel mode and just return from the paranoid entry , in other way it means that we came from the usermode and need to execute swapgs instruction which will change user gs with the kernel gs :

```
ENTRY(paranoid_entry)
   cld
   SAVE C REGS 8
   SAVE_EXTRA_REGS 8
   movl $1, %ebx
   movl $MSR_GS_BASE, %ecx
   rdmsr
   testl %edx, %edx
   js 1f
   SWAPGS
   xorl %ebx, %ebx
1: ret
END(paranoid_entry)
```
Note that after the swapgs instruction we zeroed the ebx register. Next time we will check content of this register and if we executed swapgs than ebx must contain  $\theta$  and 1 in other way. In the next step we store value of the cr2 control register to the r12 register, because the NMI handler can cause page fault and corrupt the value of this control register:

movq %cr2, %r12

Now time to call actual NMI handler. We push the address of the pt\_regs to the rdi, error code to the rsi and call the do\_nmi handler:

movq %rsp, %rdi movq \$-1, %rsi call do\_nmi

We will back to the do\_nmi little later in this part, but now let's look what occurs after the do\_nmi will finish its execution. After the do\_nmi handler will be finished we check the cr2 register, because we can got page fault during do\_nmi performed and if we got it we restore original cr2, in other way we jump on the label 1. After this we test content of the ebx register (remember it must contain  $\theta$  if we have used swapgs instruction and 1 if we didn't use it) and execute SWAPGS\_UNSAFE\_STACK if it contains 1 or jump to the nmi\_restore label. The SWAPGS\_UNSAFE\_STACK macro just expands to the swapgs instruction. In the nmi\_restore label we restore general purpose registers, clear allocated space on the stack for this registers clear our temporary variable and exit from the interrupt handler with the INTERRUPT\_RETURN macro:

```
movq %cr2, %rcx
   cmpq %rcx, %r12
   je 1f
   movq %r12, %cr2
1:
   testl %ebx, %ebx
   jnz nmi_restore
nmi_swapgs:
   SWAPGS_UNSAFE_STACK
nmi_restore:
   RESTORE_EXTRA_REGS
   RESTORE_C_REGS
   /* Pop the extra iret frame at once */
   REMOVE_PT_GPREGS_FROM_STACK 6*8
   /* Clear the NMI executing stack variable */
   movq $0, 5*8(%rsp)
   INTERRUPT_RETURN
```
where INTERRUPT\_RETURN is defined in the arch/x86/include/irqflags.h and just expands to the iret instruction. That's all.

Now let's consider case when another NMI interrupt occurred when previous NMI interrupt didn't finish its execution. You can remember from the beginning of this part that we've made a check that we came from userspace and jump on the first\_nmi in this case:

cmpl \$\_\_KERNEL\_CS, 16(%rsp) jne first\_nmi

Note that in this case it is first NMI every time, because if the first NMI catched page fault, breakpoint or another exception it will be executed in the kernel mode. If we didn't come from userspace, first of all we test our temporary variable:

cmpl \$1, -8(%rsp) je nested\_nmi

and if it is set to  $1$  we jump to the nested\_nmi label. If it is not  $1$ , we test the IST stack. In the case of nested NMIs we check that we are above the repeat\_nmi . In this case we ignore it, in other way we check that we above than end\_repeat\_nmi and jump on the nested\_nmi\_out label.

Now let's look on the do\_nmi exception handler. This function defined in the arch/x86/kernel/nmi.c source code file and takes two parameters:

- address of the pt\_regs;
- error code.

as all exception handlers. The do\_nmi starts from the call of the nmi\_nesting\_preprocess function and ends with the call of the nmi\_nesting\_postprocess . The nmi\_nesting\_preprocess function checks that we likely do not work with the debug stack and if we on the debug stack set the update\_debug\_stack per-cpu variable to 1 and call the debug\_stack\_set\_zero function from the arch/x86/kernel/cpu/common.c. This function increases the debug stack use ctr per-cpu variable and loads new Interrupt Descriptor Table :

```
static inline void nmi_nesting_preprocess(struct pt_regs *regs)
{
        if (unlikely(is_debug_stack(regs->sp))) {
              debug_stack_set_zero();
               this cpu write(update debug stack, 1);
        }
}
```
The nmi\_nesting\_postprocess function checks the update\_debug\_stack per-cpu variable which we set in the nmi\_nesting\_preprocess and resets debug stack or in another words it loads origin Interrupt Descriptor Table . After the call of the nmi\_nesting\_preprocess function, we can see the call of the nmi\_enter in the do\_nmi. The nmi\_enter increases lockdep\_recursion field of the interrupted process, update preempt counter and informs the RCU subsystem about NMI. There is also nmi\_exit function that does the same stuff as nmi\_enter, but vice-versa. After the nmi\_enter we increase \_\_nmi\_count in the irq\_stat structure and call the default\_do\_nmi function. First of all in the default\_do\_nmi we check the address of the previous nmi and update address of the last nmi to the actual:

```
if (regs->ip == _this_cpu\_read(last\_nmi\_rip))b2b = true;else
   this cpu write(swallow nmi, false);
__this_cpu_write(last_nmi_rip, regs->ip);
```
After this first of all we need to handle CPU-specific NMIs:

```
handled = nmi_handle(NMI_LOCAL, regs, b2b);
__this_cpu_add(nmi_stats.normal, handled);
```
And than non-specific NMIs depends on its reason:

```
reason = x86_platform.get_nmi_reason();
if (reason & NMI_REASON_MASK) {
   if (reason & NMI_REASON_SERR)
       pci_serr_error(reason, regs);
   else if (reason & NMI_REASON_IOCHK)
       io_check_error(reason, regs);
    __this_cpu_add(nmi_stats.external, 1);
   return;
}
```
That's all.

## **Range Exceeded Exception**

The next exception is the BOUND range exceeded exception. The BOUND instruction determines if the first operand (array index) is within the bounds of an array specified the second operand (bounds operand). If the index is not within bounds, a BOUND range exceeded exception or #BR is occurred. The handler of the #BR exception is the do\_bounds function that defined in the arch/x86/kernel/traps.c. The do\_bounds handler starts with the call of the exception\_enter function and ends with the call of the exception\_exit :

```
prev_state = exception_enter();
if (notify_die(DIE_TRAP, "bounds", regs, error_code,
              X86_TRAP_BR, SIGSEGV) == NOTIFY_STOP)
```
```
goto exit;
...
...
...
exception_exit(prev_state);
return;
```
After we have got the state of the previous context, we add the exception to the notify\_die chain and if it will return NOTIFY\_STOP we return from the exception. More about notify chains and the context tracking functions you can read in the previous part. In the next step we enable interrupts if they were disabled with the contidional\_sti function that checks IF flag and call the local irg enable depends on its value:

```
conditional_sti(regs);
if (!user_mode(regs))
   die("bounds", regs, error_code);
```
and check that if we didn't came from user mode we send sigsegy signal with the die function. After this we check is MPX enabled or not, and if this feature is disabled we jump on the exit\_trap label:

```
if (!cpu feature enabled(X86 FEATURE MPX)) {
   goto exit_trap;
}
where we execute `do_trap` function (more about it you can find in the previous part):
\cdotsc\cdotsexit_trap:
   do_trap(X86_TRAP_BR, SIGSEGV, "bounds", regs, error_code, NULL);
    exception exit(prev state);
```
If MPX feature is enabled we check the BNDSTATUS with the get\_xsave\_field\_ptr function and if it is zero, it means that the MPX was not responsible for this exception:

```
bndcsr = qet_xsave_field_ptr(XSTATE_BNDCSR);
if (!bndcsr)
        goto exit_trap;
```
After all of this, there is still only one way when MPX is responsible for this exception. We will not dive into the details about Intel Memory Protection Extensions in this part, but will see it in another chapter.

### **Coprocessor exception and SIMD exception**

The next two exceptions are x87 FPU Floating-Point Error exception or #MF and SIMD Floating-Point Exception or #XF. The first exception occurs when the  $x87$  FPU has detected floating point error. For example divide by zero, numeric overflow and etc. The second exception occurs when the processor has detected SSE/SSE2/SSE3 sIMD floating-point exception. It can be the same as for the x87 FPU. The handlers for these exceptions are do coprocessor error and do\_simd\_coprocessor\_error are [defined](https://en.wikipedia.org/wiki/X87) in the arch/x86/kernel/traps.c and very si[milar](https://en.wikipedia.org/wiki/SIMD) on each other. They both make a call of the math\_error function from the same source code file but pass different vector [number.](https://en.wikipedia.org/wiki/SSE3) The do\_coprocessor\_error passes X86\_TRAP\_MF vector number to the math\_error :

```
dotraplinkage void do_coprocessor_error(struct pt_regs *regs, long error_code)
{
    enum ctx_state prev_state;
   prev_state = exception_enter();
```
#### Handling Non-Maskable interrupts 217

```
math_error(regs, error_code, X86_TRAP_MF);
    exception_exit(prev_state);
}
```
and do\_simd\_coprocessor\_error passes X86\_TRAP\_XF to the math\_error function:

```
dotraplinkage void
do_simd_coprocessor_error(struct pt_regs *regs, long error_code)
{
   enum ctx state prev state;
   prev state = exception enter();
   math_error(regs, error_code, X86_TRAP_XF);
   exception_exit(prev_state);
}
```
First of all the math\_error function defines current interrupted task, address of its fpu, string which describes an exception, add it to the notify\_die chain and return from the exception handler if it will return NOTIFY\_STOP :

```
struct task_struct *task = current;
struct fpu *fpu = &task->thread.fpu;
siginfo_t info;
char *str = (trapnr == X86_TRAP_MF) ? "fpu exception" :
                    "simd exception";
if (notify_die(DIE_TRAP, str, regs, error_code, trapnr, SIGFPE) == NOTIFY_STOP)
    return;
```
After this we check that we are from the kernel mode and if yes we will try to fix an excetpion with the fixup\_exception function. If we cannot we fill the task with the exception's error code and vector number and die:

```
if (!user_mode(regs)) {
   if (!fixup_exception(regs)) {
       task->thread.error_code = error_code;
       task->thread.trap_nr = trapnr;
       die(str, regs, error_code);
   }
    return;
}
```
If we came from the user mode, we save the fpu state, fill the task structure with the vector number of an exception and siginfo t with the number of signal, errno, the address where exception occurred and signal code:

```
fpu__save(fpu);
task->thread.trap nr = trapnr;task->thread.error_code = error_code;
info.si_signo = SIGFPE;
info.si_errno = 0;info.size = 0;<br>
info.size = 0;<br>
info.size = (void <code>__user *)uprobe.get\_trap\_addr(ress);info.si_code = fpu__exception_code(fpu, trapnr);
```
After this we check the signal code and if it is non-zero we return:

```
if (!info.si_code)
   return;
```
force\_sig\_info(SIGFPE, &info, task);

That's all.

# **Conclusion**

It is the end of the sixth part of the Interrupts and Interrupt Handling chapter and we saw implementation of some exception handlers in this part, like non-maskable interrupt, SIMD and x87 FPU floating point exception. Finally we have finsihed with the trap\_init function in this part and will go ahead in the next part. The next our point is the external interrupts and the early\_irq\_init function from the i[nit/main.c.](http://0xax.gitbooks.io/linux-insides/content/interrupts/index.html)

If you will have any questions or suggestions write [me](https://en.wikipedia.org/wiki/SIMD) a co[mment](https://en.wikipedia.org/wiki/X87) or ping me at twitter.

Please note that English is not my [first](https://github.com/torvalds/linux/blob/master/init/main.c) language, And I am really sorry for any inconvenience. If you will find any **mistakes please send me PR to linux-internals.**

# **Links**

- **General Protection Fault**
- opcode
- Non-Maskable
- BOUND instruction
- CPU [socket](https://en.wikipedia.org/wiki/General_protection_fault)
- [Interrup](https://en.wikipedia.org/wiki/Opcode)t Descriptor Table
- [Interrupt](https://en.wikipedia.org/wiki/Non-maskable_interrupt) Stack Table
- [Paravirtualization](http://pdos.csail.mit.edu/6.828/2005/readings/i386/BOUND.htm)
- [.rept](https://en.wikipedia.org/wiki/CPU_socket)
- [SIMD](https://en.wikipedia.org/wiki/Interrupt_descriptor_table)
- [Coprocessor](https://github.com/torvalds/linux/blob/master/Documentation/x86/kernel-stacks)
- [x86\\_64](https://en.wikipedia.org/wiki/Paravirtualization)
- [iret](http://tigcc.ticalc.org/doc/gnuasm.html#SEC116)
- [page](https://en.wikipedia.org/wiki/SIMD) fault
- [breakpoint](https://en.wikipedia.org/wiki/Coprocessor)
- [Global](https://en.wikipedia.org/wiki/X86-64) Descriptor Table
- [stac](http://faydoc.tripod.com/cpu/iret.htm)k frame
- [Model](https://en.wikipedia.org/wiki/Page_fault) Specific regiser
- $\bullet$  [percpu](https://en.wikipedia.org/wiki/Breakpoint)
- [RCU](https://en.wikipedia.org/wiki/Global_Descriptor_Table)
- [MPX](https://en.wikipedia.org/wiki/Call_stack)
- $\bullet$  x87 [FPU](https://en.wikipedia.org/wiki/Model-specific_register)
- [Previou](http://0xax.gitbooks.io/linux-insides/content/Concepts/per-cpu.html)s part

# **Interrupts and Interrupt Handling. Part 7.**

## **Introduction to external interrupts**

This is the seventh part of the Interrupts and Interrupt Handling in the Linux kernel chapter and in the previous part we have finished with the exceptions which are generated by the processor. In this part we will continue to dive to the interrupt handling and will start with the external handware interrupt handling. As you can remember, in the previous part we have finsihed with the trap init function from the arch/x86/kernel/trap.c and the next s[tep](http://0xax.gitbooks.io/linux-insides/content/interrupts/index.html) is the call of the early irq init function from the init/main.c.

Interrupts are signal that are sent across IRQ or Interrupt Request Line by a hardware or software. External hardware interrupts allow devices like keyboard, mouse and etc, to [indicate](https://github.com/torvalds/linux/blob/master/arch/x86/kernel/traps.c) that it needs attention of the processor. Once the processor receives [the](https://github.com/torvalds/linux/blob/master/init/main.c) Interrupt Request , it will temporary stop execution of the running program and invoke special routine which depends on an interrupt. We already know that this routine is called interrupt handler (or how we will call it ISR or Interrupt Service Routine from t[his](https://en.wikipedia.org/wiki/Interrupt_request_%28PC_architecture%29) part). The ISR or Interrupt Handler Routine can be found in Interrupt Vector table that is located at fixed address in the memory. After the interrupt is handled processor resumes the interrupted process. At the boot/initialization time, the Linux kernel identifies all devices in the machine, and appropriate interrupt handlers are loaded into the interrupt table. As we saw in the previous parts, most exceptions are handled simply by the sending a Unix signal to the interrupted process. That's why kernel is can handle an exception quickly. Unfortunatelly we can not use this approach for the external handware interrupts, because often they arrive after (and sometimes long after) the process to which they are related has been suspended. So it would make no sense to send a Unix signal to the current process. [External](https://en.wikipedia.org/wiki/Unix_signal) interrupt handling depends on the type of an interrupt:

- $\bullet$   $I/O$  interrupts;
- Timer interrupts;
- Interprocessor interrupts.

I will try to describe all types of interrupts in this book.

Generally, a handler of an I/O interrupt must be flexible enough to service several devices at the same time. For exmaple in the PCI bus architecture several devices may share the same IRQ line. In the simplest way the Linux kernel must do following thing when an  $I/O$  interrupt occured:

- Save the value of an  $IRQ$  and the register's contents on the kernel stack;
- $\bullet$  [Send](https://en.wikipedia.org/wiki/Conventional_PCI) an acknowledgment to the hardware controller which is servicing the  $\text{I}$ rg line;
- Execute the interrupt service routine (next we will call it ISR ) which is associated with the device;
- Restore registers and return from an interrupt;

Ok, we know a little theory and now let's start with the early\_irq\_init function. The implementation of the early\_irq\_init function is in the kernel/irq/irqdesc.c. This function make early initialziation of the irq\_desc structure. The irq\_desc structure is the foundation of interrupt management code in the Linux kernel. An array of this structure, which has the same name - irq\_desc , keeps track of every interrupt request source in the Linux kernel. This structure defined in the include/linux/irqdesc.h and as you can note it depends on the conFIG\_SPARSE\_IRQ kernel configuration option. This kernel configuration option [enables](https://github.com/torvalds/linux/blob/master/kernel/irq/irqdesc.c) support for sparse irqs. The irq\_desc structure contains many different fiels:

- irq\_common\_data per irq and chip data passed down to chip functions;
- [status\\_use\\_access](https://github.com/torvalds/linux/blob/master/include/linux/irqdesc.h)ors contains status of the interrupt source which is can be combination of of the values from the enum from the include/linux/irq.h and different macros which are defined in the same source code file;
- kstat\_irqs irq stats per-cpu;
- handle irq highlevel irq-events handler;
- action identifies the [interrupt](https://github.com/torvalds/linux/blob/master/include/linux/irq.h) service routines to be invoked when the IRQ occurs;  $\bullet$
- irq\_count counter of interrupt occurrences on the IRQ line;
- $\bullet$  depth  $\circ$  if the IRQ line is enabled and a positive value if it has been disabled at least once;
- last\_unhandled aging timer for unhandled count;
- irqs\_unhandled count of the unhandled interrupts;
- lock a spin lock used to serialize the accesses to the IRQ descriptor;
- pending\_mask pending rebalanced interrupts;
- owner an owner of interrupt descriptor. Interrupt descriptors can be allocated from modules. This field is need to proved refcount on the module which provides the interrupts;
- and etc.

Of course it is not all fields of the irq\_desc structure, because it is too long to describe each field of this structure, but we will see it all soon. Now let's start to dive into the implementation of the early\_irq\_init function.

#### **Early external interrupts initialization**

Now, let's look on the implementation of the early\_irq\_init function. Note that implementation of the early\_irq\_init function depends on the conFIG\_SPARSE\_IRQ kernel configuration option. Now we consider implementation of the early\_irq\_init function when the CONFIG\_SPARSE\_IRQ kernel configuration option is not set. This function starts from the declaration of the following variables: irq descriptors counter, loop counter, memory node and the irq\_desc descriptor:

```
int __init early_irq_init(void)
{
       int count, i, node = first_online_node;
       struct irq_desc *desc;
        ...
        ...
        ...
}
```
The node is an online NUMA node which depends on the MAX NUMNODES value which depends on the CONFIG NODES SHIFT kernel configuration parameter:

```
#define MAX_NUMNODES (1 << NODES_SHIFT)
...
...
...
#ifdef CONFIG NODES SHIFT
   #define NODES_SHIFT CONFIG_NODES_SHIFT
#else
   #define NODES_SHIFT 0
#endif
```
As I already wrote, implementation of the first\_online\_node macro depends on the MAX\_NUMNODES value:

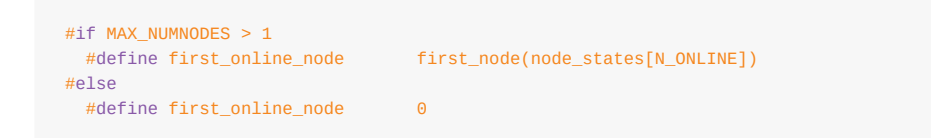

The node states is the enum which defined in the include/linux/nodemask.h and represent the set of the states of a node. In our case we are searching an online node and it will be o if MAX\_NUMNODES is one or zero. If the MAX\_NUMNODES is greater than one, the node\_states[N\_ONLINE] will return 1 and the first\_node macro will be expands to the call of the \_\_first\_node function [which](https://en.wikipedia.org/wiki/Enumerated_type) will return minimal or the first [online](https://github.com/torvalds/linux/blob/master/include/linux/nodemask.h) node:

```
#define first_node(src) __first_node(&(src))
static inline int __first_node(const nodemask_t *srcp)
{
        return min t(int, MAX NUMNODES, find first bit(srcp->bits, MAX NUMNODES));
}
```
More about this will be in the another chapter about the NUMA. The next step after the declaration of these local variables is the call of the:

init irq default affinity();

function. The init\_irq\_default\_affinity function defined in the same source code file and depends on the CONFIG\_SMP kernel configuration option allocates a given cpumask structure (in our case it is the irq\_default\_affinity):

```
#if defined(CONFIG_SMP)
cpumask_var_t irq_default_affinity;
static void __init init_irq_default_affinity(void)
{
        alloc_cpumask_var(&irq_default_affinity, GFP_NOWAIT);
        cpumask_setall(irq_default_affinity);
}
#else
static void __init init_irq_default_affinity(void)
{
}
#endif
```
We know that when a hardware, such as disk controller or keyboard, needs attention from the processor, it throws an interrupt. The interrupt tells to the processor that something has happened and that the processor should interrupt current process and handle an incoming event. In order to prevent mutliple devices from sending the same interrupts, the IRQ system was established where each device in a computer system is assigned its own special IRQ so that its interrupts are unique. Linux kernel can assign certain IRQs to specific processors. This is known as SMP IRQ affinity, and it allows you control how your system will respond to various hardware events (that's why it has certain implementation only if the CONFIG\_SMP kernel configuration option is set). After we allocated irq\_default\_affinity cpumask, we can see pri[ntk](https://en.wikipedia.org/wiki/Interrupt_request_%28PC_architecture%29) output:

```
printk(KERN_INFO "NR_IRQS:%d\n", NR_IRQS);
```
which prints NR\_IRQS :

```
~$ dmesg | grep NR_IRQS
[ 0.000000] NR_IRQS:4352
```
The NR\_IRQS is the maximum number of the irq descriptors or in another words maximum number of interrupts. Its value depends on the state of the COFNIG\_X86\_IO\_APIC kernel configuration option. If the CONFIG\_X86\_IO\_APIC is not set and the Linux kernel uses an old  $\overline{PIC}$  chip, the NR\_IRQS is:

```
#define NR_IRQS_LEGACY 16
#ifdef CONFIG_X86_IO_APIC
...
...
```
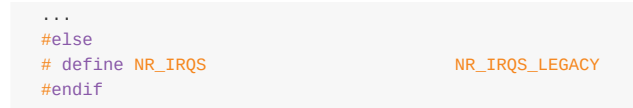

In other way, when the config\_x86\_IO\_APIC kernel configuration option is set, the NR\_IRQS depends on the amount of the processors and amount of the interrupt vectors:

```
#define CPU_VECTOR_LIMIT (64 * NR_CPUS)
#define NR_VECTORS 256<br>#define IO_APIC_VECTOR_LIMIT (32 * MAX_IO_APICS)
#define IO_APIC_VECTOR_LIMIT
#define MAX_IO_APICS 128
# define NR_IRQS \
       (CPU_VECTOR_LIMIT > IO_APIC_VECTOR_LIMIT ? \
              (NR_VECTORS + CPU_VECTOR_LIMIT) : \
               (NR_VECTORS + IO_APIC_VECTOR_LIMIT))
...
...
...
```
We remember from the previous parts, that the amount of processors we can set during Linux kernel configuration process with the configuration option:

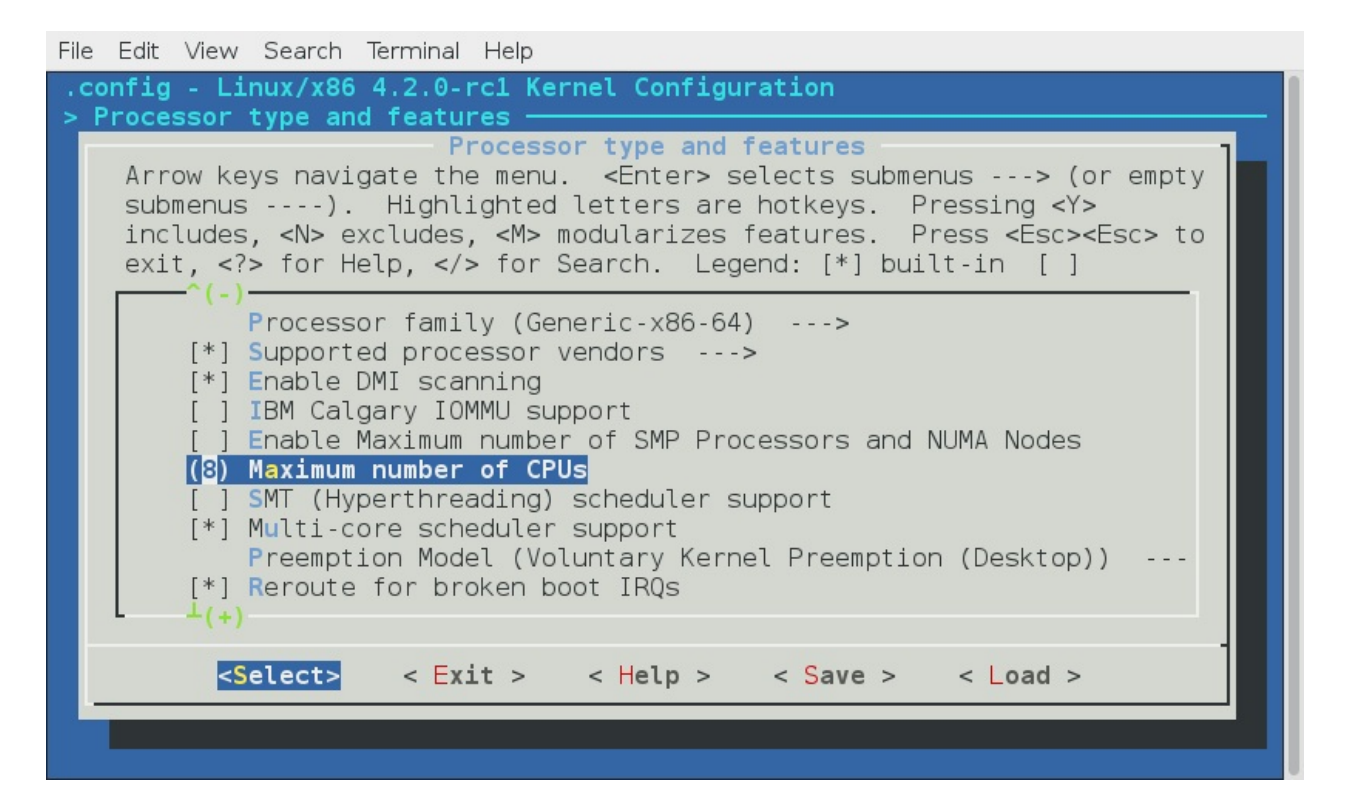

In the first case ( CPU\_VECTOR\_LIMIT > IO\_APIC\_VECTOR\_LIMIT ), the NR\_IRQS will be 4352 , in the second case ( CPU\_VECTOR\_LIMIT < IO\_APIC\_VECTOR\_LIMIT ), the NR\_IRQS will be 768 . In my case the NR\_CPUS is 8 as you can see in the my configuration, the CPU VECTOR LIMIT IS 512 and the IO APIC VECTOR LIMIT IS 4096 . So NR IROS for my configuration is 4352 :

~\$ dmesg | grep NR\_IRQS [ 0.000000] NR\_IRQS:4352

In the next step we assign array of the IRQ descriptors to the irq\_desc variable which we defined in the start of the early\_irq\_init function and cacluate count of the irq\_desc array with the ARRAY\_SIZE macro:

```
desc = irq desc;
count = ARRAY_SIZE(irq_desc);
```
The irq\_desc array defined in the same source code file and looks like:

```
struct irq_desc irq_desc[NR_IRQS] __cacheline_aligned_in_smp = {
       [0 ... NR_IRQS-1] =handle_irq = handle_bad_irq,
              \text{depth} = 1,
              .lock = __RAW_SPIN_LOCK_UNLOCKED(irq_desc->lock),
       }
};
```
The irq\_desc is array of the irq descriptors. It has three already initialized fields:

- handle\_irq as I already wrote above, this field is the highlevel irq-event handler. In our case it initialized with the handle bad irq function that defined in the kernel/irq/handle.c source code file and handles spurious and unhandled irqs;
- $\bullet$  depth  $\circ$  if the IRQ line is enabled and a positive value if it has been disabled at least once;
- lock A spin lock used to serialize the acc[esses](https://github.com/torvalds/linux/blob/master/kernel/irq/handle.c) to the IRQ descriptor.

As we calculated count of the interrupts and initialized our irq\_desc array, we start to fill descriptors in the loop:

```
for (i = 0; i < count; i++) {
   desc[i].kstat_irqs = alloc_percpu(unsigned int);
   alloc_masks(&desc[i], GFP_KERNEL, node);
   raw_spin_lock_init(&desc[i].lock);
   lockdep_set_class(&desc[i].lock, &irq_desc_lock_class);
   desc_set_defaults(i, &desc[i], node, NULL);
}
```
We are going through the all interrupt descriptors and do the following things:

First of all we allocate percpu variable for the irq kernel statistic with the alloc percpu macro. This macro allocates one instance of an object of the given type for every processor on the system. You can access kernel statistic from the userspace via /proc/stat :

```
~$ cat /proc/stat
cpu 207907 68 53904 5427850 14394 0 394 0 0 0
cpu0 25881 11 6684 679131 1351 0 18 0 0 0
cpu1 24791 16 5894 679994 2285 0 24 0 0 0
cpu2 26321 4 7154 678924 664 0 71 0 0 0
cpu3 26648 8 6931 678891 414 0 244 0 0 0
...
...
...
```
Where the sixth column is the servicing interrupts. After this we allocate cpumask for the given irq descriptor affinity and initialize the spinlock for the given interrupt descriptor. After this before the critical section, the lock will be aqcuired with a call of the raw\_spin\_lock and unlocked with the call of the raw\_spin\_unlock. In the next step we call the lockdep\_set\_class macro which set the Lock validator irq\_desc\_lock\_class class for the lock of the given interrupt descriptor. More about lockdep , s[pinlock](https://en.wikipedia.org/wiki/Spinlock) and other synchronization primitives will be described in [the](http://0xax.gitbooks.io/linux-insides/content/Concepts/cpumask.html) [separate](https://en.wikipedia.org/wiki/Critical_section) chapter.

In the end of the loop we call the desc\_set\_defaults function from the kernel/irq/irqdesc.c. This function takes four parameters:

• number of a irq;

Dive into external hardware interrupts 224

- interrupt descriptor;
- online NUMA node;
- owner of interrupt descriptor. Interrupt descriptors can be allocated from modules. This field is need to proved refcount on the module which provides the interrupts;

and fills the rest of the irq\_desc fields. The desc\_set\_defaults function fills interrupt number, irq chip, platform-specific per-chip private data for the chip methods, per-IRQ data for the irq\_chip methods and MSI descriptor for the per irq and irq chip data:

```
desc->irq_data.irq = irq;
desc->irq_data.chip = &no_irq_chip;
desc->irq_data.chip_data = NULL;
desc->irq_data.handler_data = NULL;
desc->irq_data.msi_desc = NULL;
...
...
...
```
The irq\_data.chip structure provides general API like the irq\_set\_chip , irq\_set\_irq\_type and etc, for the irq controller drivers. You can find it in the kernel/irq/chip.c source code file.

After this we set the status of the accessor for the given descriptor and set disabled state of the interrupts:

```
...
...
...
irq_settings_clr_and_set(desc, ~0, _IRQ_DEFAULT_INIT_FLAGS);
irqd_set(&desc->irq_data, IRQD_IRQ_DISABLED);
...
...
...
```
In the next step we set the high level interrupt handlers to the handle\_bad\_irq which handles spurious and unhandled irqs (as the hardware stuff is not initialized yet, we set this handler), set irq\_desc.desc to 1 which means that an IRQ is disabled, reset count of the unhandled interrupts and interrupts in general:

```
...
...
...
desc->handle_irq = handle_bad_irq;
desc->depth = 1:
desc->irq_count = 0;desc-\geqirqs unhandled = 0;
desc->name = NULL;
desc->owner = owner;
...
...
...
```
After this we go through the all possible processor with the for\_each\_possible\_cpu helper and set the kstat\_irqs to zero for the given interrupt descriptor:

```
for_each_possible_cpu(cpu)
    *per_cpu_ptr(desc->kstat_irqs, cpu) = 0;
```
and call the desc\_smp\_init function from the kernel/irq/irqdesc.c that initializes NUMA node of the given interrupt descriptor, sets default smp affinity and clears the pending\_mask of the given interrupt descriptor depends on the value of the

```
static void desc_smp_init(struct irq_desc *desc, int node)
{
        desc->irq_data.node = node;
       cpumask copy(desc->irq_data.affinity, irq_default_affinity);
#ifdef CONFIG_GENERIC_PENDING_IRQ
       cpumask clear(desc->pending mask);
#endif
}
```
In the end of the early\_irq\_init function we return the return value of the arch\_early\_irq\_init function:

```
return arch_early_irq_init();
```
This function defined in the kernel/apic/vector.c and contains only one call of the arch\_early\_ioapic\_init function from the kernel/apic/io\_apic.c. As we can understand from the arch\_early\_ioapic\_init function's name, this function makes early initialization of the I/O APIC. First of all it make a check of the number of the legacy interrupts wit the call of the nr\_legacy\_irqs function. If we have no lagacy interrupts with the Intel 8259 programmable interrupt controller we set [io\\_apic\\_irqs](https://github.com/torvalds/linux/blob/master/kernel/apic/io_apic.c) to the 0xffff[ffffffffffff](https://github.com/torvalds/linux/blob/master/kernel/apic/vector.c) :

```
if (!nr_legacy_irqs())
   io\_apic\_irqs = -0UL;
```
After this we are going through the all I/O APICs and allocate space for the registers with the call of the alloc\_ioapic\_saved\_registers :

```
for_each_ioapic(i)
   alloc_ioapic_saved_registers(i);
```
And in the end of the arch\_early\_ioapic\_init function we are going through the all legacy irqs (from IRQ0 to IRQ15) in the loop and allocate space for the irq cfq which represents configuration of an irq on the given NUMA node:

```
for (i = 0; i < nr [legacy_irqs(); i++) {
   cfg = alloc_irq_and_cfg_at(i, node);
   cfg->vector = IRQ0_VECTOR + i;
   cpumask_setall(cfg->domain);
}
```
That's all.

# **Sparse IRQs**

We already saw in the beginning of this part that implementation of the early\_irq\_init function depends on the CONFIG\_SPARSE\_IRQ kernel configuration option. Previously we saw implementation of the early\_irq\_init function when the CONFIG\_SPARSE\_IRQ configuration option is not set, not let's look on the its implementation when this option is set. Implementation of this function very similar, but little differ. We can see the same definition of variables and call of the init\_irq\_default\_affinity in the beginning of the early\_irq\_init function:

#ifdef CONFIG\_SPARSE\_IRQ int \_\_init early\_irq\_init(void)

```
{
   int i, initcnt, node = first_online_node;
   struct irq_desc *desc;
    init_irq_default_affinity();
    ...
    ...
    ...
}
#else
...
...
...
```
But after this we can see the following call:

```
initcnt = arch_probe_nr_irqs();
```
The arch\_probe\_nr\_irqs function defined in the arch/x86/kernel/apic/vector.c and calculates count of the pre-allocated irqs and update nr\_irqs with its number. But stop. Why there are pre-allocated irqs? There is alternative form of interrupts called - Message Signaled Interrupts available in the PCI. Instead of assigning a fixed number of the interrupt request, the device is allowed to record a message at a particular address of RAM, in fact, the display on the Local APIC. MSI permits a device to allocate 1, 2, 4, 8, 16 Or 32 interrupts and MSI-x [permits](https://github.com/torvalds/linux/blob/master/arch/x86/kernel/apic/vector.c) a device to allocate up to 2048 interrupts. Now we know that irqs can be pre-allocated. More about MSI will be in a next part, but now let's look on the arch\_probe\_nr\_irqs function. We can see the [check](https://en.wikipedia.org/wiki/Message_Signaled_Interrupts) which assign amount [of](https://en.wikipedia.org/wiki/Conventional_PCI) the interrupt vectors for the each processor in [the](https://en.wikipedia.org/wiki/Advanced_Programmable_Interrupt_Controller#Integrated_local_APICs) system to the nr\_irqs if it is greater and calculate the nr which represents number of MSI interrupts:

```
int nr_irqs = NR_IRQS;
if (nr_irqs > (NR_VECTORS * nr_cpu_ids))
   nr_irqs = NR_VECTORS * nr_cpu_ids;
nr = (gsi_t) + nr_t = (ggi_t) + 8 * nr_t
```
Take a look on the gsi top variable. Each APIC is identified with its own ID and with the offset where its IRQ starts. It is called GSI base or Global System Interrupt base. So the gsi\_top represnters it. We get the Global System Interrupt base from the MultiProcessor Configuration Table table (you can remember that we have parsed this table in the sixth part of the Linux Kernel initialization process chapter).

After this we update the nr depends on the value of the gsi\_top :

```
#if defined(CONFIG_PCI_MSI) || defined(CONFIG_HT_IRQ)
       if (gsi_top <= NR_IRQS_LEGACY)
              nr \leftarrow 8 * nr\_cpu\_ids;else
               nr += gsi_top * 16;
#endif
```
Update the nr\_irqs if it less than nr and return the number of the legacy irqs:

```
if (nr < nr_irqs)
   nr_irqs = nr;
return nr_legacy_irqs();
}
```
The next after the arch\_probe\_nr\_irqs is printing information about number of IRQs :

printk(KERN\_INFO "NR\_IRQS:%d nr\_irqs:%d %d\n", NR\_IRQS, nr\_irqs, initcnt);

We can find it in the dmesg output:

```
$ dmesg | grep NR_IRQS
[ 0.000000] NR_IRQS:4352 nr_irqs:488 16
```
After this we do some checks that nr\_irqs and initent values is not greater than maximum allowable number of irqs :

```
if (WARN_ON(nr_irqs > IRQ_BITMAP_BITS))
   nr_irqs = IRQ_BITMAP_BITS;
if (WARN_ON(initcnt > IRQ_BITMAP_BITS))
   initcnt = IRQ_BITMAP_BITS;
```
where IRQ\_BITMAP\_BITS is equal to the NR\_IRQS if the CONFIG\_SPARSE\_IRQ is not set and NR\_IRQS + 8196 in other way. In the next step we are going over all interrupt descript which need to be allocated in the loop and allocate space for the descriptor and insert to the irq\_desc\_tree radix tree:

```
for (i = 0; i < initcnt; i++) {
   desc = alloc\_desc(i, node, NULL);set_bit(i, allocated_irqs);
   irq_insert_desc(i, desc);
}
```
In the end of the early\_irq\_init function we return the value of the call of the arch\_early\_irq\_init function as we did it already in the previous variant when the CONFIG\_SPARSE\_IRQ option was not set:

```
return arch_early_irq_init();
```
That's all.

### **Conclusion**

It is the end of the seventh part of the Interrupts and Interrupt Handling chapter and we started to dive into external hardware interrupts in this part. We saw early initialization of the irq\_desc structure which represents description of an external interrupt and contains information about it like list of irq actions, information about interrupt handler, interrupts's owner, count of the unhandled interrupt and etc. In the [next](http://0xax.gitbooks.io/linux-insides/content/interrupts/index.html) part we will continue to research external interrupts.

If you will have any questions or suggestions write me a comment or ping me at twitter.

Please note that English is not my first language, And I am really sorry for any inconvenience. If you will find any **mistakes please send me PR to linux-internals.**

#### **Links**

- $\bullet$  IRO
- numa
- Enum type
- $\bullet$  cpumask
- percpu
- spinlock
- $\bullet$  critical section
- [Lock](http://0xax.gitbooks.io/linux-insides/content/Concepts/cpumask.html) validator
- [MSI](http://0xax.gitbooks.io/linux-insides/content/Concepts/per-cpu.html)
- I/O [APIC](https://en.wikipedia.org/wiki/Spinlock)
- [Local](https://en.wikipedia.org/wiki/Critical_section) APIC
- $\bullet$  Intel [8259](https://lwn.net/Articles/185666/)
- $\bullet$  [PIC](https://en.wikipedia.org/wiki/Message_Signaled_Interrupts)
- [MultiProc](https://en.wikipedia.org/wiki/Advanced_Programmable_Interrupt_Controller)essor Configuration Table
- [radix](https://en.wikipedia.org/wiki/Advanced_Programmable_Interrupt_Controller#Integrated_local_APICs) tree
- [dmesg](https://en.wikipedia.org/wiki/Intel_8259)

# **Interrupts and Interrupt Handling. Part 8.**

# **Non-early initialization of the IRQs**

This is the eighth part of the Interrupts and Interrupt Handling in the Linux kernel chapter and in the previous part we started to dive into the external hardware interrupts. We looked on the implementation of the early\_irq\_init function from the kernel/irq/irqdesc.c source code file and saw the initialization of the irq\_desc structure in this function. Remind that irg desc structure (defined in the include/linux/irgdesc.h is the foundation of interrupt management code in the Linux kernel and represents an interrupt descri[ptor.](https://en.wikipedia.org/wiki/Interrupt_request_%28PC_architecture%29) In this part we will continue to dive [into](http://0xax.gitbooks.io/linux-insides/content/interrupts/index.html) the initialization stuff w[hich](http://0xax.gitbooks.io/linux-insides/content/interrupts/interrupts-7.html) is related to the [external](https://github.com/torvalds/linux/blob/master/kernel/irq/irqdesc.c) hardware interrupts.

Right after the call of the early irq init [function](https://github.com/torvalds/linux/blob/master/include/linux/irqdesc.h#L46) in the init/main.c we can see the call of the init IRQ function. This function is architecture-specfic and defined in the arch/x86/kernel/irqinit.c. The init\_IRQ function makes initialization of the vector\_irq percpu variable that defined in the same arch/x86/kernel/irqinit.c source code file:

```
...
DEFINE_PER_CPU(vector_irq_t, vector_irq) = {
        [0 \ldots NR_VECTORS - 1] = -1,
};
...
```
and represents percpu array of the interrupt vector numbers. The vector\_irq\_t defined in the arch/x86/include/asm/hw\_irq.h and expands to the:

```
typedef int vector_irq_t[NR_VECTORS];
```
where NR\_VECTORS is count of the vector number and as you can remember from the first part of this chapter it is 256 for the x86\_64:

```
#define NR_VECTORS 256
```
So, in the start of the init\_IRQ function we fill the vecto\_irq percpu array with the vector number of the legacy interrupts:

```
void __init init_IRQ(void)
{
    int i;
    for (i = 0; i < nr _legacy_irqs(); i++)
        per\_cpu(vector\_irq, 0)[IRQ0_VECTOR + i] = i;
...
...
...
}
```
This vector\_irq will be used during the first steps of an external hardware interrupt handling in the do\_IRQ function from the arch/x86/kernel/irq.c:

```
__visible unsigned int __irq_entry do_IRQ(struct pt_regs *regs)
{
    ...
    ...
```

```
...
    irq = __this_cpu_read(vector_irq[vector]);
    if (!handle_irq(irq, regs)) {
        ...
        ...
        ...
    }
    exiting_irq();
    ...
    ...
    return 1;
}
```
Why is legacy here? Actuall all interrupts handled by the modern IO-APIC controller. But these interrupts (from 0x30 to 0x3f ) by legacy interrupt-controllers like Programmable Interrupt Controller. If these interrupts are handled by the I/O APIC then this vector space will be freed and re-used. Let's look on this code closer. First of all the nr\_legacy\_irqs defined in the arch/x86/include/asm/i8259.h and just returns the nr\_legacy[\\_irqs](https://en.wikipedia.org/wiki/Advanced_Programmable_Interrupt_Controller#I.2FO_APICs) field from the legacy\_pic strucutre:

```
static inline int nr_legacy_irqs(void)
{
        return legacy_pic->nr_legacy_irqs;
}
```
This structure defined in the same header file and represents non-modern programmable interrupts controller:

```
struct legacy_pic {
       int nr_legacy_irqs;
       struct irq_chip *chip;
       void (*mask)(unsigned int irq);
       void (*unmask)(unsigned int irq);
       void (*mask_all)(void);
       void (*restore_mask)(void);
       void (*init)(int auto eoi);
       int (*irq_pending)(unsigned int irq);
       void (*make_irq)(unsigned int irq);
};
```
Actuall default maximum number of the legacy interrupts represtented by the NR\_IRQ\_LEGACY macro from the arch/x86/include/asm/irq\_vectors.h:

```
#define NR_IRQS_LEGACY 16
```
In the loop we are accessing the vecto\_irq per-cpu array with the per\_cpu macro by the  $\text{IRO0\_VECTOR} + i$  index and write the legacy vector number there. The IRQ0\_VECTOR macro defined in the arch/x86/include/asm/irq vectors.h header file and expands to the  $0x30$ :

```
#define FIRST_EXTERNAL_VECTOR 0x20
#define IRQ0_VECTOR ((FIRST_EXTERNAL_VECTOR + 16) & ~15)
```
Why is  $\circ$ x30 here? You can remember from the first part of this chapter that first 32 vector numbers from  $\circ$  to  $31$  are reserved by the processor and used for the processing of architecture-defined exceptions and interrupts. Vector numbers from 0x30 to 0x3f are reserved for the ISA. So, it means that we fill the vector\_irq from the IRQ0\_VECTOR which is equal to the 32 to the IRQ0\_VECTOR + 16 (before the 0x30 )[.](http://0xax.gitbooks.io/linux-insides/content/interrupts/interrupts-1.html)

In the end of the init\_IRQ functio we can see the call of the following function:

x86\_init.irqs.intr\_init();

from the arch/x86/kernel/x86\_init.c source code file. If you have read chapter about the Linux kernel initialization process, you can remember the x86\_init structure. This structure contains a couple of files which are points to the function related to the platform setup ( x86\_64 in our case), for example resources - related with the memory resources, mpparse - related with the parsing of the MultiProcessor Configuration Table table and [etc.\).](http://0xax.gitbooks.io/linux-insides/content/Initialization/index.html) As we can see the x86\_init also contains the irqs field which [contains](https://github.com/torvalds/linux/blob/master/arch/x86/kernel/x86_init.c) three following fields:

```
struct x86_init_ops x86_init __initdata
{
    ...
   ...
   ...
   .irqs = {[pre\_vector\_init = init\_ISA\_irqs,\text{intr\_init} = native_init_IRQ,
              \frac{1}{1}.trap_init = x86_init_noop,
   },
   ...
    ...
   ...
}
```
Now, we are interesting in the native\_init\_IRQ . As we can note, the name of the native\_init\_IRQ function contains the native\_ prefix which means that this function is architecture-specific. It defined in the arch/x86/kernel/irqinit.c and executes general initialization of the Local APIC and initialization of the ISA irqs. Let's look on the implementation of the native\_init\_IRQ function and will try to understand what occurs there. The native\_init\_IRQ function starts from the execution of the following function:

x86\_init.irqs.pre\_vector\_init();

As we can see above, the pre\_vector\_init points to the init\_ISA\_irqs function that defined in the same source code file and as we can understand from the function's name, it makes initialization of the ISA related interrupts. The init\_ISA\_irqs function starts from the definition of the chip variable which has a irq\_chip type:

```
void __init init_ISA_irqs(void)
{
   struct irq chip *chip = legacy pic->chip;
   ...
   ...
    ...
```
The irq\_chip structure defined in the include/linux/irq.h header file and represents hardware interrupt chip descriptor. It contains:

name - name of a device. Used in the /proc/interrupts :

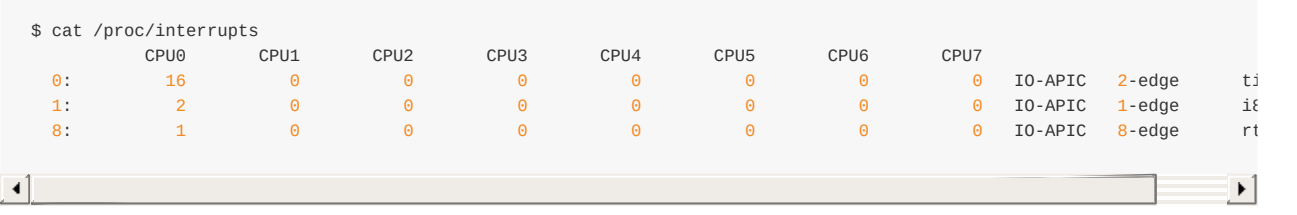

look on the last columnt;

- (\*irq\_mask)(struct irq\_data \*data) mask an interrupt source;
- (\*irq\_ack)(struct irq\_data \*data) start of a new interrupt;
- (\*irq\_startup)(struct irq\_data \*data) start up the interrupt;
- (\*irq\_shutdown)(struct irq\_data \*data) shutdown the interrupt
- and etc.

fields. Note that the irq\_data structure represents set of the per irq chip data passed down to chip functions. It contains mask - precomputed bitmask for accessing the chip registers, irq - interrupt number, hwirq - hardware interrupt number, local to the interrupt domain chip low level interrupt hardware access and etc.

After this depends on the  $CONF_{S_286_64}$  and  $conv_{S_286_620CA_64PIC}$  kernel configuration option call the init\_bsp\_APIC function from the arch/x86/kernel/apic/apic.c:

```
#if defined(CONFIG_X86_64) || defined(CONFIG_X86_LOCAL_APIC)
   init_bsp_APIC();
#endif
```
This function makes initialization of the APIC of bootstrap processor (or processor which starts first). It starts from the check that we found SMP config (read more about it in the sixth part of the Linux kernel initialization process chapter) and the processor has APIC :

```
if (smp_found_config || !cpu_has_apic)
   return;
```
In other way we return from this function. In the next step we call the clear\_local\_APIC function from the same source code file that shutdowns the local APIC (more about it will be in the chapter about the Advanced Programmable Interrupt Controller ) and enable APIC of the first processor by the setting unsigned int value to the APIC\_SPIV\_APIC\_ENABLED :

```
value = apic read(APIC SPIV);
value &= ~APIC_VECTOR_MASK;
value |= APIC SPIV APIC ENABLED;
```
and writing it with the help of the apic\_write function:

apic\_write(APIC\_SPIV, value);

After we have enabled APIC for the bootstrap processor, we return to the init\_ISA\_irqs function and in the next step we initalize legacy Programmable Interrupt Controller and set the legacy chip and handler for the each legacy irq:

```
legacy_pic->init(0);
for (i = 0; i < nr _legacy_irqs(); i++)
   irq_set_chip_and_handler(i, chip, handle_level_irq);
```
Where can we find init function? The legacy\_pic defined in the arch/x86/kernel/i8259.c and it is:

```
struct legacy_pic *legacy_pic = &default_legacy_pic;
```

```
struct legacy_pic default_legacy_pic = {
   ...
   ...
   ...
   .init = init_8259A,
   ...
   ...
   ...
}
```
The init\_8259A function defined in the same source code file and executes initialization of the Intel 8259 `Programmable Interrupt Controller (more about it will be in the separate chapter abot Programmable Interrupt Controllers and APIC ).

Now we can return to the native\_init\_IRQ function, after the init\_ISA\_irqs function finished its work. The next step is the call of the apic\_intr\_init function that allocates special interrupt gates which are used by the [SMP](https://en.wikipedia.org/wiki/Intel_8259) architecture for the Inter-processor interrupt. The alloc\_intr\_gate macro from the arch/x86/include/asm/desc.h used for the interrupt descriptor allocation allocation:

```
#define alloc_intr_gate(n, addr) \
do { \sqrt{ }alloc_system_vector(n); \setminusset_intr_gate(n, addr);
} while (0)
```
As we can see, first of all it expands to the call of the alloc\_system\_vector function that checks the given vector number in the user\_vectors bitmap (read previous part about it) and if it is not set in the user\_vectors bitmap we set it. After this we test that the first\_system\_vector is greater than given interrupt vector number and if it is greater we assign it:

```
{
  set_bit(vector, used_vectors);
  if (first_system_vector > vector)
      first_system_vector = vector;
} else {
  BUG();
}
```
We already saw the set\_bit macro, now let's look on the test\_bit and the first\_system\_vector . The first test\_bit macro defined in the arch/x86/include/asm/bitops.h and looks like this:

```
#define test_bit(nr, addr) \
        (\underline{\hspace{0.5cm}}builtin_constant_p((nr)) \qquad \qquad \backslash? constant_test_bit((nr), (addr)) \
          : variable_test_bit((nr), (addr)))
```
We can see the ternary operator here make a test with the gcc built-in function \_\_builtin\_constant\_p tests that given vector number ( nr ) is known at compile time. If you're feeling misunderstanding of the \_\_builtin\_constant\_p , we can make simple test:

```
#include <stdio.h>
#define PREDEFINED_VAL 1
int main() {
    int i = 5;
     \texttt{print}(\texttt{"\_builtin\_constant\_p(i) is %d\wedge n", \texttt{\_builtin\_constant\_p(i)});}
```

```
printf("__builtin_constant_p(PREDEFINED_VAL) is %d\n", __builtin_constant_p(PREDEFINED_VAL));
   printf("__builtin_constant_p(100) is %d\n", __builtin_constant_p(100));
   return 0;
}
```
and look on the result:

```
$ gcc test.c -o test
$ ./test
__builtin_constant_p(i) is 0
builtin constant p(PREDEFINED VAL) is 1
__builtin_constant_p(100) is 1
```
Now I think it must be clear for you. Let's get back to the test\_bit macro. If the \_\_builtin\_constant\_p will return non-zero, we call constant test bit function:

```
static inline int constant_test_bit(int nr, const void *addr)
{
   const u32 *p = (const u32 *)addr;return ((1UL \ll (nr \& 31)) \& (p[nr \gg 5])) != 0;
}
```
and the variable\_test\_bit in other way:

```
static inline int variable_test_bit(int nr, const void *addr)
{
       u8 v;
       const u32 *p = (const u32 *)addr;asm("btl %2,%1; setc %0" : "=qm" (v) : "m" (*p), "Ir" (nr));
       return v;
}
```
What's the difference between two these functions and why do we need in two different functions for the same purpose? As you already can guess main purpose is optimization. If we will write simple example with these functions:

```
#define CONST 25
int main() {
   int nr = 24;
    variable_test_bit(nr, (int*)0x10000000);
   constant_test_bit(CONST, (int*)0x10000000)
   return 0;
}
```
and will look on the assembly output of our example we will see followig assembly code:

```
pushq %rbp
movq %rsp, %rbp
movl $268435456, %esi
movl $25, %edi
call constant_test_bit
```
for the constant\_test\_bit , and:

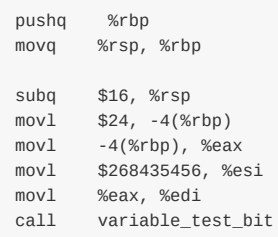

for the variable test bit . These two code listings starts with the same part, first of all we save base of the current stack frame in the %rbp register. But after this code for both examples is different. In the first example we put \$268435456 (here the \$268435456 is our second parameter - 0x10000000 ) to the esi and \$25 (our first parameter) to the edi register and call constant\_test\_bit . We put functuin parameters to the esi and edi registers because as we are learning Linux kernel for the x86 64 architecture we use system V AMD64 ABI calling convention. All is pretty simple. When we are using predifined constant, the compiler can just substitute its value. Now let's look on the second part. As you can see here, the compiler can not substitute value from the nr variable. In this case compiler must calcuate its offset on the programm's stack frame. We substract 16 from the rsp register to allocate stack for the local variables data and put the \$24 (value of the nr variable) to the rbp with offset -4. Our stack fr[ame](https://en.wikipedia.org/wiki/X86_calling_conventions) will be like this:

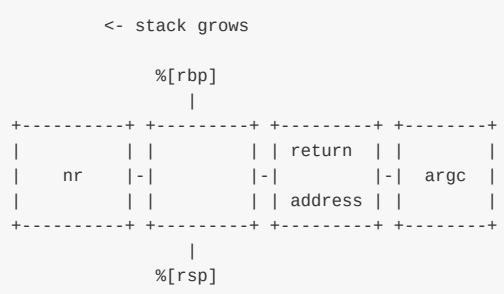

After this we put this value to the eax, so eax register now contains value of the nr. In the end we do the same that in the first example, we put the \$268435456 (the first parameter of the variable\_test\_bit function) and the value of the eax (value of nr ) to the edi register (the second parameter of the variable\_test\_bit function ).

The next step after the apic\_intr\_init function will finish its work is the setting interrup gates from the FIRST\_EXTERNAL\_VECTOR or 0x20 to the 0x256 :

```
i = FIRST_EXTERNAL_VECTOR;
#ifndef CONFIG_X86_LOCAL_APIC
#define first system vector NR VECTORS
#endif
for_each_clear_bit_from(i, used_vectors, first_system_vector) {
   set_intr_gate(i, irq_entries_start + 8 * (i - FIRST_EXTERNAL_VECTOR));
}
```
But as we are using the for\_each\_clear\_bit\_from helper, we set only non-initialized interrupt gates. After this we use the same for\_each\_clear\_bit\_from helper to fill the non-filled interrupt gates in the interrupt table with the spurious\_interrupt :

```
#ifdef CONFIG_X86_LOCAL_APIC
for_each_clear_bit_from(i, used_vectors, NR_VECTORS)
   set_intr_gate(i, spurious_interrupt);
#endif
```
Where the spurious\_interrupt function represent interrupt handler fro the spurious interrupt. Here the used\_vectors is the

unsigned long that contains already initialized interrupt gates. We already filled first 32 interrupt vectors in the trap\_init function from the arch/x86/kernel/setup.c source code file:

```
for (i = 0; i < FIRST_EXTERNAL_VECTOR; i++)set_bit(i, used_vectors);
```
You can remember how we did it in the sixth part of this chapter.

In the end of the native init IRQ function we can see the following check:

```
if (!acpi_ioapic && !of_ioapic && nr_legacy_irqs())
   setup_irq(2, &irq2);
```
First of all let's deal with the condition. The acpi\_ioapic variable represents existence of I/O APIC. It defined in the arch/x86/kernel/acpi/boot.c. This variable set in the acpi\_set\_irq\_model\_ioapic\_function that called during the processing Multiple APIC Description Table . This occurs during initialization of the architecture-specific stuff in the arch/x86/kernel/setup.c (more about it we will know in the other chapter about APIC). Note that the value of the acpi\_ioapic variable depends on the CONFIG\_ACPI and CONFIG\_X86\_LOCAL\_APIC Linux kernel [configu](https://en.wikipedia.org/wiki/Advanced_Programmable_Interrupt_Controller#I.2FO_APICs)ration options. If these [options](https://github.com/torvalds/linux/blob/master/arch/x86/kernel/acpi/boot.c) did not set, this variable will be just zero:

```
#define acpi_ioapic 0
```
The second condition -  $10f$ \_ioapic && nr\_legacy\_irqs() checks that we do not use Open Firmware I/O APIC and legacy interrupt controller. We already know about the nr\_legacy\_irqs . The second is of\_ioapic variable defined in the arch/x86/kernel/devicetree.c and initialized in the dtb\_ioapic\_setup function that build information about APICs in the devicetree. Note that of\_ioapic variable depends on the conFIG\_OF Linux kernel c[onfiguration](https://en.wikipedia.org/wiki/Open_Firmware) opiotn. If this option is not set, the value of the of\_ioapic will be zero too:

```
#ifdef CONFIG_OF
extern int of_ioapic;
...
...
...
#else
#define of_ioapic 0
...
...
...
#endif
```
If the condition will return non-zero vaule we call the:

setup\_irq(2, &irq2);

function. First of all about the irq2 . The irq2 is the irqaction structure that defined in the arch/x86/kernel/irqinit.c source code file and represents  $IRQ_2$  line that is used to query devices connected cascade:

```
static struct irqaction irq2 = {
   .handler = no_action,
   .name = "cascade",
    .flags = IRQF_NO_THREAD,
};
```
Some time ago interrupt controller consisted of two chips and one was connected to second. The second chip that was connected to the first chip via this IRQ 2 line. This chip serviced lines from 8 to 15 and after after this lines of the first chip. So, for example Intel 8259A has following lines:

- IRQ 0 system time;
- IRQ 1 keyboard;
- $\bullet$  IRQ  $\,$  used for [devices](https://en.wikipedia.org/wiki/Intel_8259) which are cascade connected;
- $\bullet$  IRQ  $8$  RTC;
- IRQ 9 reserved;
- IRQ 10 reserved;
- IRQ 11 reserved;
- $\bullet$  IRQ 12 [ps/](https://en.wikipedia.org/wiki/Real-time_clock)2 mouse;
- IRQ 13 CODIOCESSOI;
- $\bullet$  IRQ 14 hard drive controller;
- IRQ 1 reserved;
- IRQ 3 COM2 and COM4;
- IRQ 4 COM1 and COM3;
- $\bullet$  IRQ 5 LPT2;
- $\bullet$  IRQ  $6$  drive controller;
- $\bullet$  IRQ 7 LPT1.

The setup\_irq function defined in the kernel/irq/manage.c and takes two parameters:

- vector number of an interrupt;
- irqaction structure related with an interrupt.

This function initializes interrupt descriptor from the given vector number at the beginning:

struct irq\_desc \*desc = irq\_to\_desc(irq);

And call the setup\_irq function that setups given interrupt:

```
chip_bus_lock(desc);
retval = _setup\_irq(irq, desc, act);chip_bus_sync_unlock(desc);
return retval;
```
Note that the interrupt descriptor is locked during \_\_setup\_irq function will work. The \_\_setup\_irq function makes many different things: It creates a handler thread when a thread function is supplied and the interrupt does not nest into another interrupt thread, sets the flags of the chip, fills the irqaction structure and many many more.

All of the above it creates /prov/vector\_number directory and fills it, but if you are using modern computer all values will be zero there:

```
$ cat /proc/irq/2/node
\Theta$cat /proc/irq/2/affinity_hint
0<sup>0</sup>cat /proc/irq/2/spurious
count 0
unhandled 0
last_unhandled 0 ms
```
because probably APIC handles interrupts on the our machine.

That's all.

# **Conclusion**

It is the end of the eighth part of the Interrupts and Interrupt Handling chapter and we continued to dive into external hardware interrupts in this part. In the previous part we started to do it and saw early initialization of the IRQs. In this part we already saw non-early interrupts initialization in the init\_IRQ function. We saw initialization of the vector\_irq per-cpu array which is store vector numbers of the interrupts and will be used during interrupt handling and initialization of other stuff which is related to the external hardware [interrupts.](http://0xax.gitbooks.io/linux-insides/content/interrupts/index.html)

In the next part we will continue to learn interrupts handling related stuff and will see initialization of the softings.

If you will have any questions or suggestions write me a comment or ping me at twitter.

Please note that English is not my first language, And I am really sorry for any inconvenience. If you will find any **mistakes please send me PR to linux-internals.**

# **Links**

- $\bullet$  IRO
- percpu
- x86\_64
- $\bullet$  Intel 8259
- [Prog](https://en.wikipedia.org/wiki/Interrupt_request_%28PC_architecture%29)rammable Interrupt Controller
- $\bullet$  [ISA](http://0xax.gitbooks.io/linux-insides/content/Concepts/per-cpu.html)
- [MultiPro](https://en.wikipedia.org/wiki/X86-64)cessor Configuration Table
- [Local](https://en.wikipedia.org/wiki/Intel_8259) APIC
- I/O [APIC](https://en.wikipedia.org/wiki/Programmable_Interrupt_Controller)
- [SMP](https://en.wikipedia.org/wiki/Industry_Standard_Architecture)
- [Inter-processor](https://en.wikipedia.org/wiki/MultiProcessor_Specification) interrupt
- [ternary](https://en.wikipedia.org/wiki/Advanced_Programmable_Interrupt_Controller#Integrated_local_APICs) operator
- $q<sub>c</sub>$
- [callin](https://en.wikipedia.org/wiki/Symmetric_multiprocessing)g convention
- PDF. System V [Applicati](https://en.wikipedia.org/wiki/Inter-processor_interrupt)on Binary Interface AMD64
- Call [stack](https://en.wikipedia.org/wiki/Ternary_operation)
- [Ope](https://en.wikipedia.org/wiki/GNU_Compiler_Collection)n Firmware
- **e** [devicetree](https://en.wikipedia.org/wiki/X86_calling_conventions)
- [RTC](http://x86-64.org/documentation/abi.pdf)
- [Previous](https://en.wikipedia.org/wiki/Call_stack) part

# **Interrupts and Interrupt Handling. Part 9.**

# **Introduction to deferred interrupts (Softirq, Tasklets and Workqueues)**

It is the ninth part of the linux-insides book and in the previous Previous part we saw implementation of the init\_IRQ from that defined in the arch/x86/kernel/irqinit.c source code file. So, we will continue to dive into the initialization stuff which is related to the external hardware interrupts in this part.

After the init\_IRQ function we [can](https://www.gitbook.com/book/0xax/linux-insides/details) see the call of the softirq\_init [function](http://0xax.gitbooks.io/linux-insides/content/interrupts/interrupts-8.html) in the init/main.c. This function defined in the kernel/softirq.c source [code](https://github.com/torvalds/linux/blob/master/arch/x86/kernel/irqinit.c) file and as we can understand from its name, this function makes initialization of the softing or in other words initialization of the deferred interrupts . What is it deferreed intrrupt? We already saw a little bit about it in the ninth part of the chapter that describes initialization process of the Linux kernel. [There](https://github.com/torvalds/linux/blob/master/init/main.c) are three types of deffered [interrupts](https://github.com/torvalds/linux/blob/master/kernel/softirq.c) in the Linux kernel:

- softirqs;
- tas[klets](http://0xax.gitbooks.io/linux-insides/content/Initialization/linux-initialization-9.html) ;
- workqueues ;

And we will see description of all of these types in this part. As I said, we saw only a little bit about this theme, so, now is time to dive deep into details about this theme.

# **Deferred interrupts**

Interrupts may have different important characteristics and there are two among them:

- Handler of an interrupt must execute quickly;
- Sometime an interrupt handler must do a large amount of work.

As you can understand, it is almost impossible to make so that both characteristics were valid. Because of these, previously the handling of interrupts was splitted into two parts:

- Top half;
- Bottom half;

Once the Linux kernel was one of the ways the organization postprocessing, and which was called: the bottom half of the processor, but now it is already not actual. Now this term has remained as a common noun referring to all the different ways of organizing deffered processing of an interrupt. With the advent of parallelisms in the Linux kernel, all new schemes of implementation of the bottom half handlers are built on the performance of the processor specific kernel thread that called ksoftirqd (will be discussed below). The softirq mechanism represents handling of interrupts that are almost as important as the handling of the hardware interrupts. The deferred processing of an interrupt suggests that some of the actions for an interrupt may be postponed to a later execution when the system will be less loaded. As you can suggests, an interrupt handler can do large amount of work that is impermissible as it executes in the context where interrupts are disabled. That's why processing of an interrupt can be splitted on two different parts. In the first part, the main handler of an interrupt does only minimal and the most important job. After this it schedules the second part and finishes its work. When the system is less busy and context of the processor allows to handle interrupts, the second part starts its work and finishes to process remaing part of a deferred interrupt. That is main explanation of the deferred interrupt handling.

As I already wrote above, handling of deferred interrupts (or softirq in other words) and accordingly tasklets is performed by a set of the special kernel threads (one thread per processor). Each processor has its own thread that is

```
$ systemd-cgls -k | grep ksoft
├─ 3 [ksoftirqd/0]
├─ 13 [ksoftirqd/1]
├─ 18 [ksoftirqd/2]
├─ 23 [ksoftirqd/3]
├─ 28 [ksoftirqd/4]
├─ 33 [ksoftirqd/5]
├─ 38 [ksoftirqd/6]
\leftarrow 43 [ksoftirqd/7]
```
The spawn\_ksoftirqd function starts this these threads. As we can see this function called as early initcall:

```
early_initcall(spawn_ksoftirqd);
```
Deferred interrupts are determined statically at compile-time of the Linux kernel and the open\_softirq function takes care of softirq initialization. The open\_softirq function defined in the kernel/softirq.c:

```
void open_softirq(int nr, void (*action)(struct softirq_action *))
{
    softirq_vec[nr].action = action;
}
```
and as we can see this function uses two parameters:

- the index of the softirq\_vec array;
- a pointer to the softirg function to be executed;

First of all let's look on the softirq\_vec array:

static struct softirq\_action softirq\_vec[NR\_SOFTIRQS] \_\_cacheline\_aligned\_in\_smp;

it defined in the same source code file. As we can see, the softing vec array may contain NR\_SOFTIRQS OF 10 types of softirqs that has type softirq\_action . First of all about its elements. In the current version of the Linux kernel there are ten softirq vectors defined; two for tasklet processing, two for networking, two for the block layer, two for timers, and one each for the scheduler and read-copy-update processing. All of these kinds are represented by the following enum:

```
enum
{
       HI_SOFTIRQ=0,
        TIMER_SOFTIRQ,
        NET_TX_SOFTIRQ,
        NET_RX_SOFTIRQ,
        BLOCK_SOFTIRQ,
        BLOCK_IOPOLL_SOFTIRQ,
        TASKLET_SOFTIRQ,
        SCHED_SOFTIRQ,
        HRTIMER_SOFTIRQ,
        RCU_SOFTIRQ,
        NR_SOFTIRQS
};
```
All names of these kinds of softirqs are represented by the following array:

```
const char * const softirq_to_name[NR_SOFTIRQS] = {
      "HI", "TIMER", "NET_TX", "NET_RX", "BLOCK", "BLOCK_IOPOLL",
       "TASKLET", "SCHED", "HRTIMER", "RCU"
};
```
Or we can see it in the output of the /proc/softirqs :

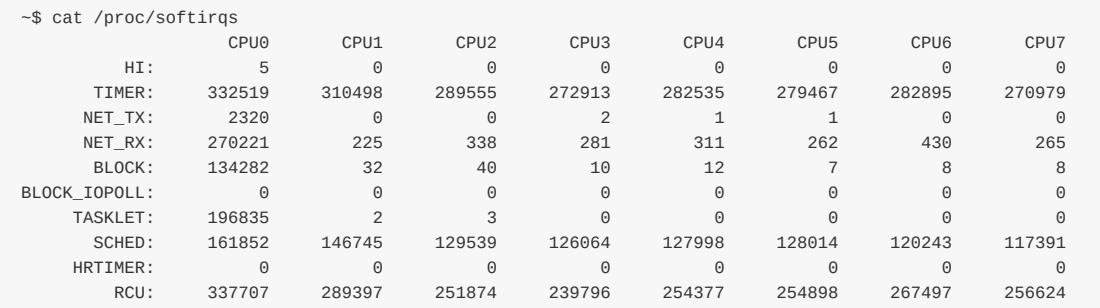

As we can see the softirq vec array has softirq action types. This is the main data structure related to the softirq mechanism, so all softirqs represented by the softirq\_action structure. The softirq\_action structure consists a single field only: an action pointer to the softirq function:

```
struct softirq_action
{
        void (*action)(struct softirq_action *);
};
```
So, after this we can understand that the open\_softirq function fills the softirq\_vec array with the given softirq\_action . The registered deferred interrupt (with the call of the open\_softirq function) for it to be queued for execution, it should be activated by the call of the raise\_softirq function. This function takes only one parameter -- a softirq index nr . Let's look on its implementation:

```
void raise_softirq(unsigned int nr)
{
        unsigned long flags;
        local_irq_save(flags);
        raise_softirq_irqoff(nr);
        local_irq_restore(flags);
}
```
Here we can see the call of the raise\_softirq\_irqoff function between the local\_irq\_save and the local\_irq\_restore macros. The local\_irq\_save defined in the include/linux/irqflags.h header file and saves the state of the IF flag of the eflags register and disables interrupts on the local processor. The local\_irq\_restore macro defined in the same header file and does the opposite thing: restores the interrupt flag and enables interrupts. We disable interrupts here because a softirq interrupt runs in the interrupt context and that one [softirq](https://github.com/torvalds/linux/blob/master/include/linux/irqflags.h) (and no others) will be run.

The raise softirg irgoff function marks the softirg as deffered by setting the bit corresponding to the given index nr in the softirq bit mask ( \_softirq\_pending ) of the local processor. It does it with the help of the:

\_\_raise\_softirq\_irqoff(nr);

macro. After this, it checks the result of the in\_interrupt that returns irq\_count value. We already saw the irq\_count in

the first part of this chapter and it is used to check if a CPU is already on an interrupt stack or not. We just exit from the raise\_softirq\_irqoff , restore IF flang and enable interrupts on the local processor, if we are in the interrupt context, otherwise we call the wakeup\_softirqd :

```
if (!in_interrupt())
   wakeup_softirqd();
```
Where the wakeup\_softirqd function activates the ksoftirqd kernel thread of the local processor:

```
static void wakeup_softirqd(void)
{
   struct task_struct *tsk = __this_cpu_read(ksoftirqd);
   if (tsk && tsk->state != TASK_RUNNING)
       wake_up_process(tsk);
}
```
Each ksoftirqd kernel thread runs the run\_ksoftirqd function that checks existence of deferred interrupts and calls the \_\_do\_softirq function depends on result. This function reads the \_\_softirq\_pending softirq bit mask of the local processor and executes the deferrable functions corresponding to every bit set. During execution of a deferred function, new pending softings might occur. The main problem here that execution of the userspace code can be delayed for a long time while the \_do\_softirq function will handle deferred interrupts. For this purpose, it has the limit of the time when it must be finsihed:

```
unsigned long end = jiffies + MAX_SOFTIRQ_TIME;
...
...
...
restart:
while ((softirq_bit = ffs(pending))) {
    ...
    h->action(h);
    ...
}
...
...
...
pending = local_softirq_pending();
if (pending) {
   if (time_before(jiffies, end) && !need_resched() &&
        --max_restart)
            goto restart;
}
...
```
Checks of the existence of the deferred interrupts performed periodically and there are some points where this check occurs. The main point where this situation occurs is the call of the do\_IRQ function that defined in the arch/x86/kernel/irq.c and provides main possibilities for actual interrupt processing in the Linux kernel. When this function will finish to handle an interrupt, it calls the exiting\_irq function from the arch/x86/include/asm/apic.h that expands to the call of the irq\_exit function. The irq\_exit checks deferred interrupts, current context and calls the invoke\_softing functi[on:](https://github.com/torvalds/linux/blob/master/arch/x86/kernel/irq.c)

```
if (!in_interrupt() && local_softirq_pending())
   invoke_softirq();
```
that executes the \_\_do\_softirq too. So what do we have in summary. Each softing goes through the following stages: Registration of a softirq with the open\_softirq function. Activation of a softirq by marking it as deferred with the raise\_softirq function. After this, all marked softirqs will be runned in the next time the Linux kernel schedules a round of executions of deferrable functions. And execution of the deferred functions that have the same type.

As I already wrote, the softirqs are statically allocated and it is a problem for a kernel module that can be loaded. The second concept that built on top of softing -- the tasklets solves this problem.

# **Tasklets**

If you read the source code of the Linux kernel that is related to the softirq , you notice that it is used very rarely. The preferable way to implement deferrable functions are tasklets . As I already wrote above the tasklets are built on top of the softirq concept and generally on top of two softirqs :

- $\bullet$  TASKLET\_SOFTIRQ ;
- $\bullet$  HI\_SOFTIRO .

In short words, tasklets are softirqs that can be allocated and initialized at runtime and unlike softirqs , tasklets that have the same type cannot be run on multiple processors at a time. Ok, now we know a little bit about the softings, of course previous text does not cover all aspects about this, but now we can directly look on the code and to know more about the softirqs step by step on practice and to know about tasklets . Let's return back to the implementation of the softirq\_init function that we talked about in the beginning of this part. This function is defined in the kernel/softirq.c source code file, let's look on its implementation:

```
void __init softirq_init(void)
{
        int cpu;
        for_each_possible_cpu(cpu) {
                per_cpu(tasklet_vec, cpu).tail =
                        &per_cpu(tasklet_vec, cpu).head;
                per_cpu(tasklet_hi_vec, cpu).tail =
                        &per_cpu(tasklet_hi_vec, cpu).head;
        }
        open_softirq(TASKLET_SOFTIRQ, tasklet_action);
        open_softirq(HI_SOFTIRQ, tasklet_hi_action);
}
```
We can see definition of the integer cpu variable at the beginning of the softing init function. Next we will use it as parameter for the for\_each\_possible\_cpu macro that goes through the all possible processors in the system. If the possible processor is the new terminology for you, you can read more about it the CPU masks chapter. In short words, possible cpus is the set of processors that can be plugged in anytime during the life of that system boot. All possible processors stored in the cpu\_possible\_bits bitmap, you can find its definition in the kernel/cpu.c:

```
static DECLARE_BITMAP(cpu_possible_bits, CONFIG_NR_CPUS) __read_mostly;
...
...
...
const struct cpumask *const cpu_possible_mask = to_cpumask(cpu_possible_bits);
```
Ok, we defined the integer cpu variable and go through the all possible processors with the for\_each\_possible\_cpu macro and makes initialization of the two following per-cpu variables:

- tasklet\_vec ;
- tasklet\_hi\_vec ;  $\bullet$

These two per-cpu variables defined in the same source code file as the softirq\_init function and represent two tasklet\_head structures:

static DEFINE\_PER\_CPU(struct tasklet\_head, tasklet\_vec); static DEFINE\_PER\_CPU(struct tasklet\_head, tasklet\_hi\_vec);

Where tasklet\_head structure represents a list of Tasklets and contains two fields, head and tail:

```
struct tasklet_head {
       struct tasklet_struct *head;
      struct tasklet_struct **tail;
};
```
The tasklet\_struct structure is defined in the include/linux/interrupt.h and represents the Tasklet . Previously we did not see this word in this book. Let's try to understand what the tasklet is. Actually, the tasklet is one of mechanisms to handle deferred interrupt. Let's look on the implementation of the tasklet\_struct structure:

```
struct tasklet_struct
{
       struct tasklet_struct *next;
       unsigned long state;
       atomic_t count;
       void (*func)(unsigned long);
       unsigned long data;
};
```
As we can see this structure contains five fields, they are:

- Next tasklet in the scheduling queue;
- State of the tasklet;
- Represent current state of the tasklet, active or not;
- Main callback of the tasklet;
- Parameter of the callback.

In our case, we set only for initialize only two arrays of tasklets in the softirq\_init function: the tasklet\_vec and the tasklet\_hi\_vec . Tasklets and high-priority tasklets are stored in the tasklet\_vec and tasklet\_hi\_vec arrays, respectively. So, we have initialized these arrays and now we can see two calls of the open\_softing function that is defined in the kernel/softirq.c source code file:

```
open_softirq(TASKLET_SOFTIRQ, tasklet_action);
open_softirq(HI_SOFTIRQ, tasklet_hi_action);
```
at the end of the softirq\_init function. The main purpose of the open\_softirq function is the initalization of softirq . Let's look on the implementation of the open softing function.

, in our case they are: tasklet\_action and the tasklet\_hi\_action or the softirq function associated with the HI\_SOFTIRQ softirq is named tasklet hi action and softirq function associated with the TASKLET SOFTIRQ is named tasklet action . The Linux kernel provides API for the manipulating of tasklets . First of all it is the tasklet\_init function that takes tasklet\_struct , function and parameter for it and initializes the given tasklet\_struct with the given data:

```
void tasklet_init(struct tasklet_struct *t,
                void (*func)(unsigned long), unsigned long data)
{
   t->next = NULL;
   t->state = \theta;
   atomic_set(&t->count, 0);
   t->func = func;
   t->data = data;
```

```
Linux Inside
```
}

There are additional methods to initialize a tasklet statically with the two following macros:

```
DECLARE_TASKLET(name, func, data);
DECLARE_TASKLET_DISABLED(name, func, data);
```
The Linux kernel provides three following functions to mark a tasklet as ready to run:

```
void tasklet_schedule(struct tasklet_struct *t);
void tasklet hi schedule(struct tasklet struct *t);
void tasklet_hi_schedule_first(struct tasklet_struct *t);
```
The first function schedules a tasklet with the normal priority, the second with the high priority and the third out of turn. Implementation of the all of these three functions is similar, so we will consider only the first -- tasklet\_schedule . Let's look on its implementation:

```
static inline void tasklet_schedule(struct tasklet_struct *t)
{
    if (!test and set bit(TASKLET STATE SCHED, &t->state))
        __tasklet_schedule(t);
}
void __tasklet_schedule(struct tasklet_struct *t)
{
       unsigned long flags;
       local_irq_save(flags);
        t->next = NULL;
         * __this_cpu_read(tasklet_vec.tail) = t;
        __this_cpu_write(tasklet_vec.tail, &(t->next));
       raise_softirq_irqoff(TASKLET_SOFTIRQ);
       local_irq_restore(flags);
}
```
As we can see it checks and sets the state of the given tasklet to the TASKLET\_STATE\_SCHED and executes the \_\_tasklet\_schedule with the given tasklet. The \_\_tasklet\_schedule looks very similar to the raise\_softirq function that we saw above. It saves the interrupt flag and disables interrupts at the beginning. After this, it updates tasklet\_vec with the new tasklet and calls the raise\_softirq\_irqoff function that we saw above. When the Linux kernel scheduler will decide to run deferred functions, the tasklet action function will be called for deferred functions which are associated with the TASKLET\_SOFTIRQ and tasklet\_hi\_action for deferred functions which are associated with the HI\_SOFTIRQ . These functions are very similar and there is only one difference between them -- tasklet\_action uses tasklet\_vec and tasklet\_hi\_action uses tasklet\_hi\_vec .

Let's look on the implementation of the tasklet\_action function:

```
static void tasklet_action(struct softirq_action *a)
{
   local_irq_disable();
   list = __this_cpu_read(tasklet_vec.head);
    __this_cpu_write(tasklet_vec.head, NULL);
    __this_cpu_write(tasklet_vec.tail, this_cpu_ptr(&tasklet_vec.head));
   local_irq_enable();
   while (list) {
       if (tasklet_trylock(t)) {
           t->func(t->data);
            tasklet_unlock(t);
       }
```

```
}
}
```
... ... ...

In the beginning of the tasketl\_action function, we disable interrupts for the local processor with the help of the local irq disable macro (you can read about this macro in the second part of this chapter). In the next step, we take a head of the list that contains tasklets with normal priority and set this per-cpu list to NULL because all tasklets must be executed in a generaly way. After this we enable interrupts for the local processor and go through the list of taklets in the loop. In every iteration of the loop we call the tasklet\_trylock function f[or](http://0xax.gitbooks.io/linux-insides/content/interrupts/interrupts-2.html) the given tasklet that updates state of the given tasklet on TASKLET STATE RUN :

```
static inline int tasklet trylock(struct tasklet struct *t)
{
   return !test_and_set_bit(TASKLET_STATE_RUN, &(t)->state);
}
```
If this operation was successful we execute tasklet's action (it was set in the tasklet\_init ) and call the tasklet\_unlock function that clears tasklet's TASKLET\_STATE\_RUN state.

In general, that's all about tasklets concept. Of course this does not cover full tasklets , but I think that it is a good point from where you can continue to learn this concept.

The tasklets are widely used concept in the Linux kernel, but as I wrote in the beginning of this part there is third mechanism for deferred functions -- workqueue . In the next paragraph we will see what it is.

### **Workque[ues](http://lxr.free-electrons.com/ident?i=tasklet_init)**

The workqueue is another concept for handling deferred functions. It is similar to tasklets with some differences. Workqueue functions run in the context of a kernel process, but tasklet functions run in the software interrupt context. This means that workqueue functions must not be atomic as tasklet functions. Tasklets always run on the processor from which they were originally submitted. Workqueues work in the same way, but only by default. The workqueue concept represented by the:

```
struct worker_pool {
 spinlock t lock;
  int cpu;
 int node:
 int id;
 unsigned int flags;
  struct list_head worklist;
  int nr_workers;
...
...
...
```
structure that is defined in the kernel/workqueue.c source code file in the Linux kernel. I will not write the source code of this structure here, because it has quite a lot of fields, but we will consider some of those fields.

In its most basic form, the work queue subsystem is an interface for creating kernel threads to handle work that is queued from elsewhere. All of these kernel [threads](https://github.com/torvalds/linux/blob/master/kernel/workqueue.c) are called -- worker threads . The work queue are maintained by the work\_struct that defined in the include/linux/workqueue.h. Let's look on this structure:

```
struct work_struct {
  atomic_long_t data;
  struct list_head entry;
   work_func_t func;
#ifdef CONFIG_LOCKDEP
   struct lockdep_map lockdep_map;
#endif
};
```
Here are two things that we are interested: func -- the function that will be scheduled by the workqueue and the data parameter of this function. The Linux kernel provides special per-cpu threads that are called kworker :

```
systemd-cgls -k | grep kworker
├─ 5 [kworker/0:0H]
├─ 15 [kworker/1:0H]
├─ 20 [kworker/2:0H]
├─ 25 [kworker/3:0H]
├─ 30 [kworker/4:0H]
...
...
...
```
This process can be used to schedule the deferred functions of the workqueues (as ksoftirqd for softirqs). Besides this we can create new separate worker thread for a workqueue . The Linux kernel provides following macros for the creation of workqueue:

```
#define DECLARE_WORK(n, f) \
   struct work_struct n = \text{WORK}_INITIALIZER(n, f)
```
for static creation. It takes two parameters: name of the workqueue and the workqueue function. For creation of workqueue in runtime, we can use the:

```
#define INIT_WORK(_work, _func) \
    \underline{\hspace{1cm}}INIT_WORK((_work), (_func), 0)
#define __INIT_WORK(_work, _func, _onstack)
    do { \blacksquare\_init\_work((\_work), _\_onstack);(\text{work})->data = (atomic\_long_t) WORK_DATA_INIT(); \
            INIT_LIST_HEAD(&(_work)->entry); \
             (\textcolor{red}{\sqcup} \textsf{work})\text{-}\textsf{+} \textsf{func} \texttt{= (\textcolor{red}{\sqcup} \textsf{func})};} while (0)
```
macro that takes work\_struct structure that has to be created and the function to be scheduled in this workqueue. After a work was created with the one of these macros, we need to put it to the workqueue . We can do it with the help of the queue\_work or the queue\_delayed\_work functions:

```
static inline bool queue_work(struct workqueue_struct *wq,
                             struct work_struct *work)
{
    return queue_work_on(WORK_CPU_UNBOUND, wq, work);
}
```
The queue\_work function just calls the queue\_work\_on function that queue work on specific processor. Note that in our case We pass the WORK\_STRUCT\_PENDING\_BIT to the queue\_work\_on function. It is a part of the enum that is defined in the include/linux/workqueue.h and represents workqueue which are not bound to any specific processor. The queue\_work\_on function tests and set the WORK\_STRUCT\_PENDING\_BIT bit of the given work and executes the \_\_queue\_work function with the

workqueue for the given processor and given work :

\_\_queue\_work(cpu, wq, work);

The \_\_queue\_work function gets the work pool . Yes, the work pool not workqueue . Actually, all works are not placed in the workqueue , but to the work pool that is represented by the worker\_pool structure in the Linux kernel. As you can see above, the workqueue\_struct structure has the pwqs field which is list of worker\_pools . When we create a workqueue , it stands out for each processor the pool\_workqueue . Each pool\_workqueue associated with worker\_pool , which is allocated on the same processor and corresponds to the type of priority queue. Through them workqueue interacts with worker\_pool . So in the \_\_queue\_work function we set the cpu to the current processor with the raw\_smp\_processor\_id (you can find information about this marco in the fouth part of the Linux kernel initialization process chapter), getting the pool\_workqueue for the given workqueue\_struct and insert the given work to the given workqueue :

```
uct workqueue_struct *wq,
                      struct work struct *work)
{
...
...
...
if (req_cpu == WORK_CPU_UNBOUND)
   cpu = raw\_smp\_processor_id();if (!(wq->flags & WQ_UNBOUND))
   pwq = per_cpu_ptr(wq->cpu_pwqs, cpu);
else
   pwq = unbound_pwq_by_node(wq, cpu_to_node(cpu));
...
...
insert_work(pwq, work, worklist, work_flags);
```
As we can create works and workqueue, we need to know when they are executed. As I already wrote, all works are executed by the kernel thread. When this kernel thread is scheduled, it starts to execute works from the given workqueue . Each worker thread executes a loop inside the worker\_thread function. This thread makes many different things and part of these things are similar to what we saw before in this part. As it starts executing, it removes all work struct or works from its workqueue .

That's all.

### **Conclusion**

It is the end of the ninth part of the Interrupts and Interrupt Handling chapter and we continued to dive into external hardware interrupts in this part. In the previous part we saw initialization of the IRQs and main irq\_desc structure. In this part we saw three concepts: the softirq, tasklet and workqueue that are used for the deferred functions.

The next part will be last part of the [Interrupts](http://0xax.gitbooks.io/linux-insides/content/interrupts/index.html) and Interrupt Handling chapter and we will look on the real hardware driver and will try to learn how it works with the interrupts subsystem.

If you have any questions or suggestions, write me a comment or ping me at twitter.

Please note that English is not my first language, And I am really sorry for any inconvenience. If you find any **mistakes please send me PR to linux-internals.**

#### **Links**

- $\bullet$  initcall
- $\bullet$  IF
- $e$  eflags
- CPU masks
- [per-cp](http://www.compsoc.man.ac.uk/~moz/kernelnewbies/documents/initcall/index.html)u
- [W](https://en.wikipedia.org/wiki/Interrupt_flag)orkqueue
- [Previo](https://en.wikipedia.org/wiki/FLAGS_register)[us](http://0xax.gitbooks.io/linux-insides/content/Concepts/cpumask.html) part

This chapter describes memory management in the linux kernel. You will see here a couple of posts which describe different parts of the linux memory management framework:

- Memblock describes early memblock allocator.
- Fix-Mapped Addresses and ioremap describes fix-mapped addresses and early ioremap .

# **Introduction**

Memory management is one of the most complex (and I think that it is the most complex) parts of the operating system kernel. In the last preparations before the kernel entry point part we stopped right before call of the start\_kernel function. This function initializes all the kernel features (including architecture-dependent features) before the kernel runs the first init process. You may remember as we built early page tables, identity page tables and fixmap page tables in the boot time. No compilcated memory management is working yet. When the start\_kernel function is called we will see the transition to more complex data structures and [techniques](http://0xax.gitbooks.io/linux-insides/content/Initialization/linux-initialization-3.html) for memory management. For a good understanding of the initialization process in the linux kernel we need to have a clear understanding of these techniques. This chapter will provide an overview of the different parts of the linux kernel memory management framework and its API, starting from the memblock .

# **Memblock**

Memblock is one of the methods of managing memory regions during the early bootstrap period while the usual kernel memory allocators are not up and running yet. Previously it was called Logical Memory Block, but with the patch by Yinghai Lu, it was renamed to the memblock. As Linux kernel for x86\_64 architecture uses this method. We already met memblock in the Last preparations before the kernel entry point part. And now time to get acquainted with it closer. We will see how it is implemented.

We will start to learn memblock from the data structures. Definitions of the all data structures can be found in the incl[ude/linux/memblock.h](http://0xax.gitbooks.io/linux-insides/content/Initialization/linux-initialization-3.html) header file.

The first structure has the same name as this part and it is:

```
struct memblock {
        bool bottom_up;
        phys_addr_t current_limit;
        struct memblock type memory; --> array of memblock region
       struct memblock_type reserved; --> array of memblock_region
#ifdef CONFIG_HAVE_MEMBLOCK_PHYS_MAP
        struct memblock_type physmem;
#endif
};
```
This structure contains five fields. First is bottom\_up which allows allocating memory in bottom-up mode when it is true . Next field is current\_limit . This field describes the limit size of the memory block. The next three fields describe the type of the memory block. It can be: reserved, memory and physical memory if the CONFIG\_HAVE\_MEMBLOCK\_PHYS\_MAP configuration option is enabled. Now we see yet another data structure - memblock\_type . Let's look at its definition:

```
struct memblock_type {
   unsigned long cnt;
   unsigned long max;
   phys_addr_t total_size;
   struct memblock_region *regions;
};
```
This structure provides information about memory type. It contains fields which describe the number of memory regions which are inside the current memory block, the size of all memory regions, the size of the allocated array of the memory regions and pointer to the array of the memblock region structures. memblock region is a structure which describes a
memory region. Its definition is:

```
struct memblock_region {
      phys_addr_t base;
       phys_addr_t size;
       unsigned long flags;
#ifdef CONFIG_HAVE_MEMBLOCK_NODE_MAP
       int nid;
#endif
};
```
memblock\_region provides base address and size of the memory region, flags which can be:

```
#define MEMBLOCK_ALLOC_ANYWHERE (~(phys_addr_t)0)
#define MEMBLOCK_ALLOC_ACCESSIBLE 0
#define MEMBLOCK_HOTPLUG 0x1
```
Also memblock\_region provides integer field - numa node selector, if the conFIG\_HAVE\_MEMBLOCK\_NODE\_MAP configuration option is enabled.

Schematically we can imagine it as:

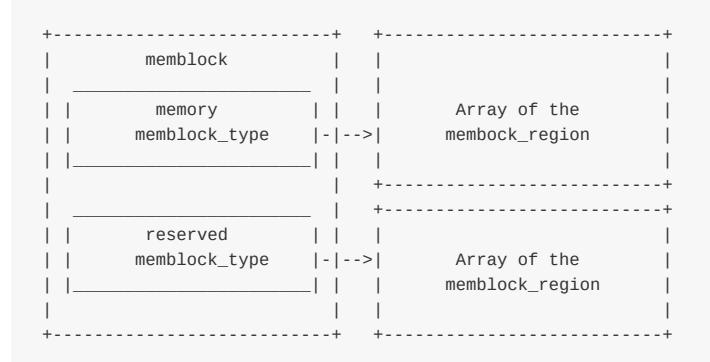

These three structures: memblock , memblock\_type and memblock\_region are main in the Memblock . Now we know about it and can look at Memblock initialization process.

#### **Memblock initialization**

As all API of the memblock described in the include/linux/memblock.h header file, all implementation of these function is in the mm/memblock.c source code file. Let's look at the top of the source code file and we will see the initialization of the memblock structure:

```
struct memblock memblock __initdata_memblock = {
   .memory.regions = memblock_memory_init_regions,
   .memory.cnt = 1,
   .memory.max = INIT_MEMBLOCK_REGIONS,
  .reserved.regions = memblock_reserved_init_regions,
   reserved.cnt = 1,.reserved.max = INIT_MEMBLOCK_REGIONS,
#ifdef CONFIG_HAVE_MEMBLOCK_PHYS_MAP
  .physmem.regions = memblock_physmem_init_regions,
   .physmem.cnt = 1,
   .physmem.max = INIT_PHYSMEM_REGIONS,
#endif
   .bottom_up = false,
```

```
.current_limit = MEMBLOCK_ALLOC_ANYWHERE,
};
```
Here we can see initialization of the memblock structure which has the same name as structure - memblock. First of all note on \_\_initdata\_memblock . Defenition of this macro looks like:

```
#ifdef CONFIG ARCH DISCARD MEMBLOCK
   #define __init_memblock __meminit
   #define __initdata_memblock __meminitdata
#else
   #define __init_memblock
   #define __initdata_memblock
#endif
```
You can note that it depends on conFIG\_ARCH\_DISCARD\_MEMBLOCK . If this configuration option is enabled, memblock code will be put to the .init section and it will be released after the kernel is booted up.

Next we can see initialization of the memblock\_type memory , memblock\_type reserved and memblock\_type physmem fields of the memblock structure. Here we are interested only in the memblock\_type.regions initialization process. Note that every memblock\_type field initialized by the arrays of the memblock\_region :

static struct memblock\_region memblock\_memory\_init\_regions[INIT\_MEMBLOCK\_REGIONS] \_\_initdata\_memblock; static struct memblock\_region memblock\_reserved\_init\_regions[INIT\_MEMBLOCK\_REGIONS] \_\_initdata\_memblock; #ifdef CONFIG HAVE MEMBLOCK PHYS MAP static struct memblock\_region memblock\_physmem\_init\_regions[INIT\_PHYSMEM\_REGIONS] \_\_initdata\_memblock; #endif

Every array contains 128 memory regions. We can see it in the INIT MEMBLOCK REGIONS macro definition:

#define INIT\_MEMBLOCK\_REGIONS 128

Note that all arrays are also defined with the \_initdata\_memblock macro which we already saw in the memblock strucutre initialization (read above if you've forgot).

The last two fields describe that bottom\_up allocation is disabled and the limit of the current Memblock is:

```
#define MEMBLOCK_ALLOC_ANYWHERE (~(phys_addr_t)0)
```
which is oxfffffffffffffffff.

On this step initialization of the memblock structure finished and we can look on the Memblock API.

#### **Memblock API**

Ok we have finished with initilization of the memblock structure and now we can look on the Memblock API and its implementation. As I said above, all implementation of the memblock presented in the mm/memblock.c. To understand how memblock works and is implemented, let's look at its usage first of all. There are a couple of places in the linux kernel where memblock is used. For example let's take memblock\_x86\_fill function from the arch/x86/kernel/e820.c. This function goes through the memory map provided by the e820 and adds memory regions reserved by the [kernel](https://github.com/torvalds/linux/blob/master/mm/memblock.c) to the memblock with the memblock\_add function. As we met memblock\_add function first, let's start from it.

This function takes physical base address and size of the memory region and adds it to the [memblock](https://github.com/torvalds/linux/blob/master/arch/x86/kernel/e820.c#L1061) . memblock\_add

function does not do anything special in its body, but just calls:

memblock\_add\_range(&memblock.memory, base, size, MAX\_NUMNODES, 0);

function. We pass memory block type - memory , physical base address and size of the memory region, maximum number of nodes which are zero if CONFIG\_NODES\_SHIFT is not set in the configuration file or CONFIG\_NODES\_SHIFT if it is set, and flags. The memblock\_add\_range function adds new memory region to the memory block. It starts by checking the size of the given region and if it is zero it just returns. After this, memblock\_add\_range checks for existence of the memory regions in the memblock structure with the given memblock\_type . If there are no memory regions, we just fill new memory\_region with the given values and return (we already saw the implementation of this in the First touch of the linux kernel memory manager framework). If memblock\_type is not empty, we start to add new memory region to the memblock with the given memblock\_type .

First of all we get the end of the [memory](http://0xax.gitbooks.io/linux-insides/content/Initialization/linux-initialization-3.html) region with the:

```
phys_addr_t end = base + memblock_cap_size(base, &size);
```
memblock\_cap\_size adjusts size that base + size will not overflow. Its implementation is pretty easy:

```
static inline phys_addr_t memblock_cap_size(phys_addr_t base, phys_addr_t *size)
{
   return *size = min(*size, (phys_addr_t)ULLONG_MAX - base);
}
```
memblock\_cap\_size returns new size which is the smallest value between the given size and ULLONG\_MAX - base .

After that we have the end address of the new memory region, memblock\_add\_range checks overlap and merge conditions with already added memory regions. Insertion of the new memory region to the memblcok consists of two steps:

- Adding of non-overlapping parts of the new memory area as separate regions;
- Merging of all neighbouring regions.

We are going through all the already stored memory regions and checking for overlap with the new region:

```
for (i = 0; i < type->cnt; i++) {
   struct memblock_region *rgn = &type->regions[i];
   phys_addr_t rbase = rgn->base;
   phys_addr_t rend = rbase + rgn->size;
   if (rbase >= end)
       break;
    if (rend <= base)
       continue;
    ...
    ...
    ...
}
```
If the new memory region does not overlap regions which are already stored in the memblock , insert this region into the memblock with and this is first step, we check that new region can fit into the memory block and call memblock\_double\_array in other way:

```
while (type->cnt + nr_new > type->max)
   if (memblock_double_array(type, obase, size) < \theta)
```
Linux Inside

```
return -ENOMEM;
insert = true;
goto repeat;
```
memblock\_double\_array doubles the size of the given regions array. Then we set insert to true and go to the repeat label. In the second step, starting from the repeat label we go through the same loop and insert the current memory region into the memory block with the memblock insert region function:

```
if (base \le end) {
    nr_new++;
   if (insert)
       memblock_insert_region(type, i, base, end - base,
                       nid, flags);
}
```
As we set insert to true in the first step, now memblock\_insert\_region will be called. memblock\_insert\_region has almost the same implementation that we saw when we insert new region to the empty memblock\_type (see above). This function gets the last memory region:

```
struct memblock_region *rgn = &type->regions[idx];
```
and copies memory area with memmove :

```
memmove(rgn + 1, rgn, (type->cnt - idx) * sizeof(*rgn));
```
After this fills memblock\_region fields of the new memory region base, size and etc... and increase size of the memblock\_type . In the end of the execution, memblock\_add\_range calls memblock\_merge\_regions which merges neighboring compatible regions in the second step.

In the second case the new memory region can overlap already stored regions. For example we already have region1 in the memblock :

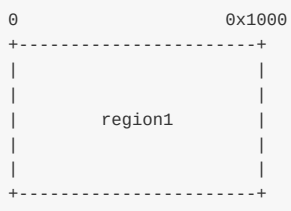

And now we want to add region2 to the memblock with the following base address and size:

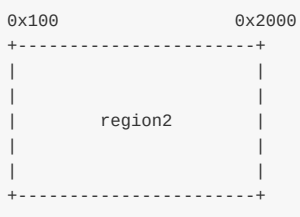

In this case set the base address of the new memory region as the end address of the overlapped region with:

```
base = min(rend, end);
```
So it will be  $0 \times 1000$  in our case. And insert it as we did it already in the second step with:

```
if (base \le end) {
   nr_new++;
   if (insert)
        memblock_insert_region(type, i, base, end - base, nid, flags);
}
```
In this case we insert overlapping portion (we insert only the higher portion, because the lower portion is already in the overlapped memory region), then the remaining portion and merge these portions with memblock merge regions . As I said above memblock\_merge\_regions function merges neighboring compatible regions. It goes through the all memory regions from the given memblock\_type , takes two neighboring memory regions - type->regions[i] and type->regions[i + 1] and checks that these regions have the same flags, belong to the same node and that end address of the first regions is not equal to the base address of the second region:

```
while (i < type->cnt - 1) {
   struct memblock_region *this = &type->regions[i];
   struct memblock_region *next = \&type->regions[i + 1];
   if (this->base + this->size != next->base ||
       memblock_get_region_node(this) !=
       memblock_get_region_node(next) ||
       this->flags != next->flags) {
       BUG_ON(this->base + this->size > next->base);
       i++;
       continue;
   }
```
If none of these conditions are not true, we update the size of the first region with the size of the next region:

this->size += next->size;

As we update the size of the first memory region with the size of the next memory region, we copy every (in the loop) memory region which is after the current ( this ) memory region to the one index ago with the memmove function:

memmove(next, next + 1, (type->cnt -  $(i + 2)$ ) \* sizeof(\*next));

And decrease the count of the memory regions which are belongs to the memblock\_type :

type->cnt--;

After this we will get two memory regions merged into one:

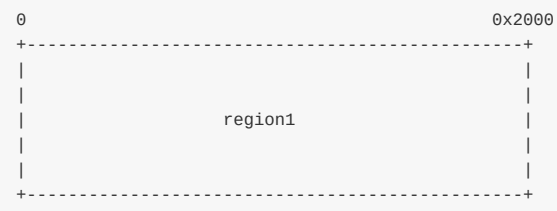

That's all. This is the whole principle of the work of the memblock add range function.

There is also memblock reserve function which does the same as memblock add, but only with one difference. It stores memblock\_type.reserved in the memblock instead of memblock\_type.memory .

Of course this is not the full API. Memblock provides an API for not only adding memory and reserved memory regions, but also:

- memblock remove removes memory region from memblock;
- memblock\_find\_in\_range finds free area in given range;
- memblock free releases memory region in memblock;
- for\_each\_mem\_range iterates through memblock areas.

and many more....

# **Getting info about memory regions**

Memblock also provides an API for getting information about allocated memory regions in the memblcok . It is split in two parts:

- get allocated memblock memory regions info getting info about memory regions;
- get allocated memblock reserved regions info getting info about reserved regions.

Implementation of these functions is easy. Let's look at get\_allocated\_memblock\_reserved\_regions\_info for example:

```
phys_addr_t __init_memblock get_allocated_memblock_reserved_regions_info(
                    phys_addr_t *addr)
{
    if (memblock.reserved.regions == memblock_reserved_init_regions)
        return 0;
    *addr = __pa(memblock.reserved.regions);
    return PAGE_ALIGN(sizeof(struct memblock region) *
              memblock.reserved.max);
}
```
First of all this function checks that memblock contains reserved memory regions. If memblock does not contain reserved memory regions we just return zero. Otherwise we write the physical address of the reserved memory regions array to the given address and return aligned size of the allocated array. Note that there is PAGE ALIGN macro used for align. Actually it depends on size of page:

#define PAGE\_ALIGN(addr) ALIGN(addr, PAGE\_SIZE)

Implementation of the get\_allocated\_memblock\_memory\_regions\_info function is the same. It has only one difference, memblock\_type.memory used instead of memblock\_type.reserved .

#### **Memblock debugging**

There are many calls to memblock\_dbg in the memblock implementation. If you pass the memblock=debug option to the kernel command line, this function will be called. Actually memblock\_dbg is just a macro which expands to printk :

```
#define memblock_dbg(fmt, ...) \
```
For example you can see a call of this macro in the memblock\_reserve function:

```
memblock_dbg("memblock_reserve: [%#016llx-%#016llx] flags %#02lx %pF\n",
            (unsigned long long)base,
             (unsigned long long)base + size - 1,
            flags, (void *)_RET_IP_);
```
And you will see something like this:

```
Kernel command line: root=/dev/sdb earlyprintk=ttyS0 loglevel=7 debug rdinit=/sbin/init root=/dev/ram memblock=debug<br>memblock_virt_alloc_try_nid_nopanic: 32768 bytes align=0x0 nid=-1 from=0x0 max_addr=0x0 alloc_large_syste
```
Memblock has also support in debugfs. If you run kernel not in x86 architecture you can access:

- /sys/kernel/debug/memblock/memory
- /sys/kernel/debug/memblock/reserved
- /sys/kernel/debug/membl[ock/phys](http://en.wikipedia.org/wiki/Debugfs)mem

for getting dump of the memblock contents.

# **Conclusion**

This is the end of the first part about linux kernel memory management. If you have questions or suggestions, ping me on twitter 0xAX, drop me an email or just create an issue.

Please note that English is not my first language and I am really sorry for any inconvenience. If you found any **mistakes please send me a PR to linux-internals.**

#### **Links**

- $-e820$
- numa
- debugfs
- [First](http://en.wikipedia.org/wiki/E820) touch of the linux kernel memory manager framework

# **Linux kernel memory management Part 2.**

### **Fix-Mapped Addresses and ioremap**

Fix-Mapped addresses are a set of special compile-time addresses whose corresponding physical address do not have to be a linear address minus \_\_START\_KERNEL\_map . Each fix-mapped address maps one page frame and the kernel uses them as pointers that never change their address. That is the main point of these addresses. As the comment says: to have a constant address at compile time, but to set the physical address only in the boot process . You can remember that in the earliest part, we already set the level2\_fixmap\_pgt :

```
NEXT_PAGE(level2_fixmap_pgt)
   .fill 506,8,0
   .quad level1_fixmap_pgt - __START_KERNEL_map + _PAGE_TABLE
   .fill 5,8,0
NEXT_PAGE(level1_fixmap_pgt)
   .fill 512,8,0
```
As you can see level2\_fixmap\_pgt is right after the level2\_kernel\_pgt which is kernel code+data+bss. Every fix-mapped address is represented by an integer index which is defined in the fixed\_addresses enum from the arch/x86/include/asm/fixmap.h. For example it contains entries for vsyscaLL\_PAGE - if emulation of legacy vsyscall page is enabled, FIX APIC BASE for local apic and etc... In a virtual memory fix-mapped area is placed in the modules area:

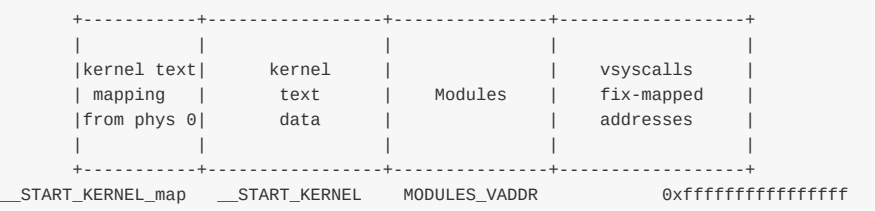

Base virtual address and size of the fix-mapped area are presented by the two following macro:

#define FIXADDR\_SIZE (\_\_end\_of\_permanent\_fixed\_addresses << PAGE\_SHIFT) #define FIXADDR\_START (FIXADDR\_TOP - FIXADDR\_SIZE)

Here \_\_end\_of\_permanent\_fixed\_addresses is an element of the fixed\_addresses enum and as I wrote above: Every fixmapped address is represented by an integer index which is defined in the fixed\_addresses . PAGE\_SHIFT determines size of a page. For example size of the one page we can get with the  $1 \ll P$  PAGE\_SHIFT . In our case we need to get the size of the fix-mapped area, but not only of one page, that's why we are using \_end\_of\_permanent\_fixed\_addresses for getting the size of the fix-mapped area. In my case it's a little more than 536 killobytes. In your case it might be a different number, because the size depends on amount of the fix-mapped addresses which are depends on your kernel's configuration.

The second FIXADDR\_START macro just extracts from the last address of the fix-mapped area its size for getting base virtual address of the fix-mapped area. FIXADDR\_TOP is rounded up address from the base address of the vsyscall space:

#### #define FIXADDR\_TOP (round\_up(VSYSCALL\_ADDR + PAGE\_SIZE, 1<<PMD\_SHIFT) - PAGE\_SIZE)

The  $f$ ixed\_addresses enums are used as an index to get the virtual address using the  $f$ ix\_to\_virt function.

Implementation of this function is easy:

```
static _always_inline unsigned long fix_to_virt(const unsigned int idx)
{
        BUILD_BUG_ON(idx >= __end_of_fixed_addresses);
       return fix to virt(idx);
}
```
first of all it checks that the index given for the fixed\_addresses enum is not greater or equal than \_end\_of\_fixed\_addresses with the BUILD BUG ON macro and then returns the result of the \_\_fix\_to\_virt macro:

 $\# \text{define } \text{\_fix\_to\_virt}(x)$  (FIXADDR\_TOP -  $((x) \ll \text{PAGE\_SHIFT}))$ 

Here we shift left the given fix-mapped address index on the PAGE SHIFT which determines size of a page as I wrote above and subtract it from the FIXADDR\_TOP which is the highest address of the fix-mapped area. There is an inverse function for getting fix-mapped address from a virtual address:

```
static inline unsigned long virt_to_fix(const unsigned long vaddr)
{
        BUG_ON(vaddr >= FIXADDR_TOP || vaddr < FIXADDR_START);
        return __virt_to_fix(vaddr);
}
```
virt\_to\_fix takes virtual address, checks that this address is between FIXADDR\_START and FIXADDR\_TOP and calls virt\_to\_fix macro which implemented as:

#define virt to fix(x)  $((FXADDR TOP - (x)@PAGE-MASK)) >> PAGE SHIFT)$ 

A PFN is simply an index within physical memory that is counted in page-sized units. PFN for a physical address could be trivially defined as (page\_phys\_addr >> PAGE\_SHIFT);

\_\_virt\_to\_fix clears the first 12 bits in the given address, subtracts it from the last address the of fix-mapped area ( FIXADDR\_TOP ) and shifts right result on PAGE\_SHIFT which is 12 . Let me explain how it works. As I already wrote we will clear the first 12 bits in the given address with  $x \& \text{Page\_MASK}$ . As we subtract this from the  $\text{fixADDR\_TOP}$ , we will get the last 12 bits of the FIXADDR\_TOP which are present. We know that the first 12 bits of the virtual address represent the offset in the page frame. With the shiting it on PAGE\_SHIFT we will get Page frame number which is just all bits in a virtual address besides the first 12 offset bits. Fix-mapped addresses are used in different places in the linux kernel. IDT descriptor stored there, Intel Trusted Execution Technology UUID stored in the fix-mapped area started from FIX\_TBOOT\_BASE index, Xen bootmap and many more... We already saw a little about fix-mapped addresses in the fifth part about linux kernel initialization. We used fix-mapped area in the early ioremap initialization. Let's look on it and try to understand what is it ioremap, how it is [implemented](http://en.wikipedia.org/wiki/Trusted_Execution_Technology) in the kernel and how it is releated to the fix-mapped [addre](http://lxr.free-electrons.com/ident?i=fix_to_virt)sses.

#### **ioremap**

Linux kernel provides many different primitives to manage memory. For this moment we will touch 1/0 memory . Every device is controlled by reading/writing from/to its registers. For example a driver can turn off/on a device by writing to its registers or get the state of a device by reading from its registers. Besides registers, many devices have buffers where a driver can write something or read from there. As we know for this moment there are two ways to access device's registers and data buffers:

• through the I/O ports;

mapping of the all registers to the memory address space;

In the first case every control register of a device has a number of input and output port. And driver of a device can read from a port and write to it with two in and out instructions which we already saw. If you want to know about currently registered port regions, you can know they by accessing of /proc/ioports :

\$ cat /proc/ioports 0000-0cf7 : PCI Bus 0000:00 0000-001f : dma1 0020-0021 : pic1 0040-0043 : timer0 0050-0053 : timer1 0060-0060 : keyboard 0064-0064 : keyboard 0070-0077 : rtc0 0080-008f : dma page reg 00a0-00a1 : pic2 00c0-00df : dma2 00f0-00ff : fpu 00f0-00f0 : PNP0C04:00 03c0-03df : vesafb 03f8-03ff : serial 04d0-04d1 : pnp 00:06 0800-087f : pnp 00:01 0a00-0a0f : pnp 00:04 0a20-0a2f : pnp 00:04 0a30-0a3f : pnp 00:04 0cf8-0cff : PCI conf1 0d00-ffff : PCI Bus 0000:00 ... ... ...

/proc/ioporst provides information about what driver used address of a I/O ports region. All of these memory regions, for example 0000-0cf7 , were claimed with the request\_region function from the include/linux/ioport.h. Actually request\_region is a macro which defied as:

#define request\_region(start,n,name) \_\_request\_region(&ioport\_resource, [\(start\),](https://github.com/torvalds/linux/blob/master/include/linux/ioport.h) (n), (name), 0)

As we can see it takes three parameters:

- start begin of region;
- $\bullet$  n length of region;
- name name of requester.

request\_region allocates I/O port region. Very often check\_region function called before the request\_region to check that the given address range is available and release\_region to release memory region. request\_region returns pointer to the resource structure. resource structure presents abstraction for a tree-like subset of system resources. We already saw resource structure in the firth part about kernel initialization process and it looks as:

```
struct resource {
        resource_size_t start;
        resource_size_t end;
       const char *name;
        unsigned long flags;
        struct resource *parent, *sibling, *child;
};
```
and contains start and end addresses of the resource, name and etc... Every resource structure contains pointers to the parent , slibling and child resources. As it has parent and childs, it means that every subset of resuorces has root

resource structure. For example, for  $I/O$  ports it is ioport\_resource structure:

```
struct resource ioport_resource = {
        .name = "PCI IO",.start = \theta,
        .end = IO_SPACE_LIMIT,
        .flags = IORESOURCE_IO,
};
EXPORT_SYMBOL(ioport_resource);
```
Or for iomem , it is iomem\_resource structure:

```
struct resource iomem_resource = {
       .name = "PCI mem",
       .start = \theta,
        .end = -1,.flags = IORESOURCE_MEM,
};
```
As I wrote about request\_regions is used for registering of I/O port region and this macro used in many places in the kernel. For example let's look at drivers/char/rtc.c. This source code file provides Real Time Clock interface in the linux kernel. As every kernel module, rtc module contains module\_init definition:

module\_init(rtc\_init);

where rtc\_init is rtc initialization function. This function defined in the same rtc.c source code file. In the rtc\_init function we can see a couple calls of the rtc\_request\_region functions, which wrap request\_region for example:

r = rtc\_request\_region(RTC\_IO\_EXTENT);

where rtc\_request\_region calls:

```
r = \text{request\_region(RTC\_PORT(0), size, "rtc");}
```
Here RTC\_IO\_EXTENT is a size of memory region and it is 0x8, "rtc" is a name of region and RTC\_PORT is:

#define RTC\_PORT $(x)$   $(0x70 + (x))$ 

So with the request\_region(RTC\_PORT(0), size, "rtc") we register memory region, started at 0x70 and with size 0x8. Let's look on the /proc/ioports :

```
~$ sudo cat /proc/ioports | grep rtc
0070-0077 : rtc0
```
So, we got it! Ok, it was ports. The second way is use of  $I/O$  memory. As I wrote above this way is mapping of control registers and memory of a device to the memory address space.  $I/O$  memory is a set of contiguous addresses which are provided by a device to CPU through a bus. All memory-mapped I/O addresses are not used by the kernel directly. There is a special ioremap function which allows us to covert the physical address on a bus to the kernel virtual address or in another words ioremap maps I/O physical memory region to access it from the kernel. The ioremap function takes two

parameters:

- start of the memory region;
- size of the memory region;

I/O memory mapping API provides function for the checking, requesting and release of a memory region as this does I/O ports API. There are three functions for it:

- request\_mem\_region
- release mem region
- check\_mem\_region

```
~$ sudo cat /proc/iomem
...
...
...
be826000-be82cfff : ACPI Non-volatile Storage
be82d000-bf744fff : System RAM
bf745000-bfff4fff : reserved
bfff5000-dc041fff : System RAM
dc042000-dc0d2fff : reserved
dc0d3000-dc138fff : System RAM
dc139000-dc27dfff : ACPI Non-volatile Storage
dc27e000-deffefff : reserved
defff000-deffffff : System RAM
df000000-dfffffff : RAM buffer
e0000000-feafffff : PCI Bus 0000:00
 e0000000-efffffff : PCI Bus 0000:01
   e0000000-efffffff : 0000:01:00.0
 f7c00000-f7cfffff : PCI Bus 0000:06
   f7c00000-f7c0ffff : 0000:06:00.0
   f7c10000-f7c101ff : 0000:06:00.0
      f7c10000-f7c101ff : ahci
 f7d00000-f7dfffff : PCI Bus 0000:03
   f7d00000-f7d3ffff : 0000:03:00.0
     f7d00000-f7d3ffff : alx
...
...
...
```
Part of these addresses is from the call of the e820 reserve resources function. We can find call of this function in the arch/x86/kernel/setup.c and the function itself defined in the arch/x86/kernel/e820.c. e820\_reserve\_resources goes through the e820 map and inserts memory regions to the root iomem resource structure. All e820 memory regions which are will be inserted to the iomem resource will have following types:

```
static inline const char *e820_type_to_string(int e820_type)
{
   switch (e820_type) {
   case E820 RESERVED KERN:
  case E820_RAM: return "System RAM";
    case E820_ACPI: return "ACPI Tables";
    case E820_NVS: return "ACPI Non-volatile Storage";
   case E820_UNUSABLE: return "Unusable memory";
   default: return "reserved";
   }
}
```
and we can see it in the /proc/iomem (read above).

Now let's try to understand how ioremap works. We already know a little about ioremap , we saw it in the fifth part about linux kernel initialization. If you have read this part, you can remember the call of the early\_ioremap\_init function from the arch/x86/mm/ioremap.c. Initialization of the ioremap is split inn two parts: there is the early part which we can use before the normal ioremap is available and the normal ioremap which is available after vmalloc initialization and call [of](http://0xax.gitbooks.io/linux-insides/content/Initialization/linux-initialization-5.html) the

paging\_init . We do not know anything about vmalloc for now, so let's consider early initialization of the ioremap . First of all early\_ioremap\_init checks that fixmap is aligned on page middle directory boundary:

BUILD\_BUG\_ON((fix\_to\_virt(0) + PAGE\_SIZE) & ((1 << PMD\_SHIFT) - 1));

more about BUILD\_BUG\_ON you can read in the first part about Linux Kernel initialization. So BUILD\_BUG\_ON macro raises compilation error if the given expression is true. In the next step after this check, we can see call of the early\_ioremap\_setup function from the mm/early ioremap.c. This function presents generic initialization of the ioremap. early\_ioremap\_setup function fills the slot\_virt array with the virtual addresses of the early fixmaps. All early fixmaps are after \_\_end\_of\_permanent\_fixed\_addresses in memory. They are [stats](http://0xax.gitbooks.io/linux-insides/content/Initialization/linux-initialization-1.html) from the FIX\_BITMAP\_BEGIN (top) and ends with FIX\_BITMAP\_END (down). Actually there are 512 [temporary](https://github.com/torvalds/linux/blob/master/mm/early_ioremap.c) boot-time mappings, used by early ioremap :

#define NR\_FIX\_BTMAPS 64 #define FIX\_BTMAPS\_SLOTS 8 #define TOTAL\_FIX\_BTMAPS (NR\_FIX\_BTMAPS \* FIX\_BTMAPS\_SLOTS)

and early\_ioremap\_setup :

```
void __init early_ioremap_setup(void)
{
       int i;
       for (i = 0; i < FIX_BTMAPS_SLOTS; i++)if (WARN_ON(prev_map[i]))
                       break;
       for (i = 0; i < FIX_BTMAPS_SLOTS; i++)slot_virt[i] = __fix_to_virt(FIX_BTMAP_BEGIN - NR_FIX_BTMAPS*i);
}
```
the slot\_virt and other arrays are defined in the same source code file:

static void \_\_iomem \*prev\_map[FIX\_BTMAPS\_SLOTS] \_\_initdata; static unsigned long prev\_size[FIX\_BTMAPS\_SLOTS] \_\_initdata; static unsigned long slot\_virt[FIX\_BTMAPS\_SLOTS] \_\_initdata;

slot\_virt contains virtual addresses of the fix-mapped areas, prev\_map array contains addresses of the early ioremap areas. Note that I wrote above: Actually there are 512 temporary boot-time mappings, used by early ioremap and you can see that all arrays defined with the \_\_initdata attribute which means that this memory will be released after kernel initialization process. After early\_ioremap\_setup finished to work, we're getting page middle directory where early ioremap beginning with the early\_ioremap\_pmd function which just gets the base address of the page global directory and calculates the page middle directory for the given address:

```
static inline pm\_t * \_init early_ioremap_pmd(unsigned long addr)
{
   pgd_t *base = \_\text{va}(\text{read\_cr3}());pgd_t *pgd = &base[pgd_index(addr)];
    pud_t *pud = pud_offset(pgd, addr);
    pmd_t *pmd = pmd_offset(pud, addr);
    return pmd;
}
```
After this we fills bm\_pte (early ioremap page table entries) with zeros and call the pmd\_populate\_kernel function:

```
pmd = early_ioremap_pmd(fix_to_virt(FIX_BTMAP_BEGIN));
memset(bm_pte, 0, sizeof(bm_pte));
pmd_populate_kernel(&init_mm, pmd, bm_pte);
```
pmd\_populate\_kernel\_takes three parameters:

- init\_mm memory descriptor of the init process (you can read about it in the previous part);
- pmd page middle directory of the beginning of the ioremap fixmaps;
- bm\_pte early ioremap page table entries array which defined as:

static pte\_t bm\_pte[PAGE\_SIZE/sizeof(pte\_t)] \_\_page\_aligned\_bss;

The pmd\_popularte\_kernel function defined in the arch/x86/include/asm/pgalloc.h and populates given page middle directory ( pmd ) with the given page table entries (  $bm_p$ pte):

```
mm_struct *mm,
                            pmd_t *pmd, pte_t *pte)
{
      paravirt_alloc_pte(mm, __pa(pte) >> PAGE_SHIFT);
      set_pmd(pmd, __pmd(__pa(pte) | _PAGE_TABLE));
}
```
where set\_pmd is:

```
#define set_pmd(pmdp, pmd) native_set_pmd(pmdp, pmd)
```
and native\_set\_pmd is:

```
static inline void native_set_pmd(pmd_t *pmdp, pmd_t pmd)
{
        *pmdp = pmd;
}
```
That's all. Early ioremap is ready to use. There are a couple of checks in the early\_ioremap\_init function, but they are not so important, anyway initialization of the ioremap is finished.

### **Use of early ioremap**

As early ioremap is setup, we can use it. It provides two functions:

- early\_ioremap
- early\_iounmap

for mapping/unmapping of IO physical address to virtual address. Both functions depends on CONFIG\_MMU configuration option. Memory management unit is a special block of memory management. Main purpose of this block is translation physical addresses to the virtual. Techinically memory management unit knows about high-level page table address ( pgd ) from the cr3 control register. If conFIG\_MMU options is set to n, early\_ioremap just returns the given physical address and early\_iounmap does not nothing. In other way, if conFIG\_MMU option is set to y, early\_ioremap calls \_early\_ioremap which takes three [parameters:](http://en.wikipedia.org/wiki/Memory_management_unit)

 $\bullet$  phys addr - base physicall address of the  $I/0$  memory region to map on virtual addresses;

#### Fixmaps and ioremap 266

- size size of the  $I/O$  memroy region;
- prot page table entry bits.

First of all in the \_early\_ioremap, we goes through the all early ioremap fixmap slots and check first free are in the prev\_map array and remember it's number in the slot variable and set up size as we found it:

```
slot = -1;
for (i = 0; i < FIX_BTMAPS_SLOTS; i++) {
   if (!prev_map[i]) {
       slot = i;break;
   }
}
...
...
...
prev_size[slot] = size;
last addr = phys addr + size - 1;
```
In the next spte we can see the following code:

```
offset = phys_addr & ~PAGE_MASK;
phys_addr &= PAGE_MASK;
size = PAGE\_ALIGN(last\_addr + 1) - phys\_addr;
```
Here we are using PAGE\_MASK for clearing all bits in the phys\_addr besides first 12 bits. PAGE\_MASK macro defined as:

#define PAGE\_MASK (~(PAGE\_SIZE-1))

We know that size of a page is 4096 bytes or 1000000000000 in binary. PAGE\_SIZE - 1 will be 11111111111111, but with ~, we will get 000000000000, but as we use ~PAGE\_MASK we will get 1111111111111 again. On the second line we do the same but clear first 12 bits and getting page-aligned size of the area on the third line. We getting aligned area and now we need to get the number of pages which are occupied by the new ioremap are and calculate the fix-mapped index from fixed\_addresses in the next steps:

```
nrpages = size >> PAGE_SHIFT;
idx = FIX_BTMAP_BEGIN - NR_FIX_BTMAPS*slot;
```
Now we can fill fix-mapped area with the given physical addresses. Every iteration in the loop, we call \_early\_set\_fixmap function from the arch/x86/mm/ioremap.c, increase given physical address on page size which is 4096 bytes and update addresses index and number of pages:

```
while (nrpages > 0) {
    __early_set_fixmap(idx, phys_addr, prot);
   phys_addr += PAGE_SIZE;
   --idx;
    --nrpages;
}
```
The \_\_early\_set\_fixmap function gets the page table entry (stored in the bm\_pte , see above) for the given physical address with:

```
pte = early_ioremap_pte(addr);
```
In the next step of the early\_ioremap\_pte we check the given page flags with the pgprot\_val macro and calls set\_pte or pte\_clear depends on it:

```
if (pgprot_val(flags))
        set_pte(pte, pfn_pte(phys >> PAGE_SHIFT, flags));
   else
        pte_clear(&init_mm, addr, pte);
```
As you can see above, we passed FIXMAP\_PAGE\_IO as flags to the \_\_early\_ioremap . FIXMPA\_PAGE\_IO expands to the:

(\_\_PAGE\_KERNEL\_EXEC | \_PAGE\_NX)

flags, so we call set\_pte function for setting page table entry which works in the same manner as set\_pmd but for PTEs (read above about it). As we set all  $PTEs$  in the loop, we can see the call of the  $_{_{\text{2}}$ flush $_{\text{2}}$ tlb $_{\text{2}}$ one function:

\_\_flush\_tlb\_one(addr);

This function defined in the arch/x86/include/asm/tlbflush.h and calls \_\_flush\_tlb\_single or \_\_flush\_tlb depends on value of the cpu\_has\_invlpg :

```
static inline void __flush_tlb_one(unsigned long addr)
{
        if (cpu_has_invlpg)
               __flush_tlb_single(addr);
       else
                _iflush_tlb();
}
```
 $_$ flush\_tlb\_one function invalidates given address in the TLB. As you just saw we updated paging structure, but  $\tau$ LB not informed of changes, that's why we need to do it manually. There are two ways how to do it. First is update cr3 control register and \_\_flush\_tlb function does this:

```
native write cr3(native\ read\ cr3());
```
The second method is to use invlpg instruction invalidates TLB entry. Let's look on \_\_flush\_tlb\_one implementation. As you can see first of all it checks cpu\_has\_invlpg which defined as:

```
#if defined(CONFIG_X86_INVLPG) || defined(CONFIG_X86_64)
# define cpu_has_invlpg 1
#else
# define cpu_has_invlpg (boot_cpu_data.x86 > 3)
#endif
```
If a CPU support invlpg instruction, we call the \_\_flush\_tlb\_single macro which expands to the call of the \_\_native\_flush\_tlb\_single :

```
static inline void __native_flush_tlb_single(unsigned long addr)
{
        asm volatile("invlpg (%0)" ::"r" (addr) : "memory");
}
```
or call \_flush\_tlb which just updates cr3 register as we saw it above. After this step execution of the \_early\_set\_fixmap function is finsihed and we can back to the \_early\_ioremap implementation. As we set fixmap area for the given address, need to save the base virtual address of the I/O Re-mapped area in the prev\_map with the slot index:

prev\_map[slot] = (void \_\_iomem \*)(offset + slot\_virt[slot]);

and return it.

The second function is - early\_iounmap - unmaps an I/O memory region. This function takes two parameters: base address and size of a  $I$ /o region and generally looks very similar on early\_ioremap. It also goes through fixmap slots and looks for slot with the given address. After this it gets the index of the fixmap slot and calls \_\_late\_clear\_fixmap or \_\_early\_set\_fixmap depends on after\_paging\_init value. It calls \_\_early\_set\_fixmap with on difference then it does early\_ioremap : it passes zero as physicall address. And in the end it sets address of the I/O memory region to NULL :

prev\_map[slot] = NULL;

That's all about fixmaps and ioremap . Of course this part does not cover full features of the ioremap , it was only early ioremap, but there is also normal ioremap. But we need to know more things than now before it.

So, this is the end!

# **Conclusion**

This is the end of the second part about linux kernel memory management. If you have questions or suggestions, ping me on twitter 0xAX, drop me an email or just create an issue.

Please note that English is not my first language and I am really sorry for any inconvenience. If you found any **mistakes please send me a PR to linux-internals.**

#### **Links**

- apic
- vsyscall
- Intel Trusted Execution Technology
- Xen
- [Rea](http://en.wikipedia.org/wiki/Advanced_Programmable_Interrupt_Controller)l Time Clock
- $-e820$  $-e820$
- Memory [management](http://en.wikipedia.org/wiki/Trusted_Execution_Technology) unit
- [TLB](http://en.wikipedia.org/wiki/Xen)
- [Paging](http://en.wikipedia.org/wiki/Real-time_clock)
- [Linux](http://en.wikipedia.org/wiki/E820) kernel [memory](http://en.wikipedia.org/wiki/Memory_management_unit) management Part 1.

This chapter describes various concepts which are used in the Linux kernel.

- Per-CPU variables
- CPU masks

# **Per-CPU variables**

Per-CPU variables are one of the kernel features. You can understand what this feature means by reading its name. We can create a variable and each processor core will have its own copy of this variable. We take a closer look on this feature and try to understand how it is implemented and how it works in this part.

The kernel provides API for creating per-cpu variables - DEFINE\_PER\_CPU macro:

```
#define DEFINE_PER_CPU(type, name) \
       DEFINE_PER_CPU_SECTION(type, name, "")
```
This macro defined in the include/linux/percpu-defs.h as many other macros for work with per-cpu variables. Now we will see how this feature is implemented.

Take a look at the DECLARE\_PER\_CPU definition. We see that it takes 2 parameters: type and name, so we can use it to create per-cpu variable, for [example](https://github.com/torvalds/linux/blob/master/include/linux/percpu-defs.h) like this:

DEFINE\_PER\_CPU(int, per\_cpu\_n)

We pass the type and the name of our variable. DEFI\_PER\_CPU calls DEFINE\_PER\_CPU\_SECTION macro and passes the same two paramaters and empty string to it. Let's look at the definition of the DEFINE\_PER\_CPU\_SECTION :

```
#define DEFINE PER CPU SECTION(type, name, sec) \setminus__PCPU_ATTRS(sec) PER_CPU_DEF_ATTRIBUTES \
         __typeof__(type) name
```

```
#define __PCPU_ATTRS(sec) \
         __percpu __attribute__((section(PER_CPU_BASE_SECTION sec))) \
         PER_CPU_ATTRIBUTES
```
where section is:

#define PER\_CPU\_BASE\_SECTION ".data..percpu"

After all macros are expanded we will get global per-cpu variable:

\_\_attribute\_\_((section(".data..percpu"))) int per\_cpu\_n

It means that we will have per\_cpu\_n variable in the .data..percpu section. We can find this section in the vmlinux :

.data..percpu 00013a58 0000000000000000 0000000001a5c000 00e00000 2\*\*12 CONTENTS, ALLOC, LOAD, DATA

Ok, now we know that when we use DEFINE\_PER\_CPU macro, per-cpu variable in the .data..percpu section will be created. When the kernel initilizes it calls setup\_per\_cpu\_areas function which loads .data..percpu section multiply times, one section per CPU.

Let's look on the per-CPU areas initialization process. It start in the init/main.c from the call of the setup\_per\_cpu\_areas function which defined in the arch/x86/kernel/setup\_percpu.c.

```
pr_info("NR_CPUS:%d nr_cpumask_bits:%d nr_cpu_ids:%d nr_node_ids:%d\n",
       NR_CPUS, nr_cpumask_bits, nr_cpu_ids, nr_node_ids);
```
The setup\_per\_cpu\_areas starts from the output information about the Maximum number of CPUs set during kernel configuration with conFIG\_NR\_CPUS configuration option, actual number of CPUs, nr\_cpumask\_bits is the same that NR\_CPUS bit for the new cpumask operators and number of NUMA nodes.

We can see this output in the dmesg:

```
$ dmesg | grep percpu
[ 0.000000] setup_percpu: NR_CPUS:8 nr_cpumask_bits:8 nr_cpu_ids:8 nr_node_ids:1
```
In the next step we check percpu first chunk allocator. All percpu areas are allocated in chunks. First chunk is used for the static percpu variables. Linux kernel has percpu\_alloc command line parameters which provides type of the first chunk allocator. We can read about it in the kernel documentation:

percpu\_alloc= Select which percpu first chunk allocator to use. Currently supported values are "embed" and "page". Archs may support subset or none of the selections. See comments in mm/percpu.c for details on each allocator. This parameter is primarily for debugging and performance comparison.

The mm/percpu.c contains handler of this command line option:

early\_param("percpu\_alloc", percpu\_alloc\_setup);

Where percpu\_alloc\_setup function sets the pcpu\_chosen\_fc variable depends on the percpu\_alloc parameter value. By default first chunk allocator is auto :

enum pcpu\_fc pcpu\_chosen\_fc \_\_initdata = PCPU\_FC\_AUTO;

If percpu alooc parameter not given to the kernel command line, the embed allocator will be used wich as you can understand embed the first percpu chunk into bootmem with the memblock. The last allocator is first chunk page allocator which maps first chunk with PAGE\_SIZE pages.

As I wrote about first of all we make a check of the first chunk allocator type in the setup\_per\_cpu\_areas . First of all we check that first chunk allocator is not page:

```
if (pcpu_chosen_fc != PCPU_FC_PAGE) {
    ...
    ...
    ...
}
```
If it is not PCPU\_FC\_PAGE , we will use embed allocator and allocate space for the first chunk with the pcpu\_embed\_first\_chunk function:

```
rc = pcpu_embed_first_chunk(PERCPU_FIRST_CHUNK_RESERVE,
                       dyn_size, atom_size,
                       pcpu_cpu_distance,
                       pcpu_fc_alloc, pcpu_fc_free);
```
As I wrote above, the pcpu\_embed\_first\_chunk function embeds the first percpu chunk into bootmem. As you can see we pass a couple of parameters to the pcup\_embed\_first\_chunk , they are

- $\bullet$  PERCPU FIRST CHUNK RESERVE the size of the reserved space for the static percpu variables;
- dyn\_size minimum free size for dynamic allocation in byte;
- atom size all allocations are whole multiples of this and aligned to this parameter;
- pcpu\_cpu\_distance callback to determine distance between cpus;
- pcpu\_fc\_alloc function to allocate percpu page;
- pcpu\_fc\_free function to release percpu page.

All of this parameters we calculat before the call of the pcpu\_embed\_first\_chunk :

```
const size_t dyn_size = PERCPU_MODULE_RESERVE + PERCPU_DYNAMIC_RESERVE - PERCPU_FIRST_CHUNK_RESERVE;
size_t atom_size;
#ifdef CONFIG X86 64
      atom_size = PMD_SIZE;
#else
       atom_size = PAGE_SIZE;
#endif
```
If first chunk allocator is PCPU\_FC\_PAGE, we will use the pcpu\_page\_first\_chunk instead of the pcpu\_embed\_first\_chunk. After that percpu areas up, we setup percpu offset and its segment for the every CPU with the setup\_percpu\_segment function (only for x86 systems) and move some early data from the arrays to the percpu variables ( x86\_cpu\_to\_apicid , irq\_stack\_ptr and etc...). After the kernel finished the initialization process, we have loaded N .data..percpu sections, where N is the number of CPU, and section used by bootstrap processor will contain uninitialized variable created with DEFINE\_PER\_CPU macro.

The kernel provides API for per-cpu variables manipulating:

- $\bullet$  get cpu var(var)
- $\bullet$  put cpu var(var)

Let's look at get\_cpu\_var implementation:

```
#define get_cpu_var(var) \
({*}({})preempt disable(): \lambdathis_cpu_ptr(&var); \
}))
```
Linux kernel is preemptible and accessing a per-cpu variable requires to know which processor kernel running on. So, current code must not be preempted and moved to the another CPU while accessing a per-cpu variable. That's why first of all we can see call of the preempt\_disable function. After this we can see call of the this\_cpu\_ptr macro, which looks as:

#define this\_cpu\_ptr(ptr) raw\_cpu\_ptr(ptr)

and

where per\_cpu\_ptr returns a pointer to the per-cpu variable for the given cpu (second parameter). After that we got per-cpu variables and made any manipulations on it, we must call put\_cpu\_var macro which enables preemption with call of preempt\_enable function. So the typical usage of a per-cpu variable is following:

```
get_cpu_var(var);
...
//Do something with the 'var'
...
put_cpu_var(var);
```
Let's look at per\_cpu\_ptr macro:

```
#define per_cpu_ptr(ptr, cpu) \
\left( \left\{ \begin{array}{ccc} & & \\ & & \end{array} \right\}__verify_pcpu_ptr(ptr); \
         SHIFT_PERCPU_PTR((ptr), per_cpu_offset((cpu))); \
})
```
As I wrote above, this macro returns per-cpu variable for the given cpu. First of all it calls \_verify\_pcpu\_ptr :

```
#define __verify_pcpu_ptr(ptr)
do {
   const void __percpu *__vpp_verify = (typeof((ptr) + 0))NULL;
   (void)__vpp_verify;
} while (0)
```
which makes given ptr type of const void \_\_percpu \*,

After this we can see the call of the SHIFT\_PERCPU\_PTR macro with two parameters. At first parameter we pass our ptr and sencond we pass cpu number to the per\_cpu\_offset macro which:

#define per\_cpu\_offset(x) (\_\_per\_cpu\_offset[x])

expands to getting  $x$  element from the  $eper_c$ pu\_offset array:

extern unsigned long \_\_per\_cpu\_offset[NR\_CPUS];

where NR\_CPUS is the number of CPUs. \_\_per\_cpu\_offset array filled with the distances between cpu-variables copies. For example all per-cpu data is x bytes size, so if we access \_per\_cpu\_offset[Y], so x\*Y will be accessed. Let's look at the SHIFT\_PERCPU\_PTR implementation:

```
#define SHIFT_PERCPU_PTR(__p, __offset) \
         RELOC_HIDE((typeof(*(__p)) __kernel __force *)(__p), (__offset))
```
RELOC\_HIDE just returns offset (typeof(ptr)) (\_ptr + (off)) and it will be pointer of the variable.

That's all! Of course it is not the full API, but the general part. It can be hard for the start, but to understand per-cpu variables feature need to understand mainly include/linux/percpu-defs.h magic.

Per-CPU variables 274

Linux Inside

Let's again look at the algorithm of getting pointer on per-cpu variable:

- The kernel creates multiply .data..percpu sections (ones perc-pu) during initialization process;
- All variables created with the DEFINE\_PER\_CPU macro will be reloacated to the first section or for CPU0;
- \_\_per\_cpu\_offset array filled with the distance ( BOOT\_PERCPU\_OFFSET ) between .data..percpu Sections;
- When per\_cpu\_ptr called for example for getting pointer on the certain per-cpu variable for the third CPU,

\_\_per\_cpu\_offset array will be accessed, where every index points to the certain CPU.

That's all.

# **CPU masks**

### **Introduction**

Cpumasks is a special way provided by the Linux kernel to store information about CPUs in the system. The relevant source code and header files which are contains API for cpumasks manipulating:

- include/linux/cpumask.h
- lib/cpumask.c
- kernel/cpu.c

As c[omment](https://github.com/torvalds/linux/blob/master/include/linux/cpumask.h) says from the include/linux/cpumask.h: Cpumasks provide a bitmap suitable for representing the set of CPU's in a [system,](https://github.com/torvalds/linux/blob/master/lib/cpumask.c) one bit position per CPU number. We already saw a bit about cpumask in the boot\_cpu\_init function from the Kernel [entry](https://github.com/torvalds/linux/blob/master/kernel/cpu.c) point part. This function makes first boot cpu online, active and etc...:

```
set_cpu_online(cpu, true);
set_cpu_active(cpu, true);
set_cpu_present(cpu, true);
set_cpu_possible(cpu, true);
```
set\_cpu\_possible is a set of cpu ID's which can be plugged in anytime during the life of that system boot. cpu\_present represents which CPUs are currently plugged in. cpu\_online represents subset of the cpu\_present and indicates CPUs which are available for scheduling. These masks depends on conFIG\_HOTPLUG\_CPU configuration option and if this option is disabled possible == present and active == online . Implementation of the all of these functions are very similar. Every function checks the second parameter. If it is true , calls cpumask\_set\_cpu or cpumask\_clear\_cpu otherwise.

There are two ways for a cpumask creation. First is to use cpumask  $t$ . It defined as:

typedef struct cpumask { DECLARE\_BITMAP(bits, NR\_CPUS); } cpumask\_t;

It wraps cpumask structure which contains one bitmak bits field. DECLARE\_BITMAP macro gets two parameters:

- bitmap name;
- number of bits.

and creates an array of unsigned long with the give name. It's implementation is pretty easy:

```
#define DECLARE_BITMAP(name, bits) \
        unsigned long name[BITS_TO_LONGS(bits)]
```
where BITS\_TO\_LONG :

```
#define BITS_TO_LONGS(nr) DIV_ROUND_UP(nr, BITS_PER_BYTE * sizeof(long))
#define DIV_ROUND_UP(n,d) (((n) + (d) - 1) / (d))
```
As we learning x86\_64 architecture, unsigned long is 8-bytes size and our array will contain only one element:

 $(((8) + (8) - 1) / (8)) = 1$ 

NR\_CPUS macro presents the number of the CPUs in the system and depends on the CONFIG\_NR\_CPUS macro which defined in the include/linux/threads.h and looks like this:

```
#ifndef CONFIG_NR_CPUS
       #define CONFIG_NR_CPUS 1
#endif
#define NR_CPUS CONFIG_NR_CPUS
```
The second way to define cpumask is to use DECLARE\_BITMAP macro directly and to\_cpumask macro which convertes given bitmap to the struct cpumask \* :

```
#define to_cpumask(bitmap) \
       ((struct cpumask *)(1 ? (bitmap) \
                            : (void *)sizeof(__check_is_bitmap(bitmap))))
```
We can see ternary operator operator here which is true every time. \_check\_is\_bitmap inline function defined as:

```
static inline int __check_is_bitmap(const unsigned long *bitmap)
{
        return 1;
}
```
And returns  $1$  every time. We need in it here only for one purpose: In compile time it checks that given bitmap is a bitmap, or with another words it checks that given bitmap has type - unsigned long \* . So we just pass cpu\_possible\_bits to the to\_cpumask macro for converting array of unsigned long to the struct cpumask \* .

#### **cpumask API**

As we can define cpumask with one of the method, Linux kernel provides API for manipulating a cpumask. Let's consider one of the function which presented above. For example set\_cpu\_online . This function takes two parameters:

- Number of CPU;
- CPU status;

Implementation of this function looks as:

```
void set_cpu_online(unsigned int cpu, bool online)
{
   if (online) {
        cpumask_set_cpu(cpu, to_cpumask(cpu_online_bits));
        cpumask_set_cpu(cpu, to_cpumask(cpu_active_bits));
   } else {
        cpumask_clear_cpu(cpu, to_cpumask(cpu_online_bits));
   }
}
```
First of all it checks the second state parameter and calls cpumask\_set\_cpu or cpumask\_clear\_cpu depends on it. Here we can see casting to the struct cpumask \* of the second parameter in the cpumask\_set\_cpu . In our case it is cpu\_online\_bits which is bitmap and defined as:

static DECLARE\_BITMAP(cpu\_online\_bits, CONFIG\_NR\_CPUS) \_\_read\_mostly;

cpumask\_set\_cpu function makes only one call of the set\_bit function inside:

```
static inline void cpumask_set_cpu(unsigned int cpu, struct cpumask *dstp)
{
        set_bit(cpumask_check(cpu), cpumask_bits(dstp));
}
```
set bit function takes two parameter too, and sets a given bit (first parameter) in the memory (second parameter or cpu\_online\_bits bitmap). We can see here that before set\_bit will be called, its two parameter will be passed to the

- cpumask check;
- cpumask bits.

Let's consider these two macro. First if cpumask\_check does nothing in our case and just returns given parameter. The second cpumask\_bits just returns bits field from the given struct cpumask \* structure:

#define cpumask\_bits(maskp) ((maskp)->bits)

Now let's look on the set bit implementation:

```
static __always_inline void
set_bit(long nr, volatile unsigned long *addr)
{
       if (IS_IMMEDIATE(nr)) {
              asm volatile(LOCK_PREFIX "orb %1,%0"
                      : CONST_MASK_ADDR(nr, addr)
                      : "iq" ((u8)CONST_MASK(nr))
                      : "memory");
      } else {
              asm volatile(LOCK_PREFIX "bts %1,%0"
                     : BITOP_ADDR(addr) : "Ir" (nr) : "memory");
      }
}
```
This function looks scarry, but it is not so hard as it seems. First of all it passes nr or number of the bit to the IS\_IMMEDIATE macro which just makes call of the GCC internal \_\_builtin\_constant\_p function:

#define IS IMMEDIATE(nr) ( builtin constant p(nr))

\_\_builtin\_constant\_p checks that given parameter is known constant at compile-time. As our cpu is not compile-time constant, else clause will be executed:

asm volatile(LOCK\_PREFIX "bts %1,%0" : BITOP\_ADDR(addr) : "Ir" (nr) : "memory");

Let's try to understand how it works step by step:

LOCK PREFIX is a x86 lock instruction. This instruction tells to the cpu to occupy the system bus while instruction will be executed. This allows to synchronize memory access, preventing simultaneous access of multiple processors (or devices - DMA controller for example) to one memory cell.

BITOP\_ADDR casts given parameter to the (\*(volatile long \*) and adds +m constraints. + means that this operand is bot read and written by the instruction. m shows that this is memory operand. BITOP\_ADDR is defined as:

Cpumasks 278

```
#define BITOP_ADDR(x) "+m" (*(volatile long *) (x))
```
Next is the memory clobber. It tells the compiler that the assembly code performs memory reads or writes to items other than those listed in the input and output operands (for example, accessing the memory pointed to by one of the input parameters).

Ir - immideate register operand.

bts instruction sets given bit in a bit string and stores the value of a given bit in the CF flag. So we passed cpu number which is zero in our case and after set\_bit will be executed, it sets zero bit in the cpu\_online\_bits cpumask. It would mean that the first cpu is online at this moment.

Besides the set cpu \* API, cpumask ofcourse provides another API for cpumasks manipulation. Let's consider it in shoft.

# **Additional cpumask API**

cpumask provides the set of macro for getting amount of the CPUs with different state. For example:

```
#define num_online_cpus() cpumask_weight(cpu_online_mask)
```
This macro returns amount of the online CPUs. It calls cpumask\_weight function with the cpu\_online\_mask bitmap (read about about it). cpumask\_wieght function makes an one call of the bitmap\_wiegt function with two parameters:

- cpumask bitmap;
- nr\_cpumask\_bits which is NR\_CPUS in our case.

```
static inline unsigned int cpumask weight(const struct cpumask *srcp)
{
    return bitmap_weight(cpumask_bits(srcp), nr_cpumask_bits);
}
```
and calculates amount of the bits in the given bitmap. Besides the num\_online\_cpus, cpumask provides macros for the all CPU states:

- num possible cpus;
- num\_active\_cpus;
- cpu online;
- cpu possible.

and many more.

Besides that Linux kernel provides following API for the manipulating of cpumask :

- for each cpu iterates over every cpu in a mask;
- for\_each\_cpu\_not iterates over every cpu in a complemented mask;
- cpumask\_clear\_cpu clears a cpu in a cpumask;
- cpumask\_test\_cpu tests a cpu in a mask;
- cpumask\_setall set all cpus in a mask;  $\blacksquare$
- cpumask\_size returns size to allocate for a 'struct cpumask' in bytes;

and many many more...

# **Links**

• cpumask documentation

# **Data Structures in the Linux Kernel**

Linux kernel provides implementations of a different data structures like linked list, B+ tree, prinority heap and many many more.

This part considers these data structures and algorithms.

- Doubly linked list
- Radix tree

## **Doubly linked list**

Linux kernel provides its own doubly linked list implementation which you can find in the include/linux/list.h. We will start Data Structures in the Linux kernel from the doubly linked list data structure. Why? Because it is very popular in the kernel, just try to search

First of all let's look on the main structure:

```
struct list_head {
  struct list_head *next, *prev;
};
```
You can note that it is different from many lists implementations which you could see. For example this doubly linked list structure from the glib:

```
struct GList {
 gpointer data;
 GList *next;
 GList *prev;
};
```
Usually a linked list structure contains a pointer to the item. Linux kernel implementation of the list does not. So the main question is - where does the list store the data? . The actual implementation of lists in the kernel is - Intrusive list . An intrusive linked list does not contain data in its nodes - A node just contains pointers to the next and previous node and list nodes part of the data that are added to the list. This makes the data structure generic, so it does not care about entry data type anymore.

For example:

```
struct nmi_desc {
   spinlock_t lock;
    struct list_head head;
};
```
Let's look at some examples, how list\_head is used in the kernel. As I already wrote about, there are many, really many different places where lists are used in the kernel. Let's look for example in miscellaneous character drivers. Misc character drivers API from the drivers/char/misc.c for writing small drivers for handling simple hardware or virtual devices. This drivers share major number:

```
#define MISC_MAJOR 10
```
but has own minor number. For example you can see it with:

```
ls -l /dev | grep 10
crw------- 1 root root 10, 235 Mar 21 12:01 autofs
drwxr-xr-x 10 root root 200 Mar 21 12:01 cpu
crw------- 1 root root 10, 62 Mar 21 12:01 cpu_dma_latency
crw------- 1 root root 10, 203 Mar 21 12:01 cuse
```
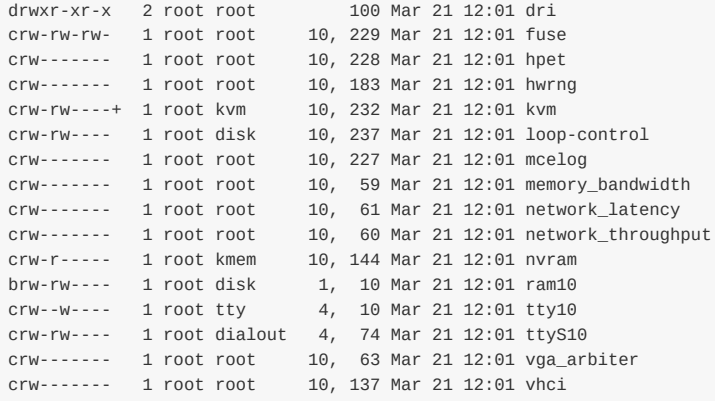

Now let's look how lists are used in the misc device drivers. First of all let's look on miscdevice structure:

```
struct miscdevice
{
     int minor;
     const char *name;
     const struct file_operations *fops;
     struct list_head list;
     struct device *parent;
     struct device *this_device;
     const char *nodename;
     mode_t mode;
};
```
We can see the fourth field in the miscdevice structure - list which is list of registered devices. In the beginning of the source code file we can see definition of the:

static LIST\_HEAD(misc\_list);

which expands to definition of the variables with list\_head type:

```
#define LIST_HEAD(name) \
   struct list_head name = LIST_HEAD_INIT(name)
```
and initializes it with the LIST\_HEAD\_INIT macro which set previous and next entries:

#define LIST\_HEAD\_INIT(name) { &(name), &(name) }

Now let's look on the misc\_register function which registers a miscellaneous device. At the start it initializes miscdevice- >list with the INIT LIST HEAD function:

INIT\_LIST\_HEAD(&misc->list);

which does the same that LIST HEAD INIT macro:

```
static inline void INIT_LIST_HEAD(struct list_head *list)
{
    list->next = list;
    list->prev = list;
```
}

In the next step after device created with the device\_create function we add it to the miscellaneous devices list with:

list\_add(&misc->list, &misc\_list);

Kernel list.h provides this API for the addition of new entry to the list. Let's look on it's implementation:

```
static inline void list_add(struct list_head *new, struct list_head *head)
{
    list add(new, head, head->next);
}
```
It just calls internal function \_\_\_ list\_add with the 3 given parameters:

- new new entry;
- head list head after which will be inserted new item;
- head->next next item after list head.

Implementation of the \_\_list\_add is pretty simple:

```
static inline void __list_add(struct list_head *new,
               struct list head *prev,
                  struct list_head *next)
{
   next->prev = new;
   new->next = next;
   new->prev = prev;
   prev\rightarrow next = new:
}
```
Here we set new item between prev and next. So misc list which we defined at the start with the LIST\_HEAD\_INIT macro will contain previous and next pointers to the miscdevice->list .

There is still only one question how to get list's entry. There is special special macro for this point:

```
#define list_entry(ptr, type, member) \
   container_of(ptr, type, member)
```
which gets three parameters:

- ptr the structure list\_head pointer;
- type structure type;
- member the name of the list\_head within the struct;

For example:

const struct miscdevice  $*p = list{\_}entry(v, struct \;{nisc})$ 

After this we can access to the any miscdevice field with p->minor or p->name and etc... Let's look on the list\_entry implementation:

```
#define list_entry(ptr, type, member) \
   container_of(ptr, type, member)
```
As we can see it just calls container\_of macro with the same arguments. For the first look container\_of looks strange:

```
#define container_of(ptr, type, member) ({ \
   const typeof( ((type * )0)->member ) *_mptr = ptr);
   (type *()( (char *) mptr - offsetof(type, member) );})
```
First of all you can note that it consists from two expressions in curly brackets. Compiler will evaluate the whole block in the curly braces and use the value of the last expression.

For example:

```
#include <stdio.h>
int main() {
   int i = 0;
   printf("i = %d\n", ({+i; +i; +i}));
    return 0;
}
```
will print 2.

The next point is typeof, it's simple. As you can understand from its name, it just returns the type of the given variable. When I first saw the implementation of the container\_of macro, the strangest thing for me was the zero in the ((type \*)0) expression. Actually this pointer magic calculates the offset of the given field from the address of the structure, but as we have  $\circ$  here, it will be just a zero offset alongwith the field width. Let's look at a simple example:

```
#include <stdio.h>
struct s {
        int field1;
       char field2;
        char field3;
};
int main() {
   printf("%p\n", &((struct s*)0)->field3);
    return 0;
}
```
will print  $0x5$ .

The next offsetof macro calculates offset from the beginning of the structure to the given structure's field. Its implementation is very similar to the previous code:

#define offsetof(TYPE, MEMBER) ((size\_t) &((TYPE \*)0)->MEMBER)

Let's summarize all about container\_of macro. container\_of macro returns address of the structure by the given address of the structure's field with list\_head type, the name of the structure field with list\_head type and type of the container structure. At the first line this macro declares the \_mptr pointer which points to the field of the structure that ptr points to and assigns it to the ptr. Now ptr and \_mptr point to the same address. Technically we don't need this line but its useful for type checking. First line ensures that that given structure ( type parameter) has a member called member . In the second line it calculates offset of the field from the structure with the offsetof macro and subtracts it from the structure

address. That's all.

Of course list\_add and list\_entry is not only functions which provides <linux/list.h> . Implementation of the doubly linked list provides the following API:

- list\_add
- list add tail
- list\_del
- list\_replace
- list\_move
- list\_is\_last
- list\_empty
- list\_cut\_position
- list splice

and many more.

# **Radix tree**

As you already know linux kernel provides many different libraries and functions which implement different data structures and algorithm. In this part we will consider one of these data structures - Radix tree. There are two files which are related to radix tree implementation and API in the linux kernel:

- include/linux/radix-tree.h
- lib/radix-tree.c

Lets talk about what is radix tree . Radix tree is a compressed trie where trie is a data structure which implements interface of an [associative](https://github.com/torvalds/linux/blob/master/include/linux/radix-tree.h) array and allows to store values as key-value . The keys are usually strings, but any other data type can be [used](https://github.com/torvalds/linux/blob/master/lib/radix-tree.c) as well. Trie is different from any n-tree in its nodes. Nodes of a trie do not store keys, instead, a node of a trie stores single character labels. The key which is related to a given no[de](http://en.wikipedia.org/wiki/Trie) is derived by traversing from the root of the tree to this node. For example:

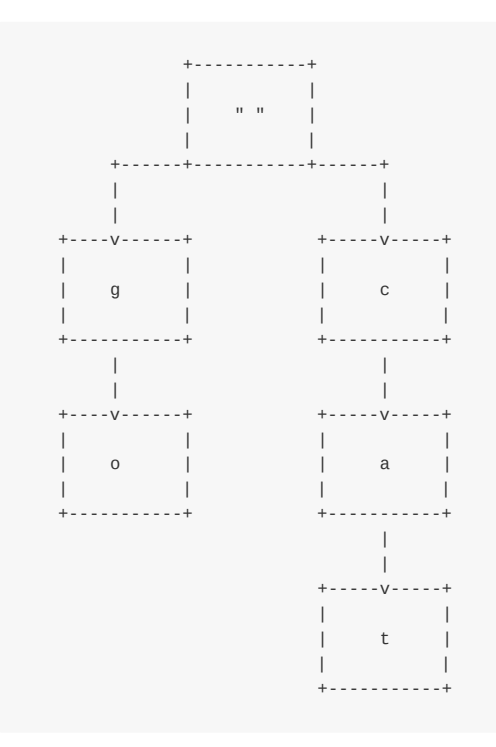

So in this example, we can see the trie with keys, go and cat. The compressed trie or radix tree differs from trie, such that all intermediates nodes which have only one child are removed.

Radix tree in linux kernel is the datastructure which maps values to the integer key. It is represented by the following structures from the file include/linux/radix-tree.h:

```
struct radix_tree_root {
       unsigned int height;
       gfp_t gfp_mask;
      struct radix_tree_node __rcu *rnode;
};
```
This structure presents the root of a radix tree and contains three fields:

- height height of the tree;
- gfp\_mask tells how memory allocations are to be performed;
- rnode pointer to the child node.

The first structure we will discuss is gfp\_mask :

Low-level kernel memory allocation functions take a set of flags as - gfp\_mask, which describes how that allocation is to be performed. These GFP\_ flags which control the allocation process can have following values, ( GF\_NOIO flag) be sleep and wait for memory, ( \_\_GFP\_HIGHMEM flag) is high memory can be used, ( GFP\_ATOMIC flag) is allocation process high-priority and can't sleep etc.

The next structure is roode :

```
struct radix_tree_node {
       unsigned int path;
       unsigned int count;
       union {
              struct {
                      struct radix tree node *parent;
                      void *private_data;
               };
               struct rcu head rcu head:
       };
       /* For tree user */
       struct list head private list;
       void __rcu *slots[RADIX_TREE_MAP_SIZE];
       unsigned long tags[RADIX_TREE_MAX_TAGS][RADIX_TREE_TAG_LONGS];
};
```
This structure contains information about the offset in a parent and height from the bottom, count of the child nodes and fields for accessing and freeing a node. The fields are described below:

- path offset in parent & height from the bottom;
- count count of the child nodes;
- parent pointer to the parent node;
- private\_data used by the user of a tree;
- rcu\_head used for freeing a node;  $\bullet$
- private\_list used by the user of a tree;

The two last fields of the radix\_tree\_node - tags and slots are important and interesting. Every node can contains a set of slots which are store pointers to the data. Empty slots in the linux kernel radix tree implementation store NULL . Radix tree in the linux kernel also supports tags which are associated with the tags fields in the radix\_tree\_node structure. Tags allow to set individual bits on records which are stored in the radix tree.

Now we know about radix tree structure, time to look on its API.

# **Linux kernel radix tree API**

We start from the datastructure intialization. There are two ways to initialize new radix tree. The first is to use RADIX\_TREE macro:

```
RADIX_TREE(name, gfp_mask);
```
As you can see we pass the name parameter, so with the RADIX\_TREE macro we can define and initialize radix tree with the given name. Implementation of the RADIX\_TREE is easy:

`
```
#define RADIX TREE(name, mask) \
        struct radix_tree_root name = RADIX_TREE_INIT(mask)
#define RADIX TREE INIT(mask) {\left\{\right.\}}.height = 0, \quad \mathcal{N}.gfp_mask = (mask),
       .rnode = NULL,}
```
At the beginning of the RADIX TREE macro we define instance of the radix tree root structure with the given name and call RADIX\_TREE\_INIT macro with the given mask. The RADIX\_TREE\_INIT macro just initializes radix\_tree\_root structure with the default values and the given mask.

The second way is to define radix\_tree\_root structure by hand and pass it with mask to the INIT\_RADIX\_TREE macro:

```
struct radix_tree_root my_radix_tree;
INIT_RADIX_TREE(my_tree, gfp_mask_for_my_radix_tree);
```
where:

```
#define INIT_RADIX_TREE(root, mask) \
do { \sqrt{ }(root)->height = 0;
      (root)-9fp\_mask = (mask);(root)->rnode = NULL;
} while (0)
```
makes the same initialziation with default values as it does RADIX TREE\_INIT macro.

The next are two functions for the inserting and deleting records to/from a radix tree:

- radix tree insert ;
- radix\_tree\_delete .

The first radix\_tree\_insert function takes three parameters:

- root of a radix tree;
- index key;
- data to insert;

The radix\_tree\_delete function takes the same set of parameters as the radix\_tree\_insert , but without data.

The search in a radix tree implemented in two ways:

- radix\_tree\_lookup ;
- radix\_tree\_gang\_lookup ;  $\bullet$
- radix\_tree\_lookup\_slot .  $\bullet$

The first radix\_tree\_lookup function takes two parameters:

- root of a radix tree;
- $\bullet$  index key;

This function tries to find the given key in the tree and returns associated record with this key. The second radix\_tree\_gang\_lookup function have the following signature

```
unsigned int radix_tree_gang_lookup(struct radix_tree_root *root,
                                   void **results,
                                   unsigned long first_index,
                                   unsigned int max_items);
```
and returns number of records, sorted by the keys, starting from the first index. Number of the returned records will be not greater than max\_items value.

And the last radix\_tree\_lookup\_slot function will return the slot which will contain the data.

## **Links**

- Radix tree
- Trie

# **Theory**

This chapter describes various theoretical concepts and concepts which are not directly related to practice but useful to know.

- Paging
- Elf64 format

## **Paging**

## **Introduction**

In the fifth part of the series Linux kernel booting process we finished to learn what and how kernel does on the earliest stage. In the next step kernel will initialize different things like initrd mounting, lockdep initialization, and many many different things, before we can see how the kernel will run the first init process.

Yeah, there [wil](http://0xax.gitbooks.io/linux-insides/content/Booting/linux-bootstrap-5.html)l be many different things, but many many and once again many work with **memory**.

In my view, memory management is one of the most complex part of the linux kernel and in system programming generally. So before we will proceed with the kernel initialization stuff, we will get acquainted with the paging.

Paging is a process of translation a linear memory address to a physical address. If you have read previous parts, you can remember that we saw segmentation in the real mode when physical address calculated by shifting a segment register on four and adding offset. Or also we saw segmentation in the protected mode, where we used the tables of descriptors and base addresses from descriptors with offsets to calculate physical addresses. Now we are in 64-bit mode and that we will see paging.

As Intel manual says:

Paging provides a mechanism for implementing a conventional demand-paged, virtual-memory system where sections of a program's execution environment are mapped into physical memory as needed.

So... I will try to explain how paging works in theory in this post. Of course it will be closely related with the linux kernel for x86\_64 , but we will not go into deep details (at least in this post).

## **Enabling paging**

There are three paging modes:

- 32-bit paging;
- PAE paging;
- IA-32e paging.

We will see explanation only last mode here. To enable IA-32e paging paging mode need to do following things:

- set CR0.PG bit;
- Set CR4.PAE bit;
- set IA32\_EFER.LME bit.

We already saw setting of this bits in the arch/x86/boot/compressed/head 64.S:

movl \$(X86\_CR0\_PG | X86\_CR0\_PE), %eax movl %eax, %cr0

and

movl \$MSR\_EFER, %ecx rdmsr

## **Paging structures**

Paging divides the linear address space into fixed-size pages. Pages can be mapped into the physical address space or even external storage. This fixed size is 4096 bytes for the x86\_64 linux kernel. For a linear address translation to a physical address used special structures. Every structure is 4096 bytes size and contains 512 entries (this only for PAE and IA32\_EFER.LME modes). Paging structures are hierarchical and linux kernel uses 4 level paging for x86\_64. CPU uses a part of the linear address to identify entry of the another paging structure which is at the lower level or physical memory region ( page frame ) or physical address in this region ( page offset ). The address of the top level paging structure located in the cr3 register. We already saw this in the arch/x86/boot/compressed/head\_64.S:

leal pgtable(%ebx), %eax movl %eax, %cr3

We built page table structures and put the address of the top-level structure to the cr3 register. Here cr3 is used to store the address of the top-level PML4 structure or Page Global Directory as it calls in linux kernel. cr3 is 64-bit register and has the following structure:

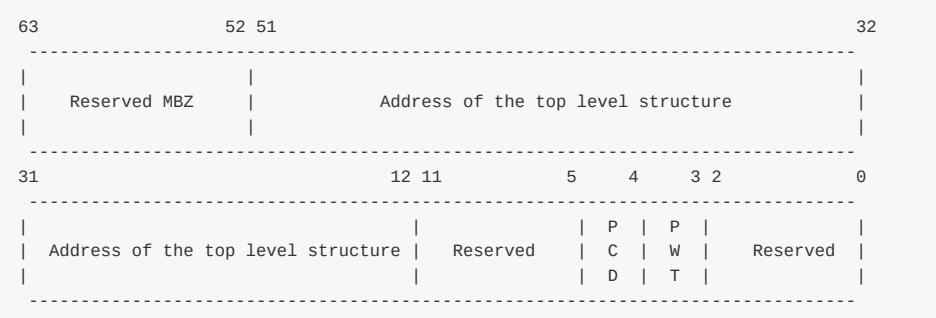

These fields have the following meanings:

- Bits 2:0 ignored;
- Bits 51:12 stores the address of the top level paging structure;
- Bit 3 and 4 PWT or Page-Level Writethrough and PCD or Page-level cache disable indicate. These bits control the way the page or Page Table is handled by the hardware cache;
- Reserved reserved must be 0:
- Bits  $63:52$  reserved must be 0.

The linear address translation address is following:

- Given linear address arrives to the MMU instead of memory bus.
- $\bullet$  64-bit linear address splits on some parts. Only low 48 bits are significant, it means that  $2^{1/48}$  or 256 TBytes of linearaddress space may be accessed at any given time.
- $cr3$  register stores the address of the 4 top-level paging structure.
- 47:39 bits of the given linear addr[ess](http://en.wikipedia.org/wiki/Memory_management_unit) stores an index into the paging structure level-4, 38:30 bits stores index into the paging structure level-3, 29:21 bits stores an index into the paging structure level-2, 20:12 bits stores an index into the paging structure level-1 and 11:0 bits provide the byte offset into the physical page.

schematically, we can imagine it like this:

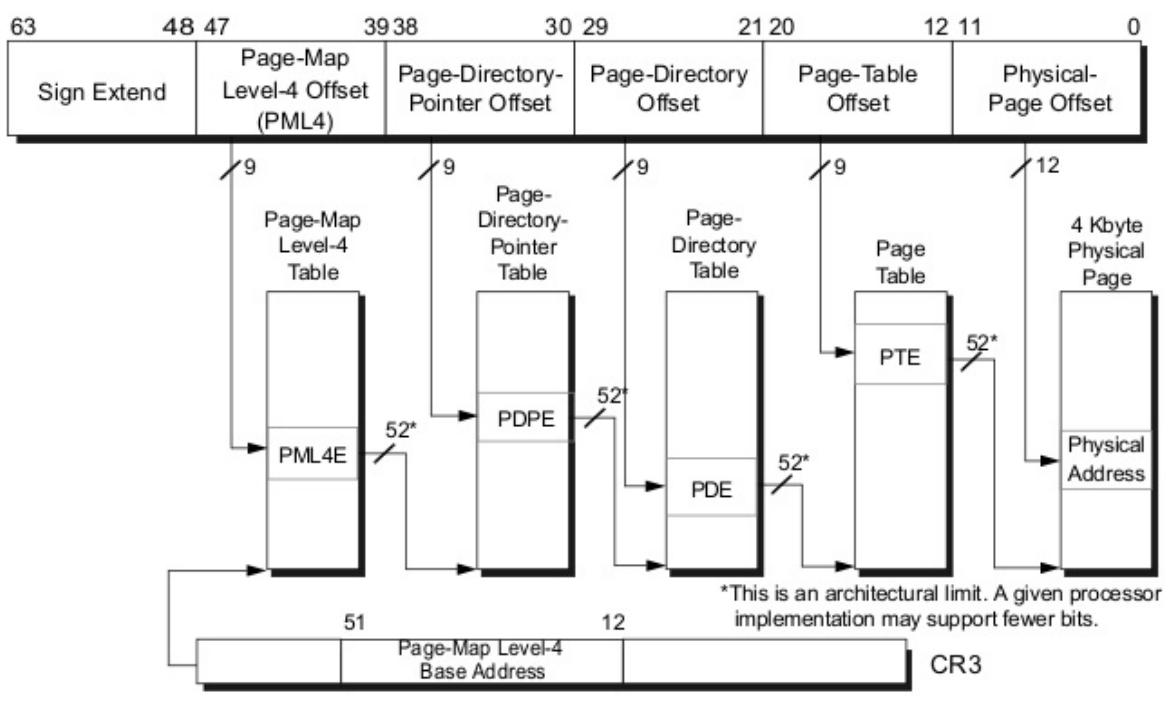

#### Every access to a linear address is either a supervisor-mode access or a user-mode access. This access determined by the CPL (current privilege level). If CPL < 3 it is a supervisor mode access level and user mode access level in other ways. For example top level page table entry contains access bits and has the following structure:

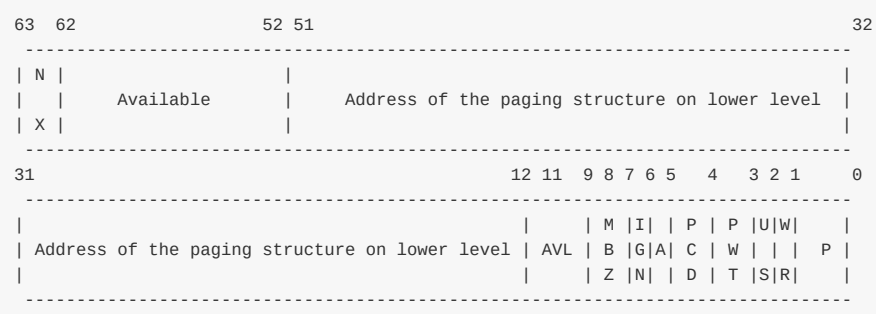

Where:

- 63 bit N/X bit (No Execute Bit) presents ability to execute the code from physical pages mapped by the table entry;
- 62:52 bits ignored by CPU, used by system software;  $\bullet$
- $\bullet$ 51:12 bits - stores physical address of the lower level paging structure;
- 12:9 bits ignored by CPU;
- MBZ must be zero bits;  $\bullet$
- Ignored bits;
- A accessed bit indicates was physical page or page structure accessed;  $\bullet$
- PWT and PCD used for cache;
- U/S user/supervisor bit controls user access to the all physical pages mapped by this table entry;
- R/W read/write bit controls read/write access to the all physical pages mapped by this table entry;
- P present bit. Current bit indicates was page table or physical page loaded into primary memory or not.

Ok, now we know about paging structures and it's entries. Let's see some details about 4-level paging in linux kernel.

#### **Virtual Address**

## **Paging structures in linux kernel**

As i wrote about linux kernel for x86\_64 uses 4-level page tables. Their names are:

- Page Global Directory
- Page Upper Directory
- Page Middle Directory
- Page Table Entry

After that you compiled and installed linux kernel, you can note System.map file which stores address of the functions that are used by the kernel. Note that addresses are virtual. For example:

```
$ grep "start_kernel" System.map
ffffffff81efe497 T x86_64_start_kernel
ffffffff81efeaa2 T start_kernel
```
We can see  $\sigma$ xffffffffs1efe497 here. I'm not sure that you have so big RAM. But anyway start\_kernel and x86\_64\_start\_kernel will be executed. The address space in x86\_64 is 2^64 size, but it's too large, that's why used smaller address space, only 48-bits wide. So we have situation when physical address limited with 48 bits, but addressing still performed with 64 bit pointers. How to solve this problem? Ok, look on the diagram:

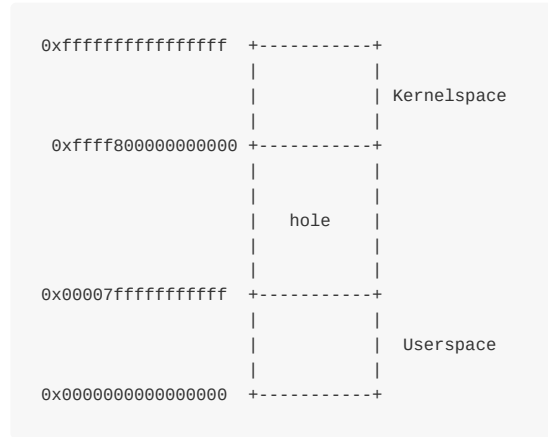

This solution is sign extension . Here we can see that low 48 bits of a virtual address can be used for addressing. Bits 63:48 can be or 0 or 1. Note that all virtual address space is spliten on 2 parts:

- Kernel space
- Userspace

Userspace occupies the lower part of the virtual address space, from 0x0000000000000000 to 0x00007ffffffffffff and kernel space occupies the highest part from the oxffff8000000000 to oxffffffffffffffffffffff . Note that bits 63:48 is 0 for userspace and 1 for kernel space. All addresses which are in kernel space and in userspace or in another words which higher 63:48 bits zero or one calls canonical addresses. There is non-canonical area between these memory regions. Together this two memory regions (kernel space and user space) are exactly 2^48 bits. We can find virtual memory map with 4 level page tables in the Documentation/x86/x86\_64/mm.txt:

```
0000000000000000 - 00007fffffffffff (=47 bits) user space, different per mm
hole caused by [48:63] sign extension
ffff800000000000 - ffff87ffffffffff (=43 bits) guard hole, reserved for hypervisor
ffff880000000000 - ffffc7ffffffffff (=64 TB) direct mapping of all phys. memory
ffffc80000000000 - ffffc8ffffffffff (=40 bits) hole
ffffc90000000000 - ffffe8ffffffffff (=45 bits) vmalloc/ioremap space
ffffe90000000000 - ffffe9ffffffffff (=40 bits) hole
ffffea0000000000 - ffffeaffffffffff (=40 bits) virtual memory map (1TB)
```

```
... unused hole ...
ffffec0000000000 - fffffc0000000000 (=44 bits) kasan shadow memory (16TB)
... unused hole ...
ffffff0000000000 - ffffff7fffffffff (=39 bits) %esp fixup stacks
... unused hole ...
ffffffff80000000 - ffffffffa0000000 (=512 MB) kernel text mapping, from phys 0
ffffffffa0000000 - ffffffffff5fffff (=1525 MB) module mapping space
ffffffffff600000 - ffffffffffdfffff (=8 MB) vsyscalls
ffffffffffe00000 - ffffffffffffffff (=2 MB) unused hole
```
We can see here memory map for user space, kernel space and non-canonical area between. User space memory map is simple. Let's take a closer look on the kernel space. We can see that it starts from the guard hole which reserved for hypervisor. We can find definition of this guard hole in the arch/x86/include/asm/page 64 types.h:

```
#define __PAGE_OFFSET _AC(0xffff880000000000, UL)
```
Previously this guard hole and \_\_PAGE\_OFFSET was from 0xffff800000000000 to 0xffff80fffffffffff for preventing of access to non-canonical area, but later was added 3 bits for hypervisor.

Next is the lowest usable address in kernel space - ffff8800000000000 . This virtual memory region is for direct mapping of the all physical memory. After the memory space which mapped all physical address - guard hole, it needs to be between direct mapping of the all physical memory and vmalloc area. After the virtual memory map for the first terabyte and unused hole after it, we can see kasan shadow memory. It was added by the commit and provides kernel address sanitizer. After next unused hole we can se esp fixup stacks (we will talk about it in the other parts) and the start of the kernel text mapping from the physical address -  $\circ$ . We can find definition of this address in the same file as the \_\_PAGE\_OFFSET :

#define \_\_START\_KERNEL\_map \_AC(0xffffffff80000000, UL)

Usually kernel's .text start here with the conFIG\_PHYSICAL\_START offset. We saw it in the post about ELF64:

```
readelf -s vmlinux | grep ffffffff81000000
  1: ffffffff81000000 0 SECTION LOCAL DEFAULT 1
65099: ffffffff81000000 0 NOTYPE GLOBAL DEFAULT 1 _text
90766: ffffffff81000000 0 NOTYPE GLOBAL DEFAULT 1 startup 64
```
Here i checked vmlinux with the CONFIG\_PHYSICAL\_START is 0x1000000 . So we have the start point of the kernel .text - 0xffffffff80000000 and offset - 0x1000000 , the resulted virtual address will be 0xffffffff80000000 + 1000000 = 0xffffffff81000000 .

After the kernel .text region, we can see virtual memory region for kernel modules, vsyscalls and 2 megabytes unused hole.

We know how looks kernel's virtual memory map and now we can see how a virtual address translates into physical. Let's take for example following address:

0xffffffff81000000

In binary it will be:

```
1111111111111111 111111111 111111110 000001000 000000000 000000000000
    63:48 47:39 38:30 29:21 20:12 11:0
```
The given virtual address split on some parts as i wrote above:

- $63:48$  bits not used;
- $\bullet$  47:39 bits of the given linear address stores an index into the paging structure level-4;
- $38:30$  bits stores index into the paging structure level-3;
- 29:21 bits stores an index into the paging structure level-2;
- 20:12 bits stores an index into the paging structure level-1;
- $\bullet$  11:0 bits provide the byte offset into the physical page.

That is all. Now you know a little about paging theory and we can go ahead in the kernel source code and see first initialization steps.

## **Conclusion**

It's the end of this short part about paging theory. Of course this post doesn't cover all details about paging, but soon we will see it on practice how linux kernel builds paging structures and work with it.

Please note that English is not my first language and I am really sorry for any inconvenience. If you found any **mistakes please send me PR to linux-internals.**

## **Links**

- Paging on Wikipedia
- Intel 64 and IA-32 architectures software developer's manual volume 3A
- MMU
- $\bullet$  ELF64
- [Documentation/x86/x](http://en.wikipedia.org/wiki/Paging)[86\\_64/mm.txt](http://www.intel.com/content/www/us/en/processors/architectures-software-developer-manuals.html)
- [Last](http://en.wikipedia.org/wiki/Memory_management_unit) part Kernel booting process

## **Executable and Linkable Format**

ELF (Executable and Linkable Format) is a standard file format for executable files and shared libraries. Linux, as well as, many UNIX-like operating systems uses this format. Let's look on structure of the ELF-64 Object File Format and some defintions in the linux kernel source code related with it.

An ELF object file consists of the following parts:

- ELF header describes the main characteristics of the object file: type, CPU architecture, the virtual address of the entry point, the size and offset the remaining parts, etc...;
- Program header table listing the available segments and their attributes. Program header table need loaders for placing sections of the file as virtual memory segments;
- Section header table contains description of the sections.

Now let's look closer on these components.

#### **ELF header**

It's located in the beginning of the object file. It's main point is to locate all other parts of the object file. File header contains following fields:

- ELF identification array of bytes which helps to identify the file as an ELF object file and also provides information about general object file characteristic;
- Object file type identifies the object file type. This field can describe that ELF file is a relocatable object file, executable file, etc...;
- Target architecture;
- Version of the object file format;
- Virtual address of the program entry point;
- File offset of the program header table;
- File offset of the section header table;
- Size of an ELF header;
- Size of a program header table entry;
- and other fields...

You can find elf64\_hdr structure which presents ELF64 header in the linux kernel source code:

```
typedef struct elf64_hdr {
   unsigned char e_ident[EI_NIDENT];
   Elf64_Half e_type;
  Elf64_Half e_machine;
  Elf64_Word e_version;
   Elf64_Addr e_entry;
   Elf64_Off e_phoff;
   Elf64_Off e_shoff;
   Elf64_Word e_flags;
   Elf64_Half e_ehsize;
   Elf64_Half e_phentsize;
   Elf64_Half e_phnum;
   Elf64_Half e_shentsize;
   Elf64_Half e_shnum;
   Elf64_Half e_shstrndx;
} Elf64_Ehdr;
```
This structure defined in the elf.h

#### **Sections**

All data is stored in sections in an Elf object file. Sections identified by index in the section header table. Section header contains following fields:

- Section name;
- Section type;
- Section attributes;
- Virtual address in memory;
- Offset in file;
- Size of section;
- Link to other section;
- Miscellaneous information;
- Address alignment boundary;
- Size of entries, if section has table;

And presented with the following elf64\_shdr structure in the linux kernel:

```
typedef struct elf64_shdr {
   Elf64_Word sh_name;
   Elf64_Word sh_type;
  Elf64_Xword sh_flags;
  Elf64_Addr sh_addr;
   Elf64_Off sh_offset;
   Elf64_Xword sh_size;
   Elf64_Word sh_link;
   Elf64_Word sh_info;
   Elf64_Xword sh_addralign;
   Elf64_Xword sh_entsize;
} Elf64_Shdr;
```
#### **Program header table**

All sections are grouped into segments in an executable or shared object file. Program header is an array of structures which describe every segment. It looks like:

```
typedef struct elf64_phdr {
   Elf64_Word p_type;
   Elf64_Word p_flags;
  Elf64_Off p_offset;
   Elf64_Addr p_vaddr;
   Elf64_Addr p_paddr;
   Elf64_Xword p_filesz;
   Elf64 Xword p_memsz;
   Elf64_Xword p_align;
} Elf64_Phdr;
```
in the linux kernel source code.

elf64\_phdr defined in the same elf.h.

And ELF object file also contains other fields/structures which you can find in the Documentation. Now let's look on the vmlinux .

## **vmlinux**

vmlinux is relocatable ELF object file too. So we can look at it with the readelf util. First of all let's look on a header:

```
$ readelf -h vmlinux
```
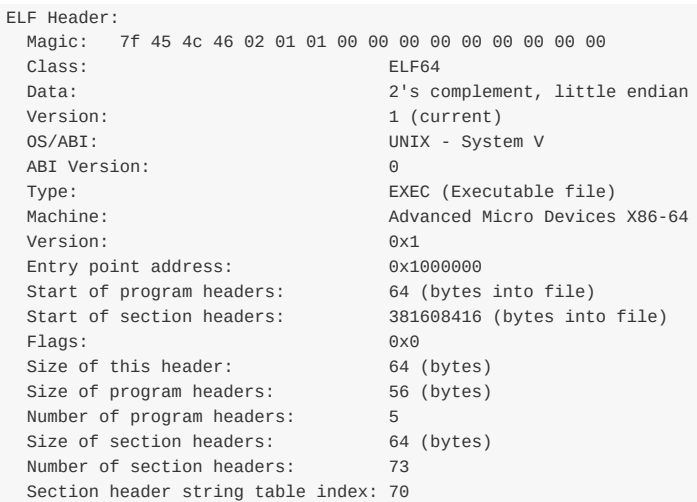

Here we can see that vmlinux is 64-bit executable file.

We can read from the Documentation/x86/x86\_64/mm.txt:

ffffffff80000000 - ffffffffa0000000 (=512 MB) kernel text mapping, from phys 0

So we can find it in the vmlinux with:

```
readelf -s vmlinux | grep ffffffff81000000
    1: ffffffff81000000 0 SECTION LOCAL DEFAULT 1
 65099: ffffffff81000000 0 NOTYPE GLOBAL DEFAULT 1 _text
 90766: ffffffff81000000 0 NOTYPE GLOBAL DEFAULT 1 startup_64
```
Note that here is address of the startup\_64 routine is not ffffffff80000000, but ffffffff810000000 and now i'll explain why.

We can see following definition in the arch/x86/kernel/vmlinux.lds.S:

```
. = __START_KERNEL;
...
...
..
/* Text and read-only data */
.text : AT(ADDR(.text) - LOAD_OFFSET) {
   _t _text = \cdot;
    ...
    ...
    ...
}
```
Where START KERNEL IS:

#define \_\_START\_KERNEL (\_\_START\_KERNEL\_map + \_\_PHYSICAL\_START)

\_\_START\_KERNEL\_map is the value from documentation - ffffffff80000000 and \_\_PHYSICAL\_START is 0x1000000 . That's why address of the startup\_64 is ffffffff81000000 .

And the last we can get program headers from vmlinux with the following command:

readelf -l vmlinux Elf file type is EXEC (Executable file) Entry point 0x1000000 There are 5 program headers, starting at offset 64 Program Headers: Type **Offset** VirtAddr PhysAddr FileSiz MemSiz Flags Align LOAD 0x0000000000200000 0xffffffff81000000 0x0000000001000000 0x0000000000cfd000 0x0000000000cfd000 R E 200000 LOAD 0x0000000001000000 0xffffffff81e00000 0x0000000001e00000 0x0000000000100000 0x0000000000100000 RW 200000 LOAD 0x0000000001200000 0x0000000000000000 0x0000000001f00000 0x0000000000014d98 0x0000000000014d98 RW 200000 LOAD 0x0000000001315000 0xffffffff81f15000 0x0000000001f15000 0x000000000011d000 0x0000000000279000 RWE 200000 NOTE 0x0000000000b17284 0xffffffff81917284 0x0000000001917284 0x0000000000000024 0x0000000000000024 4 Section to Segment mapping: Segment Sections... 00 .text .notes \_\_ex\_table .rodata \_\_bug\_table .pci\_fixup .builtin\_fw .tracedata \_\_ksymtab \_\_ksymtab\_gpl \_\_kcrctab \_\_kcrctab\_gpl \_\_ksymtab\_strings \_\_param \_\_modver 01 .data .vvar 02 .data..percpu 03 .init.text .init.data .x86\_cpu\_dev.init .altinstructions .altinstr\_replacement .iommu\_table .apicdrivers .exit.text .smp\_locks .data\_nosave .bss .brk

Here we can see five segments with sections list. All of these sections you can find in the generated linker script at arch/x86/kernel/vmlinux.lds .

That's all. Of course it's not a full description of ELF(Executable and Linkable Format), but if you are interested in it, you can find documentation - here

# **Misc**

Thich chapter contains parts that are not directly related to the Linux kernel code and implementation of different subsystems.

## **Process of the Linux kernel building**

## **Introduction**

I won't tell you how to build and install a custom Linux kernel on your machine. If you need help with this, you can find many resources that will help you do it. Instead, we will learn what occurs when you type make in the directory of the Linux kernel source code.

When I started to study the source code of the Linux kernel, the makefile was the first file that I opened. And it was scary :). The [make](https://encrypted.google.com/search?q=building+linux+kernel#q=building+linux+kernel+from+source+code)file contained 1591 lines of code when I wrote this and this was the 4.2.0-rc3 release.

This makefile is the the top makefile in the Linux kernel source code and kernel build starts here. Yes, it is big, but moreover, if you've read the source code of the Linux kernel you [can](https://github.com/torvalds/linux/blob/master/Makefile) noted that all directories with a source code has an own [makefile](https://en.wikipedia.org/wiki/Make_%28software%29). Of course it is not real to describe how each source files compiled [and](https://github.com/torvalds/linux/commit/52721d9d3334c1cb1f76219a161084094ec634dc) linked. So, we will see compilation only for the standard case. You will not find here building of the kernel's documentation, cleaning of the kernel source code, tags generation, cross-compilation related stuff and etc. We will start from the make execution with the standard kernel configuration file and will finish with the building of the bzImage.

It would be good if you're already familiar with the make util, but I will anyway try to describe all code that will be in this part.

So let's start.

## **Preparation before the ke[rne](https://en.wikipedia.org/wiki/Make_%28software%29)l compilation**

There are many things to prepare before the kernel compilation will be started. The main point here is to find and configure The type of compilation, to parse command line arguments that are passed to the make util and etc. So let's dive into the top Makefile of the Linux kernel.

The Linux kernel top Makefile is responsible for building two major products: vmlinux (the resident kernel image) and the modules (any module files). The Makefile of the Linux kernel starts from the definition of the following variables:

```
VERSION = 4
PATCHLEVEL = 2
SUBLEVEL = 0EXTRAVERSION = -rc3
NAME = Hurr durr I'ma sheep
```
These variables determine the current version of the Linux kernel and are used in the different places, for example in the forming of the KERNELVERSION variable:

KERNELVERSION = \$(VERSION)\$(if \$(PATCHLEVEL),.\$(PATCHLEVEL)\$(if \$(SUBLEVEL),.\$(SUBLEVEL)))\$(EXTRAVERSION)

After this we can see a couple of the ifeq condition that check some of the parameters passed to make . The Linux kernel makefiles provides a special make help target that prints all available targets and some of the command line arguments that can be passed to make . For example: make  $v=1$  - provides verbose builds. The first ifeq condition checks if the  $v=n$ option is passed to make:

```
ifeq ("$(origin V)", "command line")
 KBUILD_VERBOSE = $(V)
```
Linux Inside

```
endif
ifndef KBUILD_VERBOSE
  KBUILD VERBOSE = 0endif
ifeq ($(KBUILD_VERBOSE),1)
  quiet =
  Q =else
  quiet=quiet_
  Q = Qendif
export quiet Q KBUILD_VERBOSE
```
If this option is passed to make we set the KBUILD VERBOSE variable to the value of the v option. Otherwise we set the KBUILD VERBOSE Variable to zero. After this we check value of the KBUILD VERBOSE Variable and set values of the quiet and  $Q$  variables depends on the KBUILD\_VERBOSE value. The @ symbols suppress the output of the command and if it will be set before a command we will see something like this: cc scripts/mod/empty.o instead of the compiling .... scripts/mod/empty.o. In the end we just export all of these variables. The next ifeq statement checks that o=/dir option was passed to the make . This option allows to locate all output files in the given dir:

```
ifeq ($(KBUILD_SRC),)
ifeq ("$(origin O)", "command line")
 KBUILD_OUTPUT := $(O)
endif
ifneq ($(KBUILD_OUTPUT),)
saved-output := $(KBUILD_OUTPUT)
KBUILD_OUTPUT := $(shell mkdir -p $(KBUILD_OUTPUT) && cd $(KBUILD_OUTPUT) \
                                && /bin/pwd)
$(if $(KBUILD_OUTPUT),, \
    $(error failed to create output directory "$(saved-output)"))
sub-make: FORCE
   $(Q)$(MAKE) -C $(KBUILD_OUTPUT) KBUILD_SRC=$(CURDIR) \
    -f $(CURDIR)/Makefile $(filter-out _all sub-make,$(MAKECMDGOALS))
skip-makefile := 1
endif # ifneq ($(KBUILD_OUTPUT),)
endif # ifeq ($(KBUILD_SRC),)
```
We check the KBUILD\_SRC that represent top directory of the source code of the linux kernel and if it is empty (it is empty every time while makefile executes first time) and the set the KBUILD\_OUTPUT variable to the value that passed with the o option (if this option was passed). In the next step we check this KBUILD\_OUTPUT variable and if we set it, we do following things:

- Store value of the KBUILD OUTPUT in the temp saved-output variable;
- Try to create given output directory;
- Check that directory created, in other way print error;
- If custom output directory created successfully, execute make again with the new directory (see -c option).

The next  $ifeq$  statements checks that c or  $M$  options was passed to the make:

```
ifeq ("$(origin C)", "command line")
 KBUILD CHECKSRC = $(C)endif
ifndef KBUILD_CHECKSRC
 KBUILD CHECKSRC = 0endif
ifeq ("$(origin M)", "command line")
  KBUILD_EXTMOD := $(M)
```

```
endif
```
The first c option tells to the makefile that need to check all c source code with a tool provided by the  $s$ CHECK environment variable, by default it is sparse. The second  $M$  option provides build for the external modules (will not see this case in this part). As we set this variables we make a check of the KBUILD\_SRC variable and if it is not set we set srctree variable to . :

```
ifeq ($(KBUILD_SRC),)
       srctree := .
endif
objtree := .
src := $(srctree)
obj := $(objtree)
export srctree objtree VPATH
```
That tells to Makefile that source tree of the Linux kernel will be in the current directory where make command was executed. After this we set objtree and other variables to this directory and export these variables. The next step is the getting value for the SUBARCH variable that will represent what the underlying architecture is:

```
SUBARCH := $(shell uname -m | sed -e s/i.86/x86/ -e s/x86_64/x86/ \
                 -e s/sun4u/sparc64/ \
                 -e s/arm.*/arm/ -e s/sa110/arm/ \
                 -e s/s390x/s390/ -e s/parisc64/parisc/ \
                 -e s/ppc.*/powerpc/ -e s/mips.*/mips/ \
                 -e s/sh[234].*/sh/ -e s/aarch64.*/arm64/ )
```
As you can see it executes uname utils that prints information about machine, operating system and architecture. As it will get output of the uname util, it will parse it and assign to the subarch variable. As we got subarch , we set the srcarch variable that provides directory of the certain architecture and hfr-arch that provides directory for the header files:

```
ifeq ($(ARCH),i386)
        SRCARCH := x86
endif
ifeq($(ARCH),x86_64)SRCARCH := x86
endif
hdr-arch := $(SRCARCH)
```
Note that ARCH is the alias for the SUBARCH. In the next step we set the KCONFIG CONFIG Variable that represents path to the kernel configuration file and if it was not set before, it will be .config by default:

```
KCONFIG_CONFIG ?= .config
export KCONFIG_CONFIG
```
and the shell that will be used during kernel compilation:

```
CONFIG_SHELL := $(shell if [ -x "$$BASH" ]; then echo $$BASH; \
     else if [ -x /bin/bash ]; then echo /bin/bash; \
      else echo sh; fi ; fi)
```
The next set of variables related to the compiler that will be used during Linux kernel compilation. We set the host compilers for the  $c$  and  $c++$  and flags for it:

```
HOSTCC = gccHOSTCXX = g++HOSTCFLAGS = -Wall -Wmissing-prototypes -Wstrict-prototypes -O2 -fomit-frame-pointer -std=gnu89
HOSTCXXFLAGS = -O2
```
Next we will meet the cc variable that represent compiler too, so why do we need in the  $H$ <sub>105</sub><sup>\*</sup> variables? The cc is the target compiler that will be used during kernel compilation, but Hostcc will be used during compilation of the set of the host programs (we will see it soon). After this we can see definition of the KBUILD MODULES and KBUILD BUILTIN variables that are used for the determination of the what to compile (kernel, modules or both):

```
KBUILD_MODULES :=
KBUILD BUILTIN := 1
ifeq ($(MAKECMDGOALS),modules)
 KBUILD_BUILTIN := $(if $(CONFIG_MODVERSIONS),1)
endif
```
Here we can see definition of these variables and the value of the KBUILD\_BUILTIN will depens on the CONFIG\_MODVERSIONS kernel configuration parameter if we pass only modules to the make . The next step is including of the:

include scripts/Kbuild.include

kbuild file. The Kbuild or Kernel Build System is the special infrastructure to manage building of the kernel and its modules. The kbuild files has the same syntax that makefiles. The scripts/Kbuild.include file provides some generic definitions for the kbuild system. As we included this kbuild files we can see definition of the variables that are related to the different tools [that](https://github.com/torvalds/linux/blob/master/Documentation/kbuild/kbuild.txt) will be used during kernel and modules compilation (like linker, compilers, utils from the binutils and etc...):

```
AS = $(CROSS\_COMPILE) as
LD = $(CROSS_COMPILE)ld
CC = $(CROSS_COMPILE)gcc
CPP = $(CC) -EAR = $(CROSS_COMPILE)ar
NM = $(CROSS_COMPILE)nm
STRIP = $(CROSS_COMPILE)strip
OBJCOPY = $(CROSS_COMPILE)objcopy
OBJDUMP = $(CROSS_COMPILE)objdump
AWK = awk...
...
...
```
After definition of these variables we define two variables: USERINCLUDE and LINUXINCLUDE. They will contain paths of the directories with headers (public for users in the first case and for kernel in the second case):

```
USERINCLUDE :: = \ \ \ \ \-I$(srctree)/arch/$(hdr-arch)/include/uapi \
       -Iarch/$(hdr-arch)/include/generated/uapi \
       -I$(srctree)/include/uapi \
       -Iinclude/generated/uapi \
        -include $(srctree)/include/linux/kconfig.h
LINUXINCLUDE := \
        -I$(srctree)/arch/$(hdr-arch)/include \
        ...
```
And the standard flags for the C compiler:

```
KBUILD_CFLAGS := -Wall -Wundef -Wstrict-prototypes -Wno-trigraphs \
         -fno-strict-aliasing -fno-common \
         -Werror-implicit-function-declaration \
          -Wno-format-security \
          -std=gnu89
```
It is the not last compiler flags, they can be updated by the other makefiles (for example kbuilds from arch/). After all of these, all variables will be exported to be available in the other makefiles. The following two the RCS\_FIND\_IGNORE and the RCS\_TAR\_IGNORE variables will contain files that will be ignored in the version control system:

```
export RCS_FIND_IGNORE := \setminus -name SCCS -o -name BitKeeper -o -name .svn -o \setminus-name CVS -o -name .pc -o -name .hg -o -name .git \) \
               -prune -o
export RCS_TAR_IGNORE := --exclude SCCS --exclude BitKeeper --exclude.svn \setminus--exclude CVS --exclude .pc --exclude .hg --exclude .git
```
That's all. We have finished with the all preparations, next point is the building of vmlinux.

### **Directly to the kernel build**

As we have finished all preparations, next step in the root makefile is related to the kernel build. Before this moment we will not see in the our terminal after the execution of the make command. But now first steps of the compilation are started. In this moment we need to go on the 598 line of the Linux kernel top makefile and we will see vmlinux target there:

all: vmlinux include arch/\$(SRCARCH)/Mak[efil](https://github.com/torvalds/linux/blob/master/Makefile#L598)e

Don't worry that we have missed many lines in Makefile that are placed after export RCS\_FIND\_IGNORE..... and before all: vmlinux..... . This part of the makefile is responsible for the make \*.config targets and as I wrote in the beginning of this part we will see only building of the kernel in a general way.

The all: target is the default when no target is given on the command line. You can see here that we include architecture specific makefile there (in our case it will be arch/x86/Makefile). From this moment we will continue from this makefile. As we can see all target depends on the vmlinux target that defined a little lower in the top makefile:

vmlinux: scripts/link-vmlinux.sh \$(vmlin[ux-deps\)](https://github.com/torvalds/linux/blob/master/arch/x86/Makefile) FORCE

The vmlinux is the Linux kernel in a statically linked executable file format. The scripts/link-vmlinux.sh script links and combines different compiled subsystems into vmlinux. The second target is the vmlinux-deps that defined as:

vmlinux-deps := \$(KBUILD\_LDS) \$(KBUILD\_VMLINUX\_INIT) \$(KBUILD\_VMLINUX\_MAIN)

and consists from the set of the built-in.o from the each top directory of the Linux kernel. Later, when we will go through all directories in the Linux kernel, the Kbuild will compile all the  $\$(obj-y)$$  files. It then calls  $$(LD) -r$$  to merge these files into one built-in.o file. For this moment we have no vmlinux-deps , so the vmlinux target will not be executed now. For me vmlinux-deps contains following files:

```
arch/x86/kernel/vmlinux.lds arch/x86/kernel/head_64.o
arch/x86/kernel/head64.o arch/x86/kernel/head.o
init/built-in.o usr/built-in.o
```
arch/x86/built-in.o kernel/built-in.o<br>mm/built-in.o fs/built-in.o<br>state dual in the controllation mm/built-in.o fs/built-in.o ipc/built-in.o security/built-in.o crypto/built-in.o block/built-in.o lib/lib.a arch/x86/lib/lib.a lib/built-in.o arch/x86/lib/built-in.o drivers/built-in.o sound/built-in.o firmware/built-in.o arch/x86/pci/built-in.o arch/x86/power/built-in.o arch/x86/video/built-in.o net/built-in.o

The next target that can be executed is following:

```
$(sort $(vmlinux-deps)): $(vmlinux-dirs) ;
$(vmlinux-dirs): prepare scripts
    $(Q)$(MAKE) $(build)=$@
```
As we can see the vmlinux-dirs depends on the two targets: prepare and scripts. The first prepare defined in the top Makefile of the Linux kernel and executes three stages of preparations:

```
prepare: prepare0
prepare0: archprepare FORCE
   $(Q)$(MAKE) $(butild)=.
archprepare: archheaders archscripts prepare1 scripts_basic
prepare1: prepare2 $(version_h) include/generated/utsrelease.h \
                  include/config/auto.conf
    $(cmd_crmodverdir)
prepare2: prepare3 outputmakefile asm-generic
```
The first prepare0 expands to the archprepare that expands to the archheaders and archscripts that defined in the x86\_64 specific Makefile. Let's look on it. The x86\_64 specific makefile starts from the definition of the variables that are related to the architecture-specific configs (defconfig and etc.). After this it defines flags for the compiling of the 16-bit code, calculating of the BITS variable that can be 32 for 1386 or 64 for the x86\_64 flags for the assembly source code, flags for the linker and many many more (all definitions you can find in the arch/x86/Makefile). The first target is archheaders in the makefile generates [sysca](https://github.com/torvalds/linux/blob/master/arch/x86/Makefile)ll table:

```
archheaders:
   $(Q)$(MAKE) $(build)=arch/x86/entry/syscalls all
```
And the second target is archscripts in this makefile is:

```
archscripts: scripts_basic
   $(Q)$(MAKE) $(build)=arch/x86/tools relocs
```
We can see that it depends on the scripts\_basic target from the top Makefile. At the first we can see the scripts\_basic target that executes make for the scripts/basic makefile:

```
scripts_basic:
   $(Q)$(MAKE) $(build)=scripts/basic
```
The scripts/basic/Makefile contains targets for compilation of the two host programs: fixdep and bin2 :

```
hostprogs-y := fixdep
```
hostprogs-\$(CONFIG\_BUILD\_BIN2C) += bin2c always := \$(hostprogs-y) \$(addprefix \$(obj)/,\$(filter-out fixdep,\$(always))): \$(obj)/fixdep

First program is fixdep - optimizes list of dependencies generated by the gcc that tells make when to remake a source code file. The second program is bin2c depends on the value of the CONFIG\_BUILD\_BIN2C kernel configuration option and very little C program that allows to convert a binary on stdin to a C include on stdout. You can note here strange notation: hostprogs-y and etc. This notation is used in the all kbuild files and more about it you can read in the documentation. In our case the hostprogs-y tells to the kbuild that there is one host program [na](https://gcc.gnu.org/)med fixdep that will be built from the will be built from fixdep.c that located in the same directory that Makefile . The first output after we will execute make command in our terminal will be result of this kbuild file:

\$ make HOSTCC scripts/basic/fixdep

As script\_basic target was executed, the archscripts target will execute make for the arch/x86/tools makefile with the relocs target:

\$(Q)\$(MAKE) \$(build)=arch/x86/tools relocs

The relocs\_32.c and the relocs\_64.c will be compiled that will contain relocation information and we will see it in the make output:

HOSTCC arch/x86/tools/relocs\_32.o HOSTCC arch/x86/tools/relocs\_64.o HOSTCC arch/x86/tools/relocs\_common.o HOSTLD arch/x86/tools/relocs

There is checking of the version.h after compiling of the relocs.c :

```
$(version_h): $(srctree)/Makefile FORCE
   $(call filechk,version.h)
   $(Q)rm -f $(old_version_h)
```
We can see it in the output:

CHK include/config/kernel.release

and the building of the generic assembly headers with the asm-generic target from the arch/x86/include/generated/asm that generated in the top Makefile of the Linux kernel. After the asm-generic target the archprepare will be done, so the prepare0 target will be executed. As I wrote above:

```
prepare0: archprepare FORCE
   $(Q)$(MAKE) $(build)=.
```
Note on the build . It defined in the scripts/Kbuild.include and looks like this:

```
build := -f $(srctree)/scripts/Makefile.build obj
```
Or in our case it is current source directory - . :

\$(Q)\$(MAKE) -f \$(srctree)/scripts/Makefile.build obj=.

The scripts/Makefile.build tries to find the kbuild file by the given directory via the obj parameter, include this kbuild files:

include [\\$\(kbuild-file\)](https://github.com/torvalds/linux/blob/master/scripts/Makefile.build)

and build targets from it. In our case . contains the Kbuild file that generates the kernel/bounds.s and the arch/x86/kernel/asm-offsets.s . After this the prepare target finished to work. The vmlinux-dirs also depends on the second target - scripts that compiles following programs: filezalias, mk\_elfconfig, modpost and etc... After scripts/hostprograms compilation our vmlinux-dirs target can be executed. First of all let's try to understand what does vmlinux-dirs contain. For my case it contains paths of the following [kerne](https://github.com/torvalds/linux/blob/master/Kbuild)l directories:

init usr arch/x86 kernel mm fs ipc security crypto block drivers sound firmware arch/x86/pci arch/x86/power arch/x86/video net lib arch/x86/lib

We can find definition of the vmlinux-dirs in the top Makefile of the Linux kernel:

```
vmlinux-dirs := $(patsubst %/,%,$(filter %/, $(init-y) $(init-m) \
           $(core-y) $(core-m) $(drivers-y) $(drivers-m) \
           $(net-y) $(net-m) $(libs-y) $(libs-m)))
init-v := init/drivers-y := drivers/ sound/ firmware/
net-y := net/libs-y := lib/...
...
...
```
Here we remove the  $\prime$  symbol from the each directory with the help of the patsubst and filter functions and put it to the vmlinux-dirs . So we have list of directories in the vmlinux-dirs and the following code:

```
$(vmlinux-dirs): prepare scripts
   $(Q)$(MAKE) $(build)=$@
```
The  $\%$  represents vmlinux-dirs here that means that it will go recursively over all directories from the vmlinux-dirs and its internal directories (depens on configuration) and will execute make in there. We can see it in the output:

CC init/main.o CHK include/generated/compile.h CC init/version.o CC init/do\_mounts.o ... CC arch/x86/crypto/glue\_helper.o AS arch/x86/crypto/aes-x86\_64-asm\_64.o CC arch/x86/crypto/aes\_glue.o ... AS arch/x86/entry/entry\_64.o AS arch/x86/entry/thunk\_64.o CC arch/x86/entry/syscall\_64.o

Source code in each directory will be compiled and linked to the built-in.o :

```
$ find . -name built-in.o
./arch/x86/crypto/built-in.o
./arch/x86/crypto/sha-mb/built-in.o
./arch/x86/net/built-in.o
./init/built-in.o
./usr/built-in.o
...
...
```
Ok, all buint-in.o(s) built, now we can back to the vmlinux target. As you remember, the vmlinux target is in the top Makefile of the Linux kernel. Before the linking of the vmlinux it builds samples, Documentation and etc., but I will not describe it in this part as I wrote in the beginning of this part.

```
vmlinux: scripts/link-vmlinux.sh $(vmlinux-deps) FORCE
   ...
    ...
   +$(call if_changed,link-vmlinux)
```
As you can see main purpose of it is a call of the scripts/link-vmlinux.sh script is linking of the all built-in.o (s) to the one statically linked executable and creation of the System.map. In the end we will see following output:

```
LINK vmlinux
LD vmlinux.o
MODPOST vmlinux.o
GEN .version
CHK include/generated/compile.h
UPD include/generated/compile.h
CC init/version.o
LD init/built-in.o
KSYM .tmp_kallsyms1.o
KSYM .tmp_kallsyms2.o
LD vmlinux
SORTEX vmlinux
SYSMAP System.map
```
and vmlinux and System.map in the root of the Linux kernel source tree:

\$ ls vmlinux System.map System.map vmlinux

That's all, vmlinux is ready. The next step is creation of the bzimage.

## **Building bzImage**

The bzImage is the compressed Linux kernel image. We can get it with the execution of the make bzImage after the vmlinux built. In other way we can just execute make without arguments and will get bzImage anyway because it is default image:

all: bzImage

in the arch/x86/kernel/Makefile. Let's look on this target, it will help us to understand how this image builds. As I already said the bzImage target defined in the arch/x86/kernel/Makefile and looks like this:

bzImage: vmlinux \$(Q)\$(MAKE) \$(build)=\$(boot) \$(KBUILD\_IMAGE) \$(Q)mkdir -p \$(objtree)/arch/\$(UTS\_MACHINE)/boot \$(Q)ln -fsn ../../x86/boot/bzImage \$(objtree)/arch/\$(UTS\_MACHINE)/boot/\$@

We can see here, that first of all called make for the boot directory, in our case it is:

boot := arch/x86/boot

The main goal now to build source code in the arch/x86/boot and arch/x86/boot/compressed directories, build setup.bin and vmlinux.bin, and build the bzImage from they in the end. First target in the arch/x86/boot/Makefile is the \$(obj)/setup.elf :

\$(obj)/setup.elf: \$(src)/setup.ld \$(SETUP\_OBJS) FORCE \$(call if\_changed,ld)

We already have the setup.1d linker script in the arch/x86/boot directory and the sETUP\_0BJS expands to the all source files from the boot directory. We can see first output:

```
AS arch/x86/boot/bioscall.o
CC arch/x86/boot/cmdline.o
AS arch/x86/boot/copy.o
HOSTCC arch/x86/boot/mkcpustr
CPUSTR arch/x86/boot/cpustr.h
CC arch/x86/boot/cpu.o
CC arch/x86/boot/cpuflags.o
CC arch/x86/boot/cpucheck.o
CC arch/x86/boot/early_serial_console.o
CC arch/x86/boot/edd.o
```
The next source code file is the arch/x86/boot/header.S, but we can't build it now because this target depends on the following two header files:

```
$(obj)/header.o: $(obj)/voffset.h $(obj)/zoffset.h
```
The first is voffset.h generated by the sed script that gets two addresses from the vmlinux with the nm util:

```
#define VO__end 0xffffffff82ab0000
#define VO__text 0xffffffff81000000
```
They are start and end of the kernel. The second is zoffset.h depens on the vmlinux target from the arch/x86/boot/compressed/Makefile:

```
$(obj)/zoffset.h: $(obj)/compressed/vmlinux FORCE
   $(call if_changed,zoffset)
```
The \$(obj)/compressed/vmlinux target depends on the vmlinux-objs-y that compiles source code files from the arch/x86/boot/compressed directory and generates vmlinux.bin , vmlinux.bin.bz2 , and compiles programm - mkpiggy . We can see this in the output:

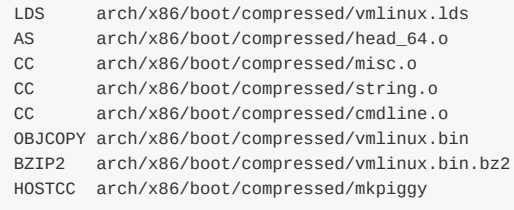

Where the vmlinux.bin is the vmlinux with striped debuging information and comments and the vmlinux.bin.bz2 compressed vmlinux.bin.all + u32 size of vmlinux.bin.all . The vmlinux.bin.all is vmlinux.bin + vmlinux.relocs , where vmlinux.relocs is the vmlinux that was handled by the relocs program (see above). As we got these files, the piggy.S assembly files will be generated with the mkpiggy program and compiled:

MKPIGGY arch/x86/boot/compressed/piggy.S AS arch/x86/boot/compressed/piggy.o

This assembly files will contain computed offset from a compressed kernel. After this we can see that zoffset generated:

ZOFFSET arch/x86/boot/zoffset.h

As the zoffset.h and the voffset.h are generated, compilation of the source code files from the arch/x86/boot can be continued:

AS arch/x86/boot/header.o CC arch/x86/boot/main.o CC arch/x86/boot/mca.o CC arch/x86/boot/memory.o CC arch/x86/boot/pm.o AS arch/x86/boot/pmjump.o CC arch/x86/boot/printf.o CC arch/x86/boot/regs.o CC arch/x86/boot/string.o CC arch/x86/boot/tty.o CC arch/x86/boot/video.o CC arch/x86/boot/video-mode.o CC arch/x86/boot/video-vga.o CC arch/x86/boot/video-vesa.o CC arch/x86/boot/video-bios.o

As all source code files will be compiled, they will be linked to the setup.elf :

LD arch/x86/boot/setup.elf

#### or:

ld -m elf\_x86\_64 -T arch/x86/boot/setup.ld arch/x86/boot/a20.o arch/x86/boot/bioscall.o arch/x86/boot/cmdline.o arch/  $\lceil \cdot \rceil$ 

The last two things is the creation of the setup.bin that will contain compiled code from the arch/x86/boot/\* directory:

objcopy -O binary arch/x86/boot/setup.elf arch/x86/boot/setup.bin

and the creation of the vmlinux.bin from the vmlinux :

objcopy -O binary -R .note -R .comment -S arch/x86/boot/compressed/vmlinux arch/x86/boot/vmlinux.bin

In the end we compile host program: arch/x86/boot/tools/build.c that will create our bzImage from the setup.bin and the vmlinux.bin :

arch/x86/boot/tools/build arch/x8[6/boot/setup.bin](https://github.com/torvalds/linux/blob/master/arch/x86/boot/tools/build.c) arch/x86/boot/vmlinux.bin arch/x86/boot/zoffset.h arch/x86/boot/bzImage  $\mathbf{I}$  $\blacktriangleright$ 

Actually the bzImage is the concatenated setup.bin and the vmlinux.bin . In the end we will see the output which familiar to all who once build the Linux kernel from source:

```
Setup is 16268 bytes (padded to 16384 bytes).
System is 4704 kB
CRC 94a88f9a
Kernel: arch/x86/boot/bzImage is ready (#5)
```
That's all.

## **Conclusion**

It is the end of this part and here we saw all steps from the execution of the make command to the generation of the bzImage . I know, the Linux kernel makefiles and process of the Linux kernel building may seem confusing at first glance, but it is not so hard. Hope this part will help you to understand process of the Linux kernel building.

## **Links**

- GNU make util
- Linux kernel top Makefile
- cross-compilation
- Ctags
- [sparse](https://en.wikipedia.org/wiki/Make_%28software%29)
- [bzImage](https://github.com/torvalds/linux/blob/master/Makefile)
- [uname](https://en.wikipedia.org/wiki/Cross_compiler)
- [shell](https://en.wikipedia.org/wiki/Ctags)
- [Kbuild](https://en.wikipedia.org/wiki/Sparse)
- [binutils](https://en.wikipedia.org/wiki/Vmlinux#bzImage)
- $\bullet$  [gcc](https://en.wikipedia.org/wiki/Uname)
- [Docu](https://en.wikipedia.org/wiki/Shell_%28computing%29)mentation
- [System](https://github.com/torvalds/linux/blob/master/Documentation/kbuild/kbuild.txt).map
- [Reloca](http://www.gnu.org/software/binutils/)tion

### **Introduction**

During the writing of the linux-insides book I have received many emails with questions related to the linker script and linker-related subjects. So I've decided to write this to cover some aspects of the linker and the linking of object files.

If we open page the Linker page on wikipidia, we can see the following definition:

In computer science, a linker or link editor is a computer program that takes one or more object files generated by a compiler and combines them into a single executable file, library file, or another object file.

If you've written at least one program on C in your life, you will have seen files with the \*.o extension. These files are object files. Object files are blocks of machine code and data with placeholder addresses that reference data and functions in other object files or libraries, as well as a list of its own functions and data. The main purpose of the linker is collect/handle the code and data of each object file, turning it into the the final executable file or library. In this post we will try to [go](https://en.wikipedia.org/wiki/Object_file) through all aspects of this process. Let's start.

### **Linking process**

Let's create simple project with the following structure:

```
*-linkers
*--main.c
*--lib.c
*--lib.h
```
And write there our example factorial program. Our main.c source code file contains:

```
#include <stdio.h>
#include "lib.h"
int main(int argc, char **argv) {
   printf("factorial of 5 is: %d\n", factorial(5));
    return 0;
}
```
The lib.c file contains:

```
int factorial(int base) {
   int res = 1, i = 1;if (base == \theta) {
        return 1;
    }
    while (i \le base) {
        res *= i;i++;
    }
    return res;
}
```
And the lib.h file contains:

```
#ifndef LIB_H
#define LIB_H
int factorial(int base);
#endif
```
Now let's compile only the main.c source code file with:

\$ gcc -c main.c

If we look inside the outputted object file with the nm util, we will see the following output:

```
$ nm -A main.o
main.o: U factorial
main.o:0000000000000000 T main
main.o: U printf
```
The nm util allows us to see the list of symbols from the given object file. It consists of three columns: the first is the name of the given object file and the address of any resolved symbols. The second column contains a character that represents the status of the given symbol. In this case the  $\upsilon$  means undefined and the  $\tau$  denotes that the symbols are placed in the .text section of the object. The nm utility shows us here that we have three symbols in the main.c source code file:

- factorial the factorial function defined in the lib.c source code file. It is marked as undefined here because we compiled only the main.c source code file, and it does not know anything about code from the lib.c file for now;
- main the main function:
- printf the function from the glibc library. main.c does not know anything about it for now either.

What can we understand from the output of nm so far? The main. o object file contains the local symbol main at address 0000000000000000 (it will be filled with correct address after is is linked), and two unresolved symbols. We can see all of this information in the disassembly out[put](https://en.wikipedia.org/wiki/GNU_C_Library) of the main.o object file:

```
$ objdump -S main.o
main.o: file format elf64-x86-64
Disassembly of section .text:
0000000000000000 <main>:
 0: 55 push %rbp
 1: 48 89 e5 mov %rsp,%rbp
 4: 48 83 ec 10 sub $0x10,%rsp
  8: 89 7d fc mov %edi,-0x4(%rbp)
  b: 48 89 75 f0 mov %rsi,-0x10(%rbp)
 f: bf 05 00 00 00 mov $0x5,%edi
 14: e8 00 00 00 00 callq 19 <main+0x19>
 19: 89 c6 mov %eax,%esi
 1b: bf 00 00 00 00 mov $0x0,%edi
 20: b8 00 00 00 00 mov $0x0,%eax
 25: e8 00 00 00 00 callq 2a <main+0x2a>
 2a: b8 00 00 00 00 mov $0x0,%eax
 2f: c9 leaveq
 30: c3 retq
```
Here we are interested only in the two callq operations. The two callq operations contain linker stubs, or the function name and offset from it to the next instruction. These stubs will be updated to the real addresses of the functions. We can see these functions' names with in the following objdump output:

```
$ objdump -S -r main.o
```

```
...
14: e8 00 00 00 00 callq 19 <main+0x19>
      15: R_X86_64_PC32 factorial-0x4
19: 89 c6 mov %eax,%esi
...
25: e8 00 00 00 00 callq 2a <main+0x2a>
       26: R_X86_64_PC32 printf-0x4
 2a: b8 00 00 00 00 mov $0x0,%eax
...
```
The -r or --reloc flags of the objdump util print the relocation entries of the file. Now let's look in more detail at the relocation process.

## **Relocation**

Relocation is the process of connecting symbolic references with symbolic definitions. Let's look at the previous snippet from the objdump output:

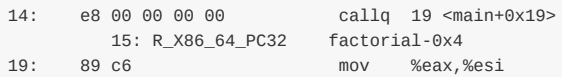

Note e8 00 00 00 00 on the first line. The e8 is the opcode of the call instruction with a relative offset. So the e8 00 00 00 00 contains a one-byte operation code followed by a four-byte address. Note that the 00 00 00 00 is 4-bytes, but why only 4-bytes if an address can be 8-bytes in the x86\_64 ? Actually we compiled the main.c source code file with the mcmodel=small . From the gcc man:

```
-mcmodel=small
       Generate code for the small code model: the program and its symbols must be linked in the lower 2 GB of the address
\blacktriangleleft\vert \cdot \vert
```
Of course we didn't pass this option to the gcc when we compiled the main.c, but it is default. We know that our program will be linked in the lower 2 GB of the address space from the quote from the gcc manual. With this code model, 4-bytes is enough to represent the address. So we have opcode of the call instruction and unknown address. When we compile main.c with all dependencies to the executable file and will look on the call of the factorial we will see:

```
$ gcc main.c lib.c -o factorial | objdump -S factorial | grep factorial
factorial: file format elf64-x86-64
...
...
0000000000400506 <main>:
  40051a: e8 18 00 00 00 callq 400537 <factorial>
...
...
0000000000400537 <factorial>:
  400550: 75 07 jne 400559 <factorial+0x22>
  400557: eb 1b jmp 400574 <factorial+0x3d>
   400559: eb 0e jmp 400569 <factorial+0x32>
   40056f: 7e ea jle 40055b <factorial+0x24>
...
...
```
As we can see in the previous output, the address of the main function is 0x00000000000400506. Why it does not starts from the  $0x0$  ? You may already know that standard C programs are linked with the glibc C standard library unless -nostdlib is passed to gcc. The compiled code for a program includes constructors functions to initialize data in the program when

the program is started. These functions need to be called before the program is started or in another words before the main function is called. To make the initialization and termination functions work, the compiler must output something in the assembler code to cause those functions to be called at the appropriate time. Execution of this program will starts from the code that is placed in the special section which is called .init . We can see it in the beginning of the objdump output:

obidump -S factorial | less factorial: file format elf64-x86-64 Disassembly of section .init: 00000000004003a8 < init>: 4003a8: 48 83 ec 08 sub \$0x8,%rsp 4003ac: 48 8b 05 a5 05 20 00 mov 0x2005a5(%rip),%rax # 600958 <\_DYNAMIC+0x1d0>

Note that it starts at the 0x00000000004003a8 address relative to the glibc code. We can check it also in the resulted ELF:

\$ readelf -d factorial | grep \(INIT\) 0x000000000000000c (INIT) 0x4003a8

So, the address of the main function is the 0000000000400506 and it is offset from the .init section. As we can see from the output, the address of the factorial function is 0x0000000000400537 and binary code for the call of the factorial function now is es 18 00 00 00 . We already know that es is opcode for the call instruction, the next 18 00 00 00 (note that address represented as little endian for the  $x86_64$ , in other words it is 00 00 00 18) is the offset from the callq to the factorial function:

>>> hex( $0x40051a + 0x18 + 0x5$ ) == hex( $0x400537$ ) **True** 

So we add  $\circ$ x18 and  $\circ$ x5 to the address of the call instruction. The offset is measured from the address of the following instruction. Our call instruction is 5-bytes size - e8 18 00 00 00 and the 0x18 is the offset from the next after call instruction to the factorial function. A compiler generally creates each object file with the program addresses starting at zero. But if a program is created from multiple object files, all of them will be overlapped. Just now we saw a process which is called relocation . This process assigns load addresses to the various parts of the program, adjusting the code and data in the program to reflect the assigned addresses.

Ok, now we know a little about linkers and relocation. Time to link our object files and to know more about linkers.

### **GNU linker**

As you can understand from the title, I will use GNU linker or just 1d in this post. Of course we can use gcc to link our factorial project:

\$ gcc main.c lib.o -o factorial

and after it we will get executable file - factorial as a result:

```
./factorial
factorial of 5 is: 120
```
But gcc does not link object files. Instead it uses collected which is just wrapper for the GNU 1d linker:

```
~$ /usr/lib/gcc/x86_64-linux-gnu/4.9/collect2 --version
collect2 version 4.9.3
/usr/bin/ld --version
GNU ld (GNU Binutils for Debian) 2.25
...
...
...
```
Ok, we can use gcc and it will produce executable file of our program for us. But let's look how to use GNU 1d linker for the same purpose. First of all let's try to link these object files with the following example:

ld main.o lib.o -o factorial

Try to do it and you will get following error:

```
$ ld main.o lib.o -o factorial
ld: warning: cannot find entry symbol _start; defaulting to 00000000004000b0
main.o: In function `main':
main.c:(.text+0x26): undefined reference to `printf'
```
Here we can see two problems:

- Linker can't find start symbol;
- Linker does not know anything about printf function.

First of all let's try to understand what is this \_start entry symbol that appears to be required for our program to run? When I started to learn programming I learned that the main function is the entry point of the program. I think you learned this too :) But it actually isn't the entry point, it's \_start instead. The \_start symbol is defined in the crt1.o object file. We can find it with the following command:

```
$ objdump -S /usr/lib/gcc/x86_64-linux-gnu/4.9/../../../x86_64-linux-gnu/crt1.o
/usr/lib/gcc/x86_64-linux-gnu/4.9/../../../x86_64-linux-gnu/crt1.o: file format elf64-x86-64
Disassembly of section .text:
000000000000000000 <_start>:<br>0: 31 ed
   0: 31 ed xor %ebp,%ebp
   2: 49 89 d1 mov %rdx,%r9
  ...
  ...
   ...
```
We pass this object file to the ld command as its first argument (see above). Now let's try to link it and will look on result:

```
ld /usr/lib/gcc/x86_64-linux-gnu/4.9/../../../x86_64-linux-gnu/crt1.o \
main.o lib.o -o factorial
/usr/lib/gcc/x86_64-linux-gnu/4.9/../../../x86_64-linux-gnu/crt1.o: In function `_start':
/tmp/buildd/glibc-2.19/csu/../sysdeps/x86_64/start.S:115: undefined reference to `__libc_csu_fini'
/tmp/buildd/glibc-2.19/csu/../sysdeps/x86_64/start.S:116: undefined reference to `__libc_csu_init'
/tmp/buildd/glibc-2.19/csu/../sysdeps/x86_64/start.S:122: undefined reference to `__libc_start_main'
main.o: In function `main':
main.c:(.text+0x26): undefined reference to `printf'
```
Unfortunately we will see even more errors. We can see here old error about undefined printf and yet another three

undefined references:

- $\bullet$  libc csu fini
- $\bullet$  \_libc\_csu\_init
- \_\_libc\_start\_main

The \_start symbol is defined in the sysdeps/x86 64/start.S assembly file in the glibc source code. We can find following assembly code lines there:

```
mov $__libc_csu_fini, %R8_LP
mov $__libc_csu_init, %RCX_LP
...
call __libc_start_main
```
Here we pass address of the entry point to the .init and .fini section that contain code that starts to execute when the program is ran and the code that executes when program terminates. And in the end we see the call of the main function from our program. These three symbols are defined in the csu/elf-init.c source code file. The following two object files:

- $\bullet$  crtn.o;
- $\bullet$  crtn.i.

define the function prologs/epilogs for the .init and .fini sections (with the \_init and \_fini symbols respectively).

The crtn.o object file contains these .init and .fini sections:

```
$ objdump -S /usr/lib/gcc/x86_64-linux-gnu/4.9/../../../x86_64-linux-gnu/crtn.o
0000000000000000 <.init>:
  0: 48 83 c4 08 add $0x8,%rsp
  0: 48 83 c4 08 add<br>4: c3 retq
Disassembly of section .fini:
0000000000000000 <.fini>:
  0: 48 83 c4 08 add $0x8,%rsp
  4: c3 retq
```
And the crti.o object file contains the \_init and \_fini symbols. Let's try to link again with these two object files:

```
$ 1d \ N/usr/lib/gcc/x86_64-linux-gnu/4.9/../../../x86_64-linux-gnu/crt1.o \
/usr/lib/gcc/x86_64-linux-gnu/4.9/../../../x86_64-linux-gnu/crti.o \
/usr/lib/gcc/x86_64-linux-gnu/4.9/../../../x86_64-linux-gnu/crtn.o main.o lib.o \
-o factorial
```
And anyway we will get the same errors. Now we need to pass -1c option to the 1d. This option will search for the standard library in the paths present in the \$LD\_LIBRARY\_PATH enviroment variable. Let's try to link again wit the -lc option:

```
$ 1d \setminus/usr/lib/gcc/x86_64-linux-gnu/4.9/../../../x86_64-linux-gnu/crt1.o \
/usr/lib/gcc/x86_64-linux-gnu/4.9/../../../x86_64-linux-gnu/crti.o \
/usr/lib/gcc/x86_64-linux-gnu/4.9/../../../x86_64-linux-gnu/crtn.o main.o lib.o -lc \
-o factorial
```
Finally we get an executable file, but if we try to run it, we will get strange results:

\$ ./factorial bash: ./factorial: No such file or directory

What's the problem here? Let's look on the executable file with the readelf util:

```
$ readelf -l factorial
 Elf file type is EXEC (Executable file)
 Entry point 0x4003c0
 There are 7 program headers, starting at offset 64
  Program Headers:
   Type Offset VirtAddr PhysAddr
                 FileSiz MemSiz Flags Align
   PHDR 0x0000000000000040 0x0000000000400040 0x0000000000400040
                 0x0000000000000188 0x0000000000000188 R E 8
   INTERP 0x00000000000001c8 0x00000000004001c8 0x00000000004001c8
                 0x000000000000001c 0x000000000000001c R 1
       [Requesting program interpreter: /lib64/ld-linux-x86-64.so.2]
   LOAD 0x0000000000000000 0x0000000000400000 0x0000000000400000
                 0x0000000000000610 0x0000000000000610 R E 200000
   LOAD 0x0000000000000610 0x0000000000600610 0x0000000000600610
                 0x00000000000001cc 0x00000000000001cc RW 200000
   DYNAMIC 0x0000000000000610 0x0000000000600610 0x0000000000600610
                 0x0000000000000190 0x0000000000000190 RW 8
   NOTE 0x00000000000001e4 0x00000000004001e4 0x00000000004001e4
                 0x0000000000000020 0x0000000000000020 R 4
   GNU_STACK 0x0000000000000000 0x0000000000000000 0x0000000000000000
                 0x0000000000000000 0x0000000000000000 RW 10
  Section to Segment mapping:
   Segment Sections...
    00
    01 .interp
    02 .interp .note.ABI-tag .hash .dynsym .dynstr .gnu.version .gnu.version_r .rela.dyn .rela.plt .init .plt .text
    03 .dynamic .got .got.plt .data
    04 .dynamic
    05 .note.ABI-tag
    06
\blacktriangleleft\blacktriangleright
```
Note on the strange line:

INTERP 0x00000000000001c8 0x00000000004001c8 0x00000000004001c8 0x000000000000001c 0x000000000000001c R 1 [Requesting program interpreter: /lib64/ld-linux-x86-64.so.2]

The .interp section in the elf file holds the path name of a program interpreter or in another words the .interp section simply contains an ascii string that is the name of the dynamic linker. The dynamic linker is the part of Linux that loads and links shared libraries needed by an executable when it is executed, by copying the content of libraries from disk to RAM. As we can see in the output of the readelf command it is placed in the /lib64/ld-linux-x86-64.so.2 file for the x86\_64 architecture. Now let's add the -dynamic-linker option with the path of ld-linux-x86-64.so.2 to the ld call and will see the following results:

```
$ gcc -c main.c lib.c
$ 1d \space\lambda/usr/lib/gcc/x86_64-linux-gnu/4.9/../../../x86_64-linux-gnu/crt1.o \
/usr/lib/gcc/x86_64-linux-gnu/4.9/../../../x86_64-linux-gnu/crti.o \
/usr/lib/gcc/x86_64-linux-gnu/4.9/../../../x86_64-linux-gnu/crtn.o main.o lib.o \
-dynamic-linker /lib64/ld-linux-x86-64.so.2 \
-lc -o factorial
```
Now we can run it as normal executable file:

```
$ ./factorial
factorial of 5 is: 120
```
It works! With the first line we compile the main.c and the lib.c source code files to object files. We will get the main.o and the lib.o after execution of the gcc:

\$ file lib.o main.o lib.o: ELF 64-bit LSB relocatable, x86-64, version 1 (SYSV), not stripped main.o: ELF 64-bit LSB relocatable, x86-64, version 1 (SYSV), not stripped

and after this we link object files of our program with the needed system object files and libraries. We just saw a simple example of how to compile and link a C program with the gcc compiler and GNU 1d linker. In this example we have used a couple command line options of the GNU linker, but it supports much more command line options than  $-0$ ,  $-$ dynamiclinker, etc... Moreover GNU ld has its own language that allows to control the linking process. In the next two paragraphs we will look into it.

#### **Useful command line options of the GNU linker**

As I already wrote and as you can see in the manual of the GNU linker, it has big set of the command line options. We've seen a couple of options in this post: -o <output> - that tells ld to produce an output file called output as the result of linking,  $-1$ <name> that adds the archive or object file specified by the name,  $-$ dynamic-linker that specifies the name of the dynamic linker. Of course ld supports much more command line options, let's look at some of them.

The first useful command line option is @file . In this case the file specifies filename where command line options will be read. For example we can create file with the name linker.ld , put there our command line arguments from the previous example and execute it with:

\$ ld @linker.ld

The next command line option is  $-b$  or  $-$ -format . This command line option specifies format of the input object files  $ELF$ , DJGPP/COFF and etc. There is a command line option for the same purpose but for the output file: --oformat=output-format.

The next command line option is --defsym . Full format of this command line option is the --defsym=symbol=expression . It allows to create global symbol in the output file containing the absolute address given by expression. We can find following case where this command line option can be useful: in the Linux kernel source code and more precisely in the Makefile that is related to the kernel decompression for the ARM architecture - arch/arm/boot/compressed/Makefile, we can find following definition:

LDFLAGS\_vmlinux = --defsym \_kernel\_bss\_size=\$(KBSS\_SZ)

As we already know, it defines the \_kernel\_bss\_size symbol with the size of the .bss section in the output file. This symbol will be used in the first assembly file that will be executed during kernel decompressing:

ldr r5, =\_kernel\_bss\_size

The next command line options is the  $-$ shared that allows us to create shared library. The  $-$ M or  $-$ map <filename> command line option prints the linking map with the information about symbols. In our case:

```
$ ld -M @linker.ld
...
...
...<br>.text
             0x000000000004003c0 0x112
 *(.text.unlikely .text.*_unlikely .text.unlikely.*)
*(.text.exit .text.exit.*)
*(.text.startup .text.startup.*)
*(.text.hot .text.hot.*)
*(.text .stub .text.* .gnu.linkonce.t.*)
.text 0x00000000004003c0 0x2a /usr/lib/gcc/x86_64-linux-gnu/4.9/../../../x86_64-linux-gnu/crt1.o
...
...
...
.text 0x00000000004003ea 0x31 main.o
             0x00000000004003ea main
 .text 0x000000000040041b 0x3f lib.o
              0x000000000040041b factorial
```
Of course the GNU linker support standard command line options: --help and --version that print common help of the usage of the 1d and its version. That's all about command line options of the GNU linker. Of course it is not the full set of command line options supported by the 1d util. You can find the complete documentation of the 1d util in the manual.

## **Control Language linker**

As I wrote previously, id has support for its own language. It accepts Linker Command Language files written in a superset of AT&T's Link Editor Command Language syntax, to provide explicit and total control over the linking process. Let's look on its details.

With the linker language we can control:

- input files;
- $\bullet$  output files;
- $\bullet$  file formats
- addresses of sections;
- $e$  etc...

Commands written in the linker control language are usually placed in a file called linker script. We can pass it to ld with the -T command line option. The main command in a linker script is the sections command. Each linker script must contain this command and it determines the map of the output file. The special variable . contains current position of the output. Let's write simple assembly program andi we will look at how we can use a linker script to control linking of this program. We will take a hello world program for this example:

```
section .data
  msg db "hello, world!",`\n`
section .text
  global _start
_start:
  mov rax, 1
   mov rdi, 1
   mov rsi, msg
   mov rdx, 14
   syscall
   mov rax, 60
   mov rdi, 0
   syscall
```

```
Linux Inside
```
We can compile and link it with the following commands:

```
$ nasm -f elf64 -o hello.o hello.asm
$ ld -o hello hello.o
```
Our program consists from two sections: .text contains code of the program and .data contains initialized variables. Let's write simple linker script and try to link our hello.asm assembly file with it. Our script is:

```
/*
 * Linker script for the factorial
 */
OUTPUT(hello)
OUTPUT_FORMAT("elf64-x86-64")
INPUT(hello.o)
SECTIONS
{
    . = 0 \times 200000;.text : {
          *(.text)
    }
    . = 0 \times 400000;.data : {
          *(.data)
    }
}
```
On the first three lines you can see a comment written in C style. After it the OUTPUT and the OUTPUT\_FORMAT commands specifiy the name of our executable file and its format. The next command, INPUT, specfies the input file to the ld linker. Then, we can see the main sections command, which, as I already wrote, must be present in every linker script. The SECTIONS command represents the set and order of the sections which will be in the output file. At the beginning of the SECTIONS command we can see following line . = 0x200000 . I already wrote above that . command points to the current position of the output. This line says that the code should be loaded at address  $\alpha x^200000$  and the line  $\alpha$ . =  $\alpha x^300000$  says that data section should be loaded at address 0x400000. The second line after the . = 0x200000 defines .text as an output section. We can see \*(.text) expression inside it. The \* symbol is wildcard that matches any file name. In other words, the \*(.text) expression says all .text input sections in all input files. We can rewrite it as hello.o(.text) for our example. After the following location counter  $a = 0 \times 400000$ , we can see definition of the data section.

We can compile and link it with the:

```
$ nasm -f elf64 -o hello.o hello.S && ld -T linker.script && ./hello
hello, world!
```
If we will look insidei it with the objdump util, we can see that .text section starts from the address 0x200000 and the .data sections starts from the address 0x400000 :

```
$ objdump -D hello
Disassembly of section .text:
0000000000200000 <_start>:
 200000: b8 01 00 00 00 mov $0x1,%eax
  ...
Disassembly of section .data:
0000000000400000 <msg>:
 400000: 68 65 6c 6c 6f pushq $0x6f6c6c65
  ...
```
Apart from the commands we have already seen, there are a few others. The first is the ASSERT(exp, message) that ensures that given expression is not zero. If it is zero, then exit the linker with an error code and print the given error message. If you've read about Linux kernel booting process in the linux-insides book, you may know that the setup header of the Linux kernel has offset  $0x1f1$ . In the linker script of the Linux kernel we can find a check for this:

```
. =offset!");
```
The INCLUDE filename command allows to include external linker script symbols in the current one. In a linker script we can assign a value to a symbol. Ld supports a couple of assignment operators:

- $\bullet$  symbol = expression ;
- $\bullet$  symbol  $+=$  expression ;
- symbol -= expression ;
- $\bullet$  symbol \*= expression ;
- $\bullet$  symbol /= expression ;
- $\bullet$  symbol  $<<=$  expression;
- symbol >>= expression ;
- symbol &= expression ;
- symbol |= expression ;

As you can note all operators are C assignment operators. For example we can use it in our linker script as:

```
START_ADDRESS = 0x200000;
DATA_OFFSET = 0x200000;
SECTIONS
{
    . = START_ADDRESS;
    .text : {
          *(.text)
    }
    . = START_ADDRESS + DATA_OFFSET;
    .data : {
          *(.data)
    }
}
```
As you already may noted the syntax for expressions in the linker script language is identical to that of C expressions. Besides this the control language of the linking supports following builtin functions:

- ABSOLUTE returns absolute value of the given expression;
- ADDR takes the section and returns its address;
- ALIGN returns the value of the location counter ( . operator) that aligned by the boundary of the next expression after the given expression;
- $\bullet$  DEFINED returns 1 if the given symbol placed in the global symbol table and  $\circ$  in other way;
- MAX and MIN return maximum and minimum of the two given expressions;
- $\bullet$  NEXT returns the next unallocated address that is a multiple of the give expression;
- SIZEOF returns the size in bytes of the given named section.

That's all.

#### **Conclusion**

This is the end of the post about linkers. We learned many things about linkers in this post, such as what is a linker and why it is needed, how to use it, etc..

If you have any questions or suggestions, write me an email or ping me on twitter.

Please note that English is not my first language, and I am really sorry for any inconvenience. If you find any mistakes please let me know via email or send a PR.

#### **Links**

- Book about Linux kernel internals
- linker
- object files
- glibc
- $\bullet$  [opcode](http://0xax.gitbooks.io/linux-insides/content/)
- [ELF](https://en.wikipedia.org/wiki/Linker_%28computing%29)
- [GNU](https://en.wikipedia.org/wiki/Object_file) linker
- [My](https://en.wikipedia.org/wiki/GNU_C_Library) posts about assembly programming for x86\_64
- [readelf](https://en.wikipedia.org/wiki/Opcode)

# **Useful links**

## **Linux boot**

- Linux/x86 boot protocol
- Linux kernel parameters

# **Pr[otected](https://www.kernel.org/doc/Documentation/x86/boot.txt) mode**

64-ia-32-architectures-software-developer-vol-3a-part-1-manual.pdf

# **Serial programming**

- 8250 UART Programming
- Serial ports on OSDEV

#### **V[GA](http://en.wikibooks.org/wiki/Serial_Programming/8250_UART_Programming#UART_Registers)**

• Video Graphics Array (VGA)

#### **IO**

• IO port programming

## **GCC and GAS**

- GCC type attributes
- Assembler Directives

### **I[mportant](https://gcc.gnu.org/onlinedocs/gcc/Type-Attributes.html) data structures**

• task\_struct definition

### **Other architectures**

PowerPC and Linux Kernel Inside

- Akash Shende
- Jakub Kramarz
- ckrooss
- ecksun
- Ma[cie](https://github.com/akash0x53)k Makowski
- [Thomas](https://github.com/jkramarz) Marcelis
- [Chris](https://github.com/ckrooss) Costes
- [nathans](https://github.com/ecksun)oz
- [RubanDeventhira](https://github.com/mmakowski) n
- f u z hli
- [anda](https://github.com/ccostes) r s
- [Ale](https://github.com/nathansoz)xandru Pana
- Bogdan Răd[ule](https://github.com/RubanDeventhiran)scu
- [zil](https://github.com/fuzhli)
- cod[elit](https://github.com/andars)t
- g [uly](https://github.com/alexpana) a s m
- [alx](https://github.com/bogdanr) 7 4 1
- [H](https://github.com/zil)addayn
- Da[niel](https://github.com/codelitt) Campoverde Carrión
- G[uilla](https://github.com/gulyasm)ume Gomez
- Leandro Moreira
- J[o](https://github.com/Haddayn)natan Pålsson
- George Horr[ell](https://github.com/alx741)
- Ciro [Santilli](https://github.com/GuillaumeGomez)
- Kevin [Soules](https://github.com/leandromoreira)
- **•** [Fabio](https://github.com/jonte) Pozzi
- Kevin [Swinton](https://github.com/georgehorrell)
- [Leandro](https://github.com/cirosantilli) Moreir a
- [LY](https://github.com/eax64)F610400210
- Ca[m](https://github.com/fabiopozzi) Cope
- [Miq](https://github.com/kevinjswinton)uel Sabaté Solà
- Michael Aq[uilin](https://github.com/leandromoreira)a
- Gabriel S[ullic](https://github.com/LYF610400210)e
- [Mic](https://github.com/ccope)hael Drüing
- [Ale](https://github.com/mssola)xander Polakov
- Anton [D](https://github.com/MichaelAquilina)avydov
- [A](https://github.com/gabesullice)rpan Kapoor
- Brandon Fos[dic](https://github.com/darkstar)k
- As[hleig](https://github.com/polachok)h Newman-Jones
- [Te](https://github.com/davydovanton)rrell Russell
- [Mario](https://github.com/arpankapoor)
- [Ewoud](https://github.com/bfoz) Kohl van Wijngaarden
- Jochen [M](https://github.com/anewmanjones)aes
- Brother-L[al](https://github.com/trel)
- [Brian](https://github.com/bedna-KU) McKenna
- Josh T[riple](https://github.com/ekohl)tt
- James [Flo](https://github.com/sejo)wers
- [Ale](https://github.com/Brother-Lal)xander Harding
- Dzmitry [Pla](https://github.com/puffnfresh)shchynsl

3 2 8

- Simarpreet Singh
- umatomba
- Vaibhav Tulsyan
- Brandon Wamboldt
- Maxime [Leboeuf](https://github.com/simar7)
- [Maximilien](https://github.com/umatomba) Richer
- [marmeladema](https://github.com/xennygrimmato)
- **•** [Anisse](https://github.com/brandonwamboldt) Astier
- [TheCodeArtist](https://github.com/leboeuf)
- [Ehsun](https://github.com/halfa) N
- Adam [Shannon](https://github.com/marmeladema)
- [Donny](https://github.com/anisse) Nadolny
- [Ehsun](https://github.com/TheCodeArtist) N
- [Waqar](https://github.com/imehsunn) Ahmed
- Ian [Miell](https://github.com/adamdecaf)